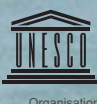

# SANDWATCH

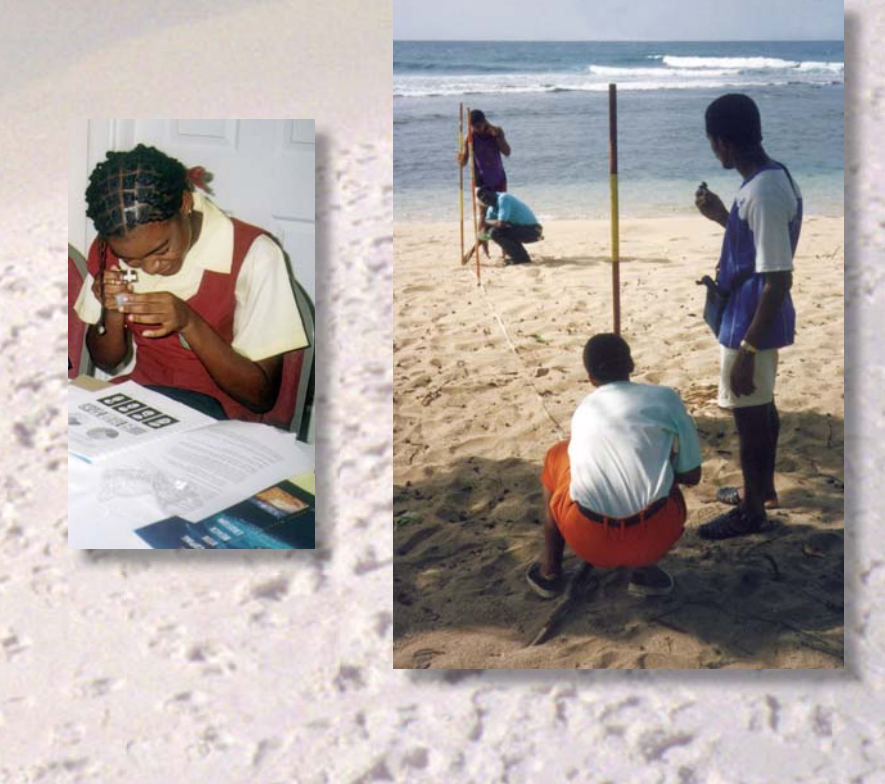

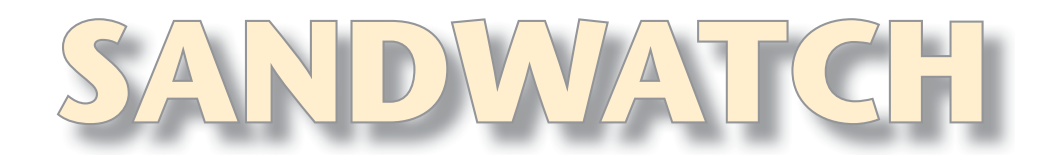

# (Surveillance des plages)

Édition actualisée et enrichie

## S'adapter au changement climatique et ) éduquer pour le développement durable)

Par Gillian Cambers et Paul Diamond

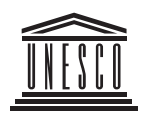

Secteur de l'éducation Secteur des sciences exactes et naturelles

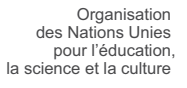

MINISTÈRE DES AFFAIRES<br>RANGÈRES DU DANEMARK

**SER** 

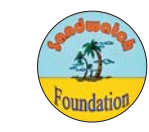

Référence de ce document :

UNESCO 2010. *Sandwatch : s'adapter au changement climatique et éduquer pour le développement durable*. Paris : UNESCO, 144 p.

Ce manuel actualise et développe l'édition précédente, rédigée par Gillian Cambers et Fathimath Ghina, publiée en 2005 par l'Organisation des Nations Unies pour l'éducation, la science et la culture (UNESCO, 2005. *Introduction à Sandwatch : outil pédagogique pour un développement durable*, Dossiers régions côtières et petites îles 19, Paris : UNESCO, 91 p.).

Toute demande d'information sur les travaux de l'UNESCO concernant les Petits États insulaires en développement (PEIDS), ou d'exemplaires de ce document (à paraître en 2011 en espagnol et en portugais), doit être adressée à :

Section des petites îles et des savoirs autochtones (SC/ PSD/SII) Division de la politique scientifique et du développement durable UNESCO, 1 rue Miollis 75732 Paris, Cedex 15, France *Fax* : +33 1 45 68 58 08 *Courriel* : [sids@unesco.org](mailto:sids@unesco.org)  *Site web* : [www.unesco.org/fr/sids](http://www.unesco.org/fr/sids) 

La version électronique de cette publication peut être consultée et téléchargée sur www.unesco.org/csi/sandwatch. Dans la limite des stocks disponibles, des exemplaires de cette publication peuvent être obtenus, à titre gratuit, auprès des bureaux de l'UNESCO du monde entier figurant sur la liste [www.unesco.org/csi/field-offices.](http://www.unesco.org/csi/field-offices)

*Rapport rédigé par* : Gillian Cambers et Paul Diamond

*Traduit de l'anglais par* : Pascale Gabriel et Nicole Levy

*Mise au point rédactionnelle* : Khalissa Ikhlef, Margaux Nauton et Hans D. Thusltrup

*Coordinateur à l'UNESCO (Paris)* : Douglas Nakashima

*Droits d'auteur pour photos et graphisme* : Gillian Cambers, sauf indications contraires

*Droit d'auteur pour paysage photo de couverture* : Dean Galloway, DesktopPictures.com

*Maquette et couverture* : Julia Cheftel

Imprimé en 2011 par l'Organisation des Nations Unies pour l'éducation, la science et la culture (UNESCO) 7 Place de Fontenoy, 75752 Paris 07 SP, France

ISBN 978-92-3-204-179-1

Version anglaise publiée en 2010 par l'UNESCO (ISBN 978-92-3-104179-2) *Traduit et révisé par* : Nicole Lévy et Pascale Gabriel

Les appellations employées et la présentation des données qui figurent dans ce document n'impliquent de la part du secrétariat de l'UNESCO aucune prise de position quant au statut juridique des pays, territoires, villes ou zones ou de leurs autorités, ni quant au tracé de leurs frontières ou limites.

Les auteurs assument la responsabilité du choix et de la présentation des faits contenus dans ce texte ainsi que des opinions qu'ils y expriment, qui ne reflètent pas nécessairement ceux de l'UNESCO et n'engagent donc pas l'Organisation.

*Les auteurs tiennent à remercier les personnes suivantes de leur contribution ou critiques au contenu de ce manuel : Pascale Gabriel, Karen Eckert, Nicole Garofano, Hans D. Thusltrup, Elda Varela Acevedo. Leur gratitude s'adresse également aux réseaux et aux personnes qui font vivre Sandwatch au niveau national et international, notamment les élèves et étudiants, enseignants et directeurs d'établissements d'ASPnet et autres écoles, : groupements de jeunesse, universités, organisations gouvernementales, non gouvernementales et communautaires, les Commissions nationales pour l'UNESCO et les Délégations permanentes ainsi que les bureaux de l'UNESCO hors-siège de par le monde.* 

# Avant-propos)

Pour les populations habitant les petites îles et les côtes du monde entier, depuis les tropiques jusqu'à l'Arctique, le changement climatique est vécu comme une réalité, soit qu'il s'exprime par la fréquence croissante des événements climatiques extrêmes, l'acidification de l'océan, la fonte des glaces de l'Arctique, soit par la perspective d'une montée du niveau de la mer. Le Secrétaire général des Nations Unies, Ban Ki-Moon, a déclaré que le changement climatique était « le problème majeur et la marque de notre époque ». Ceci n'est jamais aussi vrai que dans les petites îles et les zones côtières, régions qui attirent une part de la population mondiale toujours croissante.

Il ne fait aucun doute que l'éducation, à tous les niveaux, représente un outil majeur de réponse à la menace mondiale du changement climatique. La question clé à laquelle il nous faut répondre de toute urgence et sur le long terme est : comment pouvons-nous adapter et améliorer les méthodes et les contenus de notre enseignement de manière à faire comprendre aux enfants et aux adultes la nature et les causes du changement climatique, tout en encourageant l'action en faveur de l'adaptation et la réduction des effets négatifs. Cette seconde édition du manuel Sandwatch s'est étoffée pour mettre l'accent sur l'adaptation au changement climatique dans un contexte accessible et interactif offrant aux élèves, aux enseignants et autres praticiens la possibilité d'observer leur environnement local, d'identifier les aspects critiques et de mettre en œuvre des stratégies d'intervention.

Progressivement élaboré par la Plate-forme de l'UNESCO pour les régions côtières et les petites îles, Sandwatch a débuté en 1998 comme une activité régionale impliquant le Réseau du projet des Écoles associées de l'UNESCO aux Caraïbes. Il a par la suite pris la dimension d'un programme mondial activement mis en œuvre dans plus de 50 pays du monde, avec le soutien de l'UNESCO, de la Fondation Sandwatch et de plusieurs autres partenaires. Cette nouvelle édition révisée du manuel, qui doit sa publication à la générosité du gouvernement danois, bénéficie de l'expérience acquise pendant plus de dix ans par les acteurs de Sandwatch du monde entier – enseignants, élèves, universités, groupements communautaires, agences nationales et particuliers. Elle intègre la notion de changement climatique dans tous les chapitres ainsi que toutes les activités de la première édition, enrichie de certaines nouveautés, notamment d'un guide pour la présentation des résultats et leur mise en commun dans le réseau des sites sociaux du Web et autres ressources en ligne.

Sandwatch relie les activités scolaires aux problèmes de vie quotidienne qui mettent en jeu le changement climatique, l'environnement, le développement durable, la diversité culturelle, la science et autres facteurs. Il développe les liens qui unissent d'une part les disciplines enseignées à travers les mathématiques et les sciences de la nature et d'autre part les sciences sociales et les créations artistiques. Et, ce qui est peut-être le plus important, Sandwatch stimule et encourage ses adeptes – les jeunes et les adultes – à pratiquer des activités qui les engagent à protéger leur environnement, et à comprendre et influencer la politique et l'action des autorités locales.

En ce sens, Sandwatch incarne les principes mêmes de l'Éducation pour le développement durable. Il est un parfait exemple d'une approche nouvelle et innovante d'un type d'enseignement qui ouvrira la voie à une réaction mondiale efficace face au changement climatique.

Car Orlan

 *Lidia Brito* Directeur, Division de la coordination Directrice, Division de la politique scientifique des priorités des Nations Unies et du développement durable, en matière d'éducation, Secteur des sciences exactes et naturelles Secteur de l'éducation.

Mark Richman

*Mark Richmond* 

# Table des matières)

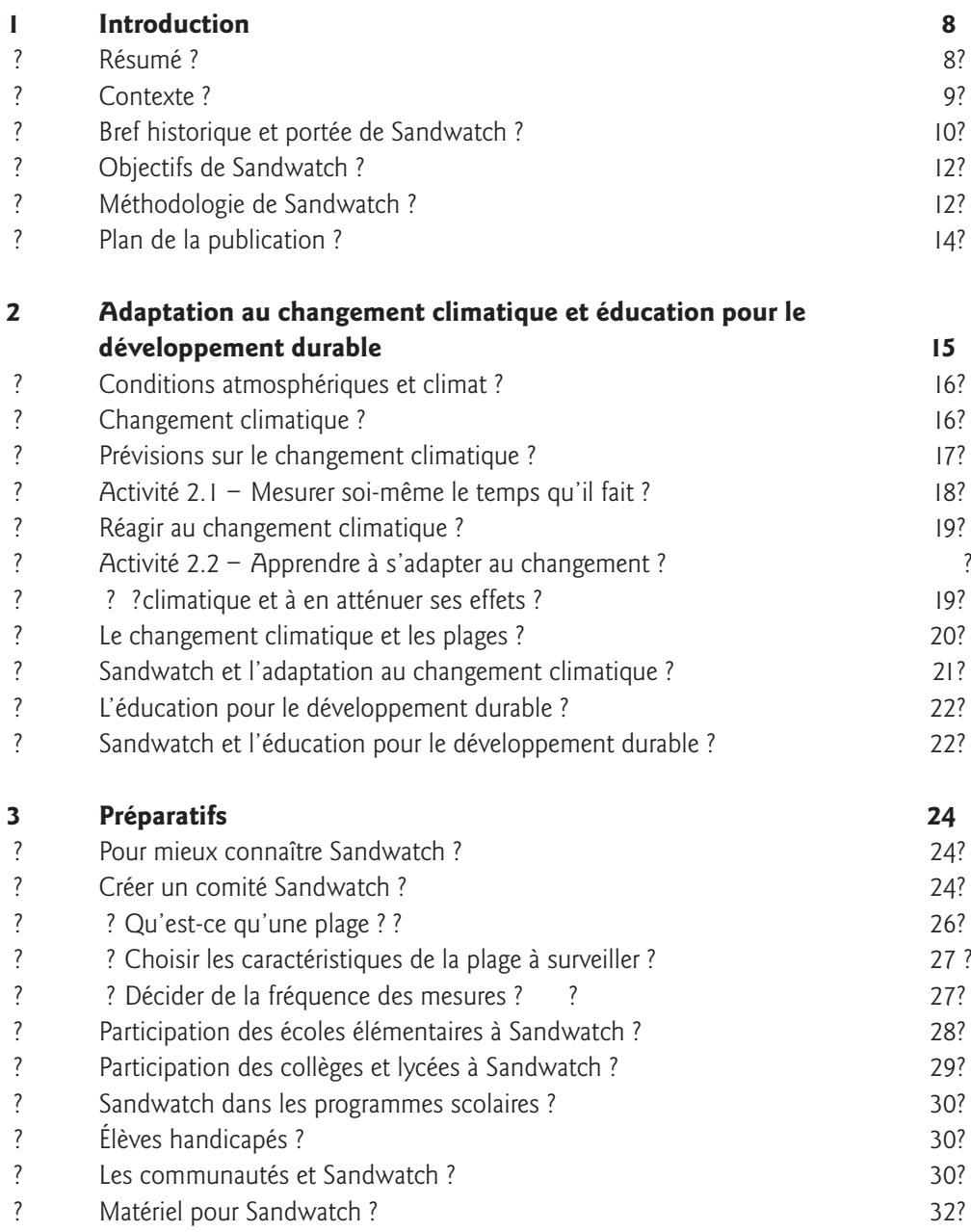

. . . . . .

 $2.2.2.2.2$ 

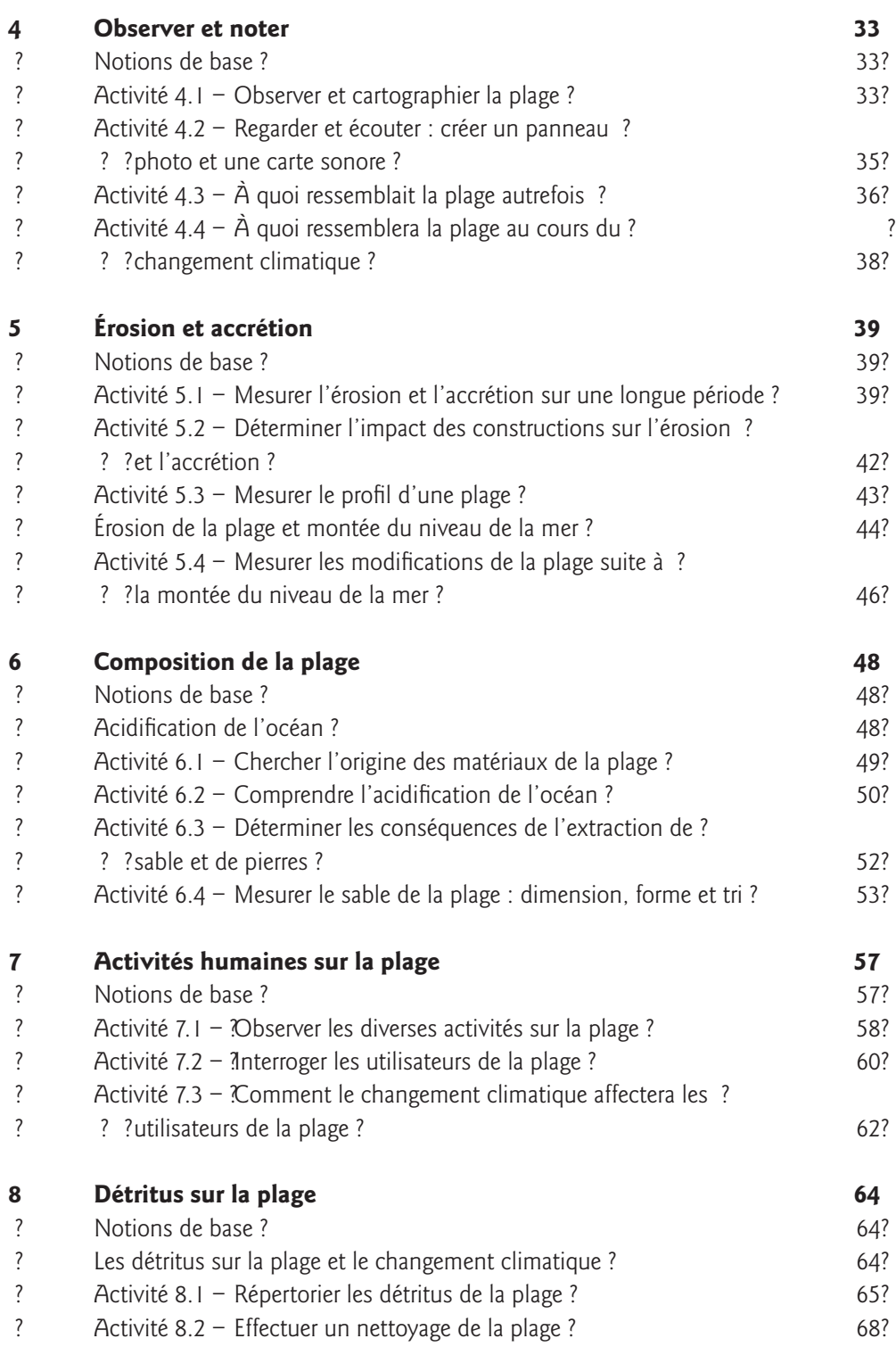

*<u>Property</u>* 

 $\frac{1}{2} \left( \frac{1}{2} \right) \left( \frac{1}{2} \right) \left( \frac{1}{2} \right)$  $\ddot{\phantom{a}}$ 

Sandwatch : s'adapter au changement climatique et éduquer pour le développement durable -  $5$ 

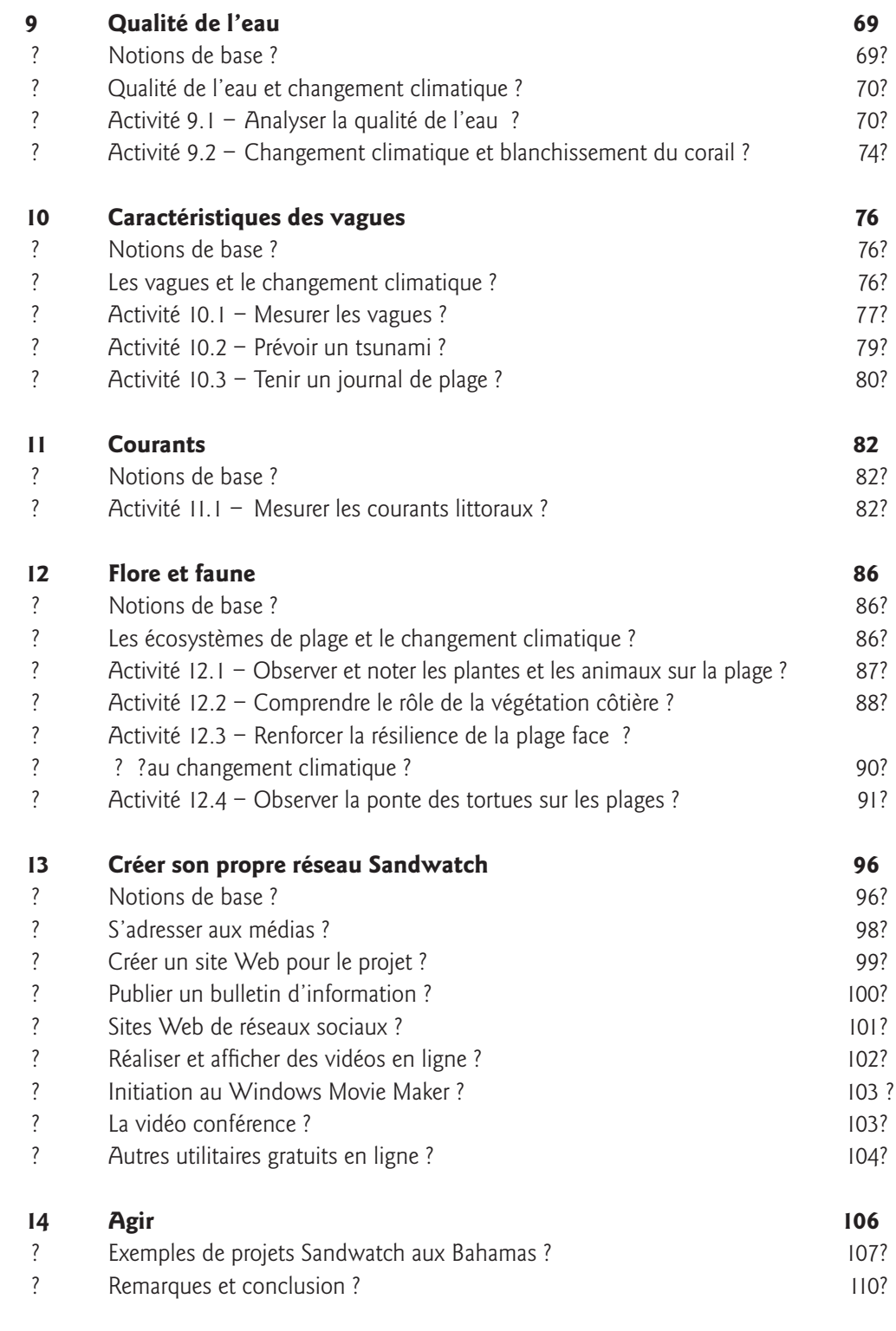

 $\ddot{\phantom{a}}$  $\overline{a}$ 

6 - Sandwatch : s'adapter au changement climatique et éduquer pour le développement durable

. . . . . . . . . . . .

J

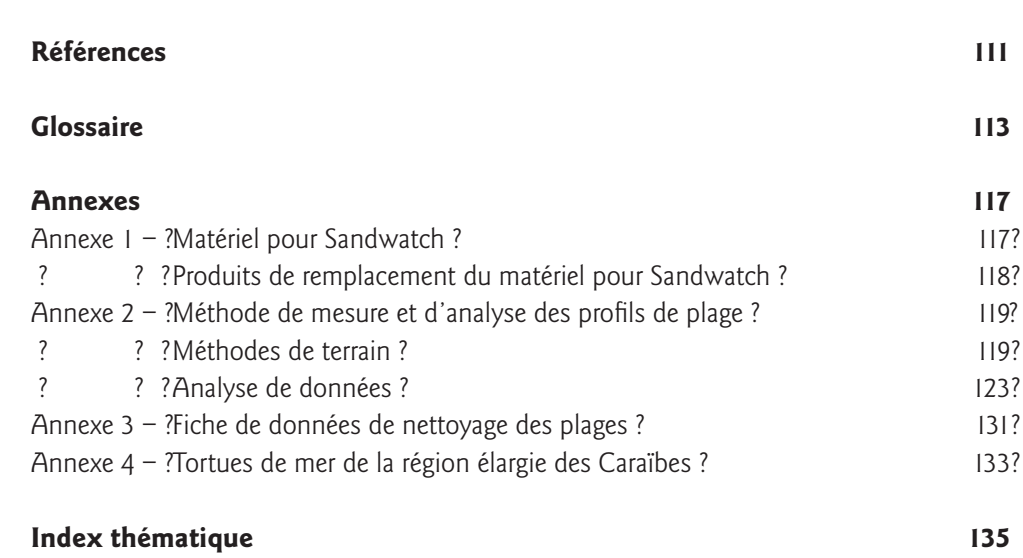

## Index des lieux cités

. . . . . . . . . . . . . .

 $\ddot{\phantom{a}}$ 

. . . . . . . . .

 $\sim$ 

 $\overline{\phantom{a}}$ 

 $\frac{1}{2}$ 

Sandwatch : s'adapter au changement climatique et éduquer pour le développement durable -  $7$ 

 $144$ 

# **Former Property Australia, Substitute Manual Company, 1988. In dividends Concerns Concerns and Concerns and Concerns and Concerns and Concerns and Concerns and Concerns and Concerns and Concerns and Concerns and Concerns**

<span id="page-8-0"></span>ffective action to:<br>ffective action to:

ance f

#### **Résumé**

*Sandwatch (Surveillance des plages) propose un cadre dans lequel des élèves, des adolescents et des adultes, avec l'aide de leurs enseignants et des membres de leurs communautés, peuvent travailler de concert, étudier de manière scientifique les problèmes et les conflits auxquels sont confrontés leurs plages et leur environnement et mettre en œuvre des méthodes viables pour y remédier. Il aide également les plages à être plus résilientes face au changement climatique. Les Chapitres préliminaires de cette publication traitent de la mise en place des activités relatives à Sandwatch et des moyens de faire face aux effets du changement climatique. L'objectif essentiel de cette publication est de présenter la méthodologie de Sandwatch : surveiller, analyser, partager et agir. Cette approche interactive axée sur les activités est utilisée pour permettre, pas à pas, l'acquisition des méthodes d'observation, de notation et d'analyse des données concernant la surveillance et l'enregistrement des résultats, l'érosion et l'accrétion,*  la composition de la plage, les activités humaines, les détritus trouvés sur la plage, la *qualité de l'eau, les vagues, les courants littoraux, les plantes et les animaux. Les activités correspondantes se répartissent entre (a) les questions de développement durable telles que le droit de propriété sur la plage, l'extraction du sable pour la construction, la résolution des conflits entre les différents utilisateurs de la plage, la pollution, la protection des espèces menacées et (b) les questions d'adaptation au changement climatique : montée du niveau de la mer, élévation de la température, acidification de*  l'océan et multiplication des événements atmosphériques extrêmes. Sont également

*Affiche de Sandwatch.* 

<span id="page-9-0"></span>*précisés les moyens pour mettre les résultats en commun et créer un réseau Sandwatch ; les méthodes sont, entre autres, le recours aux médias locaux, aux sites Web, aux réseaux sociaux et à la production vidéo. Enfin, une réflexion est ouverte pour définir les façons de concevoir, planifier et mettre en œuvre un projet Sandwatch conforme à l'un ou à la totalité des critères suivants : (a) traiter d'un aspect spécifique des plages, (b) embellir la plage, et (c) contribuer à l'adaptation au changement climatique.* 

#### **Contexte**

Sandwatch est un programme qui engage des enfants, des adolescents et des adultes à travailler ensemble afin de surveiller scientifiquement et d'évaluer de manière critique les problèmes et les conflits auxquels est confronté l'environnement de leurs plages et de mettre au point des méthodes viables pour y remédier, puis de concevoir et de mettre en œuvre des activités et des projets pour résoudre certains de ces problèmes, tout en embellissant l'environnement de la plage et en rendant son écosystème plus résilient face au changement climatique. Reposant sur une série de protocoles très simples, Sandwatch séduit les personnes de tout âge et de tous milieux.

L'origine de Sandwatch remonte à un atelier d'éducation environnementale organisé en juillet 1998 à Trinité et Tobago par l'Organisation des Nations unies pour l'éducation, la science et la culture (UNESCO). En constatant *de visu* les problèmes auxquels la zone côtière est confrontée – érosion, pollution et construction inadaptée – les participants se sont promis d'y remédier par eux-mêmes. Ce fut le point de départ de ce qui allait devenir Sandwatch.

Initiative régionale des Caraïbes dans un premier temps, Sandwatch est aujourd'hui un programme international passionnant, mis en œuvre par des écoles, des adolescents et des communautés d'Afrique, d'Asie, d'Europe et d'îles des Caraïbes, du Pacifique et de l'océan Indien. Opérant en réseau sur Internet, Sandwatch est en train de devenir un mouvement mondial.

Sandwatch est un exemple vivant d'éducation pour le développement durable, en passe de devenir l'un des projets phares de la Décennie des Nations Unies pour l'éducation au service du développement durable (2005–2014).

Alors que le monde est confronté à la menace croissante du changement climatique, Sandwatch offre une chance d'aider les populations et les écosystèmes à réagir, de façon pratique, à l'évolution actuelle et future. Les plages font partie des écosystèmes qui ont le plus à perdre devant la montée du niveau de la mer et la fréquence accrue des tempêtes liées au changement climatique. En contribuant à la santé et à la résilience des écosystèmes, Sandwatch peut aider les individus de toutes conditions à être informés sur le changement climatique et sur la façon dont leurs actions peuvent contribuer au processus d'adaptation.

#### **Bref historique et portée de Sandwatch**

<span id="page-10-0"></span>*4BOEXBUDISFQPTF* Depuis sa conception, Sandwatch est soutenu par l'UNESCO, et plus particulièrement par ses SSI SUFTE PAFIAGE<br>de l'information.<br><u>de l'information.</u> partenaires s'y sont également associés. Le projet a officiellement pris forme en 2001, lors de *leu, des élèves*<br>San Andrés discutent **Four Andrés discutent** in son premier atelier régional à Sainte-Lucie, auquel participaient des enseignants et des élèves<br>
avec un représentant **BEC UN TEPTESENTANT FOUR DE 18 pays des Caraïbes. Les participants ont été formés à utiliser des méthodes standardisées de CORALINA sur** pour mesurer l'évolution des plages sous l'effet, entre autres, de l'érosion et de l'accrétion, des *la façon de mesurer*<br>*les plages.*<br>les plages.<br>**En plages** et des courants, ainsi que la qualité de l'eau et les activité vagues et des courants, ainsi que la qualité de l'eau et les activités humaines ayant un impact

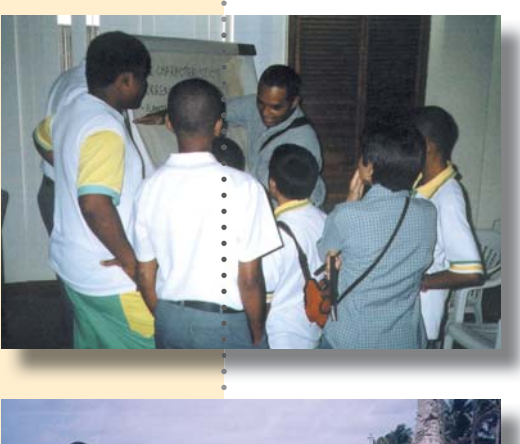

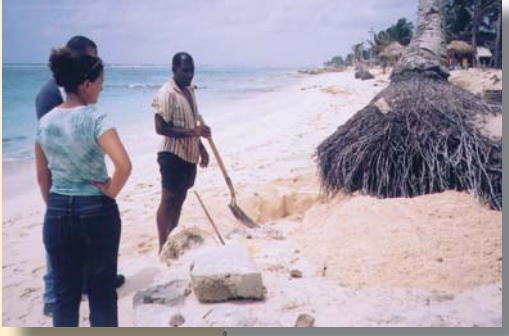

durable de l'archipel) de San Andrés, ) Santa Catalina.)

sur la plage. Un manuel avait été publié avant l'atelier avec l'aide du Sea Grant College Program de l'Université de Porto Rico.

Après l'atelier, les enseignants se sont lancés avec leurs élèves dans la surveillance de l'environnement de leurs plages et l'enregistrement des résultats. En 2003, lors de l'atelier de suivi réuni à la Dominique se sont joints des représentants des îles du Pacifique et de l'océan Indien. En 2004–2005 les groupes de Sandwatch ont été invités à participer à un concours international des 'Communautés de Sandwatch' pour encourager les élèves à préparer, concevoir, mettre en œuvre et évaluer des projets impliquant l'ensemble de leurs communautés pour embellir leur plage en faisant appel aux méthodes de surveillance des plages, partie intégrante de Sandwatch. Les 30 réponses, affichées sur le site ([www.sandwatch.org\)](http://www.sandwatch.org) confirmaient la pertinence de la méthode, tant sur le plan pédagogique que sur son application pratique. Les concurrents avaient collaboré avec divers utilisateurs de la plage – depuis le touriste bienveillant jusqu'au promoteur immobilier sceptique – en contribuant à préserver l'environnement de leurs plages et en

démontrant leurs

*Si-dessus, d'autres*<br> *de CORALINA* communication et de reportage. L'encadré No. 1<br> *de CORALINA* en donne une idée.<br> *E*FFICION DE **SANDWATCH**<br>
Sandwatch s'efforce de modifier le **The Inferience of the COUSFULFOUFOUR COUPONS** The donne une idée. 4BOEYOFOUFOUFOUR Sector of the sector of the state of the sector of the sector of the sector of the sector of the sector of the sector of the sector of the

la plage sur la meilleure<br>
façon de protéger une<br>
plage en voie d'érosion.<br>
la création du site Web de Sandwatch en 2006 a<br>
plage en voie d'érosion.<br>
mondiale, car la mise en réseau y prend une<br>
(CORALINA est la<br>
société d pays étaient invités à confronter leurs expériences. Milieux marins et côtiers et donc de la<br>En 2008, la Fondation Sandwatch à but population de nécessité d'en faire un usage judicieux. *Providencia et* En 2008, la Fondation Sandwatch à but non

**BY A REPORT AND RESERVE THE EXECUTIVE FIND A REPORT OF SUBJECT AND RESERVE THE EXECUTIVE FIND A REPORT OF SUBJECT AND THE SERVER OF STATISTIC SUBJECT OF SUBJECT AND THE SERVER OF SUBJECT AND THE SERVER OF SUBJECT AND THE** 

lucratif a été créée pour coordonner et promouvoir Sandwatch. En 2010 ont commencé les préparatifs de création d'une base de données de Sandwatch sur le Web.

En 2007 le quatrième rapport d'évaluation du Groupe d'experts intergouvernemental sur l'évolution du climat (GIEC) a attesté, par des preuves irréfutables, que le climat de la Terre était

## ENCADRÉ Nº1 **SÉLECTION DE RÉPONSES AU CONCOURS « COMMUNAUTÉS DE SANDWATCH » 2004-2005**

- À Cuba un groupe Sandwatch a ciblé des promoteurs hôteliers et les ouvriers du bâtiment pour les sensibiliser à la flore et à la faune de la plage, et les a convaincus de l'aider à déplacer des iguanes menacés vers un site voisin plus protégé.
- À Saint-Vincent-et-les Grenadines, le groupe Sandwatch a réhabilité une zone littorale dégradée en faisant appel à l'influence des médias pour aider les pêcheurs locaux à changer de comportement et cesser de polluer la plage et les eaux côtières.
- · Aux Bahamas, le groupe Sandwatch a collaboré avec des hôteliers et des touristes pour veiller à ce que les vacanciers adoptent des habitudes de sécurité et de respect de l'environnement lorsqu'ils plongent sur un récif littoral qui assure la protection de leur plage.
- · Aux îles Cook, après avoir vu leur plages ravagées par plusieurs cyclones, des groupes Sandwatch, ont fait le serment de la revégétaliser et de l'aider à se rétablir après la saison des cyclones.
- À Cuba, un autre groupe Sandwatch a engagé des étudiants spécialistes pour leur projet d'embellissement de leur plage, ce qui témoigne de l'apport que peuvent faire tous les membres de la société.

en train de changer, essentiellement sous l'effet des gaz à effet de serre émis par les activités humaines. En partie grâce à ce rapport et à l'attribution du prix Nobel 2007 au GIEC et à l'ancien vice-président des Etats-Unis, Al Gore, le changement climatique est devenu une préoccupation mondiale. Sandwatch, qui avait déjà intégré parmi ses objectifs celui de renforcer la résilience des écosystèmes, a été reconnu comme le programme idéal, capable de renforcer les moyens de s'adapter au changement climatique. En 2008, un concours de vidéos 'Sandwatch et le changement climatique' a été organisé, un atelier de formation ayant dispensé aux groupes Sandwatch des Caraïbes les compétences de communication nécessaires pour transmettre efficacement les informations sur le changement climatique au grand public ; le site Web comporte désormais une section consacrée au changement climatique.

Le premier manuel de Sandwatch rédigé en 2001 a été révisé et publié en 2005. Suite à l'approfondissement et à l'extension du programme, à l'intérêt croissant concernant la mise en réseau et les communications ainsi qu'au succès remarquable de la méthode appliquée et à sa contribution à l'embellissement des plages dans le monde entier. la décision a été prise en 2009 de réactualiser le manuel. Cette édition inclut des informations et des activités nouvelles ayant un rapport direct ou indirect avec le changement climatique, en y ajoutant des méthodes novatrices mises au point par des groupes Sandwatch. Ce manuel constitue donc un outil fort utile pour les groupes Sandwatch, qu'ils soient déjà établis ou nouvellement créés.

#### <span id="page-12-0"></span>**Objectifs de Sandwatch**

Grâce à Sandwatch, les enfants, les adolescents et les adultes, avec l'aide des membres de leurs communautés s'impliquent dans l'embellissement et l'aménagement judicieux de l'environnement de leur plage.

Les objectifs de Sandwatch sont les suivants :

- faire participer les enfants, les adolescents et les adultes aux observations scientifiques, à la mesure et à l'analyse du changement de l'environnement des plages dans une approche pluridisciplinaire ;
- aider les groupes Sandwatch, avec l'appui de leurs communautés, à utiliser leurs informations et leurs connaissances pour gérer de façon rationnelle leurs plages et les embellir ;
- intégrer la méthode Sandwatch dans les systèmes éducatifs formels et non formels et contribuer à l'Éducation pour le développement durable ;
- aider à comprendre comment le changement climatique affecte les systèmes de plage ;
- renforcer la résilience de l'écosystème et contribuer à l'adaptation au changement climatique.

#### **Méthodologie de Sandwatch**

La méthodologie de Sandwatch consiste à fonder l'action sur de solides pratiques scientifiques. Elle s'articule en quatre temps : surveiller, analyser, partager et agir :

<span id="page-12-1"></span>**Surveiller**  $\rightarrow$  Choisir une plage à surveiller, préparer une esquisse de carte et mesurer périodiquement les *Maplage* **i** paramètres fondamentaux :

- utilisation de la plage par la population
- détritus sur la plage
- qualité de l'eau
- érosion et accrétion
- composition de la plage
- vagues
- courants littoraux
- plantes et animaux

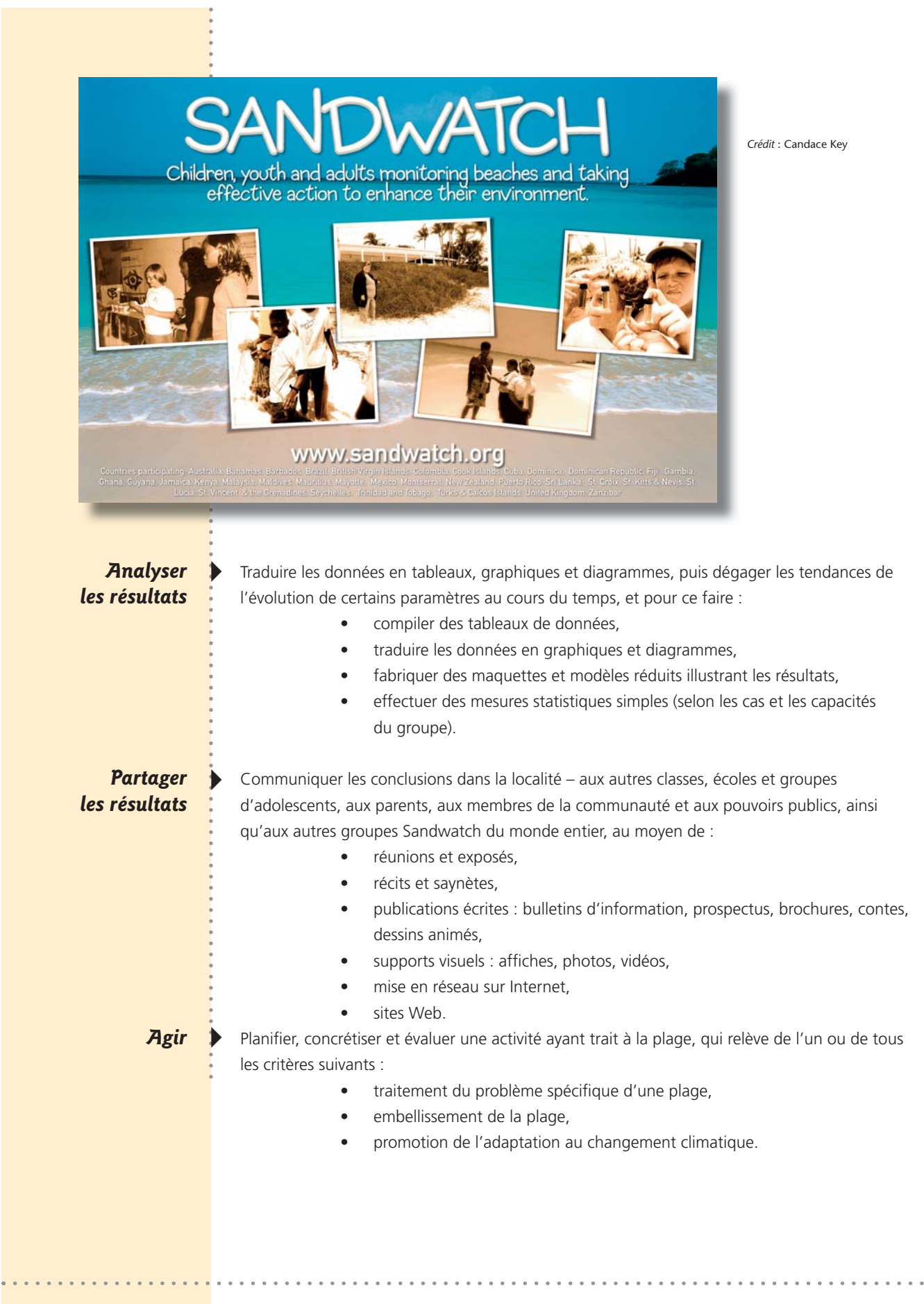

Sandwatch : s'adapter au changement climatique et éduquer pour le développement durable - 13

 $\frac{1}{2} \left( \frac{1}{2} \right) \left( \frac{1}{2} \right) \left( \frac{1}{2} \right) \left( \frac{1}{2} \right) \left( \frac{1}{2} \right) \left( \frac{1}{2} \right)$ 

Grâce à l'importance de son activité de surveillance sur le terrain, Sandwatch s'efforce de « faire vivre » la science tout en restant pluridisciplinaire : le programme connaît des applications dans des domaines aussi variés que l'écologie, la menuiserie, la poésie ou les mathématiques. Ses activités sont directement ou indirectement en rapport avec les disciplines déjà enseignées dans les programmes des écoles élémentaires et secondaires. Sandwatch propose en outre une méthode qui peut être utilisée par des groupes extérieurs à l'école, comme les mouvements de jeunesse, les associations écologiques et communautaires.

#### <span id="page-14-0"></span>**Plan de la publication**

Cette publication a pour principal objectif de présenter les méthodes de Sandwatch. Le chapitre 2 propose une introduction au changement climatique et aux effets attendus sur les plages, et montre en quoi Sandwatch contribue à l'Éducation pour le développement durable. Le chapitre 3 apporte des informations sur la façon de débuter le projet Sandwatch à l'intention des nouveaux groupes. Les chapitres 4 à 12 exposent les méthodes de mesure et d'analyse des éléments constitutifs du système de la plage, à savoir :

- 4. Observation et notation
- 5. Érosion et accrétion
- 6. Composition de la plage
- 7. Activités humaines
- 8. Détritus sur la plage
- 9. Qualité de l'eau
- 10. Vagues
- 11. Courants littoraux
- 12. Plantes et animaux.

Le chapitre 13 traite du troisième composant de la méthodologie Sandwatch : comment communiquer et partager les informations avec les autres groupes. Enfin, le chapitre 14 est consacré à la quatrième étape de la méthode : agir par la planification, la mise en œuvre et l'évaluation des projets. À la fin de la publication un glossaire définit les termes utilisés.

<span id="page-15-0"></span>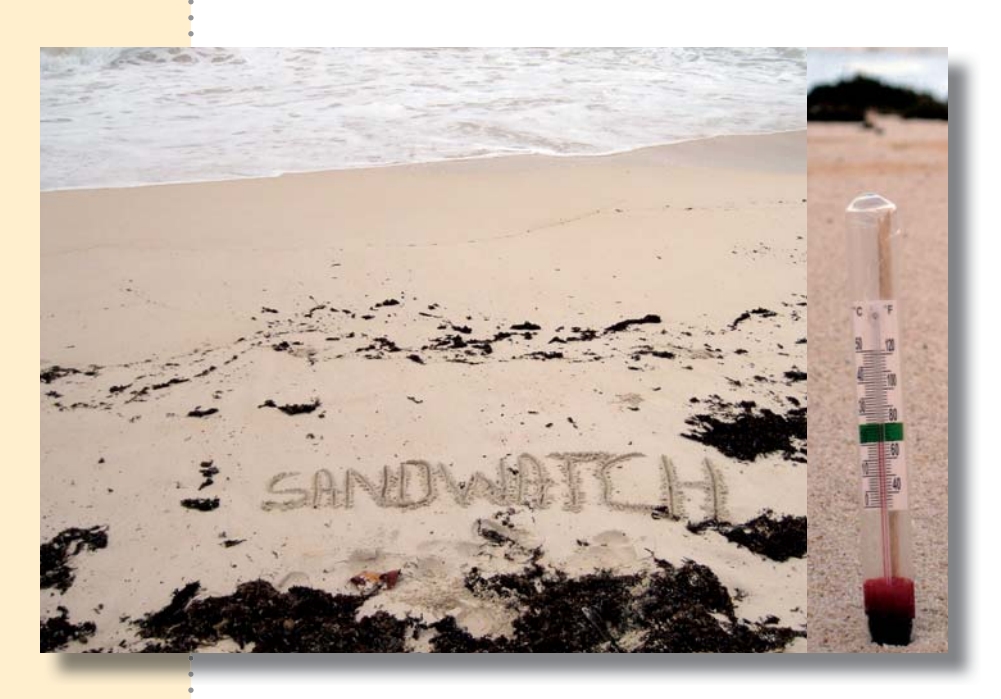

# 2 **"EBQUBUJPOBVDIBOHFNFOU DMJNBUJRVFFUnEVDBUJPOQPVSMF** développement durable

*« Maints petits États insulaires en développement (PEID) se composent d'îles basses, disposant de peu de ressources en termes de foncier et d'eau douce. Il est*  très probable qu'elles subiront l'impact de la montée annoncée du niveau de la

*mer et de la multiplication des événements météorologique extrêmes*  Le changement climatique se<br>
définit comme un changement<br>
désastreux du changement climatique, au plan social et humain, tels<br>
désastreux du changement climatique, au plan social et humain, tels<br>
directement<br>
du à l'activi *Sandwatch, projet phare de l'UNESCO, constitue un excellent exemple de ce qui peut être fait en ce sens. »* 

> Allocution de M. Koichiro Matsuura, Directeur général de l'UNESCO, au séminaire international sur l'éducation au changement climatique, à Paris, le 27 juillet 2009.

Ce chapitre examine le changement climatique et la manière dont Sandwatch peut contribuer à s'y adapter, grâce à l'éducation pour le développement durable.

#### <span id="page-16-0"></span>**Conditions atmosphériques et climat**

Le temps qu'il fait est un sujet de conversation courant, ce qui n'a rien d'étonnant si l'on considère son influence sur notre humeur, la façon de nous habiller, ce que nous mangeons et ce que nous faisons. Le terme « le temps qu'il fait » décrit les conditions atmosphériques en un lieu et un moment précis ; il comprend entre autres, les données de température, d'humidité, de vitesse du vent et de pression barométrique. Le climat diffère du temps qu'il fait. C'est plutôt le modèle moyen des conditions atmosphériques d'une région particulière sur une longue durée, au moins 30 ans en général. Donc, bien que le temps change d'un jour à l'autre et que ces changements soient faciles à constater, il n'est pas aussi facile de déceler les changements climatiques qui exigent des mesures rigoureuses sur de longues périodes. En observant les changements du temps sur une courte durée pour une zone donnée, il est impossible de faire des pronostics valables sur le changement climatique à long terme.

#### <span id="page-16-1"></span>**Changement climatique**

Le climat de la Terre a constamment évolué au cours de l'histoire géologique de la planète. Parmi les causes naturelles se trouvent les variations de la quantité du rayonnement solaire qui atteint la Terre, ou encore les éruptions volcaniques, car elles enveloppent la Terre d'une poussière qui renvoie dans l'espace la chaleur du soleil. La plupart de ces variations du climat ont eu lieu sur une échelle chronologique bien plus longue qu'une vie humaine : des siècles, des millénaires ou des millions d'années.

Les causes naturelles ne peuvent cependant expliquer que très partiellement la tendance actuelle au réchauffement observée pendant la deuxième moitié du 20ème siècle. Il existe aujourd'hui des preuves irréfutables sur le fait que le climat de la Terre est en train de changer à cause des activités humaines, et notamment de l'augmentation des émissions de dioxyde de carbone depuis les temps préindustriels (les années 1700). Une majorité écrasante de scientifiques est d'accord pour affirmer que la concentration croissante des gaz à effet de serre retenant la chaleur dans l'atmosphère est actuellement responsable du changement de climat.

L'énergie du soleil réchauffe la surface de la Terre et lorsque la température s'élève, la chaleur est renvoyée dans l'atmosphère sous forme d'énergie infrarouge. Une partie de cette énergie est piégée dans l'atmosphère sous forme de « gaz à effet de serre ». Cette atmosphère se comporte comme les murs d'une serre, qui laissent pénétrer la lumière visible et absorbent l'énergie infrarouge produite, en conservant la chaleur à l'intérieur. Or les activités humaines enrichissent l'atmosphère de gaz à effet de serre – notamment en dioxyde de carbone, méthane et oxyde d'azote – ce qui accroît l'effet naturel des gaz à effet de serre et rend la planète plus chaude.

#### <span id="page-17-0"></span>Prévisions sur le changement climatique

Il existe dans les publications et sur Internet une abondance d'informations sur le changement climatique, certaines à sensation, ou contradictoires et d'autres fondées sur de solides bases scientifiques. Il est cependant difficile pour le profane de faire la distinction entre connaissances scientifiques et informations trompeuses.

Le Groupe d'experts intergouvernemental sur l'évolution du climat (GIEC) est l'une des sources les plus fiables d'information sur le changement climatique. La mission du GIEC, créé en 1988, est de fournir une source objective d'information aux décideurs et autres personnes intéressées par le changement climatique. Le GIEC n'effectue pas de recherches et ne surveille pas les données ou les paramètres du changement climatique. Son rôle est d'évaluer de manière approfondie, objective, ouverte et transparente les dernières parutions scientifiques, techniques et socioéconomiques ayant trait au changement climatique. Le GIEC se compose de milliers de scientifiques spécialisés dans diverses disciplines, qui collaborent pour produire des rapports d'évaluation tous les cinq ans environ. Le GIEC apporte son soutien à la Convention-cadre des Nations unies sur les changements climatiques (CCNUCC), entrée en vigueur en 1994, qui sert de cadre général à la politique relative au changement climatique. Bien que les rapports du GIEC soient très techniques, ils sont assortis de services tels que les 'questions fréquemment posées' qui aident le lecteur non averti à comprendre leur contenu. Ces rapports sont disponibles sur le site [www.ipcc.ch.](http://www.ipcc.ch) 

Comme les prévisions sur le changement climatique varient selon les régions, les lecteurs sont invités à consulter à ce sujet les sources locales d'information, telles que les services météorologiques nationaux ou les bulletins nationaux (voir les sources nationales de chaque pays sur le site Web de la CCNUCC ([www.unfcc.org\). Le](http://www.unfcc.org) Tableau 1 présente les prévisions sur le changement climatique au plan mondial jusqu'en 2099 selon le quatrième rapport d'évaluation du GIEC (2007).

Tableau I Prévisions sur le changement climatique mondial jusqu'en 2099 (Source : GIEC 2007)

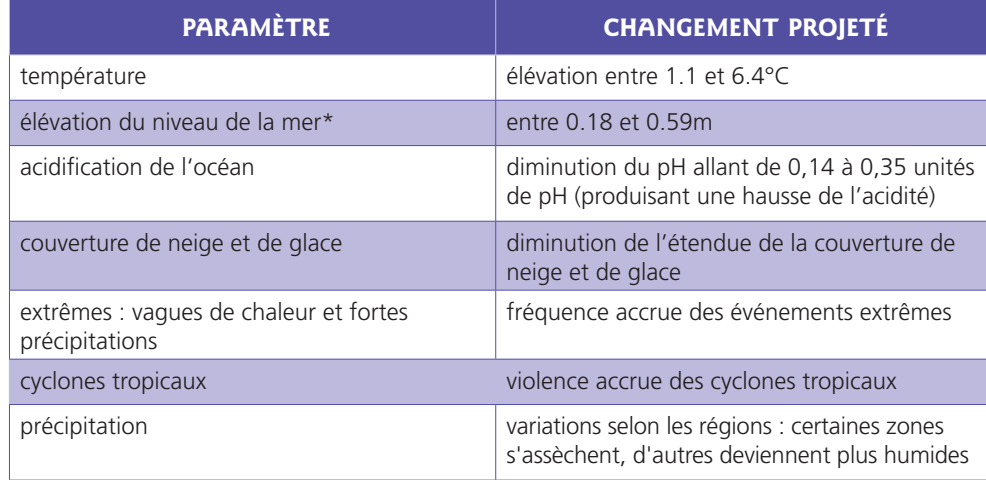

\* Le changement prévu du niveau de la mer ne prend pas en compte la totalité des changements qui découleront de la fonte des glaces, en l'absence de données publiées.

<span id="page-18-0"></span>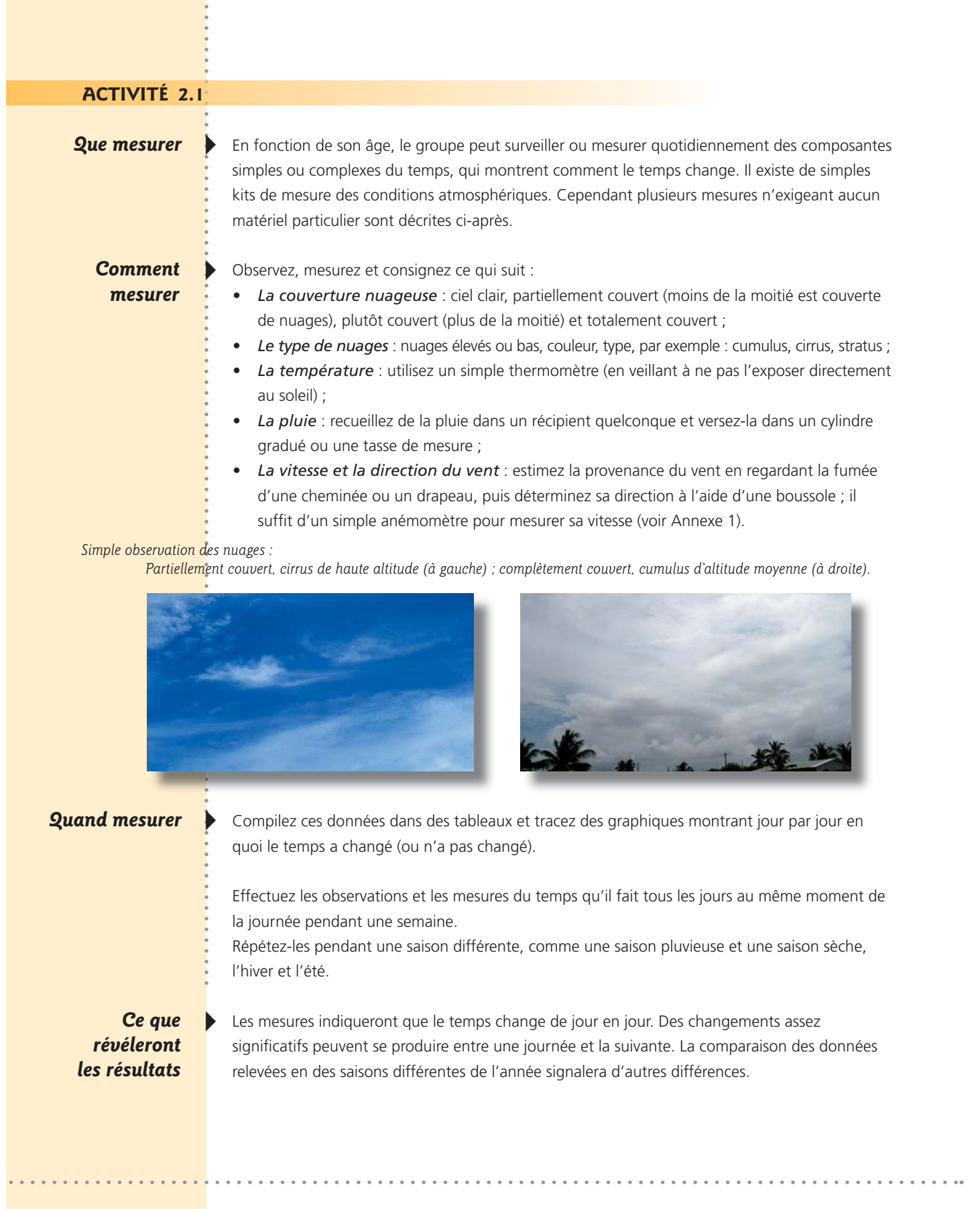

Servez-vous de ces données pour montrer comme il est difficile de faire le moindre pronostic sur le climat en se fondant sur le modèle journalier du temps qu'il fait. Cela prouve l'importance du travail des climatologues qui recueillent des données journalières pendant des décennies pour compiler des archives du climat.

Utilisez les prévisions sur le changement climatique mondial du Tableau 1 pour vous demander quelles influences pourraient modifier le temps qu'il fait chez vous.

En complément de cette activité, demandez aux élèves d'interroger leurs parents et les membres âgés de leur communauté sur les souvenirs qu'ils ont gardés du temps qu'il faisait il y a 20, 40 et 60 ans, puis comparez ces réponses aux données climatiques de votre région.

<span id="page-19-0"></span>**Extension de** *<i><u>Dette</u>* activité

Créez dans votre école une station météorologique permanente.

#### **Réagir au changement climatique**

Les deux principales réactions au changement climatique mondial sont l'atténuation de ses effets et l'adaptation. L'atténuation implique d'essayer de ralentir le processus du changement climatique planétaire en réduisant la quantité des gaz à effet de serre dans l'atmosphère. Dans le cadre des travaux de la CCNUCC, tous les pays du monde s'efforcent de réduire leurs émissions de carbone. Au plan individuel également, les personnes peuvent prendre des mesures telles que réduire leur consommation d'énergie, utiliser des sources d'énergie renouvelable, réduire l'utilisation d'emballages inutiles et planter des arbres qui absorbent le dioxyde de carbone de l'air pour le stocker dans le sol, le tronc ou les racines. Il faut bien reconnaître cependant le caractère inévitable du changement climatique, dont certains aspects (comme la montée du niveau de la mer) se poursuivront pendant des siècles, même si la concentration des gaz à effet de serre était stabilisée aujourd'hui.

L'adaptation signifie apprendre à vivre avec un niveau de réchauffement mondial inéluctable. Cela exige de mettre au point des moyens pour protéger la population et les localités en réduisant leur vulnérabilité face aux effets climatiques. L'adaptation peut prendre diverses formes, comme la construction de digues, le déplacement des constructions vers les hauteurs pour protéger les populations des fréquentes inondations. D'autres mesures ne sont que le prolongement des bonnes pratiques de développement, telles que préserver la propreté des plages et des eaux côtières.

#### <span id="page-19-1"></span>**ACTIVITÉ 2.2** Apprendre à s'adapter au changement climatique et à en atténuer ses effets

**2ue faire** 

Divisez la classe ou les personnes en petits groupes qui dresseront une liste des dispositions à prendre, à différentes échelles, pour s'adapter ou atténuer les effets:

- sur le plan national du pays ou de l'île par exemple, construire des digues pour protéger le littoral de la montée du niveau de la mer (contribution à l'adaptation en réagissant à la montée du niveau de la mer) ;
- sur le plan de la communauté, par exemple, lancer un programme de recyclage (contribution à l'atténuation des effets en réduisant l'utilisation de l'énergie, et contribution à l'adaptation en réduisant la quantité de déchets solides aboutissant dans les rivières et sur les plages, ce qui améliore la santé et la résilience des écosystèmes) ;
- sur le plan individuel, par exemple économiser l'énergie en éteignant les lumières lorsqu'il n'y a personne dans une pièce (contribution à l'atténuation des effets en réduisant l'utilisation de l'énergie et les gaz à effet de serre).

Une fois que les groupes ont réfléchi en commun sur leurs listes, demandez à chacune des personnes de choisir l'une des activités, au niveau individuel, et de la mettre en œuvre pendant une semaine dans sa vie familiale.

À la fin de la semaine, chacun fait un exposé sur les succès de sa mise en œuvre, les problèmes rencontrés et la réaction des membres de sa famille.

<span id="page-20-0"></span>**Ce que démontre**  $\longrightarrow$  Les participants apprendront ainsi ce que sont les actions d'adaptation et d'atténuation, aux **cette activité** différents niveaux de la gouvernance, et découvriront que de nombreuses actions ciblées contribuent à l'atténuation aussi bien qu'à l'adaptation. Ils peuvent en outre débattre de la facilité ou de la difficulté de poursuivre cette activité tout au long de la semaine, s'ils ont l'intention ou non de la continuer, voire d'y engager d'autres membres de leurs familles.

#### Le changement climatique et les plages

En tant que lieux de loisirs, les plages occupent une place de choix, sur le plan social, culturel, environnemental et économique. Leur domination s'affirme sur les zones côtières du monde entier. Ils constituent des écosystèmes importants, qui remplissent en outre des fonctions de protection en empêchant l'inondation du littoral. Les plages sont par ailleurs l'un des systèmes environnementaux les plus dynamiques et les plus évolutifs.

Le changement climatique a déjà commencé à toucher les plages de plusieurs façons. Ces changements vont sans doute s'accentuer avec le temps et comprennent :

- la montée du niveau de la mer, se traduisant par l'aggravation de l'érosion, qui réduit la surface des plages et affecte les habitats côtiers,
- les événements atmosphériques extrêmes et les modifications du comportement des cyclones et des tempêtes, donnant naissance à des vagues plus hautes et plus puissantes, ce qui aggrave l'érosion des plages,
- la modification des régimes de précipitations, qui multiplie les inondations et change le débit des eaux douces atteignant l'océan, ce qui affecte l'écologie des plages, les bilans sédimentaires et la formation des grès de plage,
- <span id="page-21-0"></span>• l'élévation de la température, qui affecte les animaux et les plantes vivant sur la plage et aux alentours, provoquant par exemple le blanchissement des récifs coralliens,
- l'acidification des océans, qui nuit aux organismes marins ayant besoin de carbonate de calcium pour former leurs squelettes ou leurs coquilles.

#### Sandwatch et l'adaptation au changement climatique

L'une des possibilités s'offrant aux êtres humains pour s'adapter au changement climatique consiste à rendre plus résilients et plus vigoureux les écosystèmes, pas seulement aujourd'hui mais également sur le long terme. Une plage large adossée à une forêt côtière et protégée par un récif corallien en bonne santé résiste mieux à la montée du niveau de la mer et à des épisodes éventuels de hautes vagues qu'une plage étroite enserrée, côté terre, entre une construction en béton et, côté mer, un récif corallien dégradé en train de mourir. En se concentrant sur une surveillance scientifique des modifications de la plage pour mener une action efficace, embellir et entretenir les écosystèmes de plage, Sandwatch apporte une contribution idéale à l'adaptation au changement climatique.

En novembre 2008 Sandwatch s'est associé à Counterpart Caribbean et à d'autres organisations afin que les enseignants et les jeunes des Caraïbes apprennent à mieux comprendre le changement climatique et qu'ils passent le message au reste de la population et aux associations de leurs pays. Trente enseignants et élèves ont travaillé pendant trois jours à améliorer leurs compétences en matière de communication dans des domaines tels que le théâtre, le récit, la production vidéo et les outils informatiques. Dans les six mois qui ont suivi, les participants ont touché plus de 30 000 personnes par des récits d'actualités, des vidéos, des expositions et des représentations.

*+FVOFTTFFU\$IBOHFNFOUDMJNBUJRVF° VOFKFVOFTTFTFSFJOFNPOUSFMBWPJF\*M*  appartiendra à la jeunesse de montrer la voie) *de l'adaptation au changement climatique*)

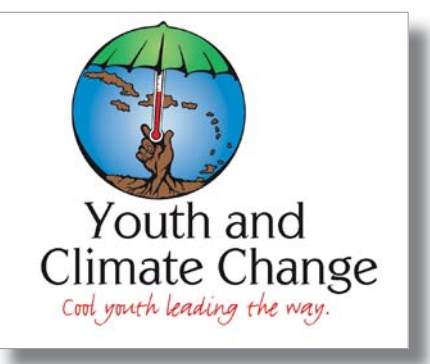

*-BSFQSNTFOURINGUIRT BUFFERMILL COPTESSITE LA TEPPÉSENTATION théâtrale est un bon moyen*<br>La représentation sur le changement climatique.<br>Climatique, la Barbade, novembre 2008). *Représentation lors de l'atelier Jeunesse et* changement climatique, la Barbade, novembre 2008).

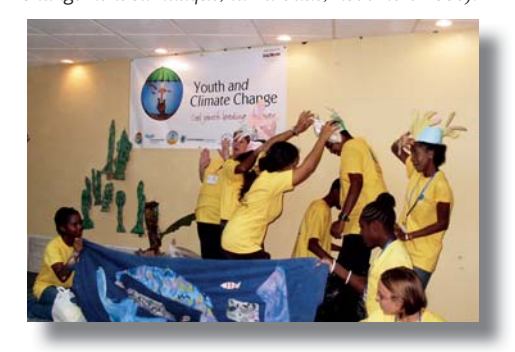

<span id="page-22-0"></span>Ce manuel actualisé a pour objectif d'aider les groupes Sandwatch, nouveaux ou anciens, à apprendre ce qu'est le changement climatique et comment leurs membres peuvent contribuer à s'y adapter.

#### L'Éducation pour le développement durable

L'Éducation pour le développement durable (EDD) est une approche de l'enseignement et de l'apprentissage qui vise à donner à chacun, quel que soit son âge, les moyens de créer en toute responsabilité un avenir viable et d'en jouir. Elle propose aux citoyens de toutes catégories le pouvoir de prévoir, surmonter et résoudre les problèmes qui menacent la viabilité de notre planète, et les encourage à modifier leurs comportements de façon à inventer un avenir plus viable.

En clair, l'EDD met à l'honneur cinq types d'apprentissage qui conditionnent le développement durable. Ce sont :

- apprendre à connaître
- <span id="page-22-1"></span>• apprendre à faire
- apprendre à vivre ensemble
- apprendre à être
- apprendre à se transformer et à transformer la société.

Mieux qu'une discipline unique, l'EDD demande des connaissances en science, économie, mathématiques, géographie, éthique, politique et histoire. Par ailleurs, comme l'interaction entre les êtres humains et l'environnement est au cœur de son projet, les thèmes tels que l'écologie humaine, la philosophie, la psychologie et le langage doivent être pris en compte. Point n'est besoin d'être un scientifique ou un expert en environnement, il s'agit plutôt de faciliter l'apprentissage et de savoir quand et comment avoir recours à d'autres collègues enseignants et à des experts. L'EDD implique la prise de décisions, les talents de communication et d'expression. Il s'agit, en fait, d'une éducation à la vie. Par ailleurs, l'EDD implique de s'aventurer dans des domaines inexplorés et chercher à découvrir des solutions nouvelles. Pour en savoir plus sur l'EDD, veuillez vous reporter à [www.unesco.org/education/esd.](http://www.unesco.org/education/esd) 

#### Sandwatch et l'Éducation pour le développement durable

Sandwatch réunit toutes les caractéristiques de l'EDD. La particularité du programme est de sortir l'enseignement de la salle de classe, de montrer les problèmes et les interrogations de la vie réelle et de chercher ce qui peut être fait pour trouver des solutions. Les jeunes n'agissent pas de manière isolée mais en collaboration avec leurs pairs, leurs communautés et d'autres groupes ciblés. Ils apprennent ainsi à communiquer avec d'autres personnes ayant un niveau de connaissances et des centres d'intérêt différents – un atout qui prendra toute son importance dans leur vie après l'école.

Sandwatch adopte une vision holistique de l'environnement, en incluant des composantes naturelles, humaines, économiques et politiques. Les activités ou les projets proposés aux élèves reposent sur des principes scientifiques : recueil et analyse des données, puis réflexion critique. Les élèves apprennent à organiser et à hiérarchiser les informations, ainsi qu'à sélectionner rationnellement certains éléments plus importants et les problèmes clés. La méthode encourage en même temps l'autodiscipline, tout en laissant la place à la pensée latérale et à la créativité. Pratiquement tous les sujets du programme scolaire peuvent être appliqués à Sandwatch, qu'il s'agisse du théâtre, des langues vivantes, des mathématiques ou de la menuiserie. Le fait que de nombreuses matières soient enseignées dans un contexte pratique d'apprentissage par l'action est très important. Sandwatch donne aux élèves la possibilité de savoir partager l'information, et ce qui est même plus intéressant, d'écouter les autres. Tout en travaillant pour le bien de la communauté et non pour leur intérêt personnel, ils apprennent à apprécier les principes d'une gouvernance de l'environnement et d'une citoyenneté responsable. Ils apprennent également à comprendre les avantages potentiels d'une surveillance scientifique consciencieuse, qui peut souvent paraître répétitive. Enfin, Sandwatch développe aussi un sentiment d'attachement à l'environnement et au monde qui nous entoure.

L'Éducation pour le développement durable est une éducation à la vie.

<span id="page-24-0"></span>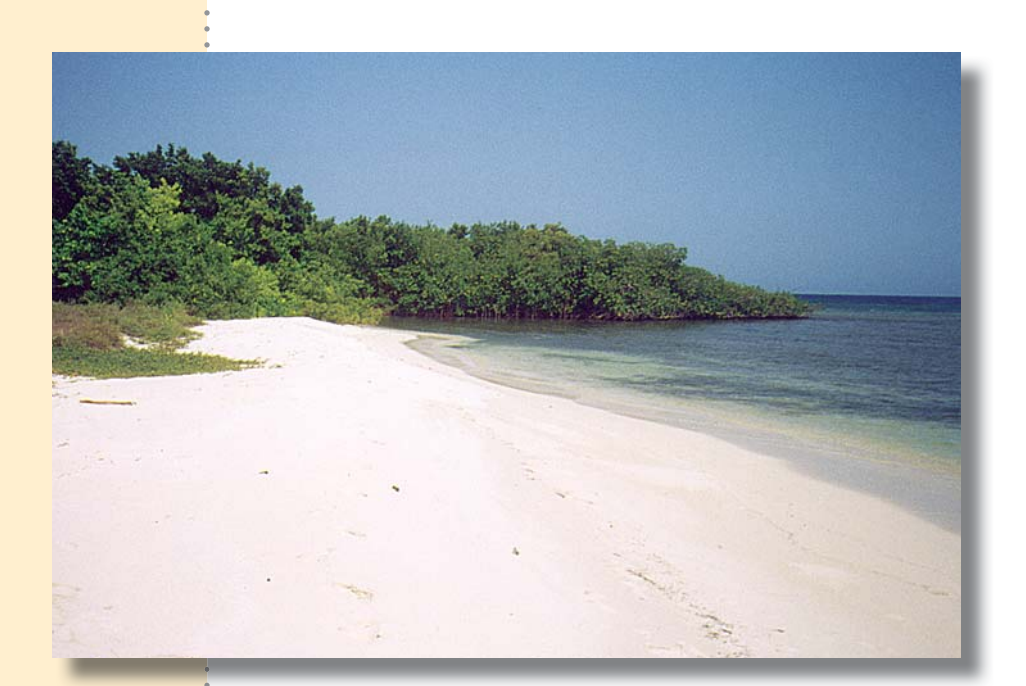

Les plages sont des *<i>Mieux* dont il faut prendre grand soin. Pigeon Island,  $\dot{a}$  la Jamaïque.

# **Préparatifs**

#### <span id="page-24-1"></span>**Pour mieux connaître Sandwatch**

L'une des meilleures sources d'information sur Sandwatch est son site Web [\(www.sandwatch.org\), co](http://www.sandwatch.org)nstamment mis à jour, qui fournit une foule de renseignements pratiques. En le consultant vous pourrez y télécharger le manuel, des rapports publiés par différents pays sur leurs activités et le bulletin *The Sandwatcher* publié en anglais, en espagnol et en français plusieurs fois par an, qui contient des articles rédigés par des Sandwatchers du monde entier.

Peut-être souhaiterez-vous aussi établir un partenariat Sandwatch avec une école de votre pays ou d'un autre pays. Cela vous permettrait de poser des questions à des personnes plus expérimentées. Pour trouver un groupe Sandwatch à votre convenance il vous suffit d'envoyer un courriel à toute personne figurant sur les pages Contacts du site Web, qui se fera un plaisir de vous aider.

#### **Créer un comité Sandwatch**

Alors que beaucoup de groupes Sandwatch ont un animateur inspiré, défenseur des activités de Sandwatch, il est tout de même utile de cultiver un esprit d'équipe. Au cas où l'animateur viendrait à partir, l'activité se poursuivrait. En outre, Sandwatch étant de nature pluridisciplinaire, il est bon d'y attirer des personnes venues de différents horizons et ayant des compétences variées. Cependant, la création de grands comités implique une lourde charge de travail supplémentaire : un petit comité est donc un bon point de départ, l'équipe de Sandwatch pouvant toujours s'étoffer par la suite.

Dans certains pays se sont créés des comités nationaux de Sandwatch. Aux Caraïbes, par exemple, la République dominicaine possède un programme Sandwatch très actif réunissant plus de 13 centres éducatifs de la côte sud de l'île. Le programme est dirigé par un comité national comprenant le coordinateur du projet des écoles associées au sein de la Commission nationale pour l'UNESCO, du département de l'environnement et des ressources naturelles, du département de l'éducation et de l'Aquarium national.

# *conseil à des*

**Demander**  $\rightarrow$  Bien que les activités présentées dans ce manuel soient assez simples et évidentes, cela aide souvent d'amener d'autres enseignants, des professionnels de l'environnement et des **professionnels** id climatologues à s'intéresser à votre programme. Ceux-ci sont habituellement en mesure de vous fournir un complément d'information et de vous aider, le cas échéant, à interpréter vos résultats. Il se peut, par exemple, qu'il y ait dans votre pays un établissement d'études supérieures désireux de vous apporter son assistance, dans le cadre de ses activités extrascolaires. Il en va de même des services nationaux de l'environnement ou du Conseil régional, qui ont souvent des programmes éducatifs. Les points focaux du changement climatique et les experts des services météo locaux et nationaux sont d'excellentes sources d'information sur le changement climatique. Les équipes de Sandwatch travaillant dans d'autres pays peuvent, elles aussi, vous apporter leur aide.

> Les petites plages enserrées dans le littoral, appelées plages de fond de baie, comme celle de Anse Ger à Sainte-Lucie *(ci-dessous) sont idéales à surveiller pour Sandwatch.*

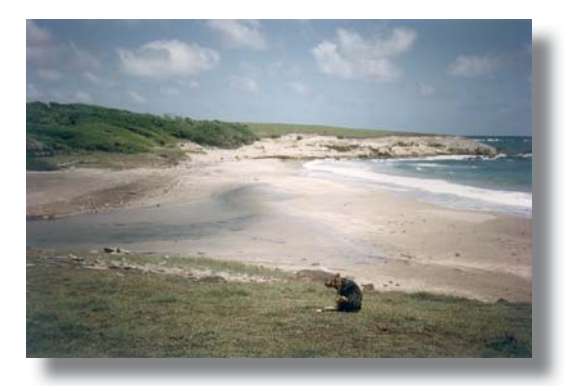

D'autres plages, comme celle de Byera sur la côte orientale de *Saint-Vincent-et-les Grenadines (à droite) sont très longues : il faut alors en délimiter un segment.* 

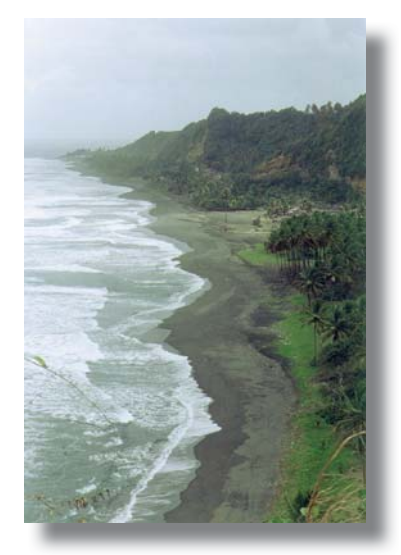

### **Choisir la plage**  $\dot{a}$  surveiller

Les facteurs clés à prendre en compte sont :

*La sécurité* : La plage doit offrir un cadre sûr pour les élèves. En présence de courants très puissants et/ou de vagues très hautes, il existe toujours le risque qu'un élève se baigne au péril de sa vie. La sécurité doit toujours prévaloir.

*L'accessibilité* : Choisissez une plage facile d'accès, de préférence proche de l'école, où l'on puisse se rendre à pied. Certains pays ont des plages privées : assurez-vous que la plage choisie soit publique.

*La dimension de la plage* : C'est une autre caractéristique importante. Dans certaines régions les plages sont petites (moins d'1,5 km) et enserrées entre des caps rocheux. Ces plages de fond de baie constituent des sites idéaux pour un projet de surveillance. Il existe toutefois, dans certains pays, de longues plages qui mesurent plusieurs kilomètres. Si l'on en choisit une à surveiller, il est recommandé de se limiter à un segment particulier (d'environ 1,6 km).

*L'importance de la plage dans la vie de la communauté* : Efforcez-vous de choisir une plage fréquentée par les résidents. Elle a, de ce fait, une grande valeur aux yeux de la communauté. Les activités de surveillance attireront ainsi l'intérêt des habitants, ce qui sera utile au moment de concevoir et de mettre en œuvre les projets d'embellissement de la plage.

*Les caractéristiques particulières* : Certaines caractéristiques, comme une fréquentation intense en fin de semaine, un site préféré des résidents, l'histoire de l'érosion pendant les tempêtes, peuvent déterminer le choix d'une plage plutôt que d'une autre.

#### 4 *Qu'est-ce qu'une plage ?*

*<i><u>Ies limites de</u> votre plage* 

<span id="page-26-0"></span>Déterminer

Une plage est un espace de matériaux meubles qui s'étend entre la ligne de basse mer et une position à terre marquée par un net changement de topographie ou par le début d'une végétation permanente.

Si l'on applique cette définition au diagramme ci-contre (Figure 1), sous forme de coupe transversale, la plage s'étend de la laisse de basse mer jusqu'à la limite de la végétation.

Les plages sont souvent constituées de particules de sable et, dans de nombreuses îles, ce terme ne peut s'appliquer qu'à des plages de sable. Or une plage peut être formée de terre, de vase, de graviers, de galets ou de rochers, ou encore d'un mélange de tous ces matériaux. Par exemple, les dépôts de boue et d'argile bordant les côtes de Guyana sont aussi des plages.

Sandwatch étudie la plage mais aussi l'espace terrestre qui s'étend derrière elle : ce peut être une dune de sable, comme dans la coupe ci-contre, ou la paroi d'une falaise, un espace

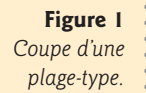

rocheux, une terre basse plantée d'arbres ou de toute autre forme de végétation, ou bien une zone occupée par des constructions.

<span id="page-27-0"></span>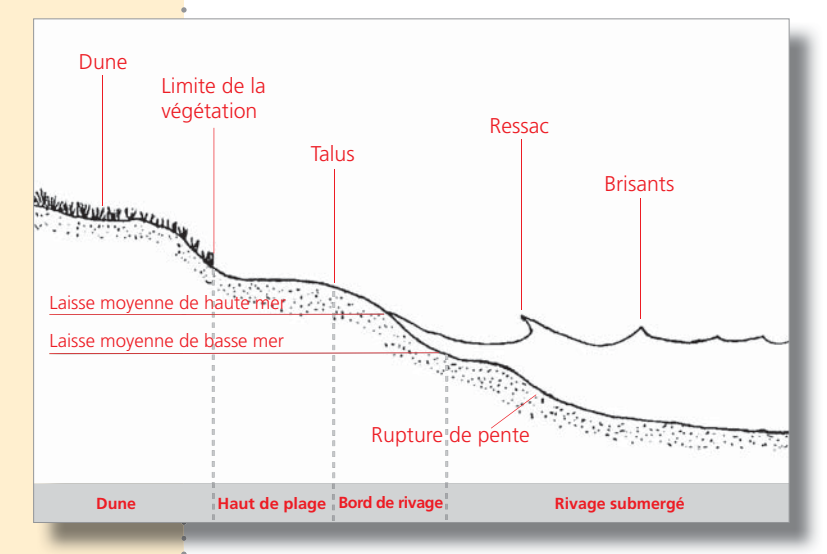

La plage n'est pas seulement un espace de matériaux meubles situé là où la terre et la mer se rejoignent, c'est aussi un écosystème côtier. L'écosystème est l'unité de base de toute étude écologique ; il est constitué d'un ensemble de plantes, d'animaux et de microorganismes unis par les flux d'énergie et de nutriments, qui réagissent entre eux et avec le milieu physique. L'écologie est l'étude des conditions d'existence et des relations entre le vivant et son environnement.

Il arrive que les géologues, les écologistes et autres spécialistes doivent considérer le « système de la plage » dans une perspective plus vaste et prendre en compte la zone marine s'étendant jusqu'à une profondeur de 12 mètres. Dans les zones tropicales, c'est là que vivent les herbiers marins et les récifs coralliens, écosystèmes qui alimentent la plage en sable. La plus grande partie du sable de cette zone ne cesse de faire l'aller et retour entre la plage et la mer. Cette perspective peut même inclure l'espace et la pente situés derrière la plage, en remontant le bassin versant, car les ruisseaux et les rivières déversent sur la plage et dans la mer des sédiments et des polluants.

#### *Choisir les caractéristiques de la plage à surveiller*

Le groupe Sandwatch peut choisir les caractéristiques de la plage, décrites aux chapitres 4 à 12, qu'il a l'intention de mesurer. Il peut alors décider de relever toutes les mesures de toutes les caractéristiques, ou bien d'une ou deux d'entre elles. Mais l'une des activités les plus importantes, point de départ de toutes les autres, c'est l'observation de la plage, la notation des résultats et le dessin de son schéma (voir Chapitre 4). Cela donne une vision d'ensemble de la plage et de ses problèmes potentiels.

#### *Décider de la fréquence des mesures*

La fréquence des mesures peut être décidée par le groupe mais elle dépend surtout des caractéristiques à mesurer. S'il s'agit de mesurer la largeur de la plage, cela peut se faire toutes les semaines, tous les mois ou simplement deux fois par an, sauf en cas de forte tempête, car

de nouvelles mesures effectuées après la tempête pourraient donner des résultats intéressants. De même, la qualité de l'eau pourrait se révéler très différente après des pluies abondantes. Comme l'environnement change constamment à cause des éléments naturels ou à la suite d'interventions humaines, Sandwatch demande une certaine souplesse dans les opérations.

## **Enregistrer les** *informations* dans la base de données *Sandwatch*

Les informations recueillies pour le projet Sandwatch sont très importantes et constituent une image utile de la plage à un moment donné. Recueillies régulièrement sur une longue durée (plusieurs années) elles renseignent utilement sur les modifications de la plage et sur la façon dont elles sont conditionnées par le changement climatique. Pour certaines plages cela peut parfois représenter la seule information quantitative disponible. Il est donc très important que vous saisissiez vos données dans la Base de données Sandwatch sur le changement climatique (en instance de création en 2011), où elles sont conservées de façon permanente et mises à la disposition de tous – groupes Sandwatch, scientifiques, planificateurs nationaux, environnementalistes et autres groupes intéressés – pour consultation.

#### <span id="page-28-0"></span>**2***Qui impliquer* dans Sandwatch

4Tout le monde peut participer à Sandwatch – écoles élémentaires et secondaires (Sandwatch peut être adapté à des enfants de 7 à 18 ans), mouvements de jeunesse, organisations religieuses et villageoises. Tout groupe de personnes intéressées peut se lancer dans Sandwatch. Aucune demande d'autorisation n'est nécessaire. La plupart des personnes qui s'y engagent le font volontairement.

Sandwatch ne constitue pas seulement une approche, c'est un réseau qui permet à ses membres du monde entier de rester en contact et de s'informer mutuellement de leurs activités. Si donc vous êtes nouveau dans Sandwatch et désirez vous engager dans ses activités, il est conseillé de vous intégrer au réseau.

Les activités de Sandwatch ne peuvent s'effectuer uniquement dans la salle de classe, il est indispensable que les élèves en sortent et se confrontent à l'environnement de la plage. Dans de nombreux pays, emmener les élèves hors de l'école pendant les heures de classe pose de sérieux problèmes au regard de la loi. Les enseignants et leur direction contournent la difficulté en organisant les séances de plage pendant les fins de semaines ou après les heures de cours. Les activités décrites dans ce manuel se composent souvent de travaux effectués sur la plage, suivis de travaux en classe ; ces derniers prennent en général bien plus de temps (de deux à quatre fois plus).

#### Participation des écoles élémentaires à Sandwatch

Les écoles élémentaires de plusieurs pays sont en train de mettre en pratique Sandwatch en l'adaptant d'une manière informelle aux divers enseignements du programme. Par exemple, l'observation de la plage et l'élaboration d'un fond de carte peuvent être intégrées au programme d'éducation civique ; le calcul du nombre d'utilisateurs et le dessin de graphes

peuvent venir renforcer les notions mathématiques ; apprendre à utiliser une boussole peut aider à la compréhension de la Terre et du magnétisme. Enfin, écrire une histoire ou un poème sur le thème de la plage peut stimuler la mise en pratique des compétences linguistiques et créatives. Alana Stanley, élève de l'école primaire Mayano de la Trinité qui participait à Sandwatch, écrit :

<span id="page-29-0"></span>*( L'une de mes activités consiste à recueillir des données sur l'intervalle de temps entre les* vagues. Quand mon institutrice m'en a parlé, je me suis dit que c'était ennuyeux. Est-ce que j'allais devoir déchanter ? Ennuyeux ? Ah : il me fallait, pour la première fois, utiliser un chronomètre. Depuis que je m'y suis mise, beaucoup de problèmes de maths me paraissent plus faciles, et je commence à aimer les maths, à cause justement de mes travaux sur Sandwatch. Cela m'a non seulement aidée pour les maths, mais je comprends et j'aime mieux *la géographie et les sciences.* 

#### Participation des collèges et lycées à Sandwatch

Nombreux sont les établissements du secondaire à participer à Sandwatch en profitant de ses diverses activités pour renforcer leurs programmes scolaires. En voici quelques exemples :

- en sciences, Sandwatch donne l'occasion d'appliquer les méthodes scientifiques pour expliquer l'évolution de l'environnement naturel (entrevoir une hypothèse, relever des mesures, analyser les résultats, les discuter et tester l'hypothèse). Sandwatch s'applique directement aux études sur l'environnement et aux sciences fondamentales (biologie, physique et chimie) ; il aide les élèves à l'apprentissage sur l'utilisation d'instruments simples pour effectuer des mesures précises ;
- en mathématiques, il peut renforcer les notions de trigonométrie et de mathématiques appliquées aux statistiques ;
- en sociologie, les élèves apprennent comment la population entre en interaction avec son environnement et le modifie ;
- Sandwatch développe des compétences en cartographie ainsi que la notion d'espace ; il facilite l'échange entre participants issus de pays différents, ce qui favorise la compréhension entre les cultures et les modes de vie divers et variés ;
- en informatique, il consolide les compétences informatiques telles que le traitement de texte et la gestion des bases de données. Sandwatch peut aussi fournir aux élèves les rudiments de la mise en partage des informations par la production de vidéos et de la diffusion de contenus sur Internet ;
- les compétences linguistiques sont sollicitées par Sandwatch sous toutes leurs formes dans l'écriture créative : rapports, récits, tenue de journaux de bord, orthographe, articles de presse, ainsi que théâtre, poésie, danse et musique. Sandwatch peut également servir à l'enseignement des langues étrangères (voir l'exemple de Mayotte dans l'Encadré 2). Enfin,
- les arts et l'artisanat créatifs peuvent traduire un tableau de données en image visuelle, ce qui développe des compétences artistiques et imaginatives utiles lorsqu'il s'agit de

données en classe.

tieves et enseignants **de l'information à d'autres groupes** ; la conception et la fabrication de panneaux, *étudient leurs*  $\dot{\mathbf{r}}$  brochures et rapports peut aussi offrir des occasions d'expression artistique.

**BUJFEF AND EN OUTE EN OUTE, EN OUTE, les projets de Sandwatch font souvent l'objet de contrôles à l'échelle de EFTPCFS EN OUTE, les projets de Sandwatch font souvent l'objet de contrôles à l'échelle de** *natinales sur la* "l'établissement scolaire, en vue des examens régionaux officiels et des foires scientifiques. Dans plage, à Sainte-Lucie.<br>
certaines îles, des clubs et des groupes extra scolaires ont adopté Sandwatch.

<span id="page-30-0"></span>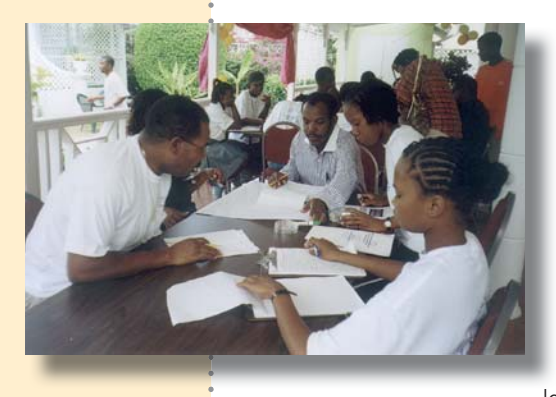

#### **Sandwatch dans les programmes scolaires**

Jusqu'en 2010, seules les îles Cook, dans le Pacifique, ont officiellement intégré Sandwatch à leur programme scolaire national. Les enseignants ont collaboré avec le personnel de l'Unité consultative sur les programmes du ministère de l'Éducation afin de tester les activités de Sandwatch et préciser dans quels domaines elles pouvaient être intégrées. Désormais les élèves des îles Cook apprennent Sandwatch dans leur

programme de science, à savoir dans l'unité Règne du vivant et l'unité La Terre et le Ciel, ainsi que dans le programme de sociologie, dans l'unité Population, localités et environnement.

#### **Élèves handicapés**

La portée de Sandwatch dépasse le découpage classique entre niveaux d'étude et groupes d'âge. L'un des projets inscrits au Concours international « Communauté Sandwatch » organisé en 2005 conjuguait les efforts fournis à Cuba par des élèves de 7 à 18 ans appartenant à un collège, un lycée, une école de peinture et une école pour enfants handicapés. Après avoir visité cette dernière, quelqu'un a écrit :

<span id="page-30-1"></span>*(* Un collègue rencontré a mentionné le fait que parce que ces enfants autistes avaient pris part au projet Sandwatch, les autres ont pu constater tout ce que ces enfants avaient à offrir.

(Hunter, 2007).

#### Les communautés et Sandwatch

Les élèves impliquent leurs communautés dans les activités Sandwatch en leur faisant part des résultats obtenus et des progrès de leurs projets, mais la communauté peut lancer elle-même un projet Sandwatch. À Saint-Vincent-et-les Grenadines, par exemple, l'extraction du gravier de la plage dans l'un des villages côtiers est une source de revenus pour un groupe de femmes mais provoque aussi de graves problèmes d'érosion sur la plage. Le groupe Sandwatch a œuvré avec

## **ENCADRÉ Nº2** L'UTILISATION DE SANDWATCH DANS 'ENSEIGNEMENT DE 'ANGLAIS COMME ANGUE ÉTRANGÈRE

#### PROPOSÉE PAR PASCALE GABRIEL

Ces exemples sont tirés d'une expérience d'enseignement de l'anglais à partir de Sandwatch à des élèves francophones de Mayotte, dans l'océan Indien. Les enseignants pratiquant d'autres langues peuvent aussi s'en inspirer.

#### Apprendre à employer les mots interrogatifs 'quel, où et comment'

Avant de vous rendre pour la première fois sur la plage, préparez une liste de rubriques : date, heure, temps qu'il fait, nom de la plage, ses formes, dimensions, longueur et largeur, hauteur des vagues, température de l'air et de l'eau. Demandez aux élèves de rédiger à l'avance des questions commençant par les mots quel, où et comment, sous chacune des rubriques, comme : Quel jour sommes nous ? Quel temps fait-il ? Quel est nom de la plage ? Quelle est la dimension de la plage ? Quelle est sa longueur ? Quelle est sa largeur ? Où se brisent les vagues ? De quelle couleur est l'eau ? Les élèves apportent sur la plage leurs listes de questions et travaillent deux par deux ou par groupes pour se poser les questions les uns aux autres et noter les réponses. De retour en classe, ils se servent des questions et des réponses pour rédiger la description de la plage.

#### Utiliser le bulletin The Sandwatcher comme instrument de travail

Dans le bulletin The Sandwatcher de décembre 2006, un article rapportait les réactions des habitants du Sri Lanka lors du tsunami de l'océan Indien de décembre 2004. L'article a fait l'objet d'un exercice de lecture et de compréhension, ainsi que d'autres activités, telles que :

- · Répondre à des questions sur le texte ;
- · Accorder correctement le début des phrases à leur fin :
- Reconnaître des phrases correctes et incorrectes :
- Souligner les mots clés et poser des questions ;

Qu'est-il arrivé à la mer ?

Travail d'étudiants de Mayotte.

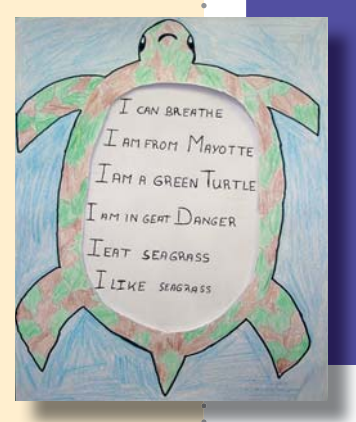

#### Servez-vous de la flore et de la faune de la plage pour développer les capacités des élèves à rédiger

Rédiger des exercices sur des sujets tels que : où étiez-vous le jour du tsunami ?

Les jeunes enfants qui abordent l'étude de l'anglais plient en deux une feuille de papier, dessinent un animal de la plage d'un côté, découpent sa forme et écrivent à l'intérieur quelques phrases décrivant l'animal, au temps du présent. À Mayotte, par exemple, ils ont dessiné des tortues vertes et, après trois mois d'étude de l'anglais, ils ont pu écrire des phrases simples telles que : Mon nom est la tortue verte. Je viens de Mayotte. Je nage dans l'océan Indien. Je voyage beaucoup. J'ai tout à craindre des braconniers.

les femmes pour surveiller les modifications de la plage et le volume du matériau extrait afin de déterminer la quantité qui pouvait en être raisonnablement prélevée.

Les communautés désireuses de s'engager dans Sandwatch s'attaquent en général à un problème particulier, comme la qualité de l'eau ou l'érosion de la plage. Elles choisissent ensuite de surveiller les paramètres de la plage ayant trait à ce problème, par exemple un groupe des Maldives qui s'inquiétait de l'érosion a décidé de surveiller la largeur de la plage et l'effet des vagues et des courants ainsi que la quantité de sable extrait par des personnes venant d'une plage voisine. Cette démarche diffère légèrement de la méthode scolaire habituelle, qui débute par l'observation avant d'identifier les problèmes. Sandwatch est cependant suffisamment souple pour s'accommoder des deux approches.

*<i>Un groupe de villageois des Maldives discute de l'érosion provoquée par l'extraction du sable.* 

<span id="page-32-0"></span>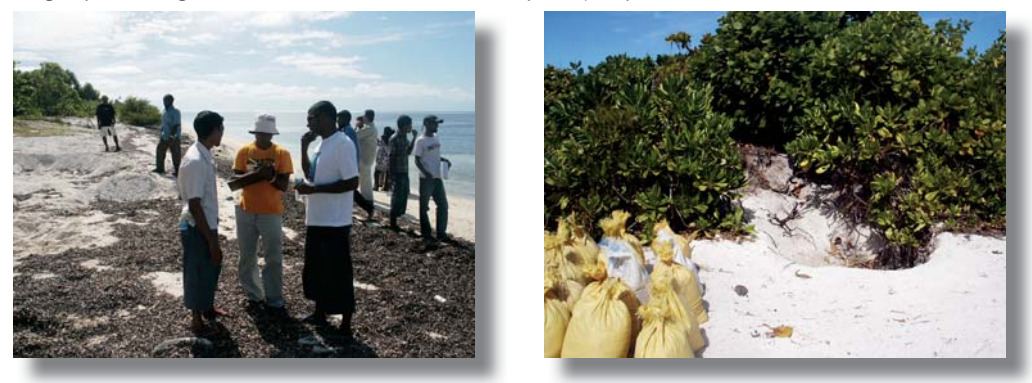

#### **Matériel pour Sandwatch**

Il est possible de commencer à mesurer certains paramètres des plages sans aucun matériel particulier. Le manque d'équipement ne doit donc pas constituer un obstacle pour le lancement d'un projet Sandwatch. L'Annexe 1 donne la liste du matériel de base requis pour chacune des activités exposées dans ce manuel, les lieux où se les procurer et leur prix approximatif. Dans certains cas, de simples ustensiles ménagers peuvent suffire. La seule activité qui réclame un matériel spécialisé est la mesure de la qualité de l'eau, pour laquelle on peut acheter des kits simples. *Crédit* : Paul Diamond

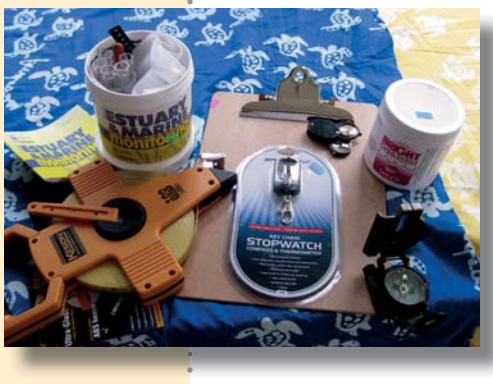

De gauche à droite, et dans le sens des aiguilles d'une montre, *le matériel se compose d'un* mètre à ruban, d'un kit de *Mesure de la qualité de l'eau*, d'un bloc- notes, d'une loupe, de comprimés de teinture, d'une *boussole et d'un chronomètre.* 

<span id="page-33-0"></span>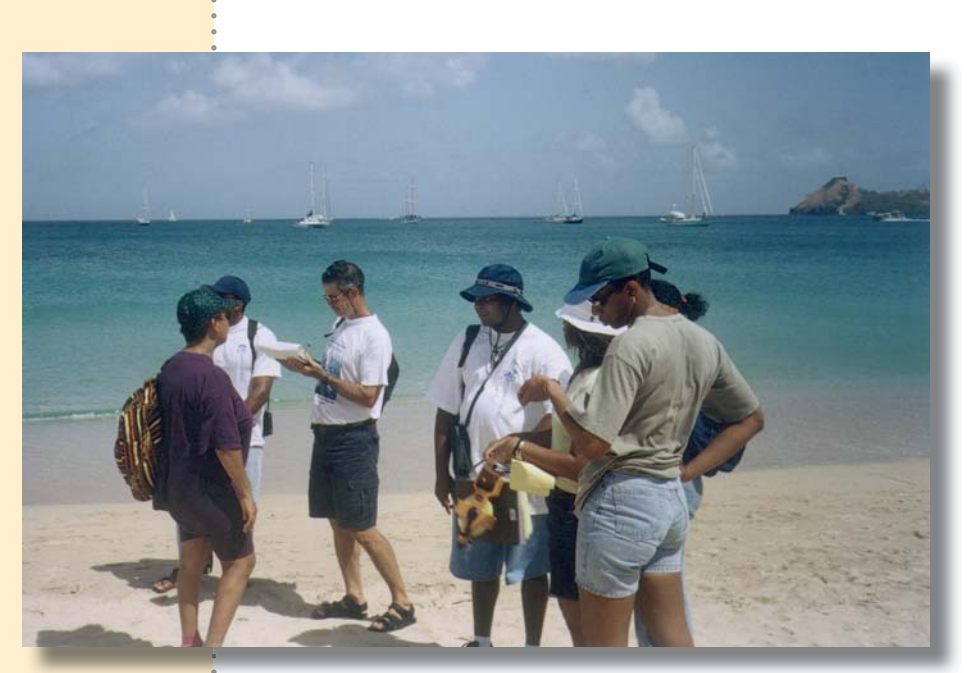

*Élèves et enseignants font des observations et des relevés à Réduit. 4BJOUF-VDJF*

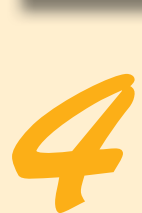

# **Observer et noter**

#### **Notions de base**

La première et la plus importante des opérations consiste à se faire une idée d'ensemble de la plage et à recueillir autant d'informations que possible, uniquement par l'observation. Cette activité ne requiert aucun matériel particulier.

#### <span id="page-33-1"></span>**ACTIVITÉ 4.1 Observer et cartographier la plage**

#### **Observer**  $et$ *noter*

4

Partagez les élèves en groupes et faites-leur parcourir toute la plage en notant tout ce qu'ils voient. Si la plage présente un aspect très varié, les groupes peuvent se voir assigner des sujets de repérage différents : l'un pourrait, par exemple, noter les constructions et les routes, un autre la végétation et les arbres, un troisième les types d'activités exercées par les personnes rencontrées, etc. Étant donné que cette opération doit aboutir à faire dessiner une carte, les élèves doivent consigner les différents éléments avec le lieu où ils sont repérés. Les sujets d'observation sont par exemple :

- matériaux de la plage : dimension (sable, cailloux, rochers), couleur et variations le long des différentes sections de la plage ;
- animaux, tels que crabes, oiseaux, animaux domestiques, coquillages
- plantes et arbres : algues, herbes, plantes et arbres du haut de plage ;
- détritus, ordures, pollution, par exemple : déchets répandus sur la plage ou flottant sur l'eau ;
- activités humaines, par exemple : pêche, bateaux de pêche sur la plage, personnes prenant des bains de soleil, promeneurs, coureurs, baigneurs, nageurs, pique-niqueurs ;

- constructions derrière la plage, bars et restaurants de plage, maisons et hôtels, voies d'accès publiques à la plage, poubelles, panneaux indicateurs, postes de sauvetage, jetées, etc. ;
- état de la mer : calme ou agitée ;
- objets dans la mer : bouées d'amarrage, bateaux à l'ancre, baignades délimitées par des bouées.

Incitez les élèves à se livrer à des observations précises : par exemple, au lieu de signaler trois arbres, qu'ils en nomment les espèces, comme deux palmiers et une uvette.

## **Dresser une** *carte de la plage*

4

Ébauchez une esquisse de carte, sous forme d'exercice collectif ou individuel, ou par groupes d'élèves. La Figure 2 montre un exemple de croquis. Vous pouvez soit dessiner une simple esquisse sur laquelle les élèves noteront leurs observations, soit utiliser une copie de carte topographique, comme sur la Figure 3. Cette dernière présente l'avantage d'être exacte, si bien que l'échelle peut servir à mesurer les distances. Vous pouvez agrandir ces cartes en les photocopiant (ne pas oublier d'agrandir aussi l'échelle).

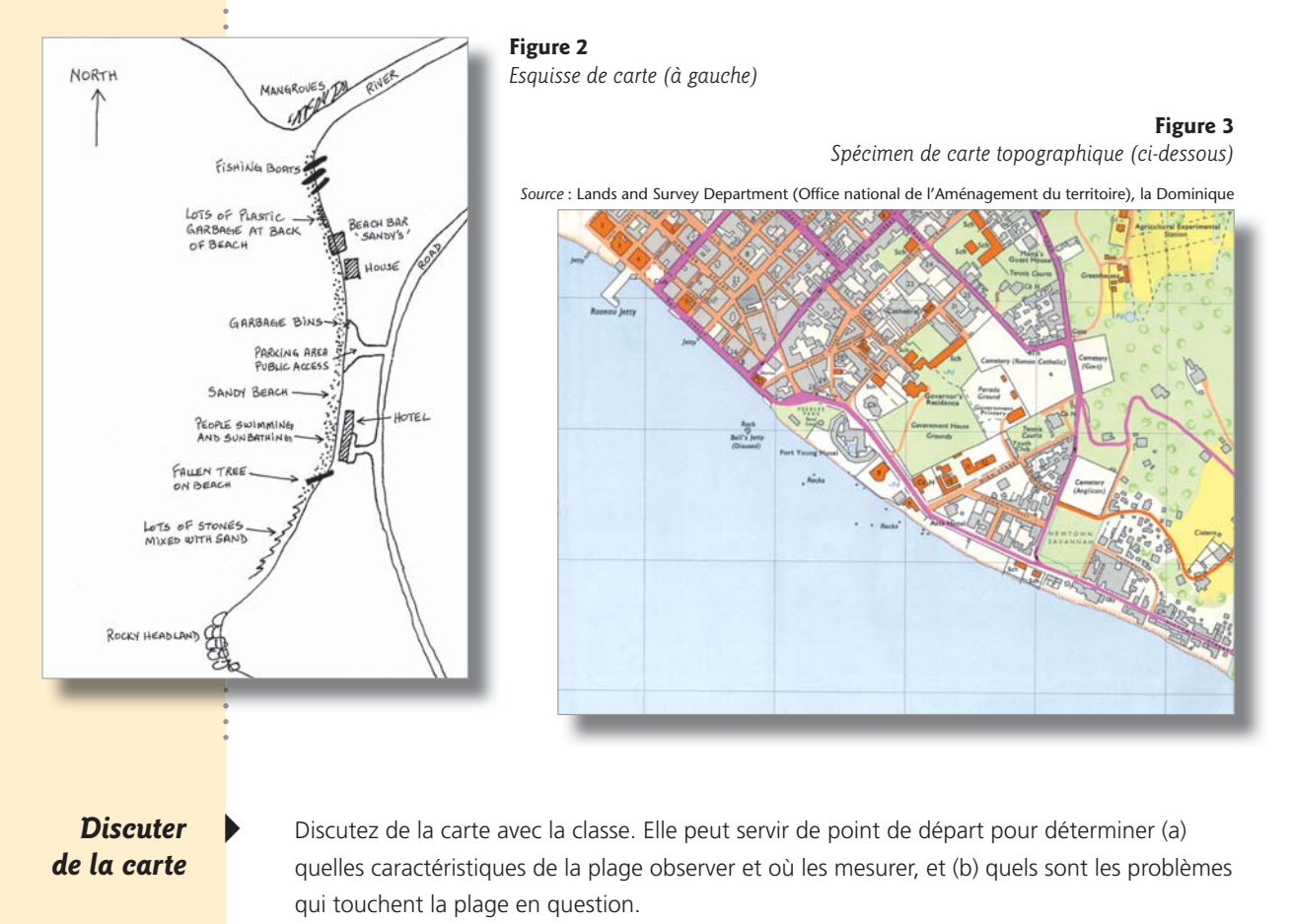

<span id="page-35-0"></span>Exemples de deux fonds de cartes : à gauche, coupe d'une rivière à la Dominique, à droite, une plage des Maldives.

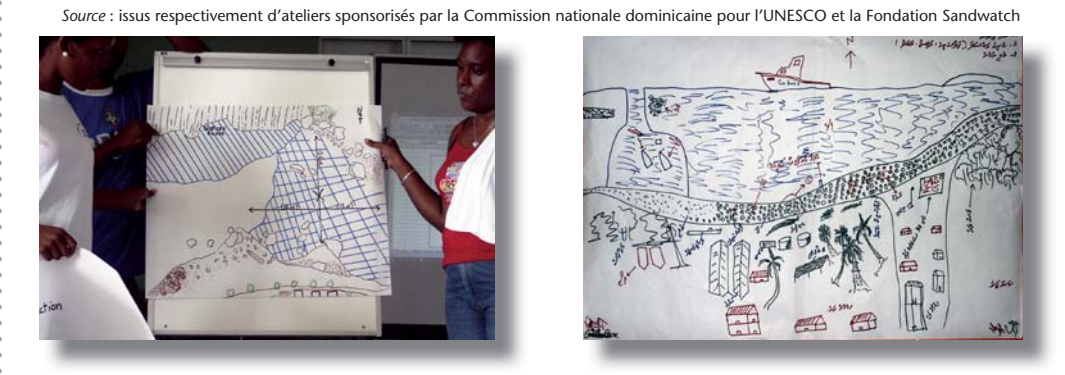

## **ACTIVITÉ** 4.2 Regarder et écouter, créer un panneau photo et une carte sonore

**Créer un** *panneau mural* de photos sur *Les bons et <i><u>Ies mauvais</u>* aspects de la plage

4 À l'aide d'appareils jetables ou numériques, demandez aux élèves de prendre dix photos de ce

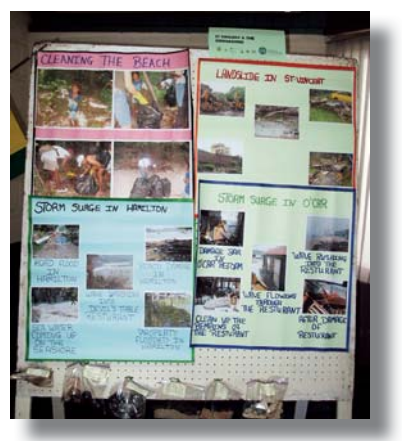

qui leur plaît sur la plage et dix de ce qui leur déplaît. Imprimez les photos et faites-en un montage en panneau mural.

Ce panneau de photos de Saint-Vincent-et-les Grenadines *illustre les problèmes les plus* évidents ainsi que les activités de Sandwatch.

### **Discuter des** résultats

4 Comment les bons aspects peuvent être encore améliorés et que peut-on faire à propos des mauvais. Cela déterminera la décision sur le choix des paramètres à surveiller et sur les caractéristiques particulières que le projet pourrait traiter. Les panneaux exposés sont toujours un bon moyen de partager les informations avec d'autres groupes et avec les membres de la communauté.

### **Créer une** *carte sonore*

4 Positionnez les élèves en différents points de la plage et demandez-leur de fermer les yeux pendant deux minutes. Qu'ils écoutent, discernent et notent tous les sons qu'ils entendent. Ce peut être :

- le bruit de l'eau qui s'agite, les vagues qui se brisent, le vent,
- des cris d'enfants, de la musique,
- le bruit de voitures et de la circulation,
- pas de bruit du tout.
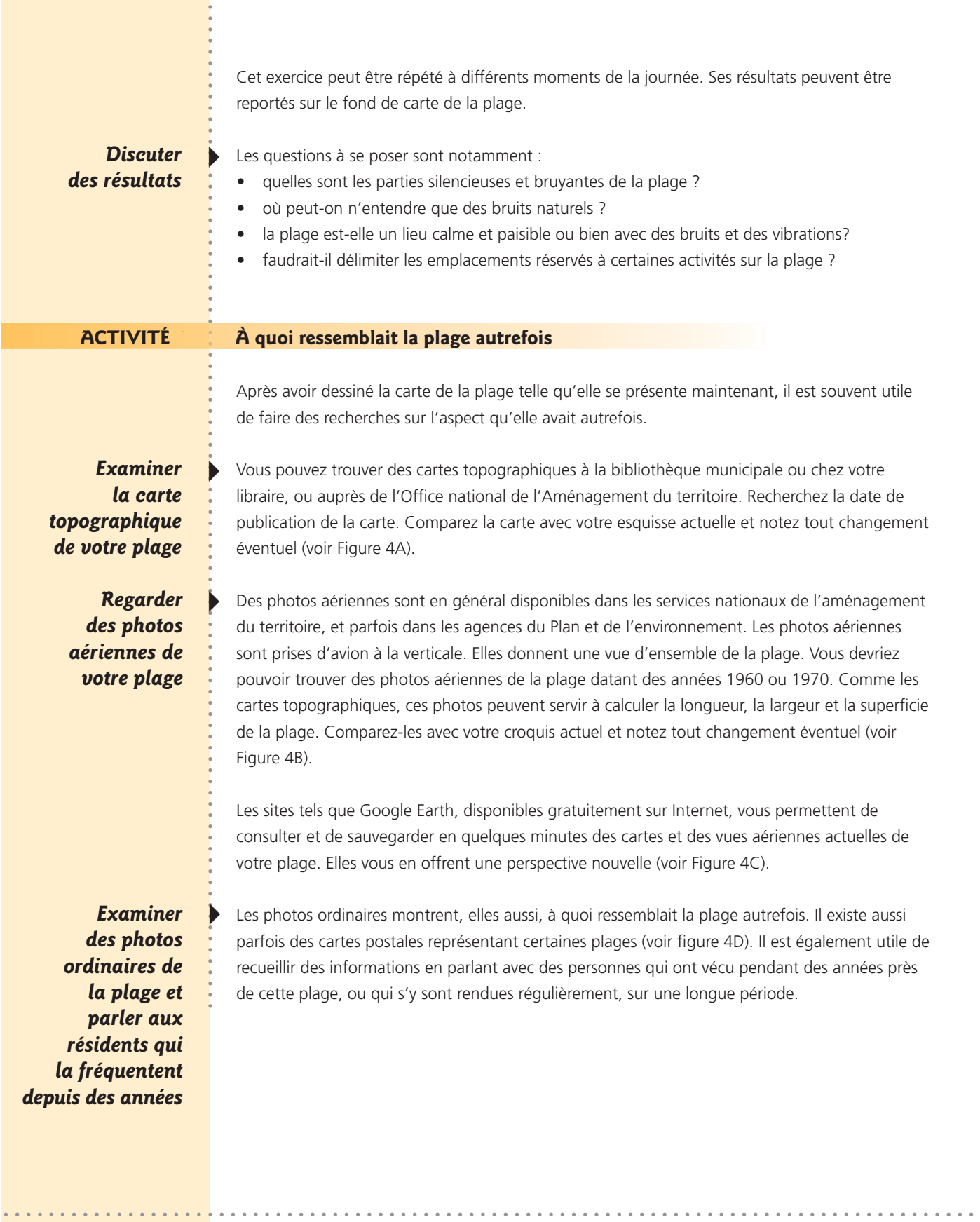

 $\ddot{\phantom{a}}$ 

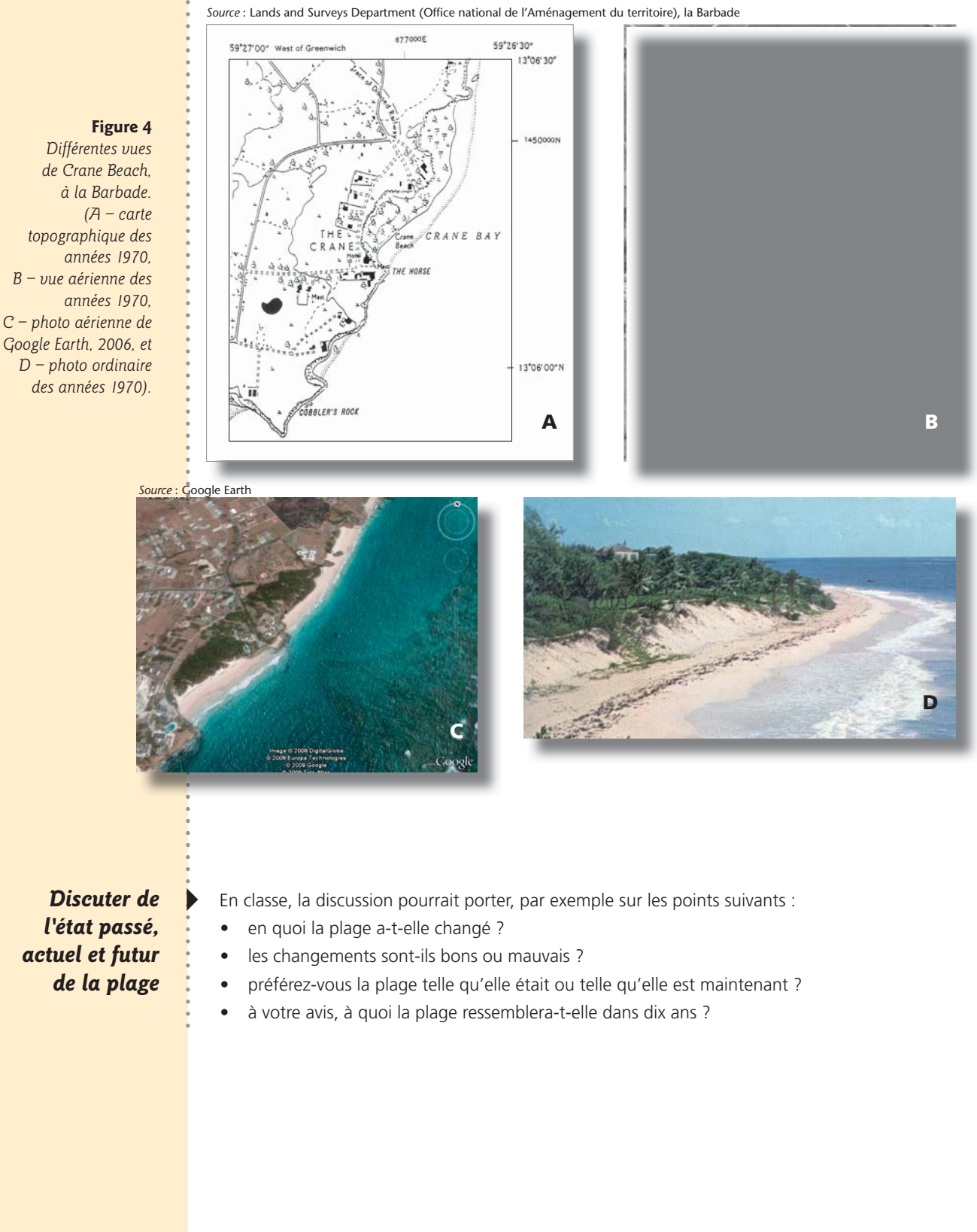

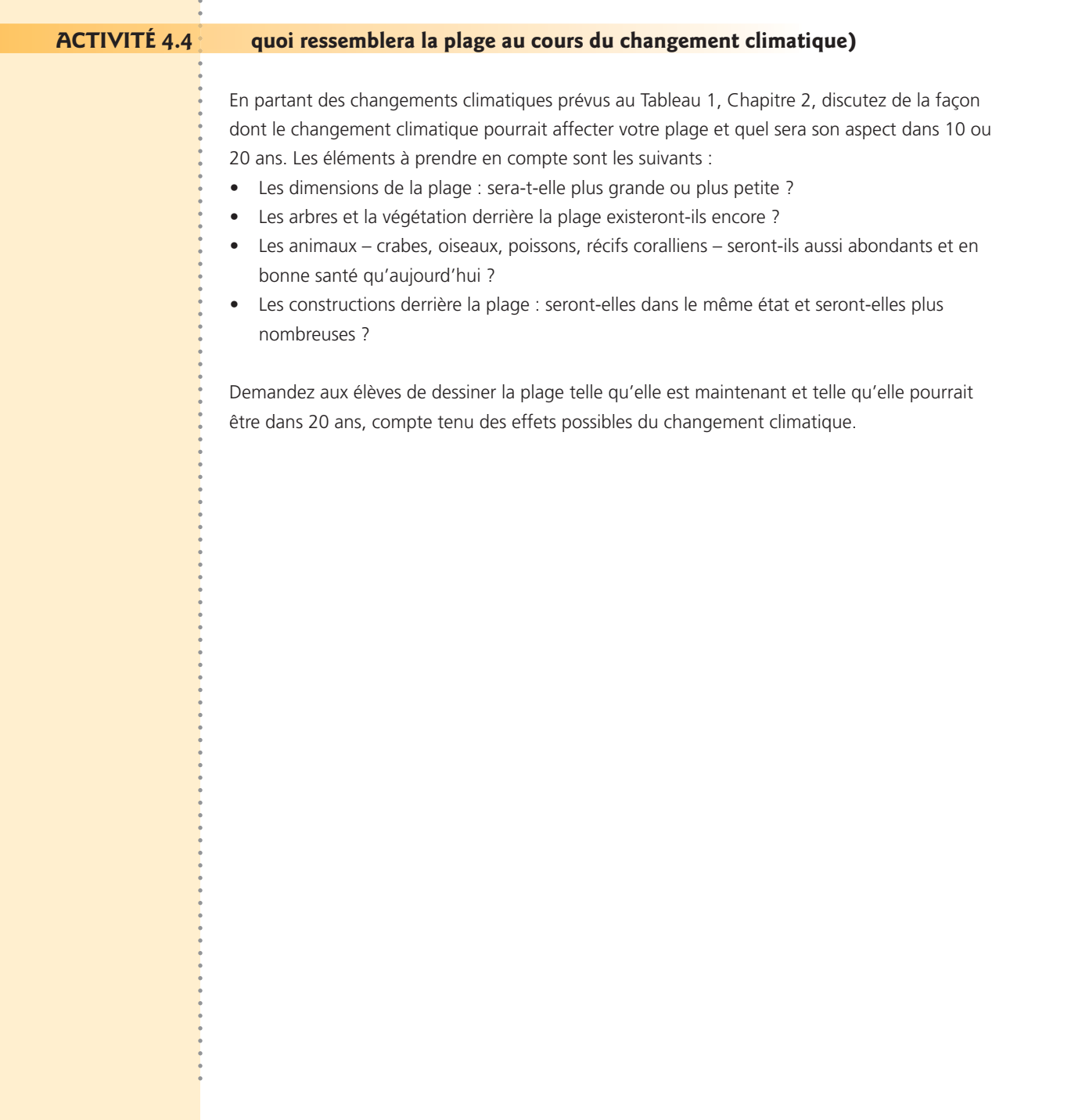

 $\mathcal{L}$ 

 $\overline{a}$ 

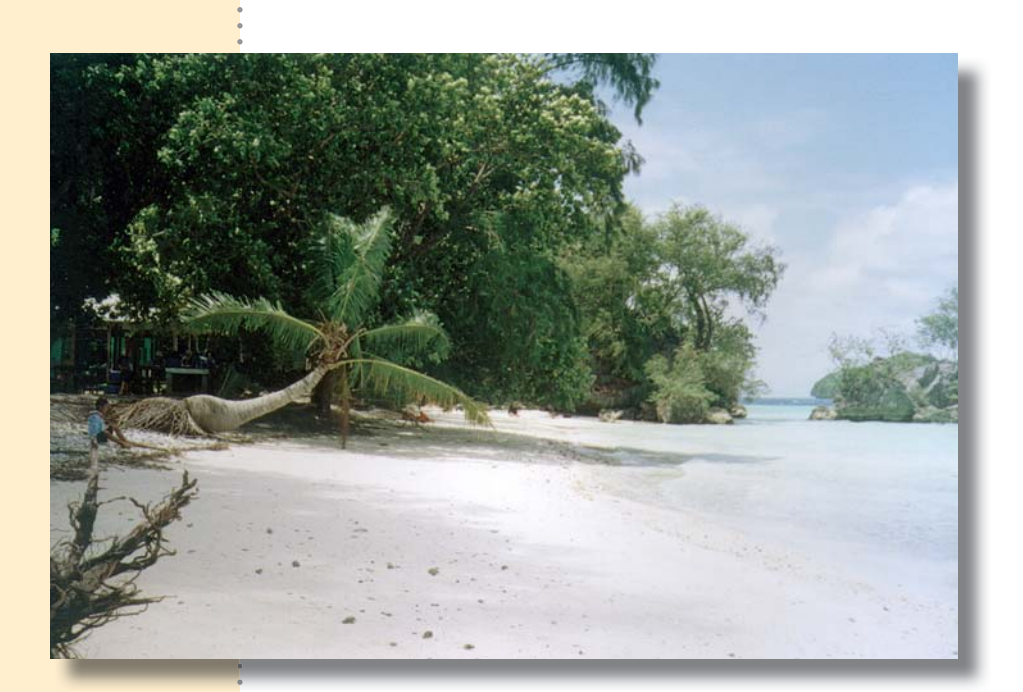

Les racines d'arbres  $expos$ ées à la vue et *l'inclinaison du palmier* sont des signes de *l'érosion de cette plage* de Rock Islands, à Palau.

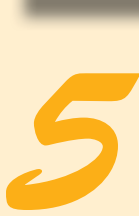

# Érosion et accrétion

#### **Notions de base**

Les plages changent de forme et de dimension au fil des jours, des mois, des années, essentiellement sous l'effet des vagues, des courants et des marées. Il arrive que les activités humaines jouent également un rôle dans ce processus, comme lorsque du sable est prélevé sur la plage comme matériau de construction, ou que des jetées ou autres structures sont aménagées sur la plage.

#### **ACTIVITÉ 5.1** Mesurer l'érosion et l'accrétion sur une longue période

**2**ue mesurer

Une méthode très simple pour savoir comment la plage évolue avec le temps et si elle s'est érodée ou accrue consiste à mesurer la distance entre un objet fixe en haut de plage, comme un arbre ou un bâtiment, jusqu'à la laisse de haute mer.

La *laisse de haute mer* est le point le plus élevé atteint par les vagues un jour donné. Elle est en général facile à reconnaître sur la plage d'après la frange de débris d'algues, de coquillages et de morceaux de bois, ou par la différence de couleur du sable entre la partie de la plage récemment mouillée et celle qui reste sèche.

L'érosion se produit lorsque du sable ou d'autres sédiments disparaissent de la plage, ce qui réduit ses dimensions ; le processus inverse - l'accrétion  $-$  a lieu lorsque du sable ou tout autre matériau est ajouté sur la plage, ce qui l'agrandit.

#### **Figure 5**

*Délimitation de la laisse de haute mer.* Savannah Bay, Anguilla. *(La flèche indique la* position de la laisse.)

spécimen de plage *indiquant les repères proposés pour mesurer* la largeur de la plage.

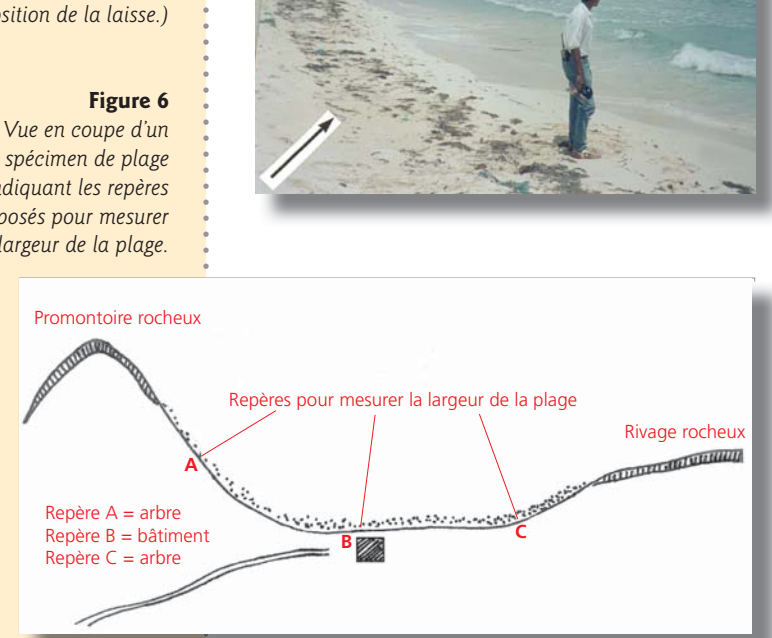

La Figure 5 est la photo d'une plage d'Anguilla ; la flèche indique la laisse de haute mer qui, dans le cas présent, correspond à la limite de la frange d'algues la plus éloignée de l'eau.

Dans les pays où les tables de marées sont publiées dans les journaux locaux, on peut se rendre sur la plage à l'heure de la marée haute et prendre cette mesure directement, d'après la limite supérieure de l'eau. Il faut toutefois se rappeler qu'aux Caraïbes, l'amplitude de la marée est très faible, environ 30 cm, de sorte que le stade de la marée – qu'elle soit haute, moyenne ou basse – importe peu. Mais dans la plupart des autres parties du monde, où le marnage est plus important (>1m), il faudra répéter ces mesures aux mêmes stades de la marée, c'est-à-dire que si la première mesure est effectuée à marée haute, les mesures suivantes devront l'être aussi.

Il semble parfois qu'il n'y ait pas qu'une seule ligne de détritus sur la plage. Prenez alors celle qui est la plus proche de la mer car les autres détritus peuvent avoir été déposés par une tempête datant de quelques semaines ou de quelques mois.

La plupart des plages connaissent des fluctuations dans la localisation de l'érosion et de l'accrétion : le sable peut, par exemple, se déplacer d'un bout à l'autre de la plage. Si vous surveillez les changements physiques de la plage, il est bon d'effectuer les mesures sur trois endroits de la plage au minimum, un à chaque extrémité et un au milieu (Figure 6).

#### **Comment** mesurer

 $\ddot{\bullet}$ Pour votre premier repère, choisissez un bâtiment ou un arbre. Décrivez-le par écrit (et photographiez-le si possible). Cela vous aidera à retourner au même endroit pour de nouvelles mesures. Posez le mètre à ruban sur le sol et tendez-le entre deux personnes, l'une se tenant au pied du bâtiment et l'autre sur la laisse de haute mer. Notez la distance en mètres et centimètres ainsi que la date et l'heure. Passez ensuite au point suivant et répétez la mesure. Attribuez à chacun des trois repères un nom de lieu ou un système de notation (A, B, C ou 1, 2, 3).

Si votre plage ou segment de plage mesure environ 1,6 km, il est conseillé de prendre au minimum 3 repères, mais vous pouvez toujours en prendre davantage.

*A gauche : Il est )* toujours conseillé de ) *QSFOESFVOFQIPUPEF*  l'arbre ou du bâtiment ) servant de repère, ) Magazin Beach, ) la Grenade.

*A* droite : Mesure de ) la largeur de la plage, ) Sandy Beach, ) *Porto Rico.*)

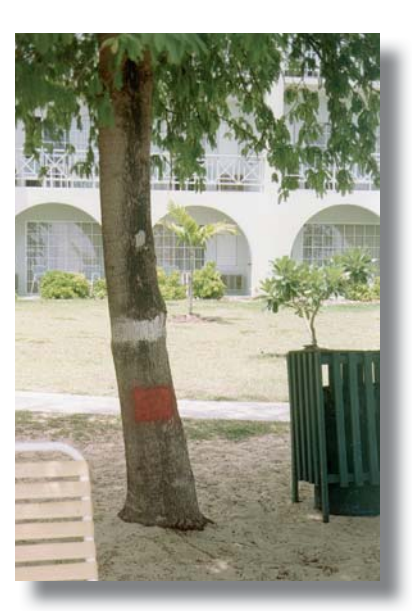

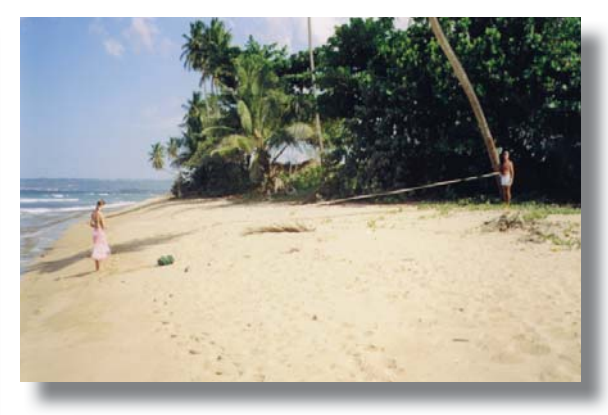

Les mesures peuvent être complétées par des photos de la plage, prises sous le même angle et du même endroit, à des dates différentes.

#### **2**uand mesurer

## Ce aue révéleront *<i>MES* résultats

L'idéal serait de répéter les mesures tous les mois, mais même si elles ne le sont que tous les deux ou trois mois, elles apporteront toujours des informations intéressantes.

Les données montreront l'évolution de la plage au cours de l'étude, soit qu'elle ait gagné ou perdu du sable : peut-être s'est-elle agrandie d'un côté alors que l'autre côté a diminué ? La Figure 7 montre des graphiques linéaires de l'évolution aux trois repères d'une plage-type : au repère A elle s'est accrue (elle a gagné du sable), au repère B le changement a été minime ; au repère C elle s'est érodée (elle a diminué).

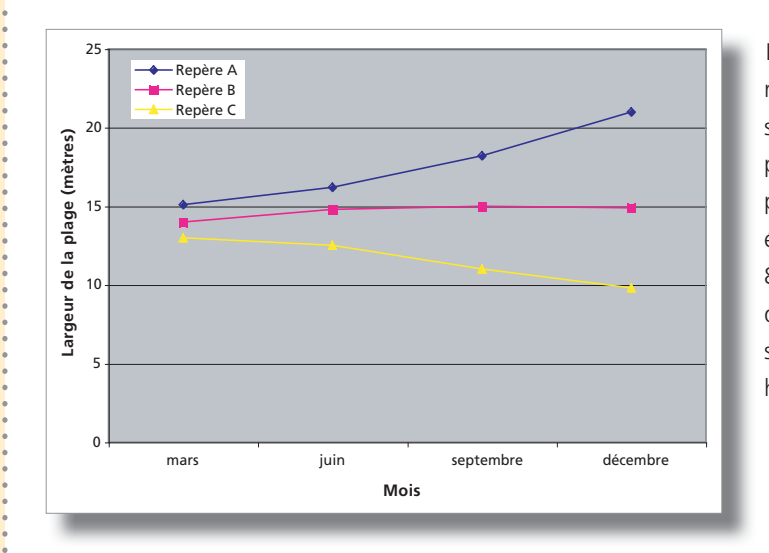

Les données peuvent révéler une évolution saisonnière des mesures, par exemple, la plage peut être plus large en été qu'en hiver. La Figure 8 représente ce genre d'évolution saisonnière sous la forme d'un histogramme.

Sandwatch : s'adapter au changement climatique et éduquer pour le développement durable - 4**1** 

#### **Figure 7** Graphique linéaire *de l'évolution de l'érosion et de l'accrétion* dans le temps.

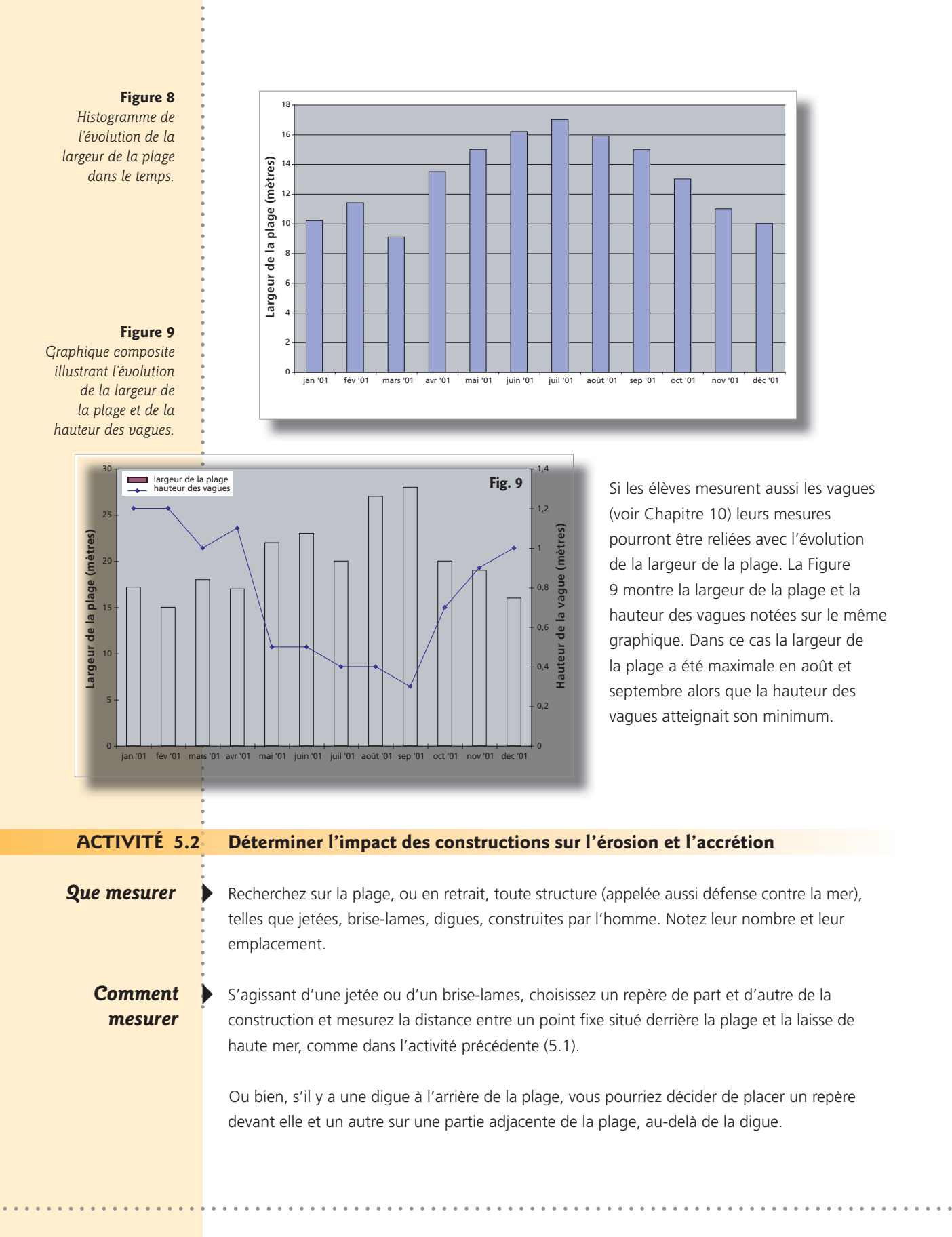

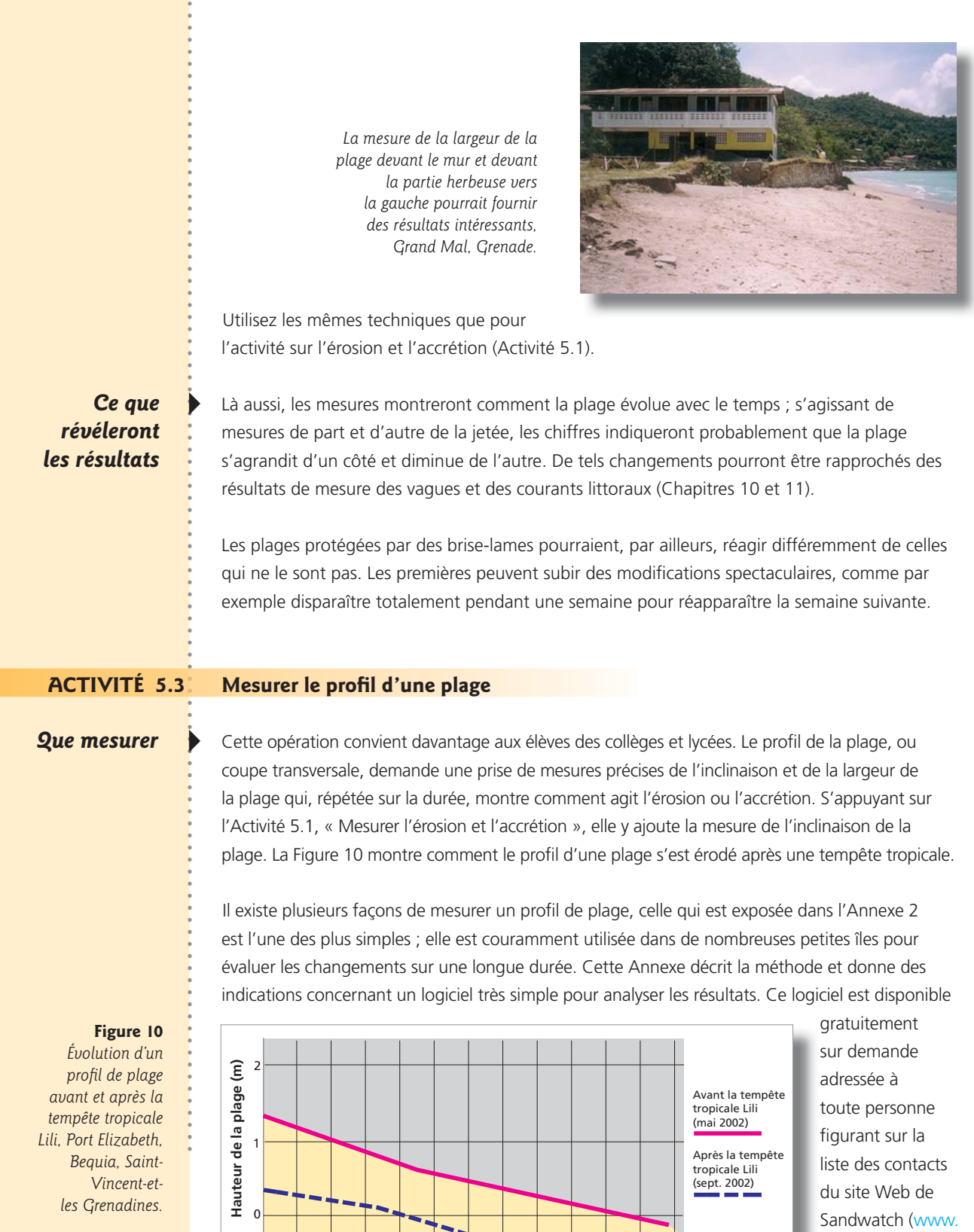

**Largeur de la plage (m)** 

 $\sim$ 

1 2 3 4 5 6 7 8 9 10 11 12

[sandwatch.org\).](http://www.sandwatch.org) 

. . . . . . . . .

 $\frac{1}{2} \left( \frac{1}{2} \right) \left( \frac{1}{2} \right) \left( \frac{1}{2} \right) \left( \frac{1}{2} \right) \left( \frac{1}{2} \right)$ 

Sandwatch : s'adapter au changement climatique et éduquer pour le développement durable - 43

*En haut à droite : des élèves mesurent un* profil de plage à Hamilton, Bequia, *Abourbincent-et-les Grenadines.* 

*En bas à droite : Un autre groupe apprend à Mesurer l'inclinaison avec un inclinomètre à* bulle d'air, à Beau Vallon, Mahé, Seychelles.

**Quand mesurer**  $\rightarrow$  Les mesures devraient être répétées tous les trois mois, ou plus souvent si cela est possible.

> Les mesures indiquent l'évolution du profil de la plage avec le temps. La Figure 10 montre, par exemple, comment le profil de la plage est devenu plus abrupt et la largeur de la plage plus petite après une tempête tropicale. Le logiciel permet de projeter sur un graphique les profils successifs pour mettre en évidence cette évolution.

#### *Crédit* : Herman Belmar

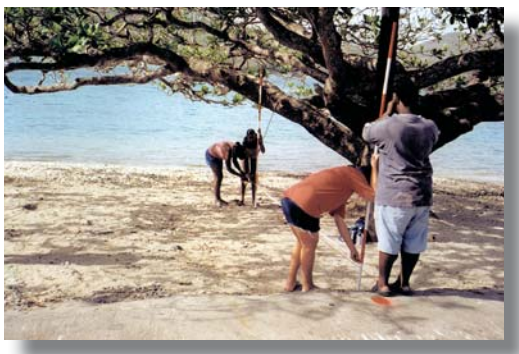

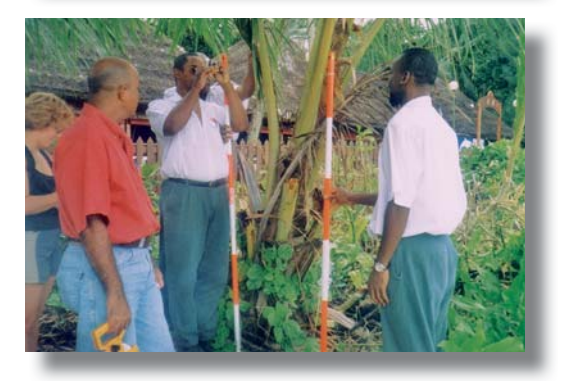

# **Ce que**  $\rightarrow$  En mesurant périodiquement le profil on

**révéleront** de la peut constater non seulement comment une plage réagit à une tempête ou à un ouragan, mais **les résultats** imaussi comment et si elle se rétablit après-coup, et le degré de son rétablissement. L'extraction de sable pour les besoins du bâtiment ou la construction d'un brise-lames a, elle aussi, un impact sur une plage, et c'est seulement en mesurant soigneusement le profil avant et après cette activité qu'il est possible de déterminer avec précision de quelle manière la plage a changé. Les pouvoirs publics ainsi que les propriétaires de maisons et d'hôtels en front de mer peuvent, eux aussi, s'intéresser aux informations recueillies sur le profil des plages. Pour réussir une opération de plantation

> d'arbres, par exemple, il faut savoir comment la plage évolue avec le temps. Les applications de cette opération sont nombreuses. Beaucoup de gens croient pouvoir dire comment une plage a changé rien qu'en la regardant mais en réalité c'est beaucoup plus compliqué que cela et souvent les gens n'ont pas une mémoire aussi bonne qu'ils le pensent. Des données précises, comme des profils de plage, sont indispensables pour planifier rationnellement leur mise en valeur.

#### **Érosion de la plage et montée du niveau de la mer**

Le chapitre 2 présentait le changement climatique et ses effets sur les plages. Au fur et à mesure de l'élévation de la température, l'eau des océans se dilate et ce changement, combiné à la fonte des calottes glaciaires et des glaciers provoque la montée du niveau de la mer. Celle-ci se traduit par une aggravation de l'érosion, qui réduit la dimension des plages et affecte les habitats côtiers. Ce qui est particulièrement inquiétant c'est de savoir que le niveau de la mer continuera à monter pendant des siècles, quels que soient les efforts des hommes pour stabiliser la production des gaz à effet de serre. En effet, la température des eaux océaniques profondes ne varie que très lentement, de sorte que le processus de dilatation– qui a déjà commencé, ne peut être stoppé en quelques décennies seulement.

Le Tableau 1 (Chapitre 2) indique que le niveau mondial de la mer devrait monter de 0,18 à 0,59 m d'ici 2099 (cette prévision ne tient pas totalement compte de l'évolution de la calotte glacière). Il apparaît, d'après des données postérieures à la publication du rapport de 2007 du GIEC, que ces projections sont sous-évaluées et qu'il faut s'attendre à ce qu'elles soient rajustées à la hausse.

*Source* : UNESCO 1997; adapté de Brunn, P. 1962

La Règle de Bruun, illustrée ci-contre, montre que lorsque le niveau de la mer monte de 1 cm, la position de la plage recule de 1 m vers l'intérieur des terres du fait que le sable s'écroule et tombe au fond de la mer.

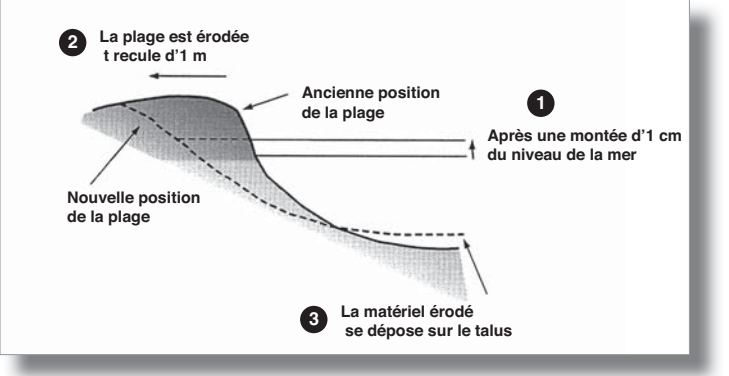

Des recherches ont montré que pour chaque centimètre de montée des eaux, le recul du rivage vers l'intérieur des terres atteindra 100 fois cette valeur. Cette « règle de Bruun » n'est jamais qu'une approximation, qui varie selon la configuration de chaque plage et l'inclinaison de son talus continental. C'est toutefois une illustration utile pour montrer comment une montée du niveau de la mer prévue de moins d'un mètre, peut avoir des effets considérables sur les plages du monde entier.

Sur les côtes basses, là où le terrain derrière la plage n'est pas construit, la plage aura probablement tendance, avec le temps, à se reconstituer en retrait, en réaction au changement climatique. Il est toutefois difficile d'émettre des généralités sur les plages, car elles ont toutes des réactions particulières ; il est donc nécessaire de surveiller l'évolution d'une plage donnée avec le temps. De fait, des recherches menées récemment montrent que, sous l'effet de l'élévation du niveau de la mer, certains îlots, bancs sableux ou atolls sont susceptibles de changer légèrement de forme ou de position, subissant une érosion d'un côté et une accrétion de l'autre.

*Crédit* : Ruperto Chaparro

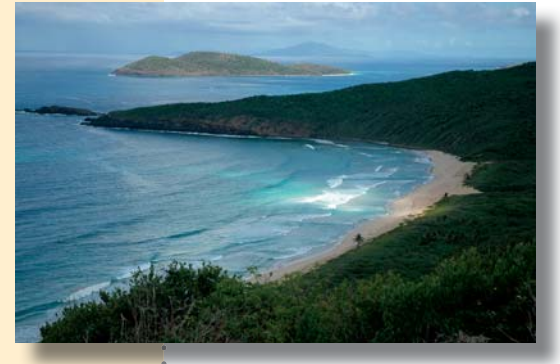

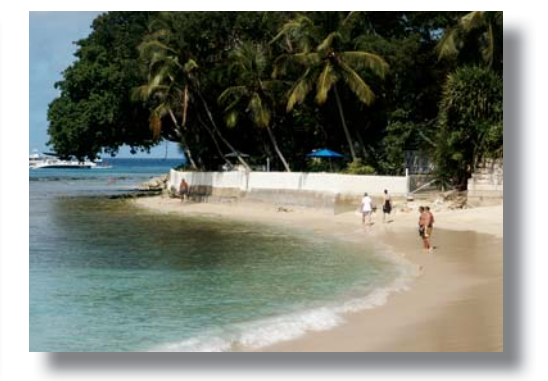

<mark>Avec la montée du n</mark>iveau de la mer, la plage de gauche (Culebra, à Porto Rico) se déplacera probablement vers l'intérieur, tandis que celle de <mark>droite (à la Barba</mark>de) rétrécira et finira probablement par disparaître à moins de prendre des mesures spécifiques pour la réapprovisionner.

Mais si, derrière la plage, se trouvent des maisons, des hôtels, des routes et autres infrastructures, la plage n'aura pas de place pour reculer. Il est probable qu'elle ira en rétrécissant pour éventuellement finir par disparaître, à moins que des dispositions ne soient prises, comme de construire des brise-lames et des digues immergées, et de réapprovisionner la plage en sable venu d'ailleurs, soit du large, soit de l'intérieur des terres.

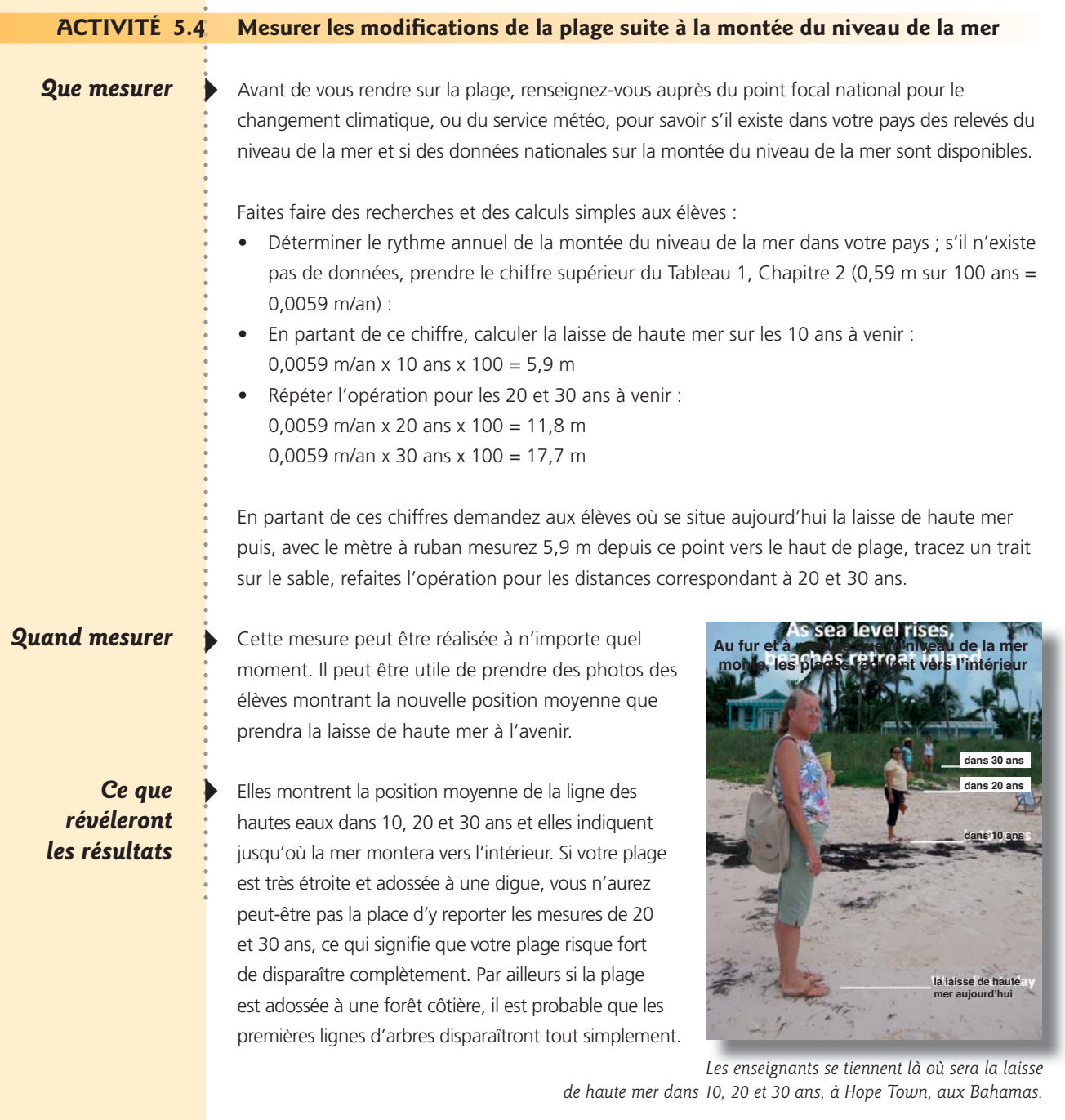

**Activité** > Demandez aux élèves de se livrer à un jeu de rôles où certains jouent les promoteurs *Supplémentaire* immobiliers, d'autres représentent les autorités des services du plan et de l'environnement, d'autres encore les utilisateurs de la plage, les propriétaires du voisinage et les associations environnementales.

> Voici un exemple de scénario. Les promoteurs envisagent de construire une station balnéaire comprenant un grand hôtel, des lotissements, des piscines et un terrain de golf.

Leur groupe pourrait avancer les arguments suivants :

- le projet pourrait attirer plus de touristes, créer de nouveaux emplois et des revenus supplémentaires pour le pays,
- le secteur de la construction en tirera profit tout au long des travaux
- les résidents continueront à avoir accès à la plage
- le projet est très avantageux pour l'île X mais si elle n'est pas intéressée, les promoteurs iront vers l'île Y.

Le groupe représentant les autorités pourraient argumenter ainsi :

- un tel projet nécessiterait une étude d'impact (étude approfondie des répercussions sur l'environnement, et prise de dispositions spécifiques pour minimiser tout effet nuisible),
- le site en question ayant connu des problèmes d'érosion après des tempêtes, comment les promoteurs ont-ils l'intention de parer à une érosion éventuelle, y compris aux effets du changement climatique ?
- les plages étant publiques sur cette île, comment les promoteurs se proposent-ils de préserver le libre accès à la plage et sur toute son étendue ?

Arguments qui peuvent être soulevés par les utilisateurs de la plage, les propriétaires des alentours et les associations environnementales :

- la plage est un lieu reconnu de ponte pour les tortues imbriquées, comment les promoteurs vont-ils garantir la poursuite de cette activité ?
- la plage étant utilisée pendant le carnaval pour une course annuelle de voiliers, cette activité pourra-t-elle se poursuivre ?
- les habitants du voisinage peuvent redouter l'augmentation des bruits et de la criminalité.
- les habitants pourront-ils utiliser la plage à toute heure du jour et de la nuit pour pêcher, pique-niquer et autres activités ?

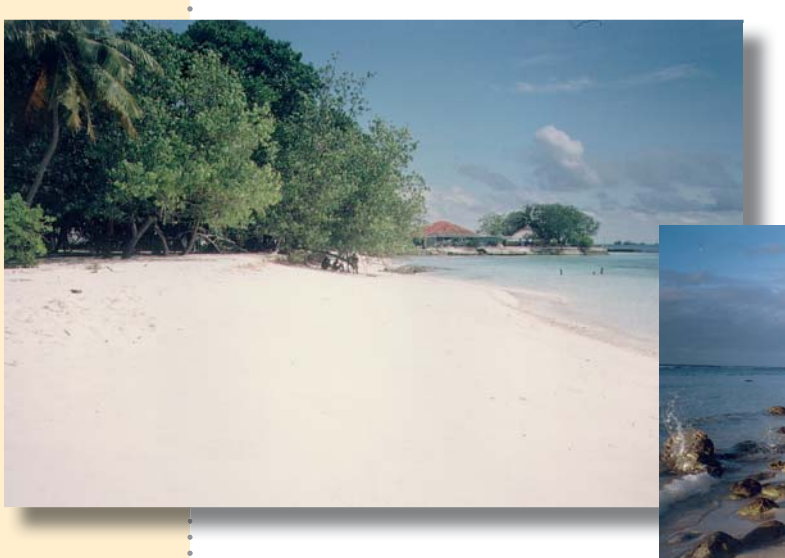

Sable blanc fin de Villingili, aux Maldives.

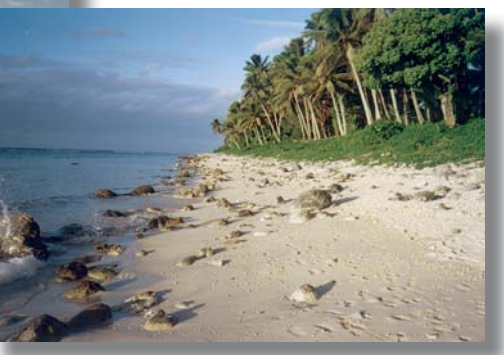

*Matériaux meubles de différentes* dimensions sur la plage de Rarotonga, îles Cook.

# 6

## **Composition de la plage**

#### **Notions de base**

Une plage est constituée de matériaux meubles de dimensions variables. En soi, le matériau peut fournir beaucoup d'indications sur la stabilité de la plage.

## **Acidification de l'océan**

Plus les effets du changement climatique sont manifestes, plus se pose la question de l'impact de l'acidification de l'océan. Le dioxyde de carbone de l'atmosphère se dissout naturellement dans l'océan, où il se transforme en acide carbonique, un acide faible. Le pH de l'océan a baissé de 0,1 unité par rapport à son niveau préindustriel, et l'augmentation constante du dioxyde de carbone atmosphérique devrait sans doute altérer de façon significative le taux de pH de l'océan en le rendant plus acide. L'élévation du taux d'acidité réduira la quantité de carbonate

## **DIMENSION DES SÉDIMENTS**

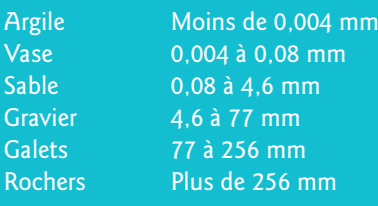

indispensable pour construire la coquille et le squelette calcaires de beaucoup de crustacés et des récifs coralliens, et même de certaines espèces de plancton unicellulaire. En dehors de son impact sur les écosystèmes marins, cela affectera sérieusement les plages, car dans de nombreuses parties du globe le sable des plages est constitué de fragments de corail et de coquillages. C'est en cela que les récifs coralliens assurent non seulement une protection importante des plages et des côtes, mais sont aussi une fabrique de sable.

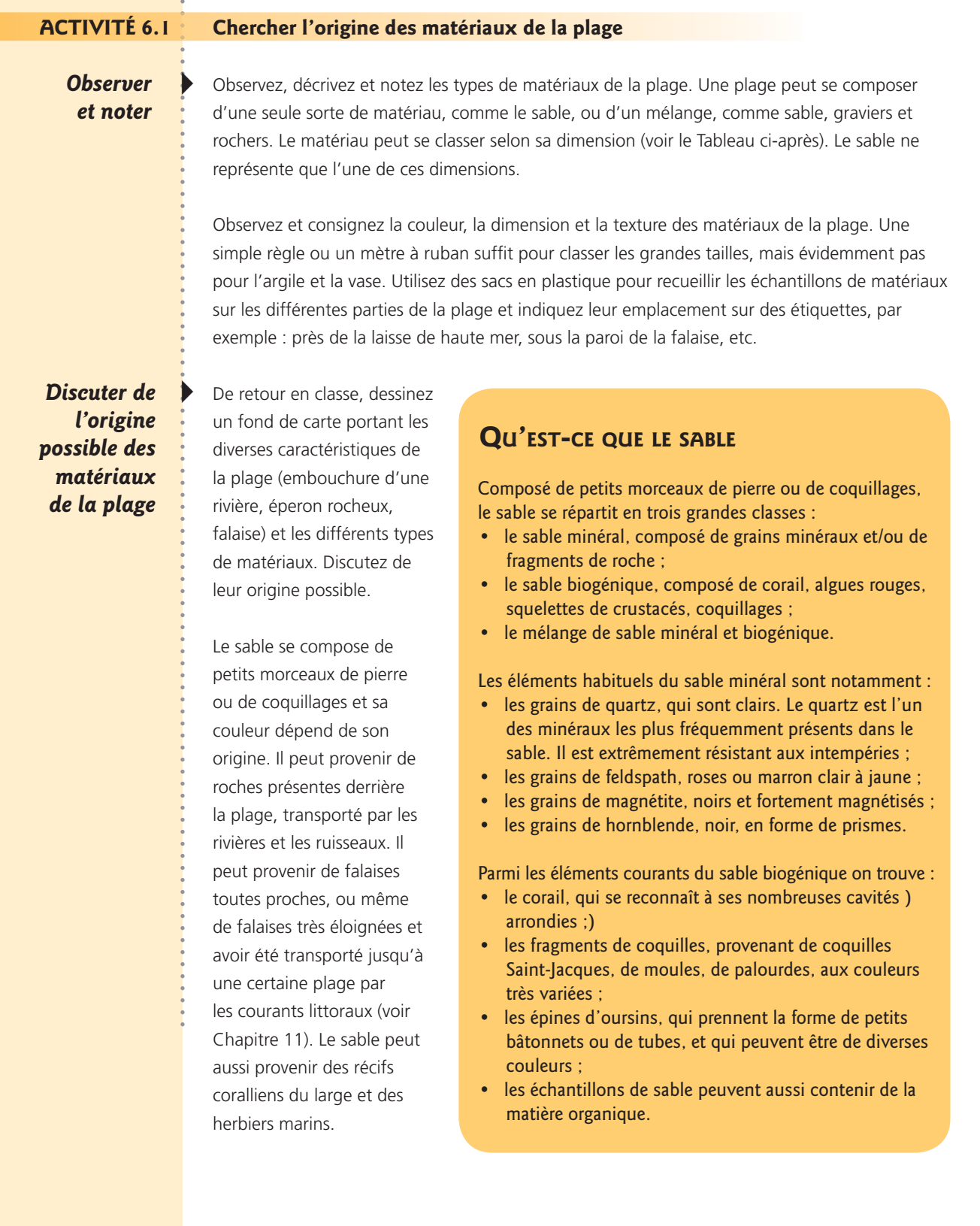

. . . . . . . . . . .

 $\begin{array}{ccccccccccccc} \multicolumn{2}{c}{} & \multicolumn{2}{c}{} & \$ 

o.

Sandwatch : s'adapter au changement climatique et éduquer pour le développement durable - 49

**Ce sable siliceux jaune brun de Walkers Pond, à la** Barbade, provient de l'érosion des roches situées à *l'intérieur des terres.* 

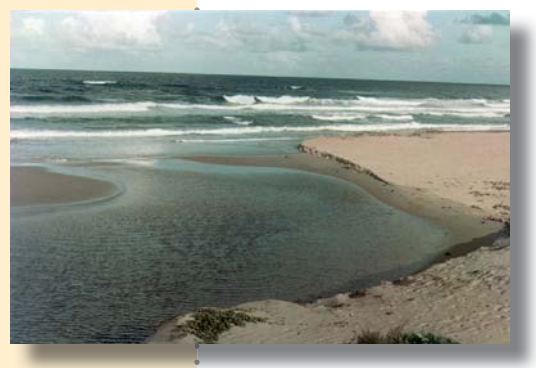

Ce sable noir, à Londonderry, la Dominique, d'origine volcanique, est transporté sur la côte par les rivières.

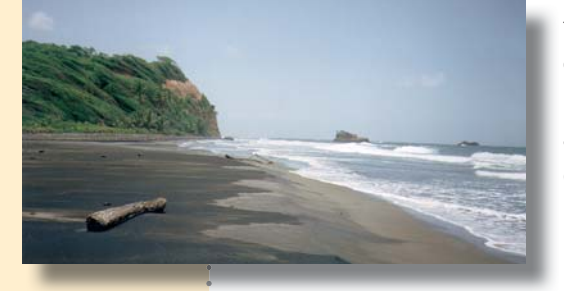

Les sables parfaitement blancs de nombreuses plages tropicales proviennent de récifs coralliens ou de roches calcaires d'origine corallienne. Le sable siliceux dont les teintes vont du jaune au brun, que l'on trouve sur certaines côtes vient de l'érosion de roches situées à l'intérieur des terres ; quant aux plages de sable noir qui bordent de nombreuses îles volcaniques, il se compose de grains d'olivine ou de magnétite produits par l'érosion des roches volcaniques.

Demandez aux élèves d'écrire l'histoire d'un grain de sable, qui commence peut-être sur une montagne de l'intérieur, transporté sur la plage par un ruisseau, ou bien né sur un récif corallien, et apporté sur la plage par les vagues et les courants. Demandezleur d'imaginer sa vie sur une plage et ce qui se passe lorsqu'une tempête arrive ou qu'une pelleteuse les déplace. Le changement climatique rendant les océans plus acides, le grain de sable biogénique pourrait se dissoudre dans l'eau de mer et disparaître à jamais, laissant derrière lui son homologue minéral. La « lettre du grain de sable » présentée dans l'encadré inséré plus loin peut leur donner des idées.

#### **ACTIVITÉ 6.2 Comprendre l'acidification de l'océan**

## **Observer**  $et$ *noter*

 $\ddot{\bullet}$ 

Disposez quelques spécimens de roches, de coquillages, de craie réduite en poudre et de sable de plage dans différents bocaux. Recouvrez chaque spécimen de vinaigre et laissez-les reposer pendant environ une heure, ou même toute une nuit. Des bulles apparaîtront sur ceux qui contiennent du carbonate de calcium. Le vinaigre, qui contient de l'acide acétique, réagit avec le carbonate de calcium pour produire de l'acétate de calcium et du dioxyde de carbone (les bulles).

Ou bien, mettez un œuf dans un récipient et recouvrez-le de vinaigre. Après quelques minutes regardez le récipient. Vous devriez voir des bulles se former sur l'œuf. Laissez l'œuf dans le vinaigre 24 h au réfrigérateur. Passé ce délai, videz délicatement le vinaigre dans l'évier et recouvrez l'œuf de vinaigre frais. Remettez au réfrigérateur le vinaigre et l'œuf pendant toute une semaine. Évacuez alors le vinaigre et rincez délicatement l'œuf à l'eau. Il paraît translucide parce qu'il a perdu la coquille externe. Constituée de carbonate de calcium, la coquille a été dissoute dans le vinaigre par l'acide acétique.

## **IFTTRE D'UN GRAIN DE SABLE**

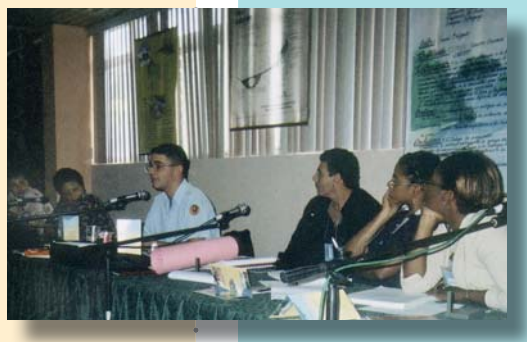

Bonjour les amis!

Je suis un minuscule grain de sable baigné par l'écume née des vagues de la mer des Caraïbes. l'habite un endroit merveilleux où à chaque lever de soleil i'écoute le murmure frémissant des poissons volants émergeant de l'eau transparente. Beaucoup d'oiseaux habitent ici, notamment les petites hirondelles de mer, délicates et sombres, toujours à l'affût de nourriture.

La mer est douce et belle, mais peut aussi être cruelle et se

Ernesto Ardisana Santa présente la « Lettre d'un grain de sable » pendant un atelier à Cuba.

fâcher soudain. Vous vous étonnez peut-être que j'en parle comme si elle appartenait au genre féminin. C'est notre façon, à nous qui l'aimons, de parler de la mer. Je la considère ainsi, et comme une personne qui accorde ou refuse de grandes faveurs ; si elle fait des actes répréhensibles c'est parce qu'elle ne peut faire autrement.

Ma mère et mon père sont, eux aussi, des grains de sable, déjà âgés de centaines de milliers d'années, car dans notre plage, les substances toxiques qui auraient pu nous dégrader n'ont jamais été utilisées. Les personnes qui nous rendent visite regrettent de nous marcher dessus, et c'est pourquoi ils marchent délicatement et ne laissent pas traîner de restes de nourriture. Nous sommes toujours nettoyés par les enfants et les adolescents de la communauté de cette plage, qui enlèvent les déchets végétaux venus de la mer.

Je désire, à travers cette lettre, exprimer ma solidarité envers tous les grains souffrants et les minuscules grains de sable de ce monde, notamment envers ceux des côtes de Galice, en Espagne, qui supportent actuellement les effets d'une marée noire.

l'aimerais vous inviter tous dans mon monde non pollué. Vous pourrez me trouver à l'adresse électronique suivante : letstakecare@everybody.world. le serai heureux de vous y recevoir. Je vous dis maintenant au revoir, avec un grand salut marin, car il est temps d'aller écouter les leçons données par l'escargot sur la manière de recycler les déchets laissés chaque jour sur le littoral par les êtres humains, afin que mon petit paradis reste propre et pur et que je puisse m'enorgueillir de vivre sur ma planète bleue en contribuant à la rendre vivable pour les autres aussi.

l'attends vos messages avec impatience. Je vous donnerai plus tard mon adresse car elle est difficile, très difficile à comprendre du fait que vous devrez chercher votre chemin dans le royaume des rêves.

Meilleurs vœux. Le minuscule grain de sable heureux

> Source : Instituto Pre Universitario Vocacional De Ciencias Exactas, Comandante Ernesto Che Guevara, 2004

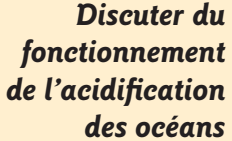

Dans les océans l'acide carbonique fonctionne comme l'acide acétique du vinaigre : il dissout le carbonate de calcium. Demandez aux élèves de :

- **Faire la liste de tous les animaux de la plage qui ont une coquille ou un squelette de** carbonate de calcium et demandez-leur ce qui adviendra de ces animaux au cours de l'acidification de l'océan,
- discutez de comment l'acidification affecte la chaîne alimentaire et les pêcheries mondiales,
- imaginez comment l'acidification affectera la plage et le récif corallien.

Discutez de ce qui peut être fait :

- réduire les émanations de dioxyde de carbone,
- sauver les récifs coralliens, par exemple en réduisant la pollution, en empêchant la surpêche, en créant des zones marines protégées,
- sensibiliser tout le monde, du pêcheur au politicien, quant à l'acidification de l'océan.

#### $\blacksquare$  **"**  $\blacksquare$  **"**  $\blacksquare$  **" \blacksquare**

**Observer** > Rendez vous sur une plage où des prélèvements massifs de matériaux de construction **et noter**  $\cdot$  sont effectués, et sur une autre plage qui, elle, n'a pas été exploitée. Observez et notez les différences entre les deux et interprétez ces différences en fonction des prélèvements. Les éléments à prendre en compte et à commenter pourraient être les suivants :

- comment le matériau est-il extrait : avec des engins lourds ou à la pelle ?
- y a-t-il des traces de véhicules sur toute la plage ?
- y a-t-il des cavités profondes là où le matériau a été extrait ?
- la mer est-elle montée davantage sur la plage ?
- y a-t-il des arbres déracinés, la végétation a-t-elle été piétinée ?
- les cavités profondes pourraient-elles affecter la nidification des tortues et la capacité de leurs bébés à atteindre la mer ?
- la plage a-t-elle gardé un aspect attravant?
- quelles sont les autres sources de prélèvement de matériaux de construction en dehors de la plage ?

Plage exploitée à Brighton, *Abour* Saint-Vincent-et-les Grenadines.

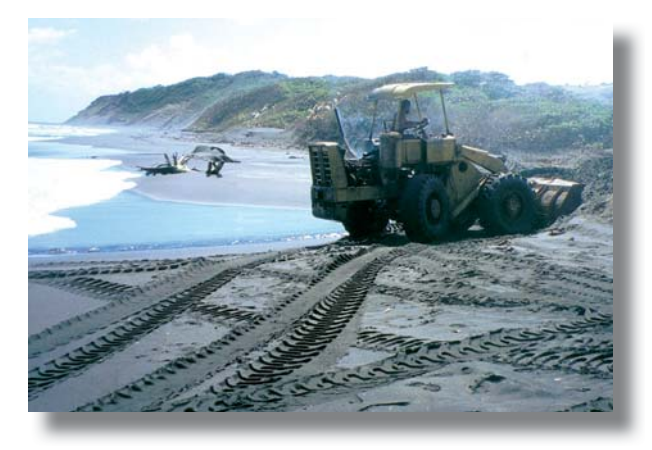

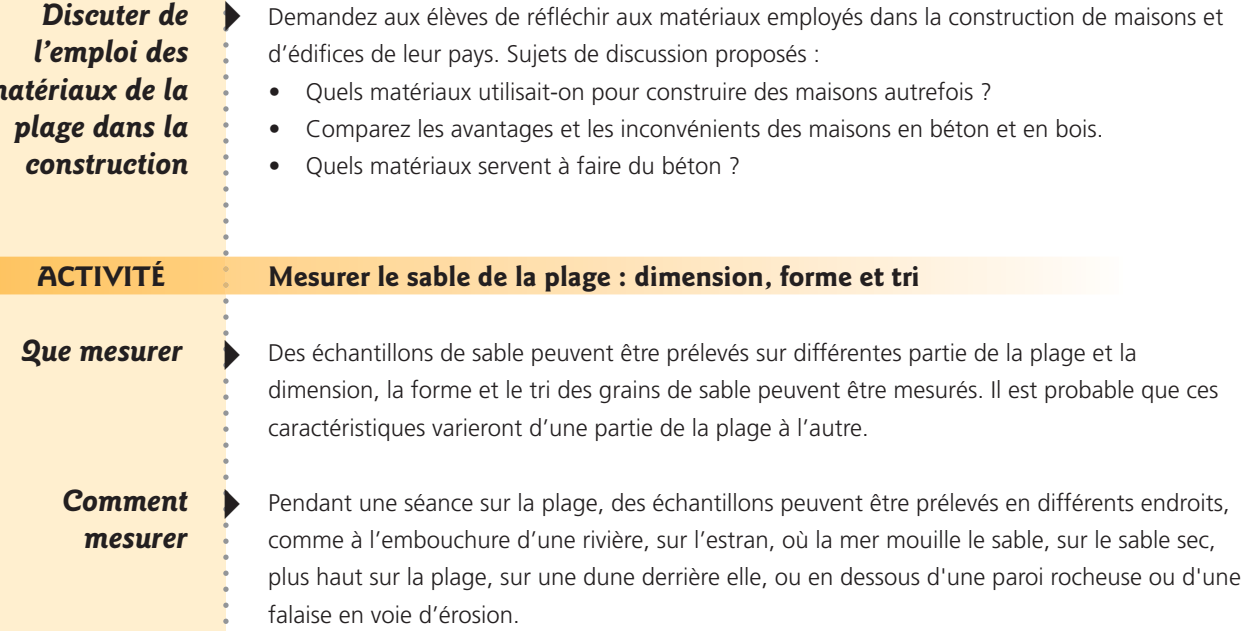

#### LES TROIS CARACTÉRISTIQUES DU SABLE : DIMENSION, FORME ET TRI

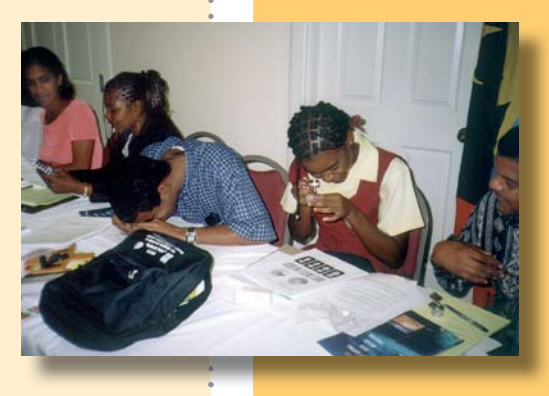

La *dimension* dépend de l'origine du sable et de l'énergie des vagues. Des vagues puissantes, sur des côtes exposées, emportent les particules de sable les plus fines en ne laissant que le sable grossier et un profil de plage escarpé. Ces plages peuvent être couvertes de galets ou de rochers. Cependant, sur les plages plus abritées, un sable plus fin se dépose et donne à la plage une pente plus douce. Aux alentours des mangroves et des embouchures de rivières, de la vase et des matières organique se déposent.

Examen à la loupe de la forme des grains de sable à Sainte-Lucie.

 $\overline{r}$ 

La forme des grains de sable implique que les grains sont soit anguleux et pointus, soit lisses et arrondis. Plus ils sont brassés par les vagues, plus ils ont tendance à s'arrondir, en ne gardant que quelques pointes aiguisées.

Le tri signifie la séparation entre les dimensions. Par exemple, si tous les grains de sable sont de même taille, l'échantillon est bien trié. S'il contient des grains d'un grand nombre de tailles différentes il est mal trié. Lorsque le sable est brassé par la mer, il a tendance à être bien trié, ce qui signifie que les grains de sable sont à peut près de la même dimension.

Déposez les échantillons dans des sacs de plastique propres, étiquetez chaque sac et notez l'endroit précis où l'échantillon a été pris.

De retour en classe, les échantillons doivent être étalés sur une surface plane pour sécher (s'ils sont humides). Répandez ensuite quelques grains secs sur une feuille de plastique. Superposez la feuille de plastique saupoudrée de grains de sable sur les grilles de calibrage de la Figure 11. Si les grains de sable sont de teinte claire, utilisez celle de gauche, s'ils sont foncés celle de droite. À l'aide d'une loupe, déterminez dans quelle catégorie de taille les classer et notez les résultats. Puis comparez les grains de sable sur la feuille en plastique avec les graphiques de triage, et toujours à l'aide d'une loupe déterminez la catégorie de tri qui s'en rapproche le plus. Comparez enfin les grains de sable de l'échantillon avec les grilles d'angularité, afin de déterminer leur forme.

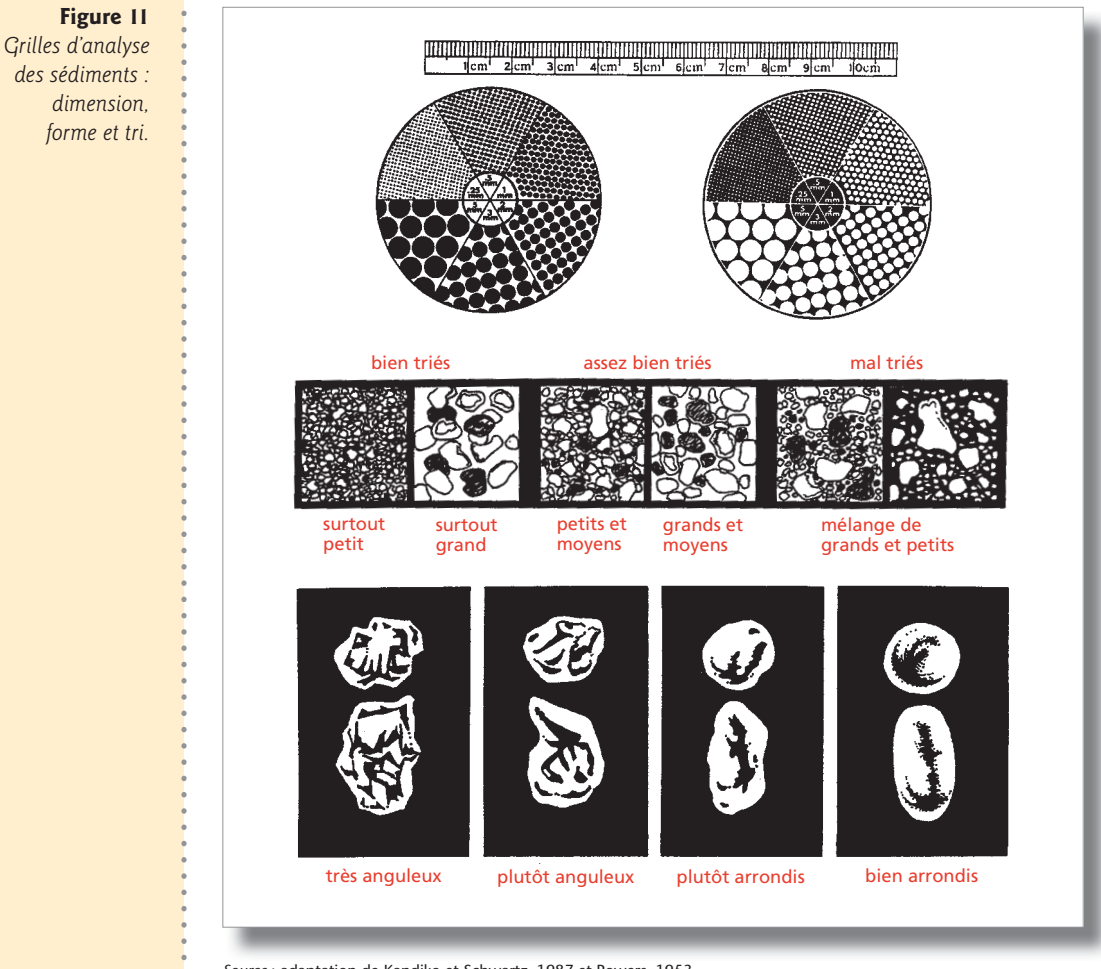

*Source* : adaptation de Kandiko et Schwartz, 1987 et Powers, 1953.

#### **Tamiser les** échantillons de sable

Il existe une façon plus précise de mesurer la taille du sable, en utilisant une batterie de cribles, une tamiseuse. Ce sont des récipients ayant des mailles de dimensions différentes. Les mailles les plus grosses sont placées au sommet, les autres en dessous, par tailles décroissantes. Le tout est agité pendant 20 minutes par un vibreur mécanique. Cependant ce matériel est assez cher et n'est souvent présent que dans des institutions spécialisées et les universités. Les équipes de Sandwatch des îles Cook ont donc inventé leur système de tamisage :

Taille des grains de sable à Rarotonga, îles Cook.

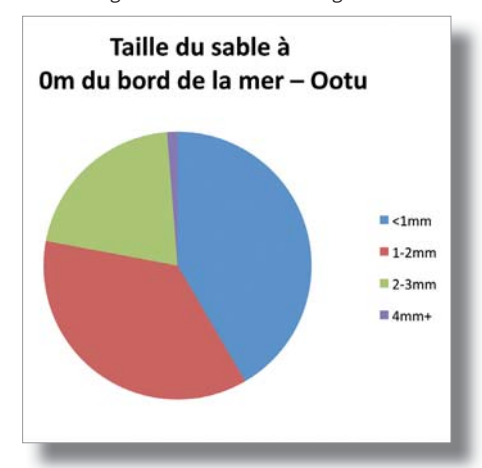

Prenez 4 pots en plastique d'un demi-litre vides (pots de crème glacée, par exemple) :

- au fond d'un pot, faites de nombreux trous de 4 mm,
- au fond du 2ème, faites une série de trous de 3 mm,  $\bullet$
- au fond du 3ème, faites une série de trous de 2 mm.
- remplissez le 4ème d'un échantillon de sable sec de la plage et pesez le pot avec le sable,
- versez le sable dans le pot ayant les trous de 4 mm,
- agitez-le afin de faire tomber sur une feuille de papier les petites particules de sable tamisées.
- pesez le pot avec le sable restant et étiquetez-le comme > 4 mm,
- videz le sable du papier dans le pot qui a les trous de 3 mm et refaites les deux opérations précédentes, en étiquetant le sable de ce pot comme 3-4 mm,
- versez le sable du papier dans le pot ayant les trous de 2 mm et refaites les mêmes opérations,
- tracez un graphe des résultats.

Si la plage n'est couverte que de galets, on peut aussi les mesurer. Ramassez-en au moins 20 au hasard, mesurez la longueur de leur grand axe et calculez-en la moyenne. Le graphique de la Figure 11 peut aussi servir à déterminer la forme des galets.

Méthode de tri inventée par les équipes Sandwatch des îles Cook.

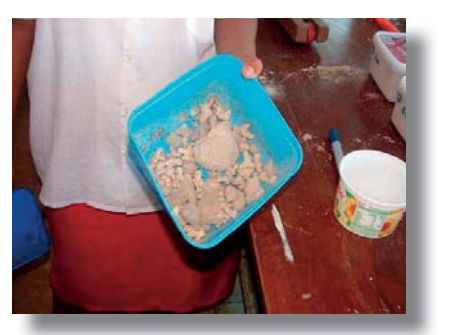

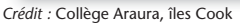

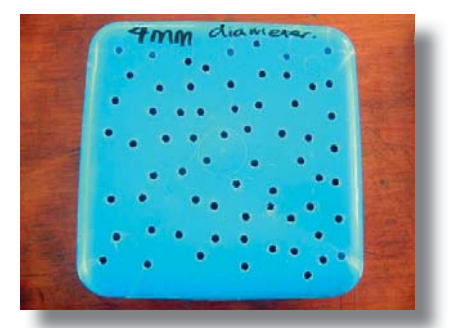

Crédit : Collège Araura, îles Cook

**Quand mesurer** > Vous pouvez préférer prélever, en une seule fois, des échantillons de sable sur les différentes parties de la plage et comparer les échantillons.

> Ou bien vous pouvez choisir de prélever et mesurer des échantillons de sable de l'estran à différentes époques de l'année et après des épisodes de vagues particuliers, par exemple après un été de vagues relativement calmes suivi d'un épisode de hautes vagues. La composition de certaines plages présente des différences notables selon les saisons : sable en été et galets en hiver. Il est intéressant de comparer les dimensions de ces plages et de les corréler avec l'énergie des vagues (voir Chapitre 10).

Ce que révéleront *<i>Mes* résultats 4

Les variations de taille, de tri et d'angularité fourniront des informations sur les différentes zones de la plage et les processus qui les façonnent. Par exemple, les dunes sont formées par des grains de sable sec soulevés par le vent et transportés à l'arrière de la plage. On peut donc s'attendre à ce que le sable des dunes soit plus petit que celui de l'estran. De même, près d'une embouchure de rivière, on peut s'attendre à ce que le sable contienne plus de matière organique que celui de l'estran. Certaines plages de sable deviennent des plages de galets selon les périodes de l'année.

La comparaison entre la dimension des grains de sable au cours du temps peut être projetée sur un histogramme comme sur la Figure 12, qui traduit les données de Bunkun Bay à Montserrat.

> Les plages sont toujours des endroits très fréquentées, en particulier en été d'avril à octobre). Bunkum Bay, à *Montserrat, est une plage de sable ; en hiver (de décembre à mars), des*

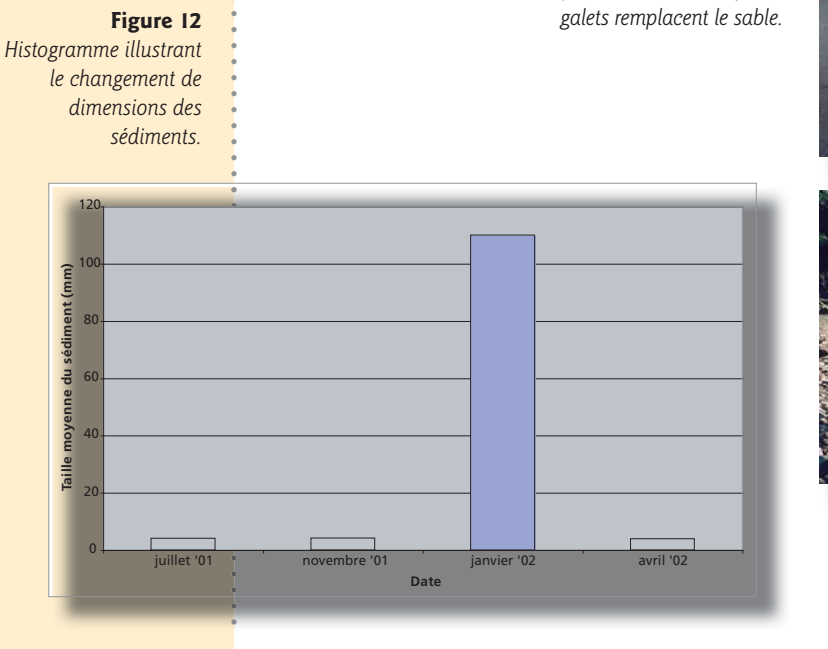

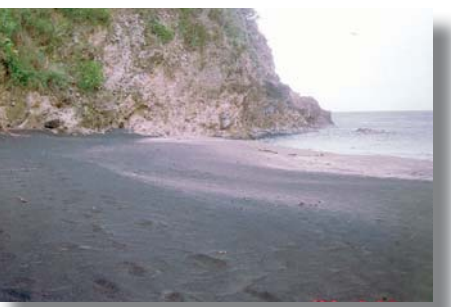

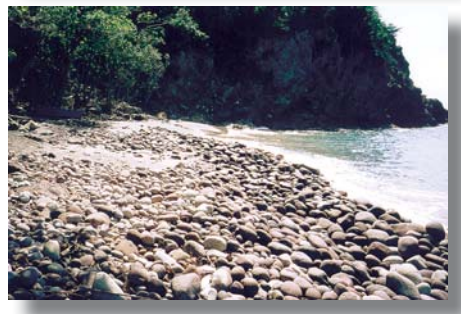

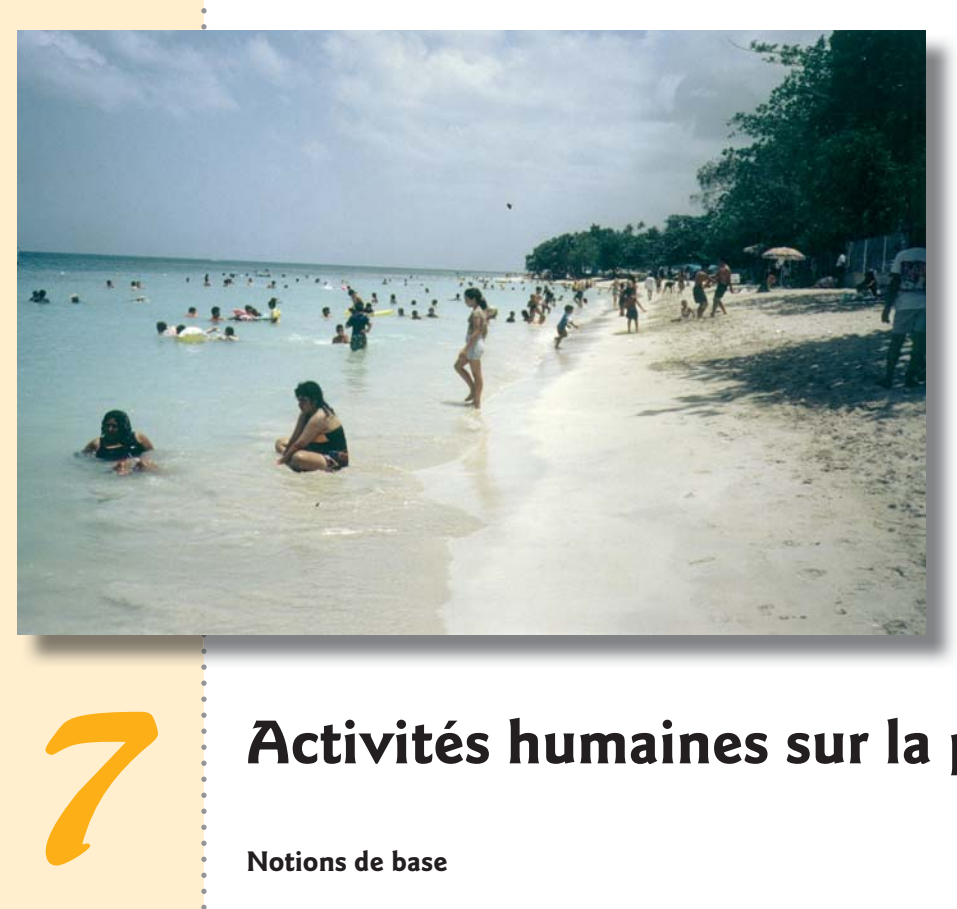

Les plages attirent beaucoup de monde, surtout en fin de semaine et pendant les vacances scolaires, comme *ici à Buje*, Porto Rico.

# Activités humaines sur la plage)

#### **Notions de base**

Les activités humaines recouvrent tout ce que les personnes font sur la plage : pique-niquer, nager, exploiter le sable ou pêcher par exemple. Prises individuellement ou toutes ensemble, ces activités pourraient avoir des incidences sur l'environnement de la plage, comme par exemple les pique-niqueurs abandonnant des ordures susceptibles de sentir mauvais et d'attirer des mouches.

Une observation attentive de l'environnement de la plage devrait permettre de dresser la liste des activités qui s'y déroulent, souvent à des moments différents de la journée, comme les pêcheurs qui mettent leurs bateaux à l'eau tôt le matin, ou les personnes qui viennent profiter du soleil et n'arrivent en général pas avant la mi-journée, ou encore les ouvriers qui n'arrivent qu'à la nuit tombée, lorsqu'il n'y a plus personne.

plage de Long) Bay, à Tortola, )

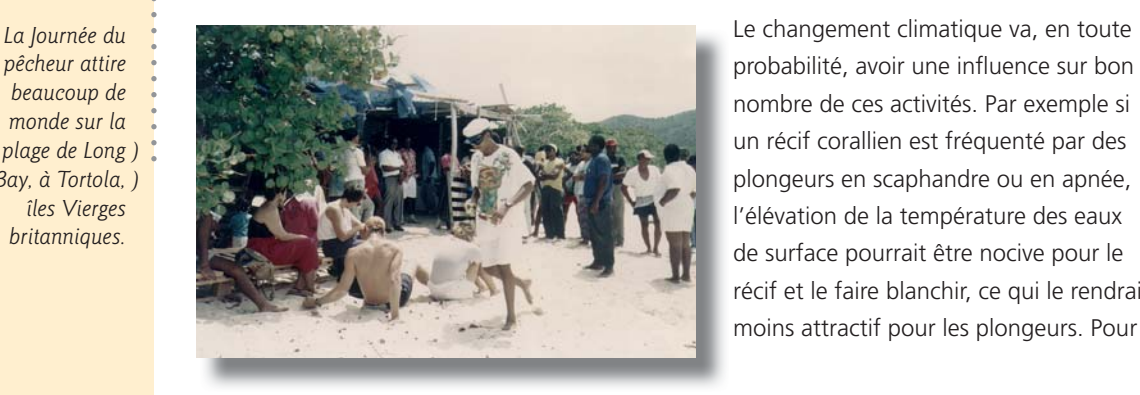

un récif corallien est fréquenté par des plongeurs en scaphandre ou en apnée, récif et le faire blanchir, ce qui le rendrait moins attractif pour les plongeurs. Pour de

nombreuses personnes les heures de plage signifient du bon temps passé en plein air, à se dorer au soleil. Toutefois, une exposition plus intensive aux rayons ultraviolets, associée aux effets du changement climatique (bien que non liée au changement climatique lui même) peut provoquer des dommages plus graves à la peau et aux yeux des êtres humains.

#### **ACTIVITÉ 7.1** Observer les diverses activités sur la plage

#### Que mesurer

Observez et notez les différentes activités qui se déroulent sur la plage ainsi que le moment de la journée, et dressez-en un tableau horaire, comme dans l'exemple ci-dessous. Détaillez autant que possible les observations. Pour pousser plus avant cette activité, faites la liste des activités et du nombre de personnes qui les pratiquent ; essayez d'en tirer une représentation du mode d'utilisation de cette plage en particulier. Le Tableau ci-contre en donne un exemple.

## EXEMPLE DE CALENDRIER D'OCCUPATION DE LA PLAGE

6-7h du matin Des pêcheurs mettent les bateaux à l'eau. Les premiers baigneurs viennent nager.

- $7 10h$ Promeneurs, avec ou sans chien.
- $10 15h$ Personnes venant prendre le soleil, pique-niqueurs, nageurs ; enfants s'amusant, promeneurs. Retour des bateaux de pêche vers 15h, déchargement des prises sur des camionnettes allant en ville. Des bateaux sont mouillés sur les corps-morts, une barque est poussée sur la plage.
- $15 18h$ D'autres groupes de pique-niqueurs arrivent, l'un d'eux avec un barbecue. Les résidents d'un hôtel jouent au volley-ball sur la plage.

#### $18 - 19h$ Quelques personnes se promènent et admirent le coucher du soleil.

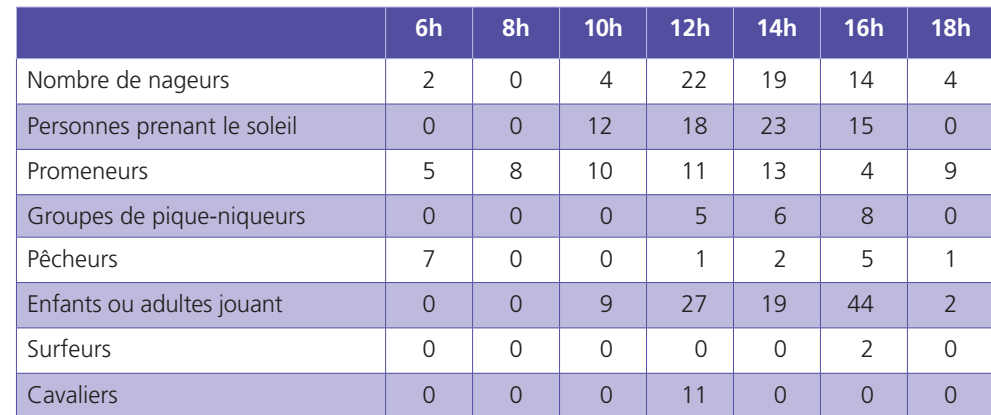

#### **Comment** mesurer

Il suffit d'observer, de compter et de classer. Mieux vaut avoir préparé une fiche pour inscrire les chiffres dans la colonne appropriée. Tout en notant les diverses activités, il est possible d'observer aussi le type de rapports entre les différents groupes, par exemple : des gens qui font la fête et écoutent de la musique très fort sur la plage peuvent gêner des personnes voulant se détendre ou dormir ; les crottes de chevaux et de chiens sur la plage dérangent les autres utilisateurs ; les poubelles

débordantes choquent la vue et sont insalubres.

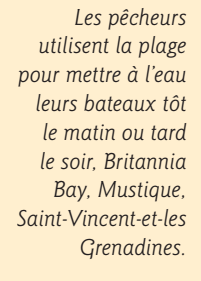

#### **2**uand mesurer

## Ce que révéleront *<i>MES* résultats

Cela dépend du degré d'intérêt apporté à l'enquête, mais il est important de noter que les types d'utilisation varient selon le moment de la journée et la période (jour de semaine, fin de semaine ou jour férié).

Partager de bons moments en famille, c'est *encore une autre façon de profiter de la* plage, comme ici à Male, Maldives.

Les mesures révèleront le nombre de personnes qui fréquentent la plage un jour donné, et combien d'entre elles se livrent aux différentes activités.

Répartissez les activités en deux listes :

- Liste A : celles qui pourraient endommager la plage
- Liste B : celles qui n'endommagent pas la plage, ou pourraient lui être bénéfiques

Faites réfléchir les élèves en classe sur les activités qui sont bénéfiques pour la plage et ne l'endommagent d'aucune manière, et comment mettre fin aux activités nuisibles, ou les réduire.

Vous pourriez également comparer l'utilisation de la plage entre un jour férié et un jour de semaine, ou bien effectuer les mêmes mesures sur deux plages différentes et les comparer.

#### **ACTIVITÉ**

#### Interroger les utilisateurs de la plage

#### Que mesurer

Découvrir ce que les gens pensent de leur plage ou d'un aspect particulier de leur plage peut être obtenu au moyen d'un sondage. Il faut d'abord définir votre objectif : que cherchez-vous à savoir ? Efforcez-vous d'être aussi précis que possible : par exemple, les utilisateurs pensent-ils que la plage est surpeuplée ? Pensent-ils qu'elle est propre ?

Les touristes forment aussi un groupe important d'utilisateurs de la plage, comme ici, à Pinney's Beach, Nevis.

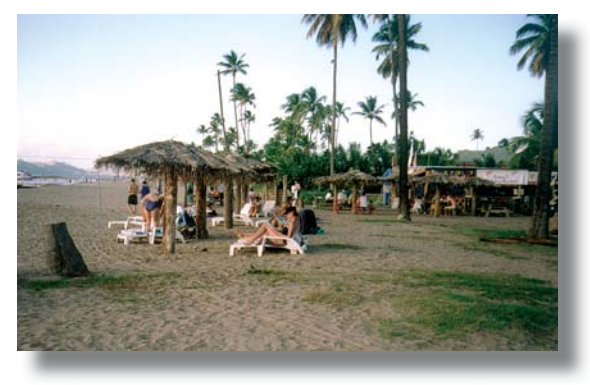

**Comment** mesurer

Rédigez votre questionnaire et décidez du nombre de personnes que vous

avez l'intention d'interroger (taille de l'échantillon). Pour fixer la taille de l'échantillon, pensez :

- à la sélection il y a deux possibilités : 1) choisir les personnes au hasard, comme par exemple une sur quatre de toutes celles qui arrivent, ou 2) choisir des personnes d'une certaine tranche d'âge, ou du même sexe – par exemple, des adultes ou seulement des jeunes de moins de 18 ans,
- aux présentations : réfléchissez à la façon d'aborder les personnes et de vous présenter à elles.

Si vous regroupez les élèves par deux, l'un pose les questions tandis que l'autre note les réponses. En rédigeant les questions ne perdez pas de vue votre objectif et préparez des questions auxquelles les réponses y apportent des informations. En voici un exemple :

## **EXEMPLE DE OUESTIONNAIRE**

Objectif : Savoir pourquoi les personnes fréquentent cette plage en particulier

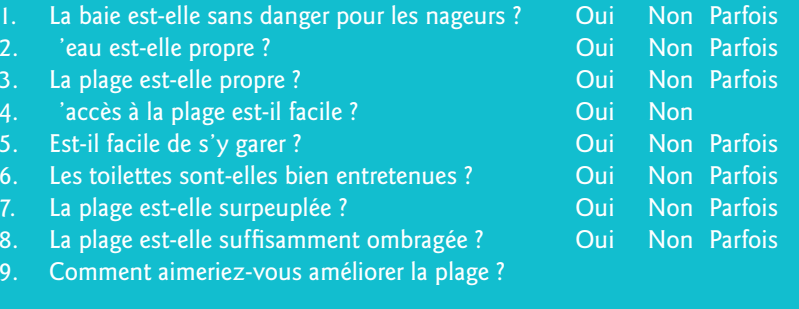

Remarquez que dans cet exemple, les questions de 1 à 8 sont très simples et directes, et appellent une réponse par oui, non ou parfois. La question 9 a été incluse comme question à réponse ouverte en espérant que les personnes interrogées fourniront diverses suggestions qui seront consignées.

## Ce que révéleront *<i>MES* résultats

4 Une fois les résultats traduits en tableau, vous devriez être en mesure de répondre à la question essentielle de votre objectif.

Par exemple, en présentant les réponses au questionnaire ci-dessus sous forme de tableau, vous pourriez obtenir le résultat suivant :

*Nombre de personnes interrogées* : 20

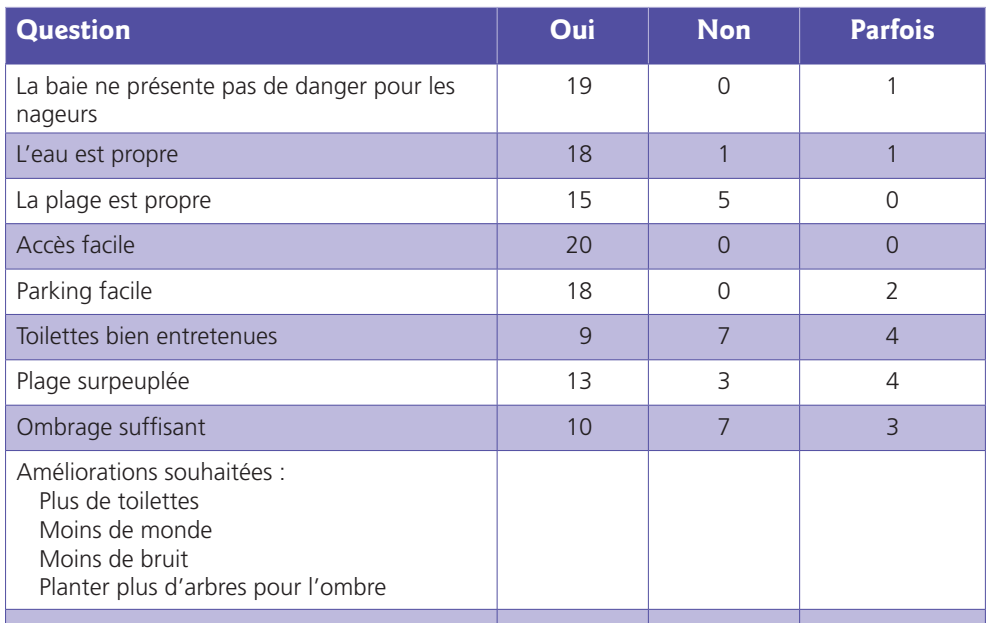

Dans ce cas, les résultats indiquent très nettement que les gens fréquentaient cette plage parce qu'ils trouvaient la mer sans danger et propre, que la plage en elle-même était propre et qu'il était facile d'y accéder et de s'y garer. Cependant il fallait améliorer la propreté des toilettes et faire en sorte qu'il y ait plus d'ombre ; certains pensaient qu'elle était surpeuplée. Finalement, des améliorations ont été demandées.

Il est possible d'illustrer les réponses sous forme de graphiques (exemple dans la Figure 13 ci-dessous).

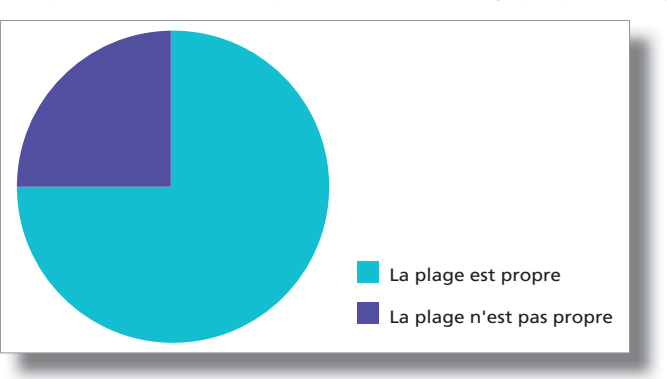

#### **Figure 13** Graphique en

secteurs représentant *l'opinion des utilisateurs sur la propreté de la plage.* 

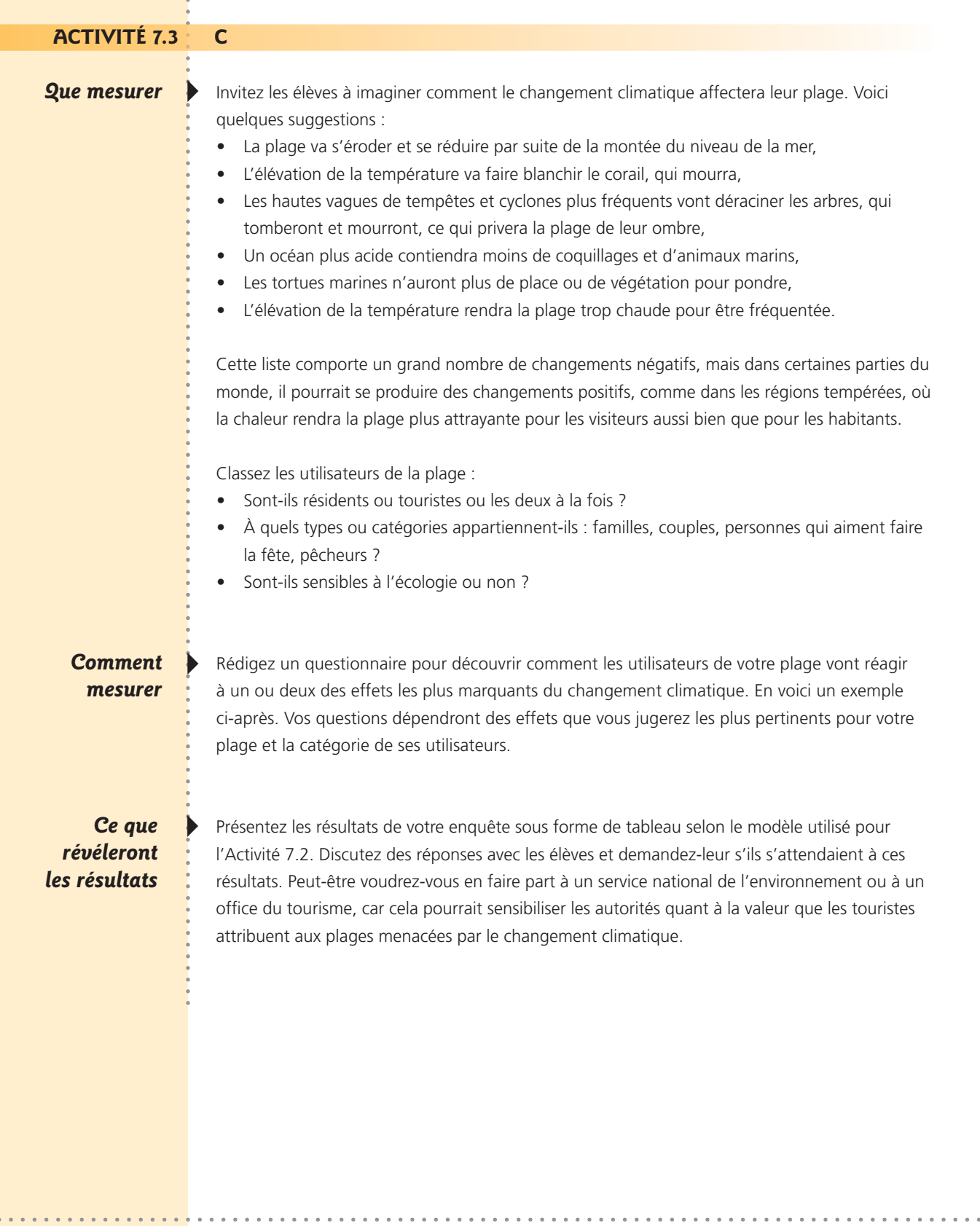

## **EXEMPLE DE QUESTIONNAIRE**

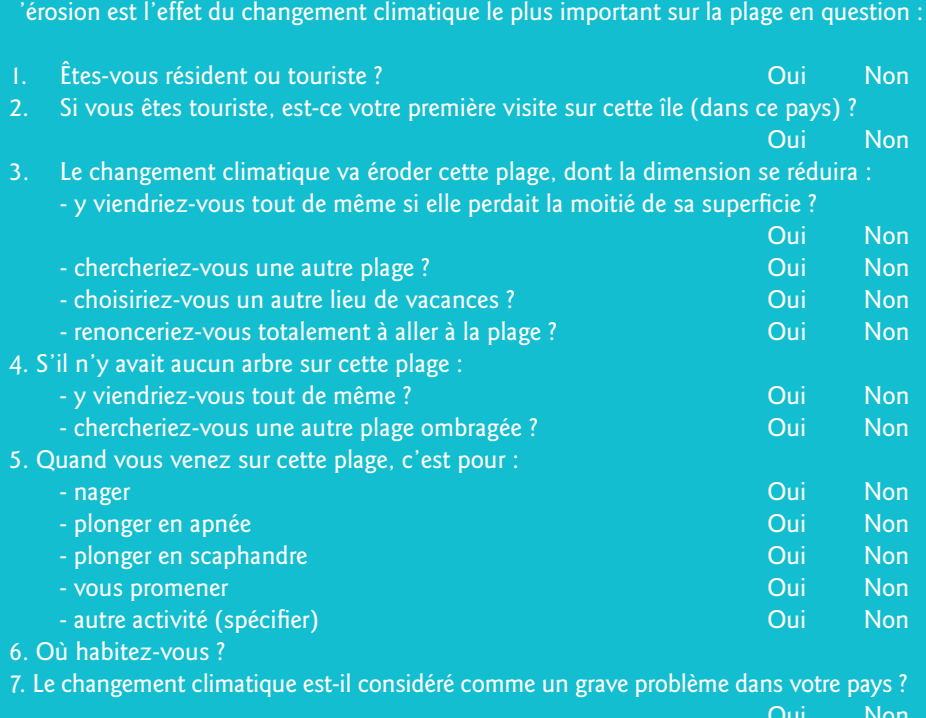

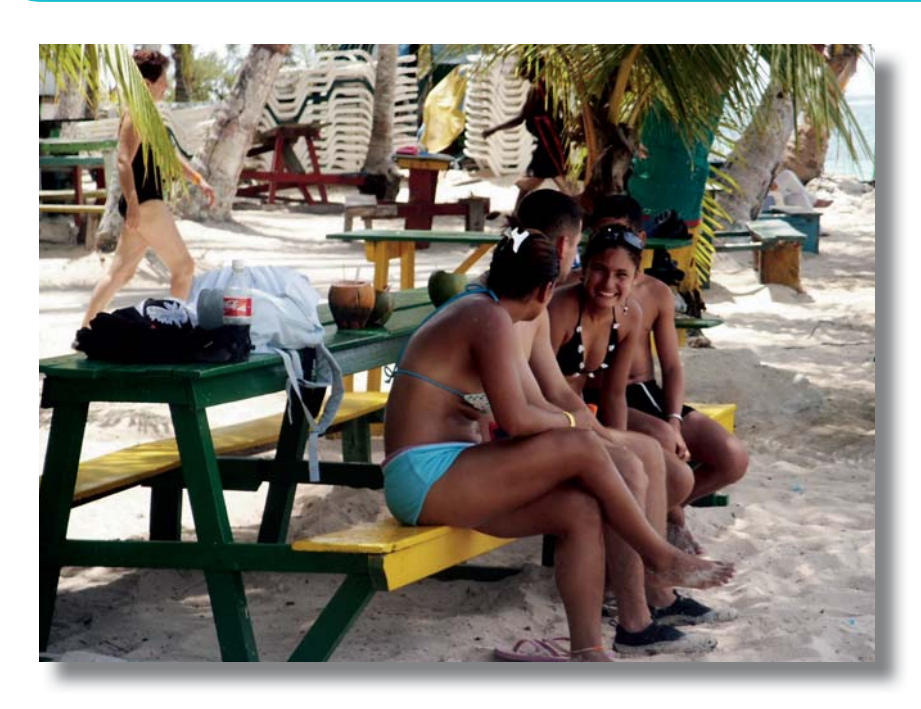

. . . . . . . .

 $\sim$ 

 $\ddot{\phantom{a}}$ 

Les utilisateurs des plages aiment bien s'abriter du soleil sous un arbre. Cette ombre sera de plus en plus recherchée au fil des années, au fur et à mesure que la température monte (Johnny Cay, San Andrés,<br>Colombie). Sandwatch : s'adapter au changement climatique et éduquer pour le développement durable -  $63$ 

 $\sim$   $\sim$ 

*Crédit* : Ruperto Chaparro

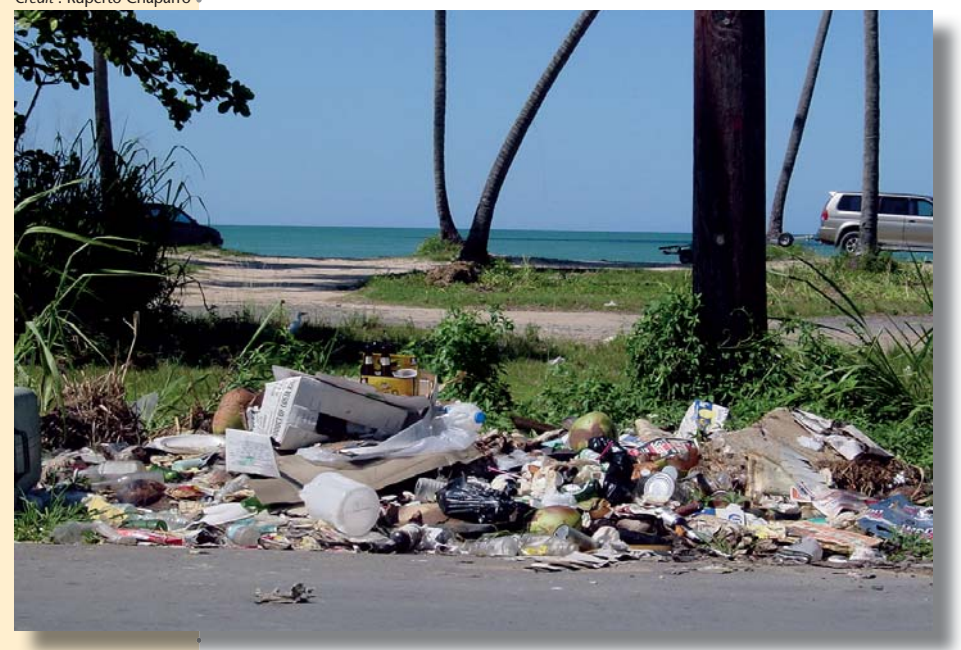

Des détritus abandonnés près d'une plage de Porto  $Rico$ <sup>-</sup> spectacle repoussant <sup>-</sup> aboutiront un jour dans la mer, où ils porteront atteinte à la vie marine.

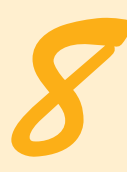

## Détritus sur la plage

#### **Notions de base**

Le terme de détritus désigne les ordures laissées sur la plage par les utilisateurs, ainsi que les matières, naturelles ou fabriquées, apportées sur la plage par les vagues ou les rivières. Il peut s'agir de troncs d'arbres ou de branches, d'algues, d'herbes marines, de galettes de goudron (qui sont des fragments, grands ou petits, de pétrole solidifié et généralement mous

plages d'Anegada, ) *aux îles Vierges)* a formé un épais) matelas dans ) l'eau et a menacé ) la vie des espèces ) sous-marines.)

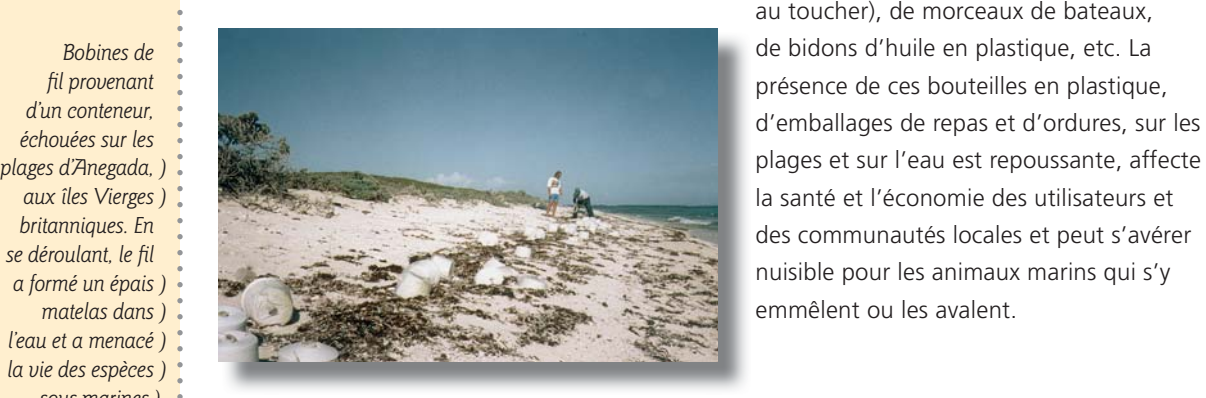

au toucher), de morceaux de bateaux, plages et sur l'eau est repoussante, affecte la santé et l'économie des utilisateurs et emmêlent ou les avalent.

#### Les détritus sur la plage et le changement climatique

L'une des meilleures façons d'aider les plages à résister aux effets négatifs du changement climatique tels que la montée du niveau de la mer, l'acidification de l'océan et la multiplication des tempêtes et des cyclones est de veiller à maintenir les plages et les systèmes qui leur sont associés (rivières, dunes, marécages, récifs coralliens, herbiers marins) en état de propreté de

*Un groupe de* Sandwatch de Hope Town, aux Bahamas, a trouvé un grand filet de pêche *gui* étouffait *un massif corallien près* du rivage. Aidés *par quelques volontaires, ils ont nagé jusqu'au récif. l'ont délicatement* découpé et l'ont ramené sur la plage.

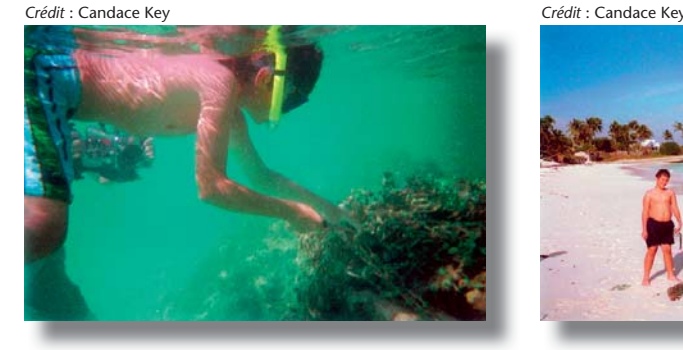

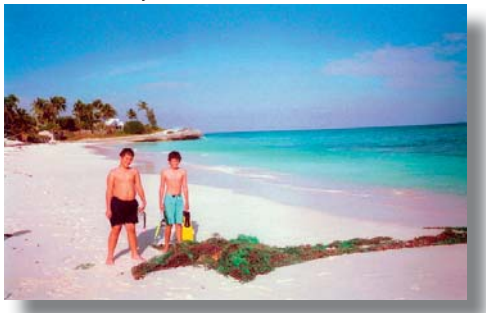

sorte que l'ensemble de l'écosystème – plantes, animaux et leurs habitats – soit en bonne santé. Ce qui s'appelle renforcer la résilience de l'environnement. Ainsi, mener des activités telles que l'entretien de la propreté des plages, des dunes et des eaux côtières et sensibiliser le plus de monde possible à la nécessité de garder l'environnement propre s'avère de la plus haute importance.

#### **ACTIVITÉ Répertorier les détritus de la plage**

**2***<u>Due</u>* mesurer *et comment*  4

Choisissez un repère derrière la plage et tracez une ligne droite en travers de la plage jusqu'à la mer. Cela s'appelle une coupe. Ramassez tous les détritus trouvés dans un rayon de 2 m de part et d'autre de la ligne. Triez les détritus en différents groupes en vous servant de la liste des catégories de la Figure 14. Elle reproduit la fiche de données du nettoyage des plages, en usage par l'Ocean Conservancy pour les nettoyages internationaux des côtes. Notez, comptez et mesurez tous les détritus découverts autour des 2 m de la coupe. Si vous ne disposez pas d'une balance, comptez seulement les objets.

Vous pouvez aussi, si vous le désirez, ajouter les galettes de goudron à la liste des matières, car on en trouve souvent beaucoup sur les plages océaniques très exposées. Ces galettes peuvent être inscrites au même titre que les autres objets et, si elles sont particulièrement intéressantes ou constituent un problème spécial sur une plage, elles peuvent être dénombrées et le diamètre de leur grand axe mesuré.

Notez la localisation de la coupe afin de pouvoir y revenir ultérieurement. Il est possible d'effectuer plusieurs coupes sur une même plage.

Il faut prendre toutes les précautions concernant la sécurité, lorsque l'on effectue des enquêtes sur les détritus marins. Utiliser des gants et prévenir les élèves de ne pas toucher à tout ce qui paraît douteux, comme des flacons portant le symbole de poison, ou des seringues.

Une fois les détritus enregistrés, assurez-vous de les jeter dans une poubelle prévue à cet effet.

#### **2**uand mesurer

faites en une seu bien être renouve effectuées sur de différentes, afin des données con Elles peuvent aus combinées avec opérations de ne – voir ci après.

#### Ce que révéleront *<i>MES* résultats

 variations dans avant tout la qu et les différents types de détritus trouvés sur une donnée, et si elle sont renouvelées différentes époq de l'année, elles indiqueront les le temps.

## **Figure 14**

Fiche de données de nettoyage de plage *voir aussi l'Annexe* 3 si vous voulez *la reproduire et la* distribuer aux élèves).

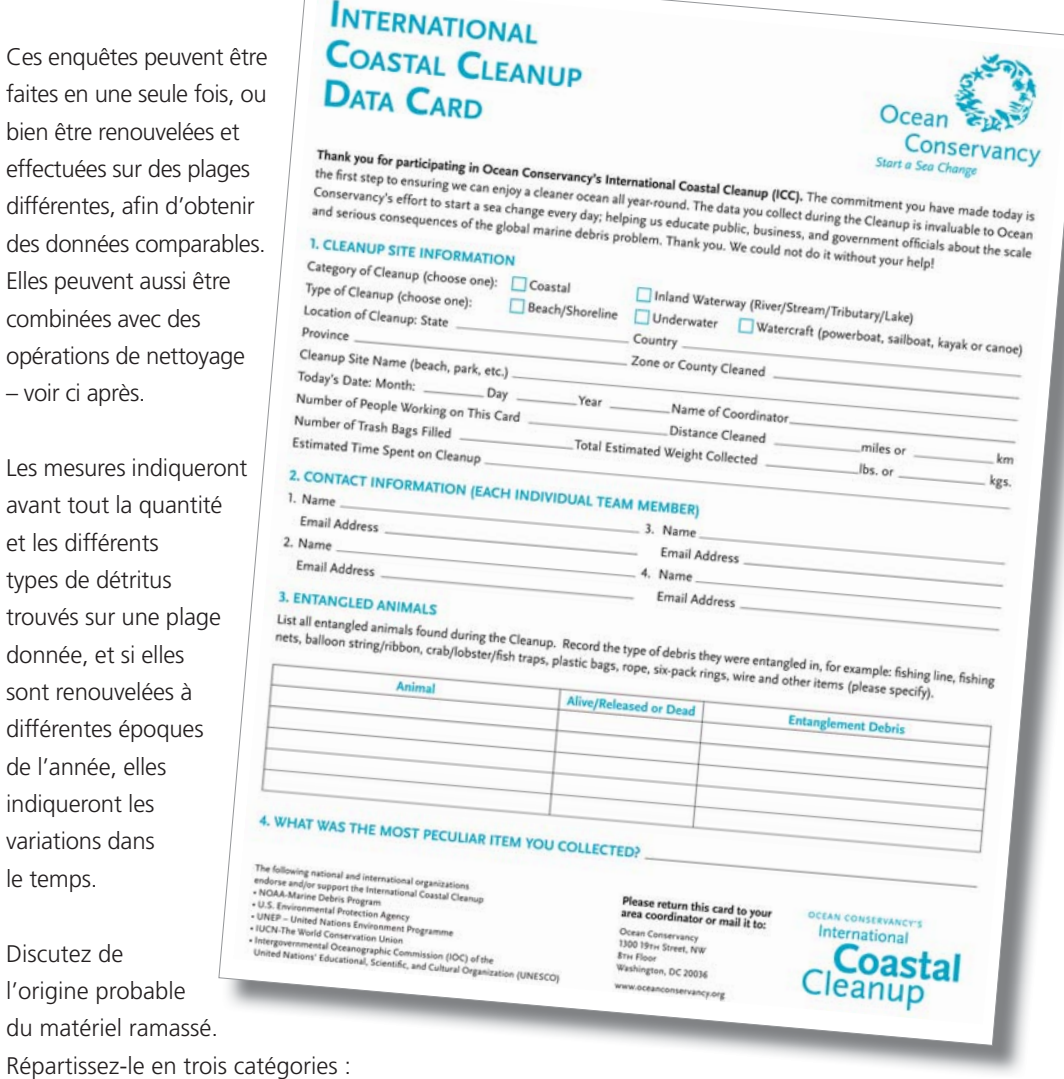

du matériel ramassé.

Discutez de

Répartissez-le en trois catégories :

- catégorie 1 : les détritus venant de la mer, comme par exemple les flotteurs de pêche, les flacons en plastique dont l'étiquette montre une provenance étrangère ;
- catégorie 2 : les détritus dus à des utilisateurs de plage négligents, ou bien à des communautés voisines, comme par exemple les mégots et les récipients en plastique ;
- catégorie 3 : les détritus qui pourraient provenir des catégories 1 et 2 : morceaux de corde et de bois, emballages.

Trouvez quelle catégorie a la plus grande quantité de détritus et pourquoi.

Si vous mesurez les détritus à différentes époques de l'année, vous pourriez établir une relation entre les quantités de détritus, la force des vagues et les conditions atmosphériques (voir Chapitre 10). Les galettes de goudron, par exemple, pourraient n'être présentes qu'à certaines

Traces de pétrole à Long Bay, Tortola, *tes* Vierges *britanniques.* 

**Figure 15** *Histogramme de l'évolution des* détritus sur la plage.

> Des algues *(détritus naturels)* s'accumulent en *grande quantité jusqu'à recouvrir en certaines* saisons le sable de cette plage de la Barbade.

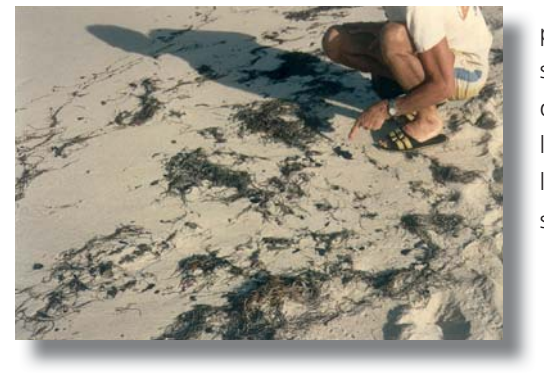

périodes de l'année. La Figure 15 montre un spécimen de graphique d'enquête sur les détritus, effectuée à différentes époques de l'année : il indique un net accroissement de leur volume après le passage d'un ouragan sur l'île en septembre.

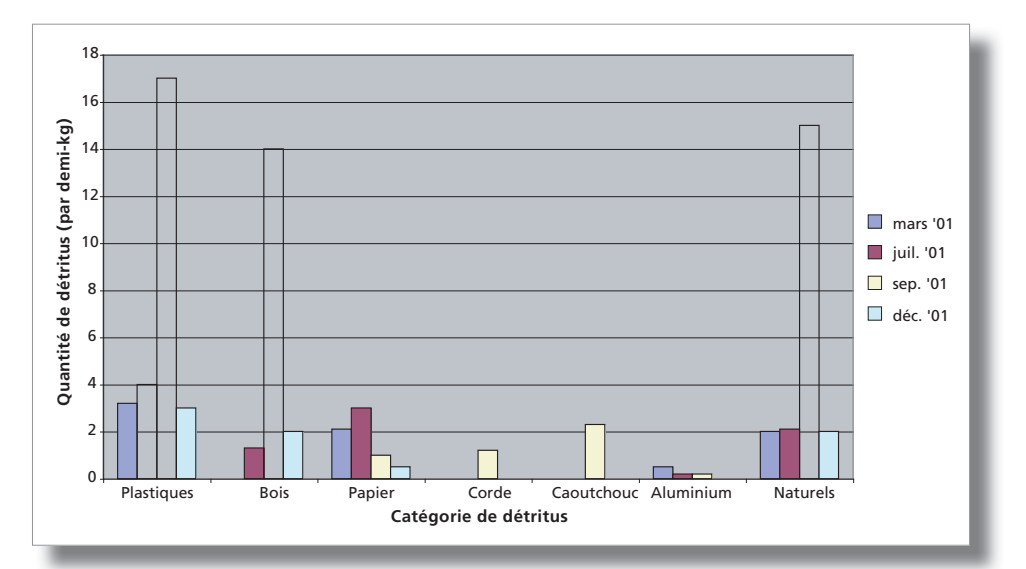

Vous pouvez également discuter sur la manière d'informer les utilisateurs de la plage et le reste de la communauté, sur les dommages dus à l'abandon des ordures, et de les inciter à garder les plages propres.

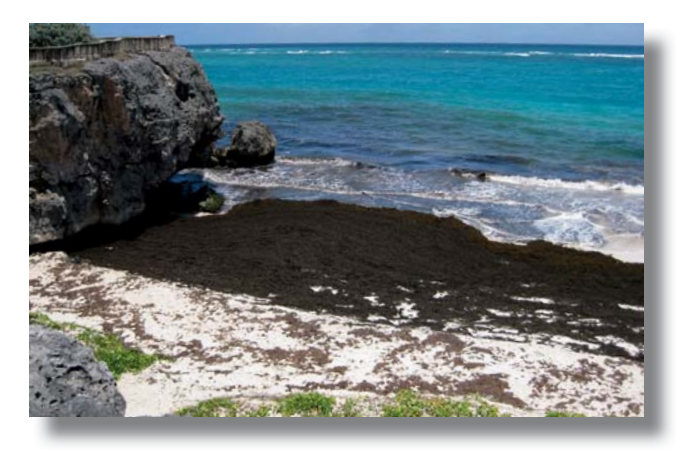

#### **ACTIVITÉ**

Détritus entassés derrière la plage de Morne Rouge. à la Grenade.

#### Effectuer un nettoyage de la plage

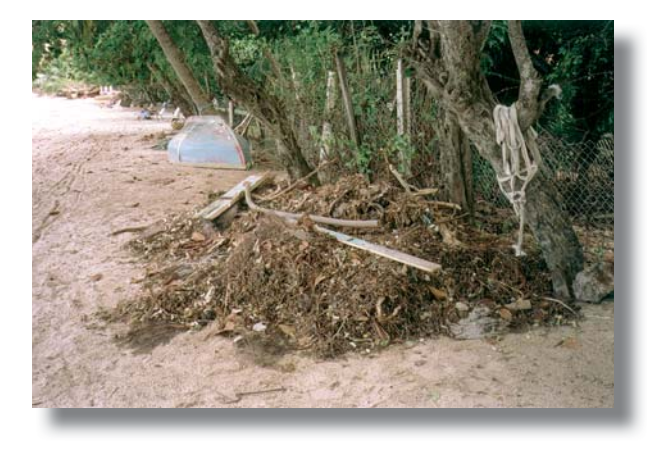

Un nettoyage de plage peut être entrepris à toute période de l'année. Vous pourriez aussi envisager de participer à la campagne internationale de nettoyage des plages organisée par l'Ocean Conservancy. Tous les ans en septembre, elle coordonne des nettoyages de plages dans de nombreuses parties du monde. Cette action vise à éduquer et à habiliter des personnes afin de

résoudre le problème des déchets marins ; elle consiste à la fois à recueillir des données (voir les fiches de la Figure 14) et à nettoyer la plage.

Au moment de vous livrer à une action de nettoyage il est recommandé d'avoir les points suivants présents à l'esprit :

- Prenez des photos de la plage avant et après le nettoyage.  $\bullet$
- Combinez la collecte des données et le nettoyage voir activité 8.1.
- Voyez si vos élèves peuvent faire un objet créatif à partir des débris collectés non dangereux - $\bullet$ voir la photo du « Canny boy » (Garcon-canettes) réalisé par le groupe Sandwatch de Mayotte.
- Essayez d'impliquer les élèves, leurs parents et les communautés du voisinage dans le nettoyage.
- · Incitez tout le monde à porter des gants et à éviter de toucher à tout objet qui pourrait être dangereux.
- Apportez de la nourriture et des boissons.
- Pensez à la température sur la plage : il vaut  $\bullet$ peut-être mieux effectuer le nettovage tôt le matin, lorsqu'il fait encore frais.
- Assurez-vous d'avoir suffisamment de sacs poubelles.
- Prenez des dispositions à l'avance pour que  $\bullet$ les sacs soient enlevés et transportés dans une déchetterie.
- Informez la presse, afin d'obtenir un maximum de publicité.
- Faites-en une activité ludique.

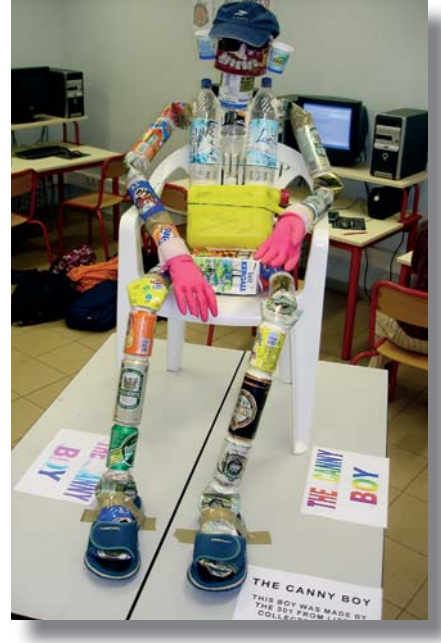

Crédit : Pascale Gabrie

68 - Sandwatch : s'adapter au changement climatique et éduquer pour le développement durable

Les élèves du groupe Sandwatch de Mayotte, dans l'océan Indien, ont créé ce « Canny boy » (Garçoncanettes) à taille réelle avec des détritus trouvés sur la plage ; cela leur a valu un prix dans un concours sur l'environnement.

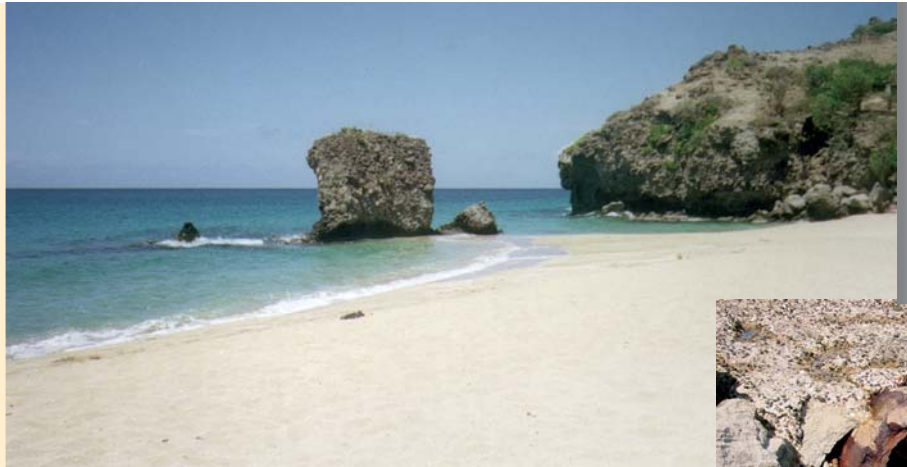

*Une mer limpide et bleue n'implique pas nécessairement* une eau propre, South Friar's Bay, Saint-Kitts.

*Crédit* : Ruperto Chaparro

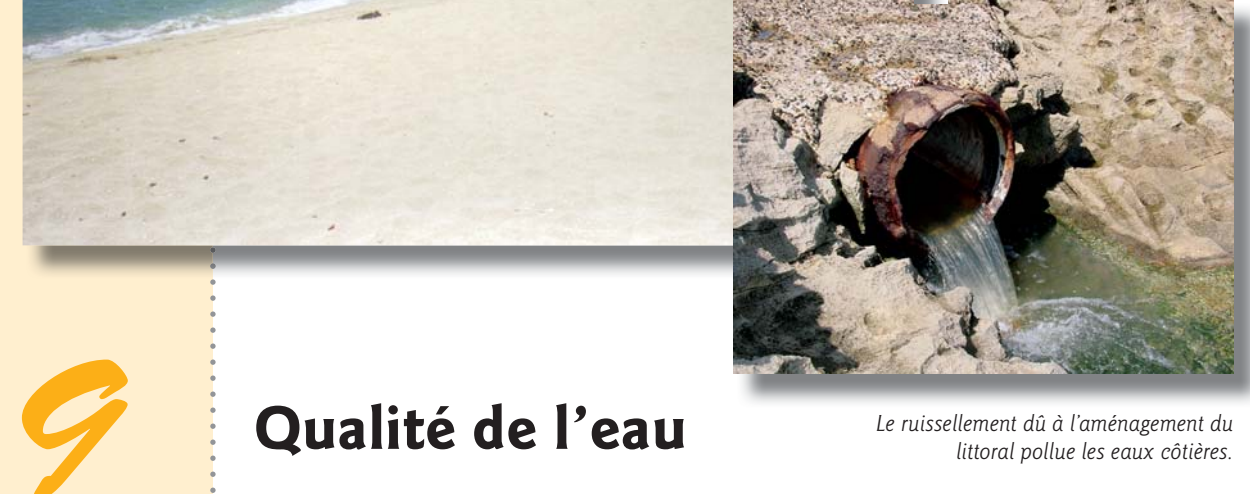

*Mittoral pollue les eaux côtières.* 

#### **Notions de base**

L'état, ou la qualité des eaux côtières, est très important pour la santé et la sécurité, sans parler de l'aspect visuel. Des bactéries et des virus vecteurs de maladies (agents pathogènes), provenant de déchets humains ou animaux, menacent les humains en contaminant les poissons et les fruits de mer, l'eau potable et les lieux de baignade. Manger ces aliments ou même nager peut alors provoquer des hépatites, des gastro-entérites et d'autres infections. Il existe de multiples sources de contamination bactérienne, dans les eaux côtières, comme les fosses septiques qui fuient, les usines de traitement des eaux mal entretenues, les rejets des bateaux et le ruissellement venant de la terre, en périodes de fortes pluies et d'orages.

La qualité de l'eau dépend aussi de la teneur en nutriments. Ce sont des matières organiques et inorganiques indispensables à la vie des organismes. Les nutriments les plus importants et qui posent un problème dans les eaux côtières, sont les nitrates et les phosphates. Si leur quantité est excessive, ils peuvent provoquer une prolifération des plantes marines et notamment des algues. Les rejets d'égouts et les déchets domestiques et chimiques, transportés jusqu'à la mer par les ruissellements d'orage ajoutent une quantité excessive de nutriments aux eaux côtières. Les détergents et les fertilisants apportent de fortes quantités de nutriments aux ruisseaux et aux rivières, et qui finissent dans l'environnement marin.

La qualité visuelle de l'eau est importante, elle aussi : une plage présente un environnement bien plus attrayant lorsque l'eau est claire et qu'on en voit le fond. Cependant, même l'eau claire peut être polluée. Rivières et ruisseaux transportent souvent une lourde charge de sédiments (particules de terre) jusqu'à la mer, et dans de nombreux pays les eaux du rivage peuvent prendre une teinte brune après une forte pluie.

#### Qualité de l'eau et changement climatique

Au fur et à mesure du changement climatique, la qualité de l'eau change, elle aussi. L'élévation de la température de la surface de la mer endommage progressivement les récifs coralliens. Ce phénomène, connu sous le nom de blanchiment des coraux, a fait l'objet de nombreuses études dans les eaux tropicales depuis les années 1980. La température élevée des eaux de surface contraint les coraux à expulser leurs cellules alguaires symbiotiques microscopiques, ce qui donne une coloration d'un blanc lumineux aux colonies de coraux. Ils peuvent se rétablir lorsque les conditions reviennent à la normale, mais en restant tout de même affaiblis de façon permanente par un ralentissement de croissance et une réduction de leurs capacités de reproduction. Si le blanchissement se prolonge, ou si le réchauffement de la surface de la mer dépasse de 2° C la moyenne annuelle des maximales, beaucoup de coraux meurent. Cela affecte les plages car les récifs assurent leur protection et constituent une source de sable dans de nombreuses plages coralliennes des régions tropicales.

*A* gauche: *Blanchissement du corail.* 

*A* droite: *Mesure de la gualité de l'eau* au Parc régional de la mangrove à Old Point, San Andrés, Colombie.

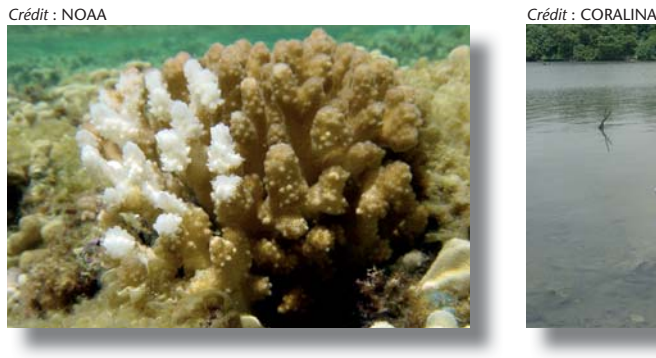

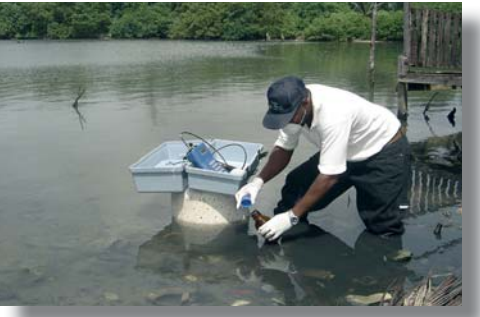

Par ailleurs, une température de l'eau très élevée réduit le taux d'oxygène dissous, ce qui peut nuire à la vie marine. L'augmentation du taux de dioxyde de carbone dans l'eau de mer rend les océans plus acides – voir l'exposé du Chapitre 6.

#### **ACTIVITÉ**

**Que mesurer** > Il existe quelques indicateurs simples pour évaluer la qualité de l'eau :

- Les bactéries coliformes fécales : présentes à l'état normal dans l'appareil digestif humain mais rares ou absentes dans une eau non polluée ;
- L'oxygène dissous : indispensable pour la respiration et la survie de tous les organismes aquatiques ;
- La demande biochimique en oxygène (DBO) : mesure de la quantité d'oxygène dissous utilisée par les bactéries pour décomposer les déchets organiques dans l'eau ;
- Le nitrate : nutriment indispensable à toute plante ou tout animal aquatique pour fabriquer des protéines ;
- Le phosphate : autre nutriment nécessaire à la croissance des végétaux et des animaux ;
- $\bullet$  Le pH : indice d'acidité ou d'alcalinité de l'eau (le pH se mesure sur une échelle de 0 à 14, l'indice 0 étant très acide, le 7 neutre et le 14 très alcalin) ;

- La température de l'eau ;
- La turbidité : mesure de la quantité de matières en suspension et de plancton dans l'eau.

**Comment** > Il existe de nombreuses méthodes très élaborées pour évaluer la qualité de l'eau, sur le terrain **nimesurer** international et en laboratoire, mais on peut également acheter des kits simples qui donnent une mesure quantitative des divers indicateurs énumérés ci-dessus. L'un d'entre eux, cité à l'Annexe 1, permet de tester les eaux salées et saumâtres pour les bactéries coliformes, la salinité, l'oxygène dissous, la demande d'oxygène biochimique, le nitrate, le phosphate, le pH et la turbidité. Le kit contient tous les réactifs et les produits suffisants pour tester 10 échantillons d'eau, accompagnés d'instructions détaillées, de nuanciers et d'informations sur la sécurité. Des kits similaires existent pour analyser l'eau douce. Du fait qu'ils diffèrent selon les fabricants, au lieu de fournir ici des instructions détaillées, nous renvoyons le lecteur au mode d'emploi qu'il trouvera dans le kit. Ces kits, destinés aux écoles et aux adultes, sont très faciles à utiliser.

> Il faut prélever les échantillons d'eau avec beaucoup de soin afin de s'assurer de l'exactitude des résultats qui seront obtenus. Recueillez les échantillons dans un bocal ou récipient stérile à large ouverture (d'environ 1 litre), avec couvercle. Dans la mesure du possible, faites bouillir le bocal et son couvercle pendant plusieurs minutes avant d'y placer l'échantillon afin de les stériliser, et évitez de poser les mains à l'intérieur ou sur le couvercle. Remplissez complètement le bocal et refermez-le afin de prévenir toute perte des gaz dissous. Testez chaque échantillon le plus vite possible dans l'heure qui suit. Effectuez de préférence les tests d'oxygène dissous et de demande d'oxygène biochimique sur le lieu de l'enquête, immédiatement après avoir recueilli l'échantillon.

Le prélèvement se fait de la façon suivante :

- Retirez le couvercle du récipient.
- Portez des gants de protection et rincez le récipient deux à trois fois à l'eau de mer.
- UE 7 Tenez-le près de sa base et plongez-le (renversé) sous la surface de l'eau.
- Dirigez le récipient submergé vers le courant ou les vagues, loin de vous.
- Laissez l'eau y entrer pendant 30 secondes.
- Bouchez le récipient plein alors qu'il est encore sous l'eau et retirez-le immédiatement de la mer.

#### **2uand** mesurer

*<i>Utilisation d'un kit pour mesurer le taux de phosphate à Fidji.* 

comme la température et la turbidité, ne requièrent ni réactifs ni produits chimiques et peuvent être mesurés aussi souvent qu'on le souhaite. Il est important de programmer l'exercice de surveillance de la plage en fonction du nombre de tests ou de kits disponibles ; si par exemple un

de tests ; certains indicateurs, cependant,

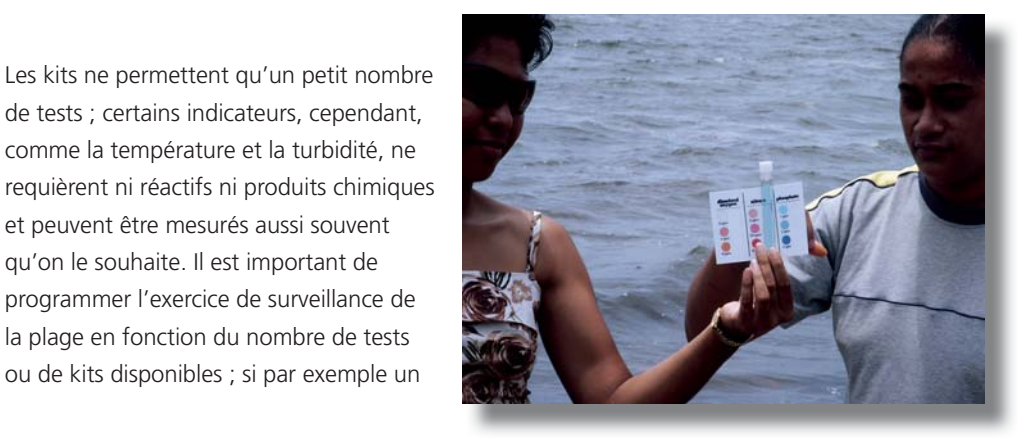
kit contient seulement assez de produit pour 10 tests de phosphate, et que deux échantillons sont mesurés à chaque fois, il sera possible d'effectuer cinq tests sur la période de l'exercice. Pour analyser des échantillons d'eau, il est conseillé de prélever deux jeux d'échantillons qui doubleront chaque test. Cela permet à un plus grand nombre d'élèves d'y participer, sans compter que la répétition des tests renforce la fiabilité des résultats.

#### **COMPRENDRE LES INDICATEURS DE LA QUALITÉ DE L'EAU**

Les bactéries coliformes fécales ne sont pas, en soi, nocives. Mais elles s'accompagnent ? d'agents pathogènes intestinaux (bactéries ou virus) dangereux pour la santé humaine. ? C'est pourquoi leur présence dans l'eau constitue un indicateur fiable des eaux usées et de ? la contamination fécale. Ces organismes peuvent pénétrer dans les eaux par diverses voies ? comme les décharges d'eaux usées insuffisamment traitées, les conduites d'eaux de pluie, ? les fosses septiques, le ruissellement en provenance des terres à pâturage, les usines de ? transformation animale et la faune vivant dans et autour des étendues d'eau.?

L'oxygène dissous, important indicateur de la qualité de l'eau, se mesure en pourcentage ? de saturation. La majeure partie de l'oxygène dissous dans l'eau provient de l'atmosphère. ? Une fois dissous à la surface de l'eau, il est diffusé dans la colonne d'eau par les courants et ? l'agitation. Les algues et les plantes aquatiques enracinées libèrent, elles aussi, de l'oxygène ? dans l'eau par photosynthèse. Les changements, d'origine naturelle ou humaine, introduits ? dans le milieu aquatique peuvent avoir des incidences sur la teneur en oxygène dissous. ? L'eau froide, par exemple, est capable de contenir plus d'oxygène que l'eau chaude, et ? une forte concentration de bactéries dues à la pollution des eaux usées peut réduire le ? pourcentage de saturation. La teneur en oxygène dissous aura donc tendance à diminuer ? dans l'eau de mer au fur et à mesure que le climat change et que la température augmente.?

La demande biochimique en oxygène est un indicateur de la quantité de matière ? organique présente dans l'eau. D'une manière générale, plus la demande est forte, plus ? la qualité de l'eau est mauvaise. Les sources naturelles de matière organique sont les ? organismes morts ou en décomposition. Mais les activités humaines peuvent aussi ? augmenter considérablement le volume de la matière organique présente dans l'eau par le ? biais de la pollution par les ordures, les fertilisants et autres types de déchets organiques. La ? décomposition des déchets organiques consomme l'oxygène dissous dans l'eau, alors que ? les poissons et crustacés en ont besoin.?

Le nitrate : un excédent de nitrate provoquera une plus forte croissance des végétaux ? et une efflorescence d'algues, qui peuvent entrer en compétition avec la végétation ? aquatique naturelle submergée. Ces algues et ces plantes peuvent étouffer l'habitat de la ? faune aquatique ; leur décomposition peut entraîner un épuisement de l'oxygène. Parmi ? les sources de nitrate dans les eaux côtières on trouve le ruissellement charriant des ? déchets animaux et des fertilisants agricoles, ainsi que l'écoulement des eaux usées ou des ? effluents d'égouts.?

Le phosphate est un élément fondamental des réactions métaboliques. Les sources et les ? effets d'un excédent de phosphate sont les mêmes que ceux des nitrates. En grande quantité, ? ils peuvent provoquer une croissance excessive des végétaux, stimuler l'activité bactérienne et ? abaisser le taux d'oxygène dissous.?

**Le pH**. L'échelle du pH varie entre 0 et 14. L'indice 0 est très acide et le 14 très alcalin ; le pH? de l'eau douce varie normalement entre 6,5 et 8,2. La plupart des organismes se sont adaptés ? de façon à vivre dans une eau ayant un pH spécifique et peuvent mourir même si le pH varie ? faiblement. Le pH peut être modifié par les déchets industriels, le ruissellement agricole ou? l'écoulement mal maîtrisé des exploitations minières. Par ailleurs, le pH aura tendance à ? diminuer au fur et à mesure que les océans s'acidifient sous l'effet du changement climatique. ? Les océans sont de nature alcaline avec un pH moyen de  $8.2 \pm 0.3$ , quoique ce taux puisse ? varier dans les zones proches du rivage où l'eau douce des rivières se déverse sur la mer et en? change la nature. ?

**La température** affecte divers processus physiques, biologiques et chimiques, comme la? quantité d'oxygène qui peut se dissoudre dans l'eau, la vitesse de la photosynthèse des ? plantes, du métabolisme des animaux et la sensibilité des organismes aux déchets toxiques, ? aux parasites et aux maladies. Elle se mesure généralement en degrés Celsius. La température ? dépend de nombreux facteurs, comme les changements de température de l'air, la nébulosité ? les courants, et bien sûr - à long terme - le changement climatique. Les déchets libérés dans ? l'eau peuvent également affecter la température si celle des effluents est très différente de ? celle de l'eau. Les décharges d'eaux ayant servi à refroidir certains processus industriels, par ? exemple, peuvent être bien plus chaudes que celles qui les reçoivent.?

**La turbidité** s'évalue en une unité arbitraire, l'Unité de turbidité Jackson (JTU). La matière ? en suspension se compose en général de détritus organiques, de plancton et de matière ? inorganique comme l'argile, les particules de sol et de roches. La turbidité désigne la limpidité ? de l'eau, il ne faut pas la confondre avec la couleur, car une eau sombre peut être claire et non ? turbide. Une forte turbidité affecte l'attrait esthétique des eaux et, dans le cas des aires de? loisirs, elle peut dissimuler des dangers au regard des baigneurs et des personnes en bateau.? Parmi ses effets sur l'environnement on compte une moindre pénétration de la lumière, ? qui réduit la croissance des végétaux, ce qui limite ensuite les sources d'aliments pour les ? poissons et les invertébrés. Si la turbidité provient, dans une grande mesure, des particules ? organiques, leur décomposition par les microbes peut aboutir à l'épuisement de l'oxygène. ?

### Ce aue révéleront *<i>MES* résultats

Les mesures montreront la variation des indicateurs de la qualité de l'eau sur une période donnée. L'encadré ci-dessus (Comprendre les indicateurs de la qualité de l'eau) donne quelques idées pour l'interprétation des résultats. Il n'est pas nécessaire de mesurer la totalité des indicateurs décrits : une école peut décider de n'en choisir que deux ou trois.

On pourrait, par exemple, observer comment la turbidité varie entre la saison des pluies et la saison sèche : elle pourrait être plus marquée pendant la saison des pluies où le ruissellement des

#### **Figure 16**

Graphique linéaire *indiquant l'évolution* de la turbidité et de la *pluviosité dans le temps.* 

orages est important et qu'une forte charge de matière organique et inorganique est transportée jusqu'à la mer. La Figure 16 illustre cette éventualité. L'office local ou national de météorologie peut vous fournir les données de pluviométrie.

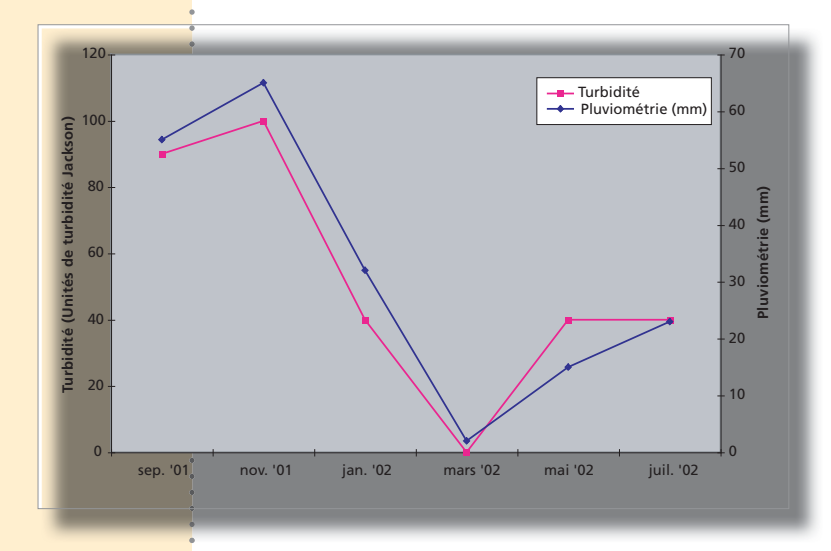

Il faut savoir que les mesures de la qualité de l'eau sont souvent très variables, et que les tests doivent être renouvelés afin d'en vérifier les résultats. En outre, si l'on constate des problèmes concernant la qualité de l'eau, comme une forte poussée de bacilles coliformes sur une plage donnée, la première mesure à prendre est d'en informer les autorités locales de l'environnement et de la santé.

#### **ACTIVITÉ 9.2** Changement climatique et blanchissement du corail

#### **2**ue mesurer

Si votre école et votre plage se trouvent sous les tropiques, cherchez s'il y a un récif corallien près de votre plage. Vous aurez à mesurer la température de surface de la mer et les cas de blanchissement des coraux.

#### **Comment** mesurer

4

Effectuez des recherches sur des cas de blanchissement du corail signalés antérieurement. Enquêtez auprès des utilisateurs locaux de la plage – pêcheurs, plongeurs ou services nationaux de la pêche – pour savoir à quelle date a eu lieu le dernier relevé. Par exemple si c'était à la mi-août il y a deux ans, procurez-vous le relevé des températures journalières pour la période du 1er juillet au 30 septembre des trois dernières années, auprès de la station météo la plus proche. Projetez les relevés de chacune des trois années sur un graphe et vérifiez si la température était plus élevée pendant l'année du blanchissement et/ou s'il y a eu une période prolongée de forte chaleur.

Effectuez des mesures des conditions actuelles. Mesurez tous les jours, ou aussi souvent que vous le pouvez, la température de la surface de la mer en veillant à le faire au même moment de la journée. (La température de surface de la mer accuse souvent un retard d'au moins un mois par rapport à celle de l'air, et donc si juillet est le mois des températures les plus élevées, c'est en août que la température de la surface de la mer sera la plus élevée). Si l'on peut aller sans danger jusqu'à un récif, à pied, à la nage ou en plongée, faites-le et observez si des taches blanches apparaissent sur les coraux. Si c'est le cas, notez et photographiez ce que vous aurez

#### **Figure 17** Diagramme de

*variation de la Lempérature de la mer avec le temps* ; les pics au-delà de 31 °C *observés* entre les 14 et 27 août 2009 ont coïncidé *avec un accès de* blanchissement du *corail sur la plage* de cet exemple.

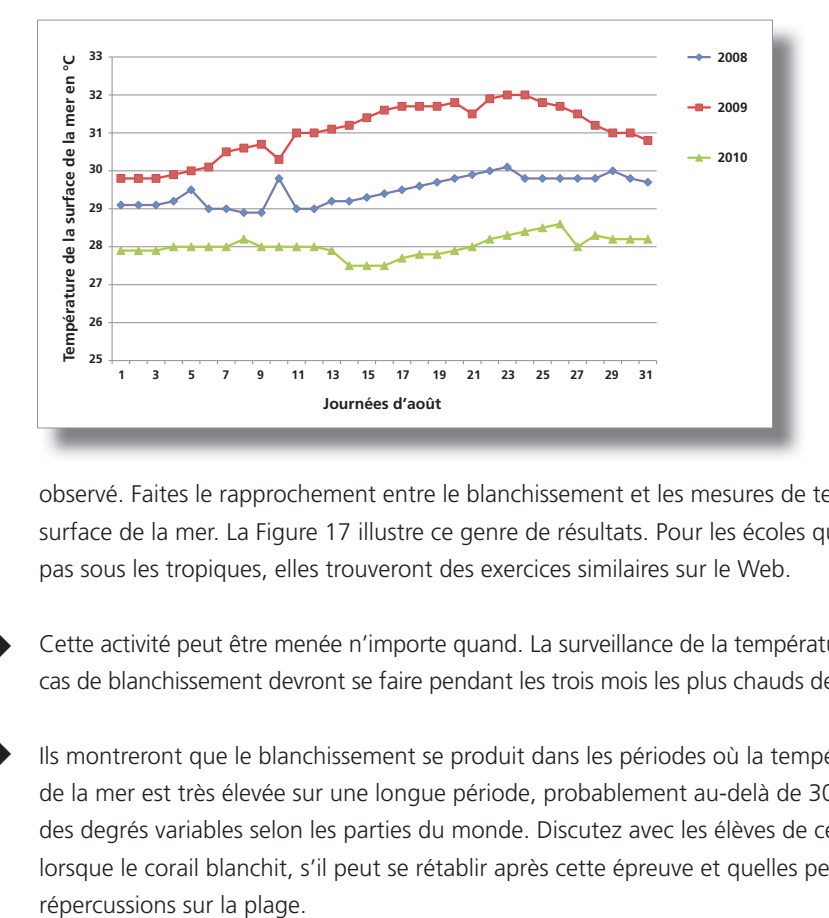

observé. Faites le rapprochement entre le blanchissement et les mesures de température de surface de la mer. La Figure 17 illustre ce genre de résultats. Pour les écoles qui ne se situent pas sous les tropiques, elles trouveront des exercices similaires sur le Web.

#### **2***<u>Duand</u>* mesurer

Ce aue révéleront *<i>MES* résultats

4

Cette activité peut être menée n'importe quand. La surveillance de la température du jour et les cas de blanchissement devront se faire pendant les trois mois les plus chauds de l'année.

Ils montreront que le blanchissement se produit dans les périodes où la température de surface de la mer est très élevée sur une longue période, probablement au-delà de 30° C, mais à des degrés variables selon les parties du monde. Discutez avec les élèves de ce qui se passe lorsque le corail blanchit, s'il peut se rétablir après cette épreuve et quelles peuvent en être les

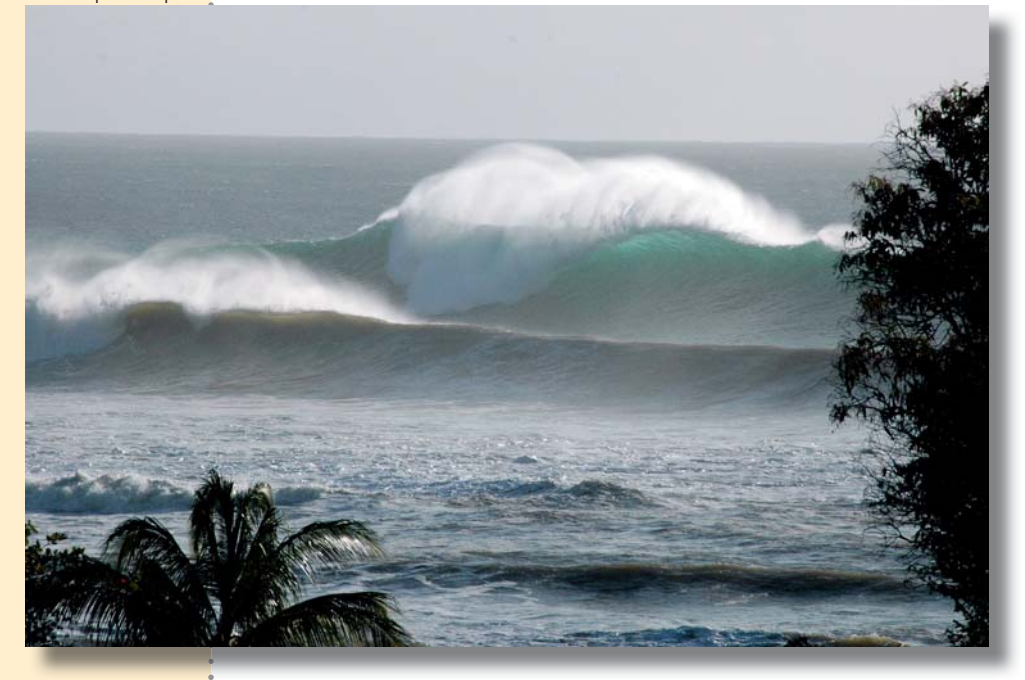

Hautes vagues à Rincón. **Porto Rico** 

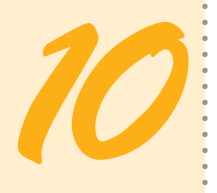

# **10** *Caractéristiques des vagues*

#### **Notions de base**

Les vagues sont la principale source d'énergie qui s'exerce sur les plages pour en changer les dimensions, la forme et la nature des sédiments. Elles déplacent aussi les détritus marins entre la plage et le large. Les vagues sont produites par le vent qui souffle sur l'eau. Celles qui se forment à l'endroit où souffle le vent sont souvent irrégulières et constituent *la mer du vent*. En s'éloignant du lieu où souffle le vent elles s'organisent en séries dotées de la même vitesse, formant un système ordonné appelé *houle*.

#### Les vagues et le changement climatique

La modification du régime des vents, qui devrait accompagner le changement climatique, se traduira par une altération de l'énergie que les vagues déploieront sur les côtes tout autour du monde. Ces changements n'ont pas encore été totalement quantifiés. Mais on sait déjà que les côtes subiront plus d'inondations suite aux phénomènes extrêmes – montée du niveau de la mer, ondes de tempêtes et vagues océaniques. Dans les zones tropicales soumises aux ouragans, aux typhons ou aux cyclones, ceux-ci devraient être plus violents et plus intenses. C'est pendant ces tempêtes et autres évènements extrêmes que se produisent de sérieux dommages sur les côtes et les plages.

#### **ACTIVITÉ 10.1 Mesurer les vagues**

#### **2**ue mesurer

Les vagues ont trois caractéristiques principales : la hauteur, la longueur d'onde et la direction d'où elles viennent. La Figure 18 montre le diagramme d'une simple vague. Sa hauteur est la distance verticale entre le sommet de la vague et son creux. Sa période est le temps mesuré en secondes entre deux crêtes de vagues successives. Sa direction est celle que suivent les vagues en s'approchant du rivage.

**Figure 18** Caractéristiques d'une vague.

*Source* : adapté de US Army Corps of Engineers, 1981a

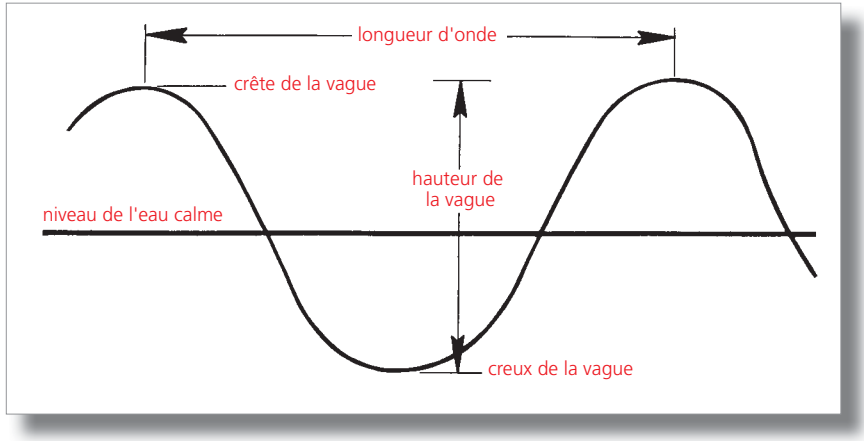

#### **Comment** mesurer

4

*A* gauche: Fabrication d'une *perche graduée pour mesurer la hauteur de la vague à partir* d'un morceau de bambou trouvé sur la plage, *en* Jamaïque.

 $\overrightarrow{A}$  droite : *Mesure de hauteur de la vague avec une perche graduée,*  $\hat{a}$  *Fidji.* 

Pour mesurer *la hauteur de la vague* un observateur s'avance dans la mer, équipé d'une perche graduée (poteau portant des mesures en rouge et en blanc) un peu au-delà de l'endroit où les vagues se brisent. Il marque alors les hauteurs auxquelles la crête et le creux de la vague ont touché le poteau. La différence entre les deux est la hauteur de la vague. Si vous n'avez pas de perche ou de poteau à disposition, vous pouvez en fabriquer un à partir d'un morceau de bois ou de bambou ramassé sur la plage. On peut aussi se contenter de l'estimer à vue d'œil. Ces mesures peuvent s'effectuer en yards ou en mètres, selon l'usage local. Il est souvent préférable de faire faire cette estimation indépendamment par deux observateurs et de comparer les résultats. Il faut estimer la hauteur d'au moins cinq vagues et retenir leur moyenne.

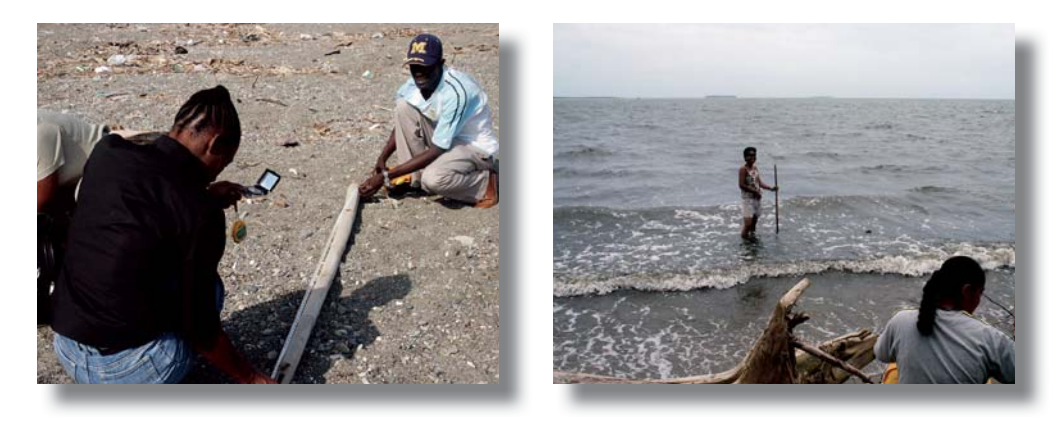

*La période de la vague* est le temps en secondes qui s'écoule entre deux crêtes de vagues successives. Mesurez le temps qu'il faut pour que onze crêtes de vagues dépassent un point fixe ou, s'il n'y a pas d'objet de référence, le temps qu'il faut pour que onze vagues se brisent sur la plage. Utilisez un chronomètre, si possible, ou une montre avec l'aiguille des secondes. Démarrez le décompte lorsque la première vague dépasse l'objet ou se brise sur la plage et arrêtez-le à la onzième. Divisez le nombre de secondes par 10 pour connaître la période de la vague.

**Figure 19**<br>Direction des vagues.

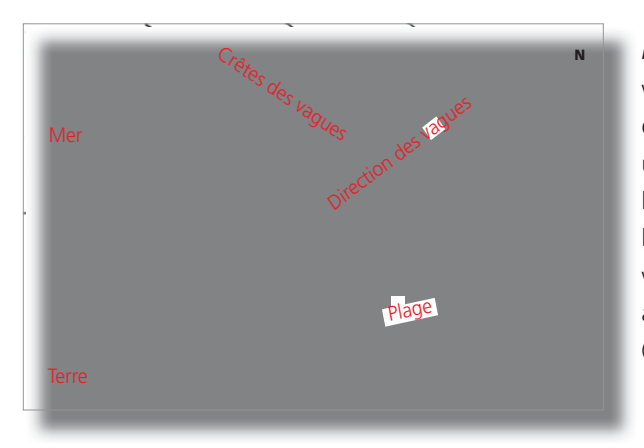

La direction est celle d'où les vagues arrivent ; elle se mesure en degrés. On peut la mesurer avec une boussole en se tenant sur le haut de la plage et en dirigeant l'aiguille vers l'endroit d'où viennent les vagues, c'est-à-dire à angle droit par rapport à leur crête (voir Figure 19).

#### **2**uand mesurer

4 Cela dépendra du temps disponible et de la nature de l'opération de surveillance. Les vagues changent tous les jours, il est donc très utile de les mesurer quotidiennement. Mais si on n'en a pas le temps, des mesures hebdomadaires ou bimensuelles peuvent toujours apporter des informations utiles.

#### Ce aue révéleront *<i>Mes* résultats

Les résultats indiqueront comment les caractéristiques des vagues évoluent dans le temps. Selon la fréquence des observations, on peut en faire la moyenne hebdomadaire ou mensuelle et les traduire en graphiques. Si la largeur de la plage ou les détritus marins sont eux aussi mesurés, il est possible d'établir une relation entre la modification de la largeur de la plage ou

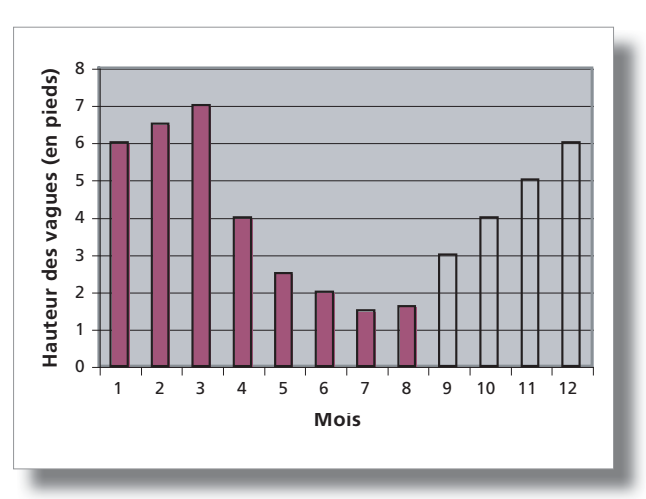

de la quantité de détritus et la hauteur des vagues. On peut également en déduire l'évolution saisonnière, c'est à dire la période de l'année où les vagues sont les plus hautes (voir Figure 20).

Figure 20 *Histogramme de la variation de hauteur des vagues* dans le temps.

Les vagues changent selon la période de *l'année.* À gauche, la mer est calme sous la jetée de Speightstown en *juillet à la Barbade mais à droite*, la *houle est forte au même endroit en mars.* 

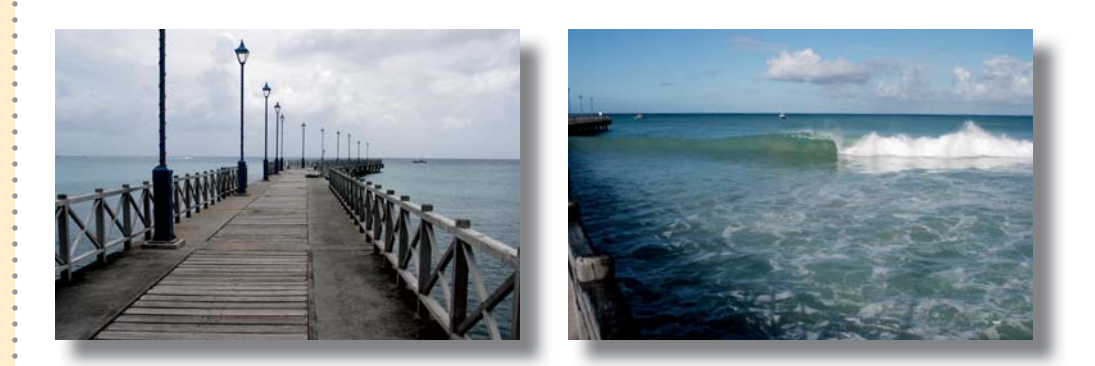

#### **ACTIVITÉ 10.2 Prévoir un tsunami**

#### Apprendre *ce qu'est* **un tsunami**

4

4

Panneau d'alerte aux tsunamis. **Rincón**, Porto *Rico.* (Traduction: Zone dangereuse, tremblement de terre *<u>Putters</u> Putters Putters Putters Putters* de tremblement de terre, montez sur les hauteurs ou éloignez*vous de la côte).* 

**Reconnaître** *<i><u>les signes</u> avant-coureurs*  Depuis l'épisode du tsunami survenu le 26 décembre 2004, presque tout le monde est désormais informé de ce phénomène. Les tsunamis sont des vagues extrêmement hautes, provoquées par des séismes, ou d'énormes glissements de terrains sous-marins. Ce sont

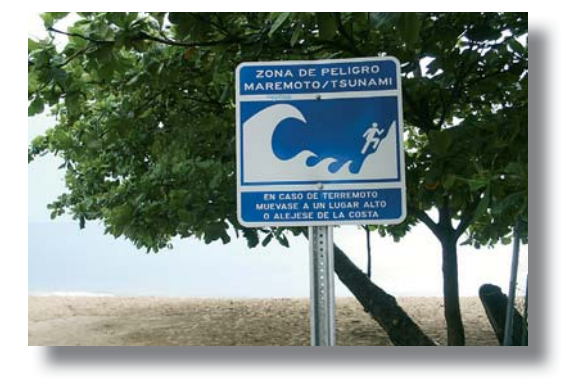

des événements rares qui sont surtout fréquents dans le Pacifique, où un système d'alerte aux tsunamis a été mis en place. Ils ont toutefois été également signalés, dans les temps historiques, en Atlantique, dans l'océan Indien et dans la mer des Caraïbes, où des systèmes d'alerte aux tsunamis sont en voie d'installation.

Pendant un tsunami, un littoral bas, d'une altitude inférieure à 6 m, peut se trouver submergé. Par ailleurs, en raison de la vitesse de propagation des vagues de tsunami (800 km/h) un séisme sur la côte du Venezuela peut donner lieu en quelques minutes à un tsunami sur les côtes des îles caribéennes. Cependant, dans l'océan Pacifique, où les distances sont plus grandes, un séisme en Alaska pourrait donner lieu à un tsunami à Hawaï ou au Japon plusieurs heures après. Si bien que la reconnaissance des signes indicateurs pourrait sauver la vie de nombreuses personnes. L'un des meilleurs signes d'alerte est le séisme lui-même, tout en sachant que tout séisme ne provoque pas un tsunami. Le second signe c'est lorsque la mer se retire. Avant l'arrivée de la vague (ou des vagues) du tsunami, la mer recule sur une grande distance en laissant découverte une large partie du fond de la mer. Si vous êtes sur la plage ou près du rivage, et que vous voyez l'un ou l'autre de ces signes, courez vers la terre et montez vers les hauteurs, en alertant autant de monde que possible.

#### **Sujets** de discussion *et activités* sur la plage

- Effectuer des recherches sur les tsunamis qui ont frappé votre pays, dans les temps historiques. 4
	- Vérifier si ces tsunamis ont provoqué des dommages ou des morts.
	- Votre pays a-t-il connu de vastes plans de construction sur le littoral depuis le dernier tsunami ? Discutez-en.
	- Demandez aux élèves s'ils connaissent les signes d'alerte aux tsunamis et demandez-leur de découvrir si leurs parents les connaissent, eux aussi.
	- Utilisez Google Earth (ou un programme similaire, voir chapitre 4, Activité 4.3) pour examiner une vue aérienne de votre plage. Si la partie terrestre qui s'étend derrière la plage est une zone de basse terre, calculez alors le nombre de maisons et de personnes qui seraient en danger si l'eau pénétrait sur une distance de 1 km à l'intérieur des terres.

## **ACTIVITÉ 10.3 TO**

#### **2ue mesurer**

Le relevé régulier des principaux événements, tels que le déferlement de vagues, les tempêtes et autres qui affectent votre plage peut se révéler utile pour les autorités qui administrent la plage et autres personnes qui s'efforcent de la rendre plus résiliente au changement climatique.

#### **Comment** mesurer

4

Après un grand événement météorologique, rendez vous sur la plage pour prendre des photos et répertoriez les grandes tempêtes et les changements majeurs survenus sur la plage, pendant des mois ou une année. Incitez les élèves à reporter des données aussi précises et exactes que possible dans le journal de plage. Les dessins et les photos seront d'utiles compléments. Exemples de notations :

- Le 24 octobre 2009, une forte averse a creusé un fossé de 10 m de large à l'extrémité sud de la plage ; le 15 novembre 2009 il était comblé par le sable.
- $\bullet$  le 14 janvier 2010, une forte houle avec des vagues de 3 m a battu la côte pendant deux jours. Ni les habitants ni les touristes n'ont pu se baigner. Une grande quantité de sable a disparu et les racines des arbres ont été mises à nu : un arbre est tombé.
- le 4 juin 2010, une dépression tropicale a balayé l'île pendant deux jours. Il y a eu des vents violents, de hautes vagues et d'abondantes chutes de pluie. Nouvelle perte importante de sable ; le poste de surveillance a dû être déplacé vers l'intérieur.

## **2**uand mesurer

Il faut noter tous les grands événements tels que tempêtes, épisodes de grand vent ou de pluies abondantes.

#### Ce que révéleront *<i>MAS* résultats

Les observations et les notations peuvent devenir un registre permanent des grands événements atmosphériques et de leurs effets sur la plage. Ces informations pourront être enregistrées dans la base de données de Sandwatch (en préparation) et, si votre groupe de Sandwatch a créé son propre site Web (voir Chapitre 13), les entrées du journal pourront y être stockées.

Vous serez surpris de constater l'utilité de ces informations pour les autorités qui administrent la plage, les ingénieurs côtiers et même les personnes qui désirent construire. Comme il est rare qu'un registre de ce genre d'informations soit établi par écrit, votre groupe sera peut-être le premier à le faire pour votre plage. Ces informations iront aussi alimenter l'inventaire, en cours d'élaboration, du changement climatique et de ses effets sur les écosystèmes, au niveau local et mondial.

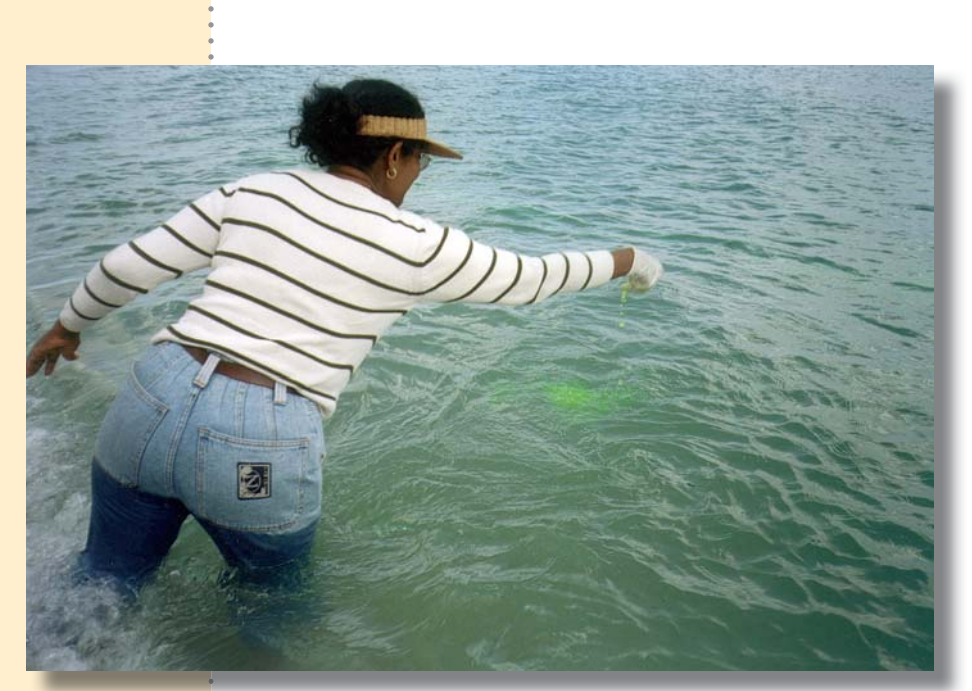

*Mesure du courant Mittoral avec une teinture* fluorescente.

# **Courants**

#### **Notions de base**

Si les vagues sont le processus le plus puissant qui déplace les particules de sédiments sur une plage, les courants littoraux y jouent également un rôle. Leur mouvement est parallèle à la côte, proche de l'endroit où les vagues se brisent. Leur existence dépend de l'action des vagues. Comme vous l'avez vu au chapitre 10, le changement climatique va probablement affecter le régime des vagues et donc celui des courants littoraux. Surveiller ces derniers permettra de mieux connaître le fonctionnement d'une plage et élargira le corpus des connaissances sur le changement climatique.

#### **ACTIVITÉ 11.1** Mesurer les courants littoraux

**2ue mesurer** > Lorsque les vagues s'approchent de la plage en biais elles donnent lieu à un courant littoral, qui se déplace parallèlement à la plage (voir Figure 21). Si ce courant n'est pas en lui-même assez puissant pour soulever des particules de sédiment du fond de la mer, il peut toutefois déplacer des matériaux déjà mis en suspension par les vagues.

> C'est le courant côtier qui déplace le matériau d'une partie de la plage à l'autre. Lorsqu'une structure – jetée ou brise-lames – avance dans la mer, le sable s'accumule sur l'un des côtés (voir Figure 22).

#### **Figure 21 Courants littoraux.**

*Source* : adapté de US Army Corps of Engineers, 1981b

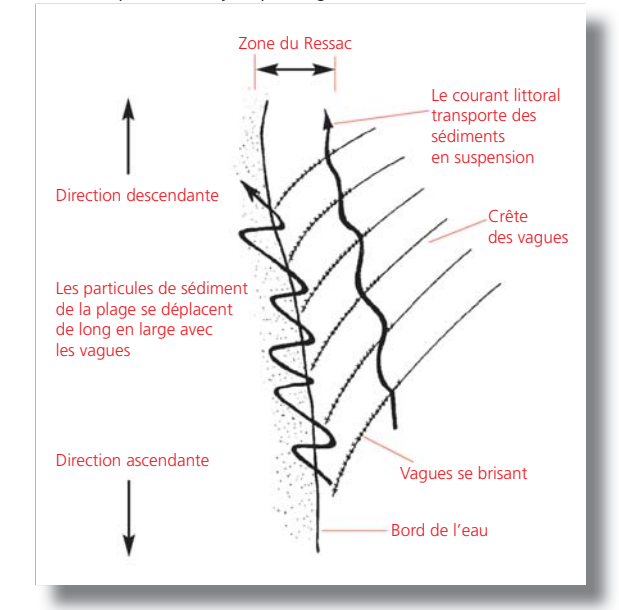

Il est conseillé de coupler la mesure des courants littoraux avec la mesure des vagues. C'est-à-dire que si l'on étudie les courants littoraux, il faut aussi étudier les vagues (voir Chapitre 9). Ensemble ils rendent compte des processus qui déplacent le sable sur la plage.

Le courant littoral suit une direction sensiblement parallèle au trait de côte, près de l'endroit où se brisent les vagues. On peut mesurer sa vitesse et sa direction : sa vitesse se calcule en centimètres par secondes et sa direction est notée en degrés.

*Source* : adapté de Bush et al., 1995

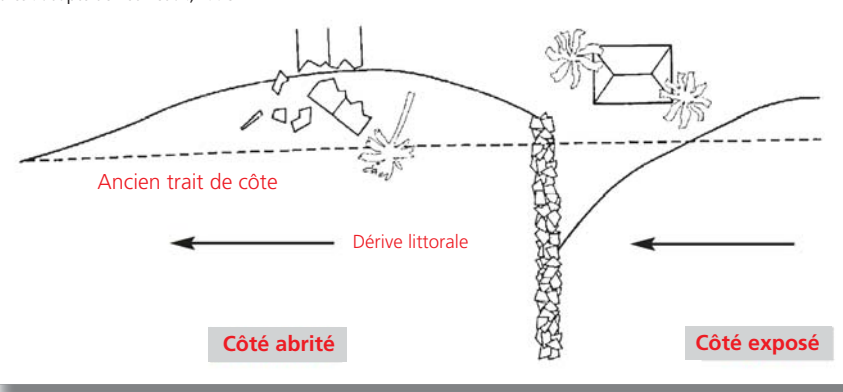

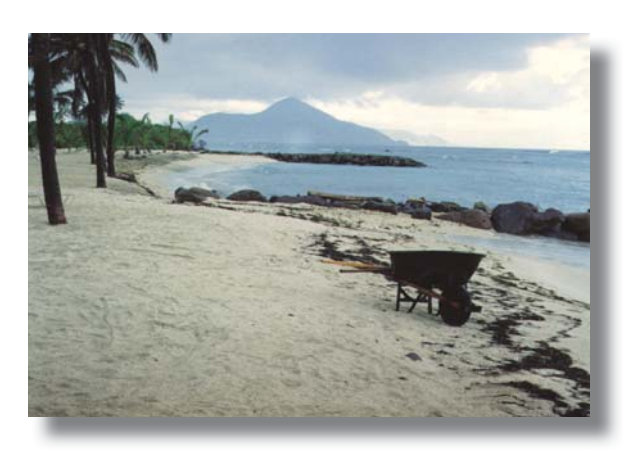

La direction du courant est celle vers laquelle le courant se déplace. Donc si le courant va du nord au sud, sa direction doit être notée comme un courant de sud, ou dirigé vers le sud ; un courant allant d'est en ouest est indiqué comme un courant d'ouest, ou dirigé vers l'ouest. (C'est le contraire de la notation de la direction du vent et des vagues, qui considère la direction d'où souffle le vent, et d'où viennent les vagues).

*Photo: Brise-<i>Iames à Nisbett Plantation, Nevis.* Le sable s'est *accumulé du côté abrité du briselames, au premier* plan de la photo, *alors que les vagues* montent *plus haut sur la* plage du côté opposé, en raison de l'érosion.

Figure 22 Effet d'un brise*lames sur le* transport littoral.

#### **Comment** mesurer

4

Plantez un bâtonnet dans le sable près du bord de l'eau. Un observateur entre dans l'eau en partant du bâtonnet et dépose dans l'eau un comprimé de teinture aussi près que possible de l'endroit où se brisent les vagues. Les comprimés de teinture peuvent être remplacés par du colorant alimentaire en vente dans n'importe quel supermarché au rayon pâtisserie. Les observateurs sur la plage se tiennent près du bâtonnet en regardant l'eau colorée et notent dans quelle direction elle avance. Au bout d'une minute on mesure sur la plage, à partir du bâtonnet, la distance maximale à laquelle l'eau colorée s'est déplacée. Les élèves le notent. La mesure est renouvelée après deux minutes, à deux reprises. La distance parcourue après cinq minutes sert à déterminer la vitesse du courant en cm/seconde. Il faut noter également la direction dans laquelle l'eau teintée s'est déplacée.

Ces mesures peuvent être renouvelées en différents endroits de la plage pour constater si la vitesse et la direction du courant sont différentes.

Si la teinture ne se déplace pas beaucoup et ne fait que stagner comme une flaque à proximité du bâtonnet, cela signifie qu'il n'y a pas de courant littoral ce jour-là.

#### **2**uand mesurer

De même que pour la mesure des vagues, cela dépendra de la nature de l'exercice et du temps disponible. S'il n'est pas envisageable d'effectuer des mesures quotidiennes, des mesures hebdomadaires ou bimensuelles fourniront tout de même des informations utiles.

#### Ce que révéleront *<i>MES* résultats

4

**Figure 23** *Histogramme de la relation entre vitesse et* direction du courant.

Les résultats indiqueront comment le courant littoral varie dans le temps et change en fonction de la hauteur et de la direction des vagues. Si les vagues, par exemple, arrivent habituellement sur la plage en provenance du sud, et que les vagues ne viennent du nord que pendant les tempêtes hivernales, les résultats les plus intéressants seront obtenus si l'on mesure les courants et les vagues durant le régime normal de vagues du sud, et le régime moins fréquent de vagues de tempête, venues du nord. Il doit être également possible d'établir un lien entre ces variations et le changement visuel de l'accumulation du sable sur la plage ou les mesures de la largeur de

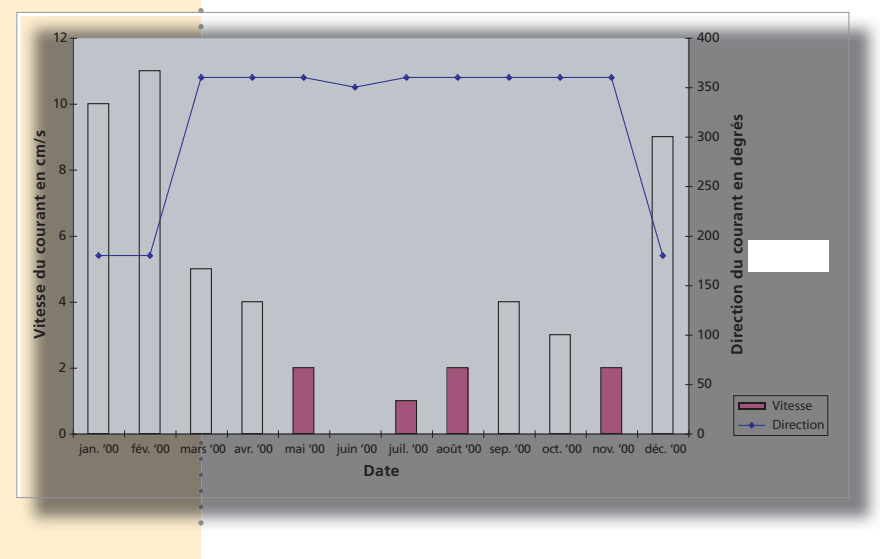

la plage (voir Chapitre 5).

La Figure 23 traduit la vitesse et la direction du courant, d'après les mesures prises une fois par mois sur une année. La vitesse atteignait un maximum pendant les mois d'hiver, alors que le courant se dirigeait vers le sud. Pendant les mois intermédiaires, la vitesse du courant était moindre et il se dirigeait vers le nord.

#### $$ de suivi

4 Cherchez le lien entre la direction du courant littoral et la provenance du matériau de la plage (voir aussi Chapitre 6). Il est possible que le matériau de la plage étudiée provienne en partie d'une plage ou d'un récif corallien voisin, apporté par les vagues et les courants littoraux.

Discutez de l'impact des brise-lames et des jetées dans votre région et du rôle des courants littoraux. Les propriétaires de maisons en front de mer construisent souvent ce type de structures pour protéger leurs biens, mais il arrive que les propriétaires habitant de l'autre côté du brise-lames ou de la jetée souffrent de l'érosion provoquée par cette construction. Élargissez ce débat au niveau de l'ensemble de la plage, au-delà du point de vue des propriétaires concernés.

Proposez aux élèves de mener des recherches pour savoir qui est propriétaire de la plage dans votre pays. Que dit la loi ? Existe-t-il des restrictions particulières à la construction à proximité des plages afin de protéger le droit du public à les utiliser ?

#### *Attention <u>aux</u> courants Sagittaux*

4 Ce sont des courants étroits, localisés, qui partent à angle droit du rivage vers le large. Ils prennent naissance près d'un point de rupture d'une barre de sable, au large, ou bien près des brise-lames et des jetées, et aux endroits où le courant littoral est très fort. Sur les plages battues par de hautes vagues, les courants sagittaux peuvent être très dangereux : il est imprudent de s'y baigner, sauf si elles sont surveillées. Les nageurs surpris par un courant sagittal cèdent parfois à la panique en se sentant entraînés vers le large. En essayant de toutes leurs forces de revenir là où ils ont pied, il arrive qu'ils s'épuisent et se noient. Il est recommandé de nager parallèlement à la côte jusqu'à ce qu'on soit sorti de ce courant, avant de nager vers le rivage.

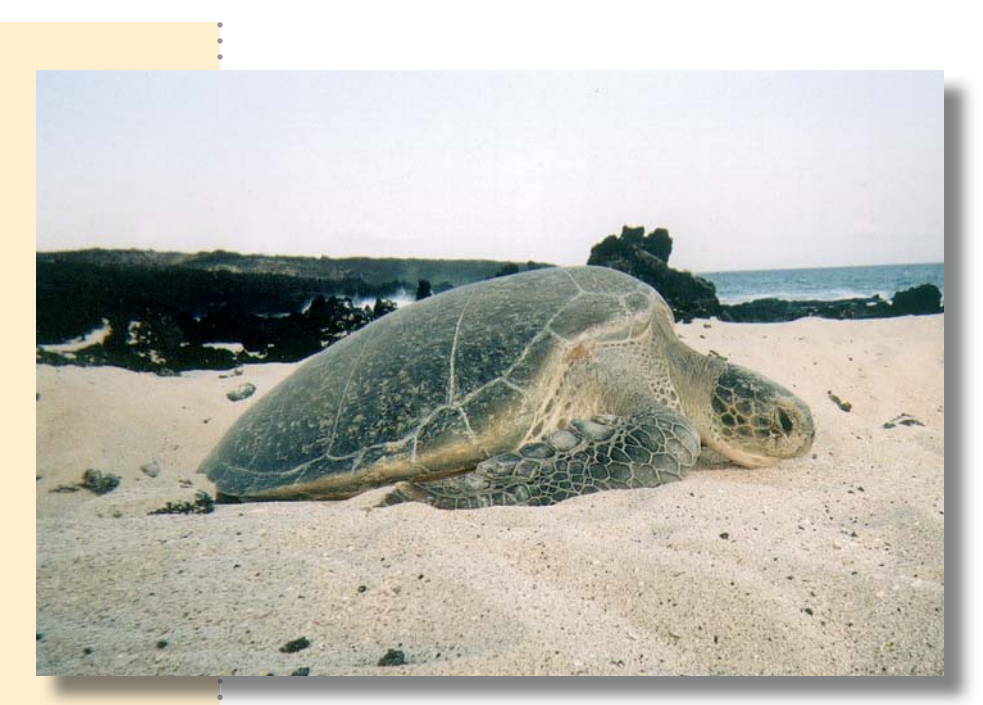

Tortue verte Chelonian<sup>?</sup> mydas) retournant à la mer après la ponte, English Bay, *ile de l'Ascension.* 

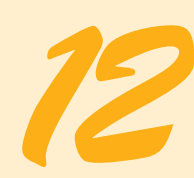

# **Flore et faune**

#### **Notions de base**

Si, à première vue, les plages peuvent apparaître comme des étendues stériles de sable, ce sont en réalité des écosystèmes de transition, divers et productifs, parfois appelés « écotones » assurant l'indispensable liaison entre les milieux marin et terrestre.

La plage de sable représente pour les végétaux et les animaux un milieu instable, surtout parce que les couches supérieures de la plage sont constamment en mouvement sous l'effet des vagues et du vent. Si bien que les organismes qui y vivent sont particulièrement adaptés à supporter un tel environnement. Nombreux sont ceux qui s'enfoncent sous le sable pour se protéger des vagues ou éviter de se dessécher à marée basse. D'autres ne font que passer, comme les oiseaux et les poissons. Bien que différents animaux habitent les différentes zones, ils se déplacent sur la plage au gré des marées. Les schémas de zonage ne sont donc pas aussi bien définis sur les plages de sable que sur les rivages rocheux.

#### Les écosystèmes de plage et le changement climatique

Les effets prévus du changement climatique vont souvent avoir un effet négatif sur les écosystèmes de plage, notamment la montée du niveau de la mer, l'acidification de l'océan et l'élévation de la température (voir Chapitres 5, 6 et 8 respectivement). Les espèces qui y vivent ou les traversent, comme les tortues de mer ou les oiseaux migrateurs, en seront affectées. La

montée du niveau de la mer et la multiplication des événements extrêmes suivis de vagues plus hautes augmenteront l'érosion de la plage et réduiront les habitats des plantes et des animaux. L'effet le plus désastreux serait la disparition totale de certaines plages, tandis que d'autres auraient la possibilité de reculer vers l'intérieur, en maintenant leurs habitats intacts. D'ici quelques décennies, l'acidification de l'océan affectera les organismes marins qui ont besoin de carbonate de calcium pour construire leurs squelettes et leurs coquilles, comme les récifs coralliens, les oursins et les escargots. L'élévation de la température changera probablement la répartition géographique de certaines espèces et la composition de leur assemblage sur tous les rivages. Les espèces qui vivent aujourd'hui près de leur limite thermique supérieure pourraient être incapables de s'adapter et donc disparaître localement. Leur survie se ferait au prix d'une migration vers des régions plus fraîches, encore que, pour les espèces de l'estran, cela pourrait s'avérer plus difficile que pour les espèces océaniques.

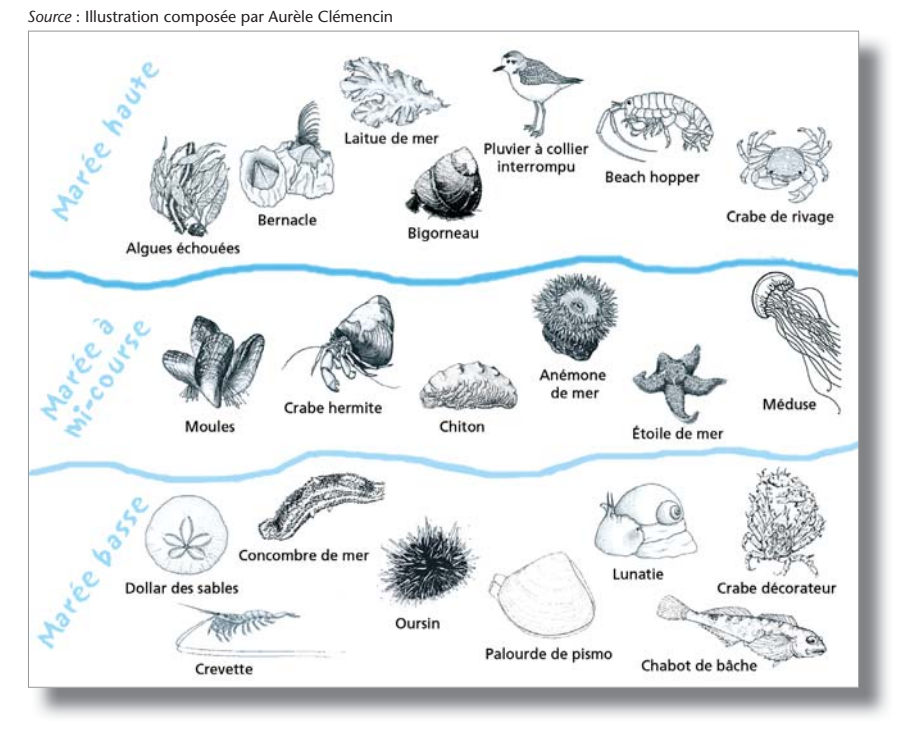

Observer et noter les plantes et les animaux sur la plage

Figure 24 *Plantes et animaux couramment présents entre Marée haute et* marée basse.

#### **ACTIVITÉ 12.1**

#### **Ramasser. observer**  $et$  noter

4

Pour cette activité, distribuez des sacs en plastique aux élèves en leur demandant de ramasser dix objets différents sur la plage et de noter l'endroit exact où se trouvait chaque objet. Rappelez-leur de ne pas ramasser d'animaux vivants et, dans le cas d'une plante vivante, de n'en cueillir qu'une feuille ou un petit bout. Le but est d'observer et de préserver la faune et la flore. Si votre classe est nombreuse, vous pouvez demander à quelques-uns des élèves de noter cinq plantes différentes qu'ils aperçoivent, ainsi que cinq animaux différents ; s'ils ne connaissent pas les noms de certaines espèces, suggérez-leur de les dessiner.

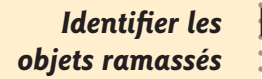

De retour en classe, demandez aux élèves de séparer les objets de nature biologique et minérale et les plantes des animaux. Puis demandez-leur d'identifier les éléments de leur collecte. Une fois cette tâche terminée et débattue, demandez à chaque élève de choisir l'une des plantes ou l'un des animaux qu'il a ramassés, de le décrire – forme, couleur, dimension – et de le dessiner. Pour approfondir le sujet, demandez-leur de faire des recherches sur ses habitudes – régime, mouvement, reproduction, protection – et de noter toute caractéristique insolite ou intéressante. Demandez-leur de préciser comment elle pourrait être affectée par les êtres humains et le changement climatique, et comment en être protégé.

#### **Comprendre** *l'écosystème* de la plage

L'écosystème de la plage est constitué par l'interaction entre les organismes biologiques et le milieu physique qui compose la plage. Les oiseaux et les crabes sont donc des parties intégrantes de cet écosystème, exactement au même titre que le sable et les vagues. Apprendre comment les différentes composantes réagissent entre elles et dépendent les unes des autres, tel est l'objet de l'écologie.

À partir des organismes ramassés sur la plage, reconstruisez la chaîne alimentaire, en montrant comment les différentes plantes et les animaux interagissent dans l'écosystème et comment l'énergie passe d'un organisme à l'autre. La Figure 25 présente un exemple de chaîne alimentaire simplifiée.

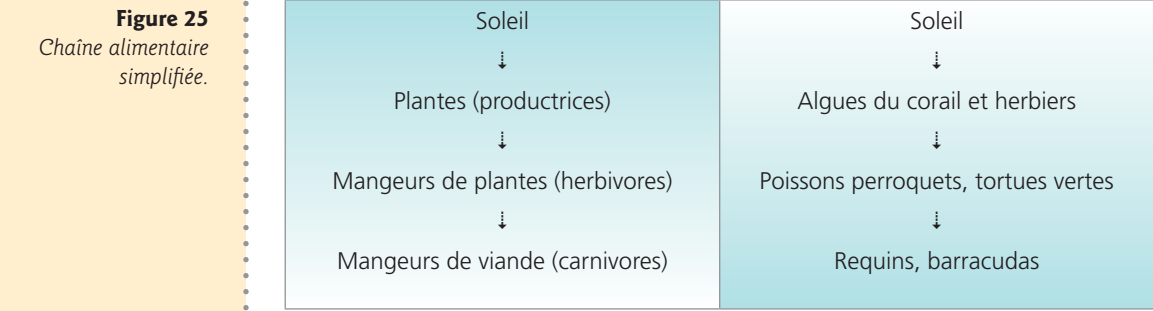

#### **ACTIVITÉ Comprendre le rôle de la végétation côtière**

**2**ue mesurer

 4 La végétation, qui pousse sur la plage et derrière elle, joue un rôle important en contribuant à stabiliser la plage et prévenir l'érosion.

Au-delà de la ligne des plus hautes eaux, les plantes grimpantes et l'herbe prédominent, favorisant ainsi la pousse d'arbustes résistants au sel, qui à leur tour deviennent des arbres. Dans les zones tropicales, on trouve souvent la plante rampante dite pied-de-chèvre (pomoea pes caprae), longue liane traînante, qui colonise la surface du sable. On peut aussi trouver dans certains endroits de la plage d'autres espèces de lianes, d'herbes et d'arbustes. En remontant encore vers la terre,

on trouve les arbres de bord de mer comme l'uvette (*Cocoloba uvifera*), le mahoe des plages (*Thespesia populnea*), le cocotier (*cocos nucifera*), l'arbre de mancenillier (*Hippomane mancinella*) et l'amandier des Antilles (*Terminalia Catappa*). La progression depuis les lianes rampantes et les herbes jusqu'aux arbres arrivés à maturité s'appelle une séquence de végétation. **Comment** > Identifiez la séquence de végétation sur la plage. Posez le mètre à ruban là où commence la **mesurer** : végétation, du côté de la mer, et notez de 2 m en 2 m le nombre d'espèces présentes ; identifiezles ou décrivez-les si vous en ignorez les noms. Indiquez notamment si certaines plantes semblent souffrir, si par exemple elles présentent des racines mises à nu ou des feuilles jaunies. **2Vand mesurer**<br>Cette opération peut n'être menée qu'une fois, ou elle peut être renouvelée après une<br>forte tempête. **Ce que** > Servez-vous des données recueillies pour établir une séquence de végétation. La Figure 26 révéleront  $\cdot$  donne un modèle de séquence type. Discutez de l'état de l'environnement dans les différentes **les résultats** a zones : à titre d'exemple, la zone frontale peut être soumise à l'action des vagues en cas de tempête et recevra de plein fouet l'écume salée (les embruns) alors que la zone arborée pourrait être mieux protégée des embruns salés et du vent, et que la qualité du sol et des nutriments pourrait y être meilleure. Demandez aux élèves de prévoir : • ce qui adviendra de la séquence de végétation en fonction de l'élévation du niveau de la mer et du recul de la plage vers l'intérieur, ce que l'environnement de la plage deviendrait si toute sa végétation disparaissait pour faire place à un programme de construction, comme un complexe hôtelier de plus de 100 chambres. *Source* : adapté de Craig, 1984 Figure 26 *4nRVFODFEF*  Zone de dunes **Zone frontale** Zone forestière *végétation. La* )  $zone$  frontale ) couverte) d'herbes et de ) lianes cède la ) *place à des* arbrisseaux et) *à des plantes )* herbacées, et ) enfin à la forêt ) de bord de mer.)

*A gauche : Forêt )* côtière à Porto) *Rico : palmiers ) et amandiers.* 

*«ESPJUF*  Pourpier de mer, ) *plante rampante ) succulente qui* ) *colonise les*) surfaces sableuses.)

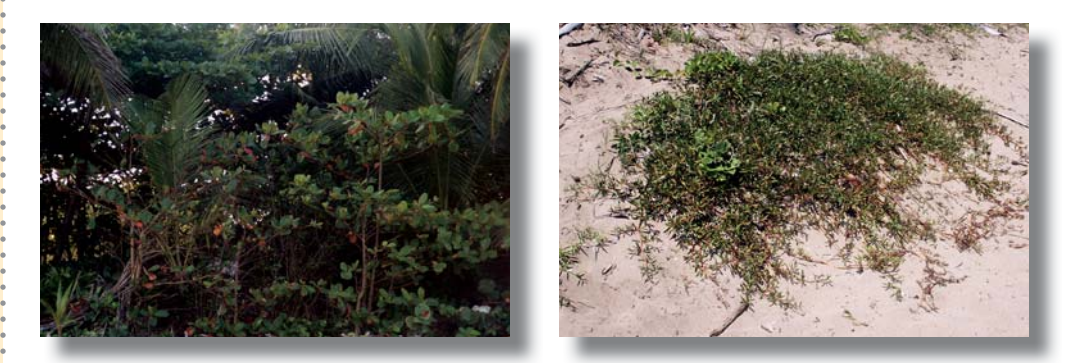

#### **ACTIVITÉ 12.3 Renforcer la résilience de la plage face au changement climatique**

Si les forêts littorales contribuent à la résilience de la plupart des plages, ce n'est pas le cas partout : encore faut-il que la plage soit sableuse et ne soit pas submergée par la mer. La présence de très forts vents dominants restreindra, elle aussi, la possibilité d'une forêt littorale. Sur les côtes comportant des marécages, d'autres dispositifs de renforcement de la résilience pourraient être plus appropriés, comme d'y planter des mangroves.

**2ue mesurer** > Notez la nature de la végétation qui borde votre plage et réfléchissez aux possibilités de renforcer ou de créer une forêt littorale. Elle peut se résumer à une seule rangée d'arbres ou bien en comporter plusieurs, ou encore faire partie d'un marécage côtier. Des arbres bien enracinés et arrivés à maturité donneront à la plage une plus grande résilience, car en général les racines maintiennent le sable et ralentissent l'érosion (sans l'arrêter complètement). Les arbres contribuent à préserver la biodiversité en servant d'habitat supplémentaire aux animaux et oiseaux. Ils fournissent également de l'ombre aux utilisateurs de la plage et améliorent l'aspect général de la plage.

- Notez la nature de la végétation qui borde la plage,
- cherchez à savoir qui possède le terrain situé juste derrière la plage.

**Déterminer s'il**  $\rightarrow$  Discutez avec les propriétaires ou les gérants du terrain pour savoir s'ils seraient d'accord pour **est possible** igue d'autres arbres soient plantés. Il vous faudra expliquer comment les arbres aideront la plage **d'implanter une** à faire face au changement climatique. Sachez qu'ici ou là certaines personnes pourront ne pas **forêt littorale** : être d'accord car elles désirent conserver une vue sans obstacle sur la mer. Assurez-vous par ailleurs de planter des espèces indigènes, qui réagiront mieux au changement climatique que des espèces importées.

- **Imaginer,**  $\rightarrow$  **•** Recherchez des soutiens pour mener à bien votre projet auprès, par exemple, des services **effectuer et** de l'agriculture, d'associations villageoises, d'organisations environnementales non **surveiller une** gouvernementales,
	- *plantation* précisez votre projet (espèces d'arbres indigènes, nombre de jeunes plants, espace entre les d'arbres plantations, engrais nécessaires) ; prévoyez un plan de suivi pour prendre soin des plantes tant qu'elles seront petites,
- plantez les arbres et faites-le savoir publiquement,
- notez soigneusement le nombre de jeunes plants qui auront survécu après 6 mois et prenezen soin, surtout en leur fournissant de l'eau car la plage est un milieu très difficile pour eux.

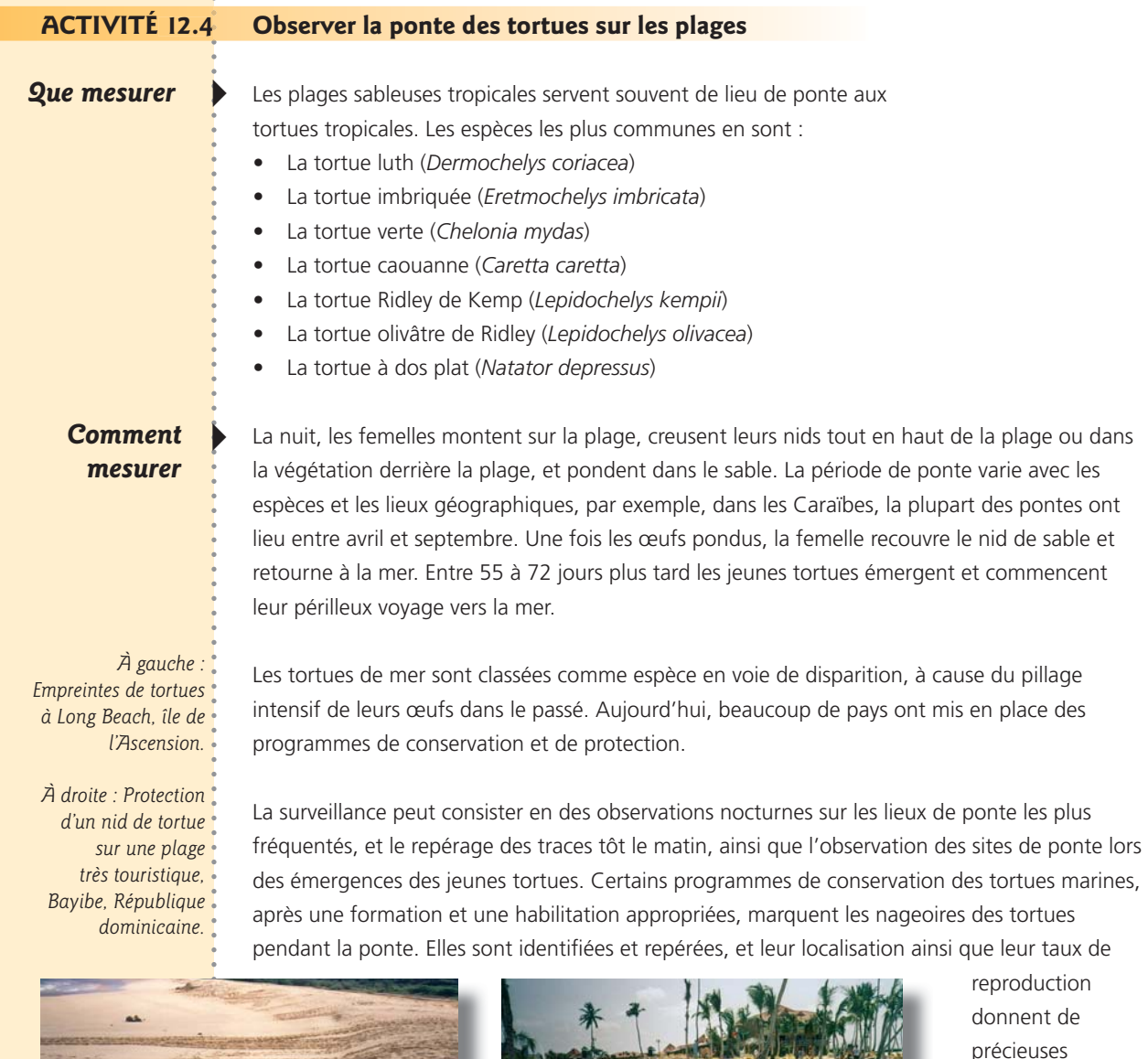

précieuses informations aux gestionnaires des ressources naturelles.

1 Varela-Acevedo, *E.*, *Eckert*, *K.L.* Cambers, G and Horrocks, J.A. 2009. Sea Turtle *Nesting Beach* **Characterization** *Manual. In :* **Examining the** *Effects of Changing* **Coastline Processes** on Hawksbill Sea **Turtle** (Eretmochelys *imbricata) Nesting Habitat. Master's* Project, Nicholas **School of the Environment** and Earth Sciences, Duke *University, Beaufort, N. Carolina, États-*Unis, p.46-97.

Tortues de mer de Tortues de mer de<br>la région élargie des Caraïbes

*Un kit de plage pour les tortues de mer* a été publié afin d'informer et d'éduquer les communautés côtières sur la façon dont la dynamique des plages et le changement climatique affectent les plages et la biodiversité, en accordant une attention particulière aux tortues de mer imbriquées en voie de disparition<sup>1</sup>. Bien conçu et illustré, ce kit disponible sur les sites de Sandwatch ([www.sandwatch.org\)](http://www.sandwatch.org) et WIDECAST [\(www.widecast.org\)](http://www.widecast.org) est très utile aux groupes qui étudient spécialement les tortues de mer et les caractéristiques de leur habitat de ponte. Le kit expose des méthodes simples de mesure des paramètres qui caractérisent la plage :

- profil de la plage,
- inclinaison de la plage,
- largeur de la plage,
- · paramètres de la bordure,
- souplesse du sable,
- composition du sable,
- · défenses contre la mer
- végétation,
- risques de prédation,
- éclairage du front de mer.
- observations générales.

Carapace osseuse (coquille)<br>Sans arèles continuale - sans arêtes continues - grandes écailles (plaques)

Carapace presque circulaire<br>4 vertébrales aux circulaire 4 vertébrales avec porque Très raremes avec por es<br>Couleur des juvent au rord de 13° N<br>Couleur des juvent Couleur des juvéniles gris anthracite<br>Couleur des juvéniles gris anthracite<br>usqu'à de l'adultes gris anthracite Couleur des Juvéniles de 13 N<br>Jusqu'à 46 s adultes gris anthrac<br>aranan - 15 kg, Jusqu'à 45 kg, carapace jusqu'à 70 cm **Tortue olivâtre de Ridley** (Lepidochelys olivacea) Plastron

**6 ou + paires d'écailles costales** 

**4 paires d'écailles costales 5 (rarement 6) paires d'écailles costales** 

Carapace très ronde 4 ventébrales avec pores Très rare au sud de nome<br>Couleur de nu sud de 16°N Couleur <sup>du sud</sup> de 16 W<br>Couleur des juvéniles gris anthracite<br>Usqu'à de Ladultes gris anthracite Couleur des Juvéniles gris anthrac<br>Alsqu'à 45 kg,<br>aranno 45 kg, Jusqu'à 45 kg carapace jusqu'à 70 cm **Tortue Ridley de Kemp** (Lepidochelys Kenpi)

Vertex Rochester

Photos : Scott A. Eckert (Caouanne et Olivâtre de Ridley) les autres : Peter Collett (Canu

Les méthodes préconisées dans le kit sont, pour la plupart, les mêmes que celles qui sont exposées dans le présent manuel. Étudier les q habitats de ponte des tortues de mer constitue une entreprise

complexe : veillez par conséquent à ce que les<br>
nids ne soient ni endommagé<br>
dérangés. Prenez co la région élargie des Caraïbes

nids ne soient ni endommagés ni s

dérangés. Prenez contact avec des experts en tortues marines ou des spécialistes locaux en biologie marine lo afin de mieux vous informer. afi

dir ectement tirées du kit de plage directe Les deux activités présentées ci-dessous – souplesse du sable ci-de et risques de prédation – sont sur les tortues de mer.

**Figure 27** 

*des tortues* de mer. Source : *<u>Identification</u>* Figure 27<br>
des principals de la propriété des Caraïbes<br>
de mer de des Caraïbes<br>
de mer de Sur les de la propriété de la propriété de la propriété de la propriété de la propriété de la propriété de la propriété de la propri

, 1991 WIDECAST

*(Voir aussi l'Annexe 4) pour reproduire la fiche à* l'intention des élèves.)

92 - Sandwatch : s'adapter au changement climatique et éduquer pour le développement durable

Carapace souple

Écailles préfrontales

Chelonia mydas)

1<br>Pas de che préfrontales

Pas de chevauchement<br>Pele arrondie mentent des plaques<br>querres es mandibus plaques

Couleur.struite, mandibule en desplaques<br>Couleur.des adute des juvéniles variable<br>usqu'à 230 L. Mes gris-lun e Variable

Jusqu'à 230 kg, carapace jusqu'à 125 cm<br>**Ortue verse**<br>**Ortue verse** 

Couleur des adultes des Weniles<br>Lisqu'à 230 kg, caran-vert foncé<br>Couleur des adultes gris-vert foncé

Tête arrondie, mandiant des plaques<br>Couleuristructure natibule en dents<br>culeur des artistes des pussoins.

(en grisé sur l'illustration)

Carapace plus longue que large<br>3 écalles ventébrales que large 3 écailles vertébrales<br>Pas de co Pas de porestébrales<br><sup>Tét</sup>e lange (lusqu'à se vertébrales<br>oulessi Tête large (jusqu'à 25 cm)<br>Couleur brun cou à 25 cm) Couleur brun rouge à brun<br>Ausqu'à 200 km Jusqu'à 200 kg, carapace jusqu'à 120 cm **Tortue caouanne** (Caretta caretta)

- pas d'écailles

Carapace nettement effilée<br>Carapace onne Carapace <sup>nettement</sup> effiée<br>Couleur gris fonace, mais souple<br>inhour gris foncé ...... Couleur gris fonce, mais sono<br>achetée de blancé ou noire tachetée de blancé ou noire<br>Mandibule très cu de gris clair<br>Venus ule très cu de gris clair Mandibule très ouverte<br>Alsqu'à son : Jusqu'à 500 kg, Carapace jusqu'à 180 cm **Tortue luth** (Demochelys coriacea)

Écailles préfrontales

2 paires de préfrontales

Plaques chevauchantes<br>Pete point in

(Eretmochelys imbricata)

*Tête pointue nettementes<br>Couleur structure nettement prognathe*<br>Quieux structure des :

Couleur/structure netternent prograthe<br>Couleur des adultes des juvéniles variable<br>Lisqu'à 85 ko

Couleur directure des juventable<br>Lusqu'à 85 kg, adultes orange, brun jaune<br>Lusqu'à 85 kg, carapace juen in jaune

**Tortue imbriquée** Tortue verte de la média de la média de la média de la média de la média de la média de la m<br>Croisopherie imbriquée<br>Tortue verte

Jusqu'à 85 kg, carapace jusqu'à 95 cm<br>**brius inh**el. carapace jusqu'à 95 cm<br>**brius imh**el...

#### *Mesurer la* souplesse du sable

Creusement d'un *<u>trou de 50 cm de</u> profondeur à l'arrière de la plage pour Werifier si le sable est* suffisamment meuble *pour la ponte des tortues de mer.* 

La souplesse du sable peut être testée sur la portion plane ou légèrement inclinée de la plage audessus de la laisse de haute mer, et ensuite sur la ligne du début de la végétation. La souplesse

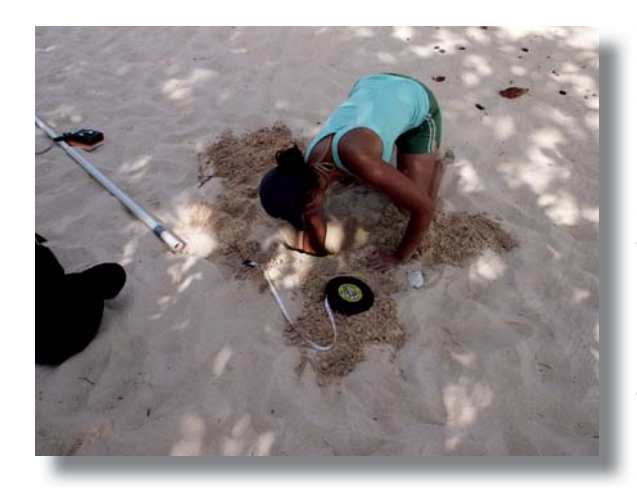

du sable, comme cela a été observé, est une variable importante en ce qu'elle facilite (ou entrave) le creusement d'une cavité pour le nid. Les plages dont le sable est très humide ou très sec peuvent rendre le creusement difficile pour une tortue femelle, et l'émergence réussie de la couvée a été corrélée avec la profondeur du nid et la compacité du sable. Une plage qui peut sembler vaste, végétalisée et attrayante pour la ponte peut n'être qu'une fine couche de sable recouvrant des gravats ou du ciment.

Creusez un trou de 50 cm de profondeur et de 10 cm de diamètre. Notez s'il est facile ou difficile de le creuser, selon la grille de difficulté ci-dessous :

- grande difficulté :on ne peut pas creuser de trou, à cause de la dureté du substrat ou de la présence d'obstacles tels que gravier, ciment ou roche,
- difficulté moyenne : on peut creuser mais avec difficulté,
- faible difficulté : on peut creuser assez facilement.

 Notez la nature des obstacles rencontrés, comme racines d'arbres, gros cailloux ou déchets enterrés.

*Mesurer les* risques de *prédation (trous* de crabes au mètre carré)

4 Les crabes de plage (comme l'*Ocypode quadrata*) attaquent les jeunes tortues de mer : ils peuvent faire obstacle à leur progression du nid jusqu'à la plage. Citons parmi les autres prédateurs les chiens sauvages et les mangoustes. Compter le nombre de crabes au m<sup>2</sup> et utiliser ce nombre pour estimer la densité des crabes donne une indication du nombre de prédateurs que ces tortues tout juste écloses peuvent rencontrer. Là où le crabe n'est pas le principal prédateur, d'autres espèces peuvent être utilisées.

#### **Comment** mesurer

4 Fabriquez un cadre d'un mètre carré en coupant quatre longueurs d'1 m dans un tube de PVC de 5 m. Sur une zone bien aérée collez les angles du tube avec de la colle à PVC pour en faire un cadre carré. Jetez-le au hasard sur la plage près d'un nid de tortues. Comme les crabes se cachent en présence d'êtres humains sur la plage, comptez leurs trous à l'intérieur du cadre

afin d'estimer leur densité dans la zone. Refaites l'opération en trois endroits de la plage et calculez la moyenne du nombre de trous. Effectuez cette mesure au début et à la fin de la saison d'éclosion des tortues de mer, constatez si elle diffère et discutez pour savoir comment tout changement pourrait nuire à la survie de la couvée.

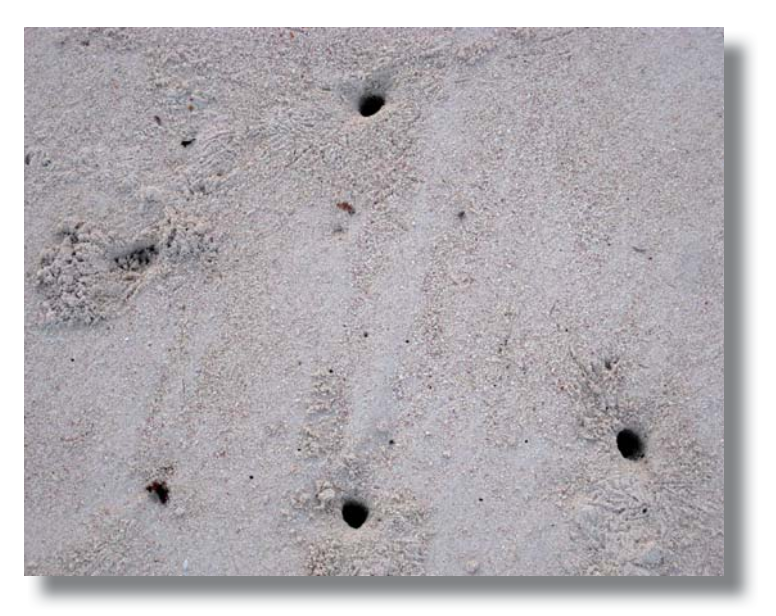

**Comment** *participer à la Surveillance des <u>tortues</u>* de mer

5'il y a une plage dans votre pays où les tortues vont pondre, demandez à votre agence de l'environnement ou à une organisation locale de protection s'ils ont mis en place des programmes pour les observer et les protéger.

Observer la ponte des tortues la nuit, à bonne distance afin de ne pas gêner la tortue femelle peut être une expérience fascinante ; de même que surveiller le nid pour voir les petites tortues naître et entreprendre leur voyage vers la mer.

En certains lieux, les plages principales où nichent les tortues sont surveillées pendant la saison de ponte, afin d'observer et de noter les traces des tortues et les résultats effectifs des pontes. Ces opérations ont souvent besoin de volontaires : votre famille, votre école, le groupe ou l'organisation Sandwatch pourraient jouer un rôle dans la survie de ces gentils animaux marins.

#### *Activités de suivi*

4 Si les élèves participent à l'observation des tortues, à quelque stade que ce soit, il existe de nombreuses directions dans lesquelles ils peuvent poursuivre leurs travaux et leurs recherches, comme, par exemple :

her chez quelles espèces de tortues pondent dans leur pays et combien de pontes ont abouti. Comparez les résultats avec des données historiques.

94 - Sandwatch : s'adapter au changement climatique et éduquer pour le développement durable

**Trous de crabes** *Sur une plage* de la Barbade.

- Dressez une carte des plages de votre pays où les tortues de mer viennent pondre.
- Cherchez pourquoi les tortues de mer sont menacées et quelles menaces pèsent sur elles.
- Discutez avec votre classe ou votre école pour savoir pourquoi la population des tortues de mer a diminué (ou augmenté) dans votre région. Les menaces sur leur survie ont-elles augmenté ou diminué ?
- Interrogez un agent du service des pêches ou de la faune pour savoir ce que votre pays fait pour protéger les tortues de mer.
- Décidez ce que vous, votre famille et votre groupe Sandwatch pouvez faire pour contribuer à protéger les tortues de mer.

#### Les tortues de mer et le *changement <i><u>dimatique</u>*

Du fait que les tortues de mer ont un double habitat, marin et terrestre, pendant leur cycle biologique, le changement climatique devrait avoir de très sérieuses répercussions sur cette espèce en voie de disparition. Les tortues de mer retournent à la plage où elles sont nées et, comme les plages rétrécissent ou disparaissent par suite de la montée du niveau de la mer et de la fréquence accrue des tempêtes, leur reproduction va se trouver menacée. Autre conséquence : le sable de la plage va devenir plus chaud. Le sexe futur des tortues de mer dépend de la température des nids pendant l'incubation. Si la température des nids s'élève, les scientifiques prévoient que la proportion des femelles par rapport aux mâles va augmenter dans les nouvelles générations, en occasionnant des risques pour la reproduction aussi bien que pour la diversité génétique. Enfin, l'élévation de la température de surface de la mer et la modification des régimes des courants pourraient bouleverser la distribution et l'abondance d'importantes sources d'aliments, et semer la confusion chez les tortues de mer dans leur migration vers les territoires habituels qui ne pourraient plus guère les nourrir.

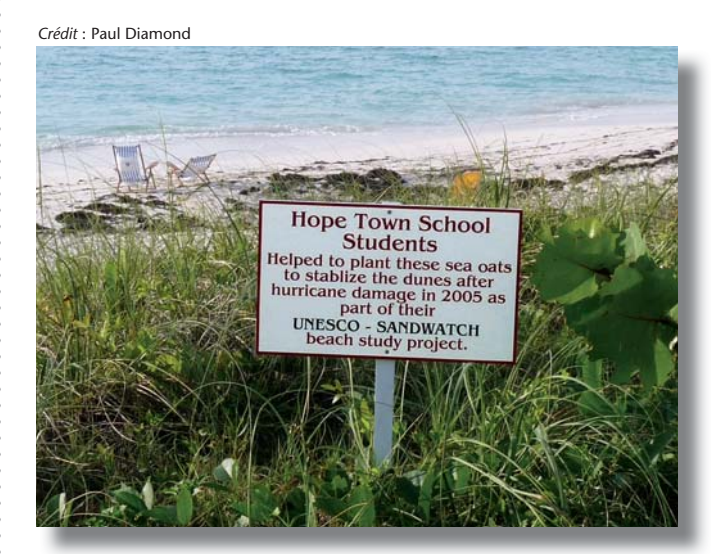

Panneau sur la plage exposant *le projet des élèves de Hope* Town, aux Bahamas,

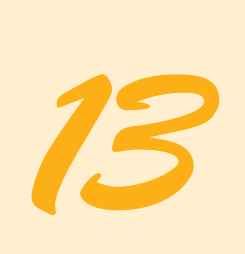

# Créer son propre réseau Sandwatch)

#### **Notions de base**

La force et l'atout de Sandwatch viennent de son statut de communauté internationale constituée de participants actifs. Chaque équipe mène ses observations, puis reporte ses résultats dans la Base de données de Sandwatch (en préparation) et partage, avec la communauté internationale de Sandwatch et tout un chacun, ses informations et ses photos par la voie du site Web ([www.sandwatch.org\)](http://www.sandwatch.org) et du bulletin *The Sandwatcher*.

C'est ce sentiment d'appartenance à une véritable communauté qui a permis à Sandwatch de passer, en quelques années à peine, du stade de projet pour la région des Caraïbes à un programme environnemental mondial animé par des équipes de plus de 40 pays du monde entier et qui ne cesse de s'agrandir.

Certes, cette nouvelle popularité n'est pas née par hasard ni du jour au lendemain. Elle a exigé une bonne part de planification, de grands efforts et beaucoup de chance, avant que la mise en réseau, l'adaptation et le développement de la méthode ne soient testés et mis en œuvre.

Grâce à l'expansion des services d'Internet à haut débit, aux appareils photo numériques bon marché, aux logiciels de montage vidéo faciles à utiliser et aux sites Web des réseaux sociaux populaires tels que Facebook et YouTube, il n'a jamais été aussi facile, n'importe où sur la planète, de toucher un vaste public et de faire pour Sandwatch de nouvelles recrues parmi les écoles, les jeunes et les communautés.

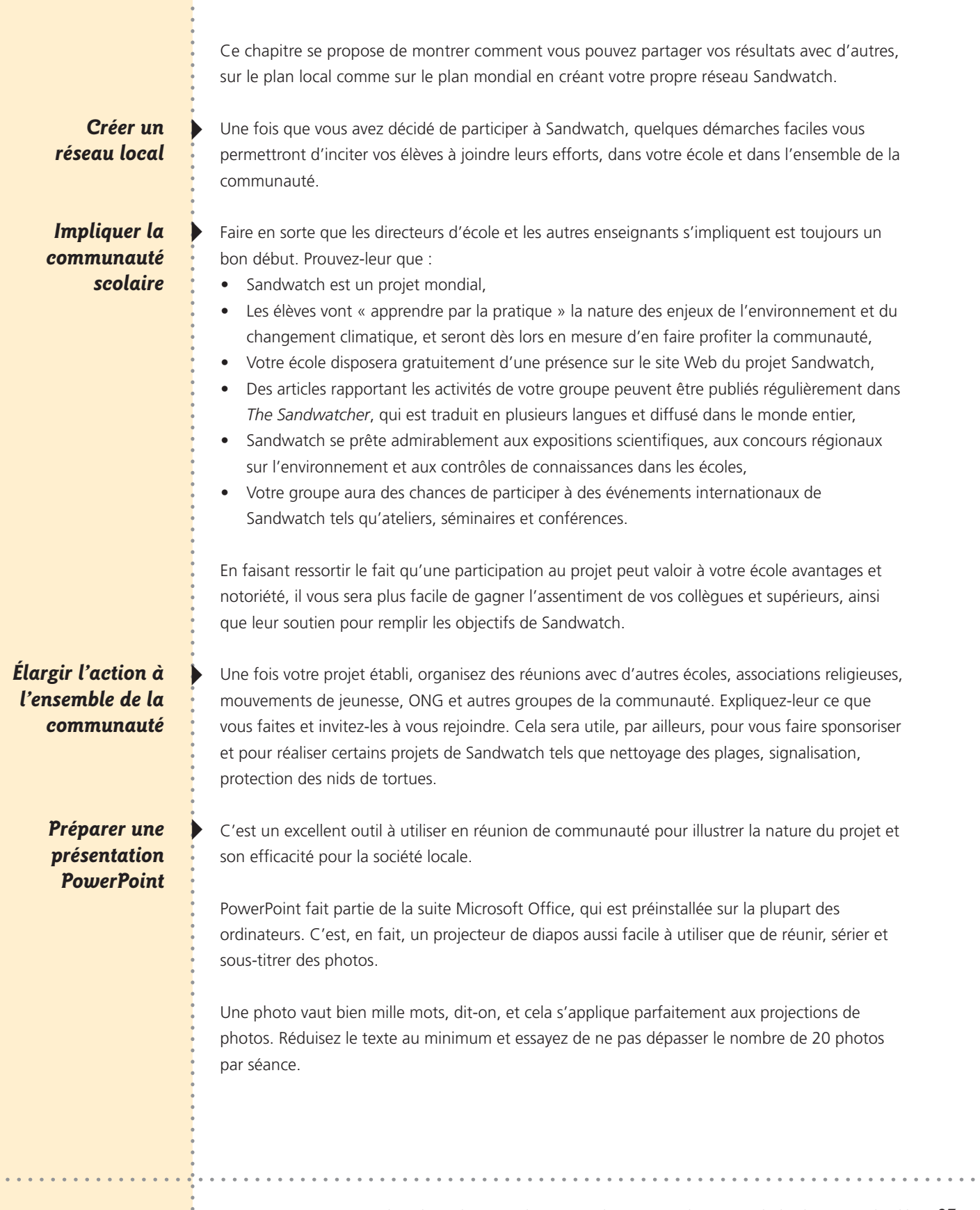

**1999** 

 $\sim$   $\sim$   $\sim$ 

L'équipe de Sandwatch de Sainte-Lucie a créé *ces panneaux pour un atelier* régional de Sandwatch.

**Organiser une** > Une autre stratégie utilisée par les équipes de Sandwatch est de présenter le projet sous forme **Exposition** de panneaux pour des stands d'expositions. L'occasion pourrait être celle d'une foire scientifique régionale ou un événement local tel qu'une foire agricole, mais ce qui importe c'est de faire connaître à votre communauté votre présence et votre contribution.

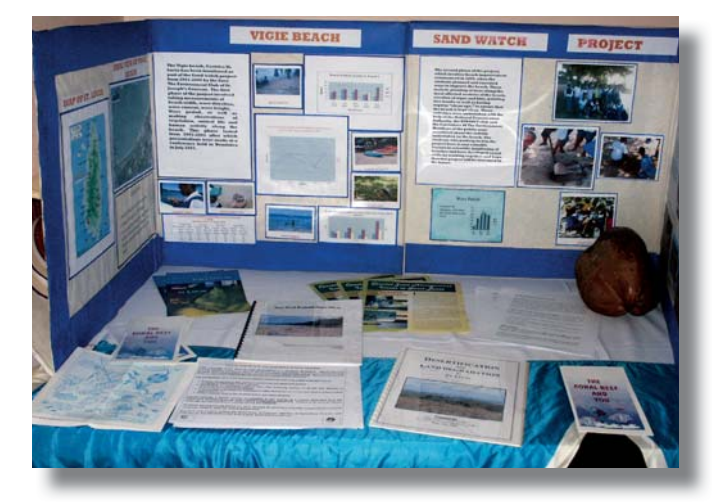

Vous pouvez présenter les résultats des travaux de votre équipe de Sandwatch tout au long de l'année pendant des manifestations telles que la Journée internationale de nettoyage du littoral [\(www.oceanconservancy.org](http://www.oceanconservancy.org)), qui a lieu le troisième samedi de septembre, ou la Journée internationale de la Terre nourricière, le 22 avril ([www.un.org/fr/events/motherearthd](http://www.un.org/fr/events/motherearthday)ay/), ou encore la Journée mondiale de l'Environnement, le 5 juin ([www.unep.org/wed/2008/french\).](http://www.unep.org/wed/2008/french) 

En prenant part à ces manifestations, et surtout en faisant savoir à votre communauté que votre équipe y participe, votre travail peut véritablement commencer à transformer la perception et le comportement que vos concitoyens ont vis-à-vis de leur environnement local.

#### **S'adresser aux médias**

Une façon très efficace et avantageuse de faire connaître votre projet, au plan local ou même régional est d'y impliquer activement les médias, journaux, revues, stations de télévision et de radio pour qu'ils couvrent des activités telles que l'exposé d'un orateur invité ou une sortie réussie sur le terrain.

S'ils ne peuvent détacher un reporter pour assister à la toute dernière activité de votre projet, envoyez aux médias des communiqués de presse ou des articles déjà rédigés, avec des photos : les journaux locaux les publieront souvent tels quels, à titre de « service gratuit rendu à la collectivité ». Faire écrire ces articles et ces communiqués par des élèves ne peut que leur donner confiance en eux-mêmes et en leurs capacités à rédiger.

Beaucoup de journaux locaux pourront même accorder à votre projet une page gratuite tous les mois, relatant l'actualité de ce programme consacré à l'intérêt commun, surtout si vous pouvez leur assurer la régularité des envois d'articles, de photos et de mises à jour du projet.

Pour réduire les efforts de photographie et de rédaction, ne craignez pas de recycler vos travaux. Si par exemple vous rédigez un communiqué de presse avec photos pour les médias locaux décrivant les efforts de votre équipe pour protéger les nids de tortues, le même texte et les photos pourront être adaptés à la parution sur le site Web et dans *The Sandwatcher*.

Une autre stratégie utilisée par plusieurs équipes de Sandwatch : le théâtre. Faire écrire par les élèves une courte pièce, qu'ils produiront et joueront à l'occasion de fêtes de l'école ou autres manifestations communautaires, est un bon moyen de sensibiliser la communauté à votre action. La création d'une petite pièce de théâtre encourage également la créativité et l'intérêt de certains élèves qui, sans cela, ne prendraient aucune part aux travaux sur l'environnement.

Les saynètes jouées par les élèves sont parfaites pour élargir votre projet vers d'autres écoles et autres manifestations communautaires. En outre, si vous filmez la représentation vous pourrez l'afficher en ligne sur votre site Web, YouTube, Facebook ou autres forums.

#### **Créer un site Web pour le projet**

Le succès de Sandwatch et de son site Web dépend en grande partie de la capacité de ses membres à réagir rapidement.

Lorsque des informations, des données ou des photos sont envoyées par courriel au Webmaster du site, elles sont en général affichées dans les 24 heures, ou même moins si nécessaire. Cela permet aux éducateurs d'assurer, pour les élèves et la communauté, une présence sur Internet sans avoir à créer leurs propres sites.

Tout nouveau groupe qui se joint à Sandwatch se voit attribuer automatiquement une page d'accueil personnelle sur le site, où il peut afficher des photos, des données, des remerciements, des nouvelles de la communauté, des communiqués de presse – ou toute autre information qui a trait à leur projet Sandwatch et aux efforts en faveur de l'environnement en général.

Cela s'est révélé très utile pour les écoles participant à des manifestations spéciales comme des foires scientifiques, ou désireuses d'attirer l'attention des médias locaux sur les efforts spécifiques déployés, comme une campagne de nettoyage de la plage, la plantation de mangroves ou le projet de stabilisation d'une dune.

Créer un site Web est une tâche relativement complexe mais parfaitement à la portée de la majorité du personnel éducatif, et même des grands élèves, avec à peine quelques heures de formation. Il y a sur Internet un grand choix de logiciels de création de sites Web faciles à utiliser, dont beaucoup sont gratuits. FrontPage de Microsoft est un excellent programme pour débutants, d'un usage facile, mais il y en a bien d'autres de semblables et gratuits.

Quel que soit celui que vous utiliserez, l'objectif est d'assurer à votre projet une présence sur Internet. Vous pourrez ainsi communiquer aisément et entrer en relation avec des personnes et des organisations du monde entier qui ont les mêmes intérêts que vous.

Heureusement, de nombreux fournisseurs d'accès à Internet, tels que les compagnies de téléphone ou de télévision par câble, offrent l'ouverture d'un site Web gratuit à leurs abonnés, notamment aux écoles et organisations communautaires à but éducatif. Souvent leur personnel est aussi une source précieuse de conseils gratuits d'experts pour la création de votre site Web. Il suffit de les appeler et de leur demander de l'aide.

Le fait de mentionner publiquement dans votre site et votre bulletin leur soutien au projet devient évidemment un excellent moyen, en servant leur notoriété, d'obtenir la pérennité de leur soutien, de leur assistance et même parfois de leur parrainage. Essayez de recruter un informaticien en herbe dans votre lycée, classe préparatoire ou communauté. Vous découvrirez son ardeur à créer le site Web du projet dans son intérêt personnel ou celui de son école.

Si vous adoptez un logiciel de création de site – FrontPage de Microsoft ou autre – il vous suffira d'enregistrer le nom de domaine de votre site Web (par exemple [www.notreprojet.org\)](http://www.notreprojet.org) auprès

Le bulletin The Sandwatcher *paraît plusieurs fois par an en* plusieurs langues.

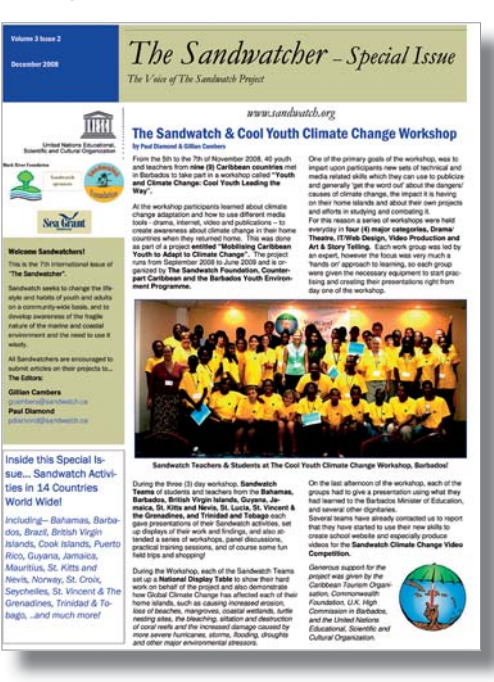

d'une société d'hébergement appropriée, comme votre fournisseur local d'accès à Internet, ou toute autre société.

#### **Publier un bulletin d'information**

Le bulletin de Sandwatch, *The Sandwatcher*, a fait la preuve de sa grande utilité pour renforcer dans le monde entier le sentiment de communauté, la mise en commun de l'information et pour s'assurer une publicité sur le plan local comme sur le plan international.

Les bulletins d'information peuvent efficacement servir à faire connaître vos activités relatives à Sandwatch ou à d'autres

activités sur l'environnement. Il est facile pour cela d'utiliser le logiciel MS-Publisher de Microsoft, fourni avec la suite Microsoft Office. (Il vous faudra peut-être l'installer vous-même à partir du CD.)

En utilisant les « modèles de bulletins d'information » préinstallés du MS-Publisher, il vous suffit de couper et coller les articles et les photos de vos élèves dans les modèles préétablis de bulletins et vous pourrez en quelques minutes créer une publication d'aspect tout à fait professionnel.

Les enseignants ont découvert que les élèves encouragés à écrire et publier eux-mêmes leurs articles faisaient des progrès en lecture, écriture, orthographe et compréhension. Ils sont souvent enthousiastes et ravis en voyant le bulletin d'information terminé, avec leurs propres mots imprimés. Si un(e) élève n'est pas doué(e) pour l'écriture, le (la) nommer « photographe attitré(e) » pourra également lui donner envie de participer.

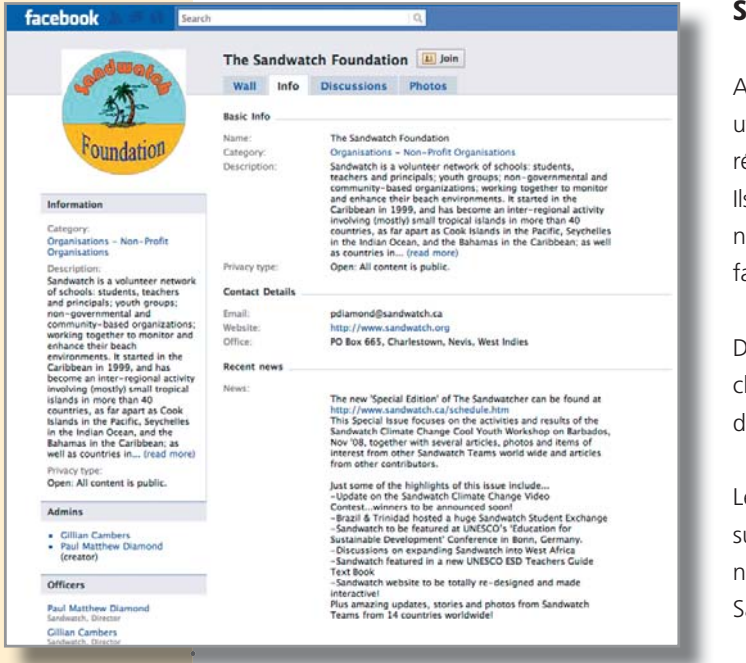

#### Sites Web de réseaux sociaux

Au lieu de créer votre propre site, vous pourriez utiliser l'un (ou plusieurs) des sites Web de réseaux sociaux tels que Facebook et MySpace. Ils ont gagné la faveur d'un large public, notamment chez les étudiants, en raison de leur facilité d'utilisation et de leur complète gratuité.

Dans ces conditions, Sandwatch se devait de chercher comment utiliser ce nouveau mode de communication.

Le Forum de la fondation Sandwatch, créé sur Facebook, s'avère déjà très fréquenté, notamment par les jeunes adeptes de Sandwatch.

Si vous êtes inscrits sur Facebook ou si

vous envisagez de le faire, effectuez une simple recherche avec les termes « The Sandwatch Foundation », et le forum apparaîtra aussitôt sur votre écran. Cliquez alors sur la boîte de dialogue qui vous demande si vous voulez devenir membre du groupe.

Dès lors que vous en êtes devenu membre, vous pouvez afficher des photos et des liens Internet, poser des questions, communiquer avec d'autres membres du monde entier et recevoir régulièrement des nouvelles sur les événements et les activités de Sandwatch. Vous pouvez même y afficher de courtes séquences vidéo.

#### Réaliser et afficher des vidéos en ligne

la caméra vidéo) *à la Barbade.)* 

Youtube est une application semblable à Facebook ou MySpace, et bien qu'il s'agisse plutôt Apprentissage de se d'un site de partage de vidéos qu'un site de réseau social, on y retrouve souvent les mêmes<br>la caméra vidéo) informations. Par exemple, les vidéos et liens de YouTube sont régulièrement ajoutés aux page personnelles Facebook et MySpace du membre.

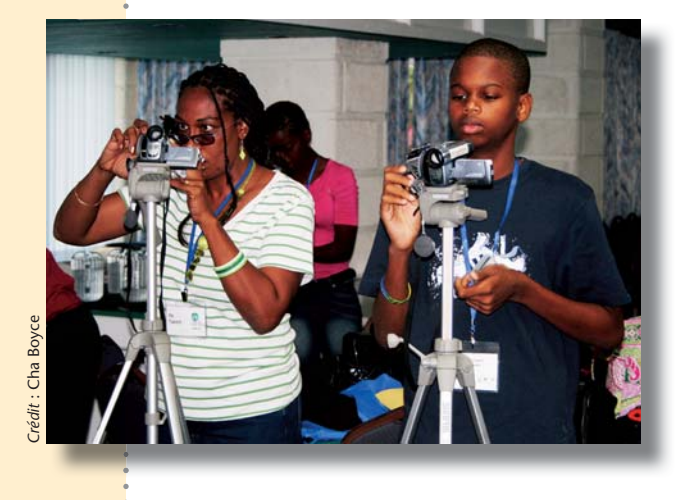

Le grand avantage de YouTube est que chacun peut facilement y diffuser en ligne ses vidéos amateurs, leur faire de la publicité et le faire savoir à ses amis, qui peuvent réagir à leur tour.

La fondation Sandwatch a pu utiliser avec succès YouTube pour héberger et promouvoir le concours de vidéos 2008 intitulé « S'adapter au changement climatique : Sandwatch montre la voie ». Il était ouvert à toutes les équipes de Sandwatch du monde, à la condition que la durée des vidéos ne

dépasse pas les 3 minutes et qu'elles soient produites par des amateurs. Plus d'une douzaine d'écoles élémentaires et secondaires du monde entier ont concouru, dont aucune n'avait encore jamais réalisé ni monté de vidéo.

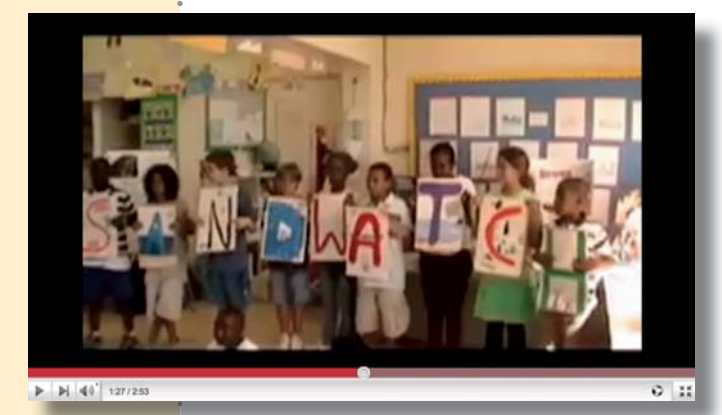

Heureusement, créer et monter une vidéo est assez facile si l'on utilise le logiciel gratuit « Windows Movie Maker » qui est préinstallé sur tous les ordinateurs équipés de Windows Me, XP et Vista.

Si, pour une raison quelconque, il n'est pas installé sur votre ordinateur Windows, vous pouvez le télécharger sur le site Microsoft [www.microsoft.com/windowsxp/downloads/](http://www.microsoft.com/windowsxp/downloads) updates/moviemaker2.mspx

*-FTMBVS Les lauréats du prix de*<br>*- la vidéo Sandwatch :* <sup>1</sup> Si vous savez créer une présentation PowerPoint, alors vous saurez utiliser Movie Maker car **VOFP EXTENT VARIET EXTENT** leurs formats et leurs structures sont quasi identiques. Avec PowerPoint vous montez des<br>Vécole Good Hope de la photos et du toxte pour la présentation, tandis qu'avec Movie Maker vous montez de Tecole Good Hope de photos et du texte pour la présentation, tandis qu'avec Movie Maker vous montez des clips<br>Sainte-Croix, aux îles<br>Vierges des États-Unis. vidéo et audio pour réaliser un film court... d'une façon presque

#### **Initiation au Windows Movie Maker**

Pour vous aider à démarrer et à en maîtriser les bases, vous trouverez sur le site de Microsoft Movie Maker un mode d'emploi étape par étape. Il est illustré de nombreux clips video.

En suivant les instructions et en regardant les illustrations, vous apprendrez à créer et monter une vidéo correcte en une demi-heure. Il ne vous restera plus qu'à vous exercer avec vos propres clips vidéo pour réaliser votre première vidéo simple, d'une qualité assez bonne pour être affichée sur le site de Sandwatch, de YouTube ou sur celui de votre école.

Les enseignants de Sandwatch ont indiqué qu'en utilisant ce didacticiel en ligne ils ont pu apprendre en 20 à 30 minutes les bases du programme. Il leur a alors suffi d'une heure et demie d'exercices de montage pour faire un petit film à partir de quelques clips vidéo. En deux heures environ ils ont ainsi pu préparer leur tout premier film à diffuser en ligne. C'est aussi simple que ça !

Une fois que vous aurez pris le temps de vous initier aux bases du programme, vous serez surpris de constater avec quelle créativité vous réaliserez vos films, que vous pourrez exploiter bien au-delà des objectifs de Sandwatch.

Si vous avez un ou deux élèves brillants en informatique, il est recommandé de les encourager à s'initier au Movie Maker et à s'exercer à filmer et monter des petits clips vidéo, tant il est vrai que les jeunes assimilent l'apprentissage plus vite que leurs enseignants.

Pour les utilisateurs de MacIntosh, ces ordinateurs sont tous équipés d'un logiciel équivalent au Movie Maker, l' « I-Movie » qui est d'un usage aussi facile que le Movie Maker.

#### La vidéo conférence

L'un des meilleurs moyens de créer une communauté du type de Sandwatch consiste à organiser des réunions, des conférences, des expositions et des échanges d'élèves. Cela permet à des enseignants et des élèves de pays différents de se rencontrer, d'échanger des idées et des projets et souvent de créer les liens d'une amitié durable. Par exemple, en 2008, un système d'échanges entre Trinité et Tobago et le Brésil s'est avéré très fructueux.

Malheureusement, le coût du voyage (et surtout la forte empreinte carbone des voyages par avion) rendent ces rencontres hors de prix. Il existe cependant une alternative simple et économique, à la portée de la majorité des participants de Sandwatch : la vidéo conférence. *<u>Ia Barbade</u>* 

Le logiciel gratuit de Voix sur IP (VOIP) appelé Skype [\(www.skype.com\)](http://www.skype.com) est un autre service d'excellente qualité à utiliser pour Sandwatch ou d'autres projets similaires. À l'aide d'une simple *EV8JOEPXT* Webcam, préinstallée sur la plupart des nouveaux ordinateurs, il est rapide et facile d'organiser des *Movie Maker à* conférences vidéo en temps réel entre écoles, fussent-elles situées en différents points du globe.

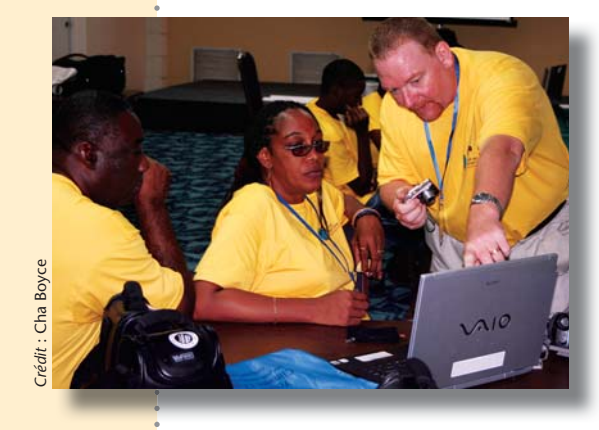

À condition que votre connexion Internet soit suffisamment rapide (davantage que le réseau téléphonique), comme avec l'ADSL ou le câble, et que vous et les classes de vos correspondants possédiez des Webcams, organiser une vidéo conférence entre eux est aussi simple que d'envoyer un courriel.

Les deux parties enregistrent leurs noms d'utilisateurs sur Skype, se les envoient par courriel et cherchent ce nom sur Skype. Lorsque vous trouvez le nom de votre partenaire, vous l'ajoutez à votre liste d'adresses.

Une fois les deux parties inscrites sur les listes de contacts, il vous suffit de cliquer sur le nom des personnes pour lancer un appel international gratuit. Lorsque la liaison vocale aboutit, Skype va automatiquement reconnaître si une Webcam est installée sur votre ordinateur et vous demander si vous désirez lancer un appel vidéo. C'est aussi simple que cela et ne coûte absolument rien.

Si votre école a la chance de posséder un projecteur numérique qui peut être raccordé à votre ordinateur et faire des projections sur un mur ou un écran, vous et vos élèves allez vous amuser en vous posant des questions, en vous présentant les uns aux autres et en montrant à quoi ressemble votre salle de classe. Le seul problème évoqué par des équipes de Sandwatch à ce propos est qu'il faut tenir compte du décalage horaire entre pays éloignés.

#### **Autres utilitaires gratuits en ligne**

Sandwatch n'aurait sans doute pas connu un tel succès sans le courrier électronique. Celui-ci a été la colonne vertébrale de tout le projet : il a permis aux groupes de recruter des participants, trouver des sponsors, mettre à jour le site Web, créer les bulletins d'information, organiser et coordonner des conférences et des ateliers régionaux, ainsi que de nombreuses autres activités.

Un courriel sert à rester en contact, à localiser de nouveaux partenaires et sponsors, à transmettre des informations et des idées. Malgré sa simplicité d'utilisation aux yeux de beaucoup, certains ne reconnaissent toujours pas le potentiel du courriel, pourtant très accessible.

N'hésitez pas à envoyer un courriel à une personne, un site Web ou même une grande organisation pour demander un avis ou de l'aide sur un point particulier. Vous serez surpris de voir que, même si ceux-ci ne peuvent vous aider directement, ils pourront sans doute vous donner des suggestions, ou vous mettre en contact avec quelqu'un en mesure de vous aider.

La mise en réseau et l'établissement de contacts ont eu une grande importance dans l'essor de Sandwatch, alors à votre tour d'en profiter.

Google Earth ([http://earth.google.com\)](http://earth.google.com) est un autre logiciel utile et gratuit qui vous permet de voir votre pays, votre île et même votre cour de récréation sur des images satellites. Cela peut être très utile si vous étudiez la géographie locale ou régionale ou même les effets de la déforestation sur le flanc des collines ou le comblement des marécages de votre localité. Vous pouvez également contempler la plage que vous avez adoptée pour Sandwatch (voir aussi le Chapitre 4, activité 4.3 où Google Earth est utilisé pour montrer à quoi ressemblait la plage autrefois) et comparer les images satellites avant et après une forte tempête ou un ouragan, par exemple.

Avec ce chapitre nous avons tenté de vous faire connaître les différents moyens de faire partager vos activités, sur le plan local comme sur le plan mondial. La grande diffusion des ordinateurs, des périphériques, des logiciels peu coûteux et des « services en ligne » gratuits peut constituer un atout significatif pour vos activités relatives à Sandwatch et la création de votre propre réseau Sandwatch. Offrir aux élèves et aux autres jeunes une chance d'acquérir et d'élargir leurs compétences renforce par ailleurs leur confiance en eux-mêmes et le sentiment d'être reconnus comme membres estimés d'une communauté plus vaste.

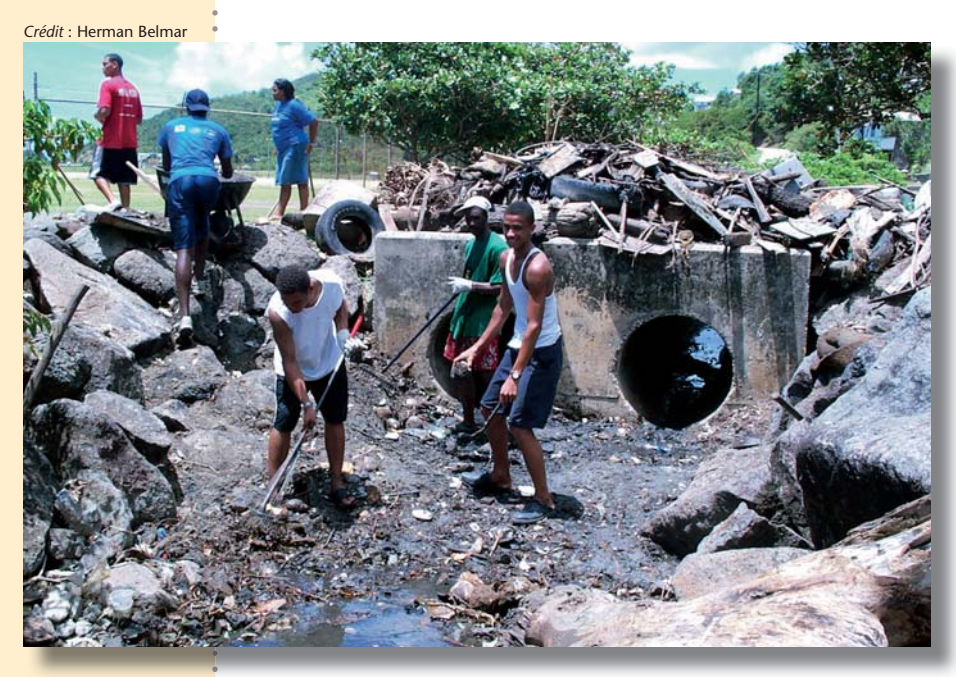

Des élèves de Beguia, à Saint-*Vincent-et-les Grenadines, Iancent un projet de Sandwatch pour débarrasser un égout côtier et réduire la pollution sur la* plage et dans les eaux de mer.

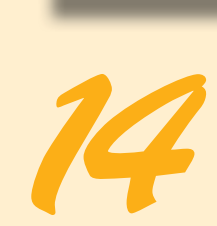

# **Agir**

La quatrième partie de la méthodologie de Sandwatch (surveiller, analyser, partager et agir) consiste à concevoir, mettre en œuvre et évaluer un projet relatif à une plage qui réponde à l'un ou à tous les critères suivants :

- il aborde un problème spécifique à une plage,
- il embellit la plage,
- il facilite l'adaptation au changement climatique.

Cette quatrième partie est celle qui distingue Sandwatch de toutes les autres activités de surveillance de l'environnement et l'érige en modèle d'éducation pour le développement durable (voir également l'exposé du Chapitre 2). L'élément « Agir » de Sandwatch repose sur la science et sur la consultation de ses pairs.

### **Concevoir** *<u>un projet</u> Sandwatch*

4

Sur la base des résultats et de l'analyse des activités de surveillance, ainsi que des réactions remontant des autres groupes et personnes avec lesquels vous partagez vos recherches, organisez une réflexion approfondie sur les projets concernant les plages. Ce pourrait être le bon moment pour retourner à la carte schématique de la plage que vous avez préparée au début du projet.

- Dressez la liste des suggestions avancées et essayez de les simplifier de telle sorte que chacune ne vise qu'une seule activité,
- discutez de chaque idée avec le groupe et cherchez en quoi elle répond à l'un des trois critères ci-dessus, ou aux trois à la fois,
- dressez une liste ne retenant que deux ou trois suggestions qui puissent être mises en œuvre par votre groupe,
- faites un choix.

#### **Préparer** *<u>un projet</u>* Sandwatch

- Définissez son objectif (ou et dites ce que vous espérez 1. The 1MBOUFSE ENDING SUPERVOIS SPICE SUPERVOIS SPICE PARTIES AND PLATTER OF PLATTER IS A PLATTER OF PLATTER OF PLATTERS AND A PLATTER OF PLATTERS AND A PLATTER OF PLATTERS AND A PLATTER OF PLATTERS AND A PLATTER OF PLATT
- dressez la liste des<br>activités, classées par ordre **de la confluênce de la plage.**
- UÊ just evaluez les délais de la mise<br>Préparer et distribuer des brochures et des vidéos
- 1Sn Quivertimes et des brochures et des videos<br>
 décidez si le projet requiert<br>
 Sensibiliser le grand public par des panneaux<br>
un soutien ou une aide nuraux, des scènes de théâtre et des expositions.<br>
 Intervenir aunrè
- délais, les participants et les

## ses objectifs) : soyez précis **EXEMPLES DE PROJETS SANDWATCH**

- 
- 
- 
- Nettover la plage et le fond de l'eau.
- chronologique et logique, **: BE** Produrager le recyclage sur la plage.
	-
	-
	-
- Intervenir auprès des promoteurs pour les informer c'est le cas, précisez la EFMBG de la fragilité de la plage.
- nature du soutien et la **vecteur de la conflicteur de la conflicte** Déplacer certaines espèces menacées par les source éventuelle à solliciter. **International aménagements, comme les iguanes.**
- 1991 de la composition d'avantance d'avantance d'avantance de la composition de la composition de la composition de la composition de la composition de la composition de la composition de la composition de la composition d

#### *<u>Evaluer</u>* un projet Sandwatch

4 L'évaluation est une étape très importante qui aidera le groupe à juger de l'efficacité de l'activité en question.

- Passez en revue les objectifs du projet et voyez s'ils ont été réalisés.
- relevez les activités qui ont réussi.
- reconnaissez celles qui doivent être améliorées

ressources requis pour chaque activité.

■ rendez compte des résultats sur le site Web de Sandwatch et sur votre propre page Web.

#### **Exemples de projets Sandwatch aux Bahamas**

Pendant quatre années les élèves de 10–11 ans de l'école élémentaire Hope Town d'Abaco, aux Bahamas, ont réalisé une série de projets répondant aux trois critères. Avant tout, ils ont passé plusieurs mois à mesurer les divers paramètres de la plage et leur évolution dans le temps. Ils ont interrogé les utilisateurs de la plage et noté leurs activités : promenade, natation, bains de soleil, plongée en apnée. Ils ont observé les différents types de bateaux et constaté que les plus nombreux étaient les bateaux de pêche sportive et les bateaux de location. Ils ont mesuré la largeur de la plage et observé comment elle s'érodait et avait presque disparu après les ouragans de 2004. Ils ont utilisé un kit simplifié pour mesurer la qualité de l'eau. Après avoir noté et compté les diverses sortes de déchets sur les plages, ils ont, pendant leurs cours d'arts plastiques, créé des objets décoratifs à partir du matériel abandonné.
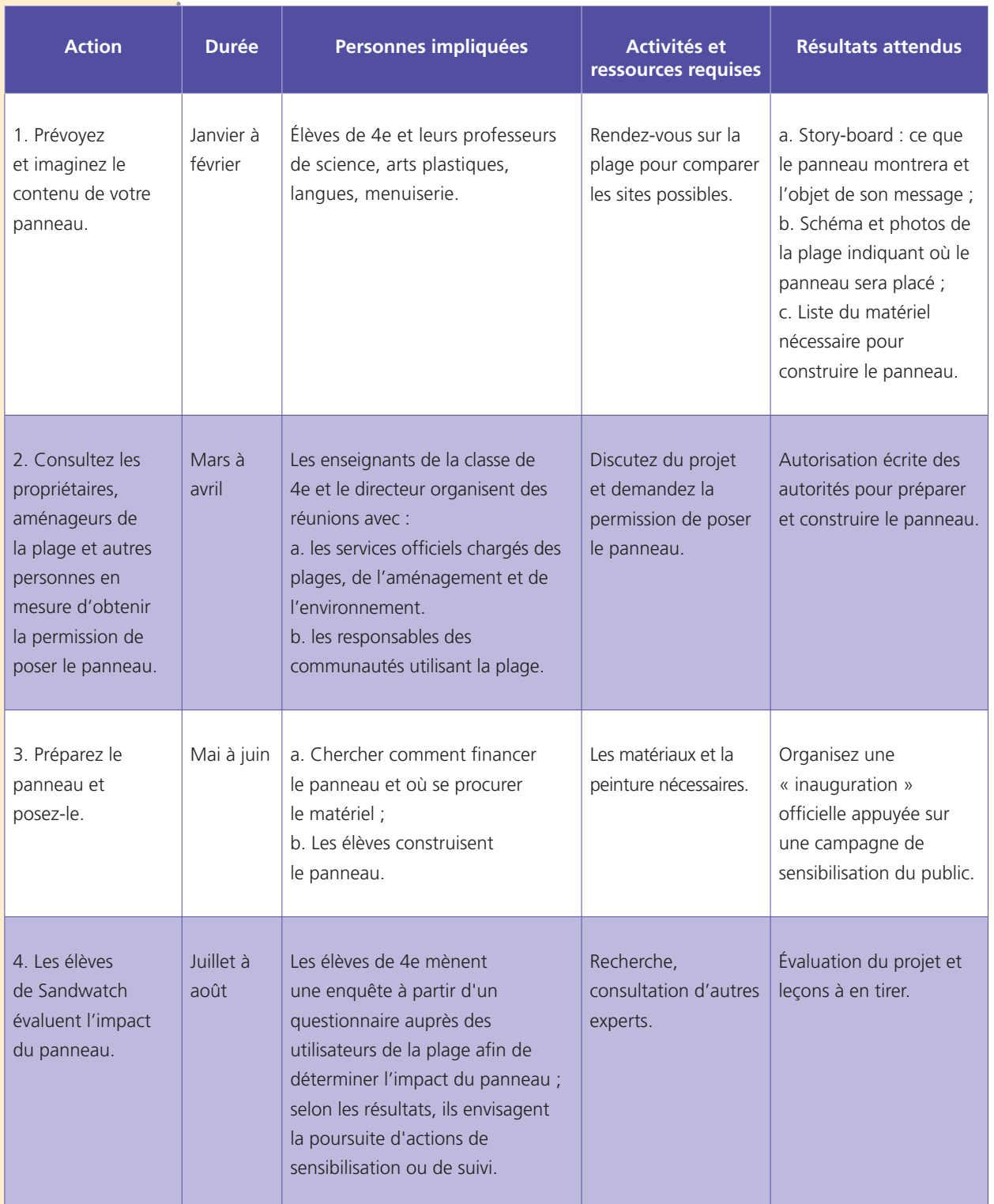

. . . . . . . . .

Figure 28 Exemple de plan d'action de projet : Projet de sensibilisation du public quant à la santé de la plage et à sa résilience envers le changement climatique à l'aide d'un panneau sur la plage

*Crédit* : Candace Key

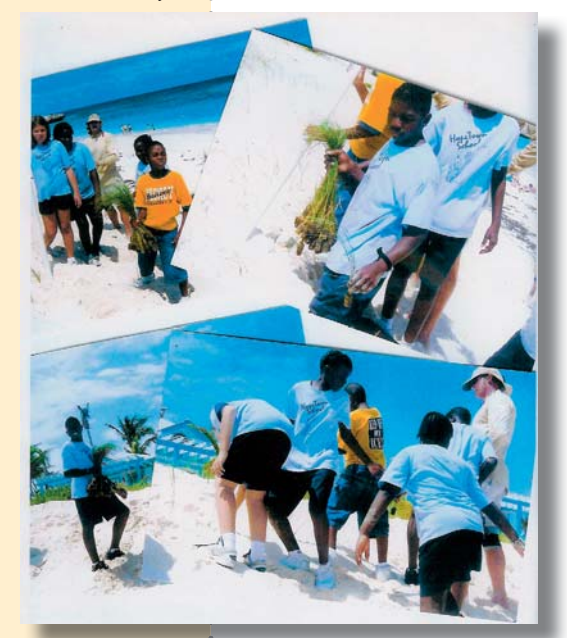

*Plantation d'oyats* dans les dunes *restaurées* ci-dessus).

*Prospectus destiné* aux touristes, *préparé par les* élèves de l'école  $é$ *lémentaire Hope* Town (à droite).

Après avoir traduit leurs données en graphiques et les avoir analysées, ils ont conclu que l'un des principaux problèmes était que les touristes de passage endommageaient un petit récif situé à 20 m de la plage. Ils avaient remarqué que certains d'entre eux prenaient appui ou marchaient sur le récif pour mettre leur masque, brisaient des éclats de corail pour les emporter comme souvenirs et même pêchaient au harpon tout près de la plage.

Leur *premier projet* visait le problème spécifique de la conduite irréfléchie d'utilisateurs détruisant un récif. Ils rédigèrent un questionnaire afin de comprendre comment les visiteurs percevaient le récif. Après avoir discuté des conclusions de l'enquête avec le reste de l'école, leurs parents et une association locale d'écologistes, ils ont décidé d'essayer d'éduquer les touristes en rédigeant une brochure sur la bonne conduite envers les récifs. Des exemplaires déposés dans les hôtels et les logements de location des alentours furent très bien accueillis par les visiteurs.

## **FAITES COMME NOUS, PRENEZ SOIN DE LA PLAGE**

Bienvenue sur notre récif !

'école de Hope Town désire partager récif, afin que vous appréciez votre générations futures de visiteurs et de Bahamiens.

Les Bahamas ont le privilège de posséder la troisième barrière de récifs coralliens au monde par sa longueur. Ici, à Abaco, les récifs bordent les kilomètres de plages de sable blanc pour votre plaisir.

Les coraux sont des organismes vivants, dont la croissance s'étire lentement sur des milliers d'années avant d'atteindre la taille qu'ils ont aujourd'hui. Pour s'assurer que notre récif pourra durer, voici quelques bons conseils :

- 1. Vous êtes gentiment priés de ne pas du récif. Certaines espèces peuvent provoquer une grave irritation.
- contraire à tous les règlements : n'emportez que des souvenirs !
- 3. Ce récif ne demande qu'à être vu : pas de harpon, s'il vous plaît. Aucun danger ne vous menace, pas besoin d'armes.
- 4. En nageant avec masque et tuba coraux en corne de cerf, les coraux gorgones, les poissons suivants : limandes à queue jaune, mérous, tautoges noirs des Bermudes, balistes, sergents majors, carangues ceil-de-cheval, scares, langoustes et parfois une murène.

Bonne plongée !

**2***Quatre ans plus* tard, la dune de sable restaurée a été stabilisée par les oyats.

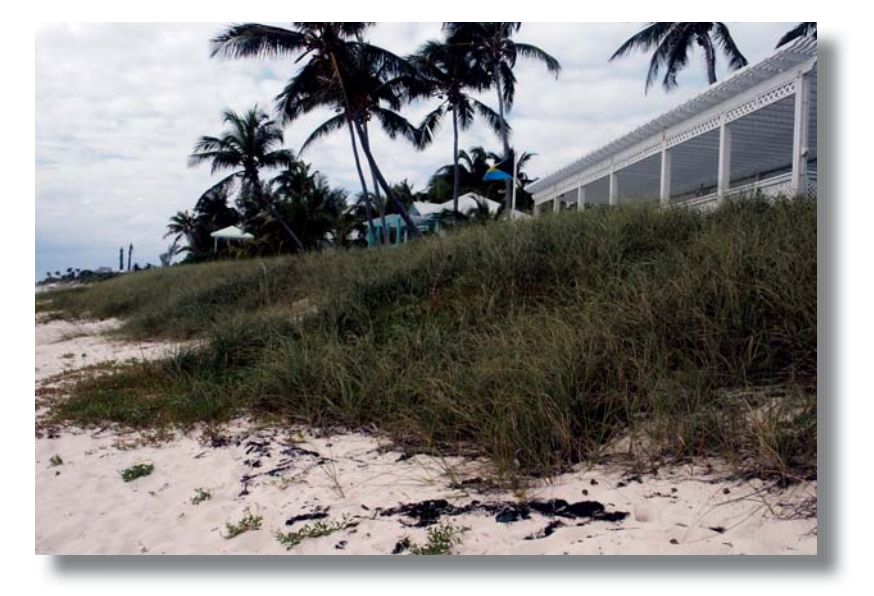

Il y eut par la suite plusieurs violents ouragans, qui ont érodé la plage et les dunes. Les autorités ont dragué du sable au fond de la mer pour restaurer les dunes de sable. Leur *deuxième projet* visait à embellir la plage et renforcer la résilience des dunes aux tempêtes et ouragans à venir, en s'associant à d'autres groupes pour replanter en oyats les dunes endommagées.

Pour leur *troisième projet*, ils ont réalisé une courte vidéo montrant comment leurs activités de protection de la plage et des récifs côtiers les maintenaient en bonne santé et les rendaient donc plus résilients au changement climatique (aller sur la chaine YouTube de Sandwatch pour visionner la vidéo, voir aussi le Chapitre 13).

## **Remarques et conclusion**

et renforcer ainsi sa résilience au changement climatique. **Consultez www.sandwatch.org**<br>**et participez au changement.** Cet exemple des Bahamas donne un aperçu des opérations de Sandwatch. Bien d'autres exemples, venant de divers pays du monde sont présentés sur le site Web de Sandwatch. Sandwatch a toutes les qualités pour devenir un mouvement mondial de préparation au changement – en agissant concrètement pour prendre soin de l'environnement des plages

# **Références**

- Bush, D. M., Webb, R. M. T., González Liboy, J., Hyman, L., Neal, W. J. 1995. *Living with the Puerto Rico shore*. Duke University Press, Durham, North Carolina, 193 p.
- Bruun, P. 1962. Sea level rise as a cause of shore erosion. *Journal of Waterways and Harbours Division*, ASCE 88, pp. 117–130.
- Cambers, G. 1998. *Coping with beach erosion*. Coastal Management Sourcebooks 1, UNESCO, Paris, 117 p.
- Cambers, G. 2003. *Caring for Caribbean beaches: Sandwatch project 2001–2003*. Second Regional Sandwatch Workshop, Portsmouth, Dominica, 7–9 July 2003. [www.unesco.org/csi/smis/siv/Caribbean/Dom\\_actsandw1.htm](http://www.unesco.org/csi/smis/siv/Caribbean/Dom_actsandw1.htm)
- Cambers, G., Ghina, F. 2008. Introduction à Sandwatch (Surveillance des plages). Outil pédagogique pour un développement durable. *Dossier régions côtières et petites îles* 19, UNESCO, Paris, 91 p.
- Craig, R. M. 1984. *Plants for coastal dunes of the Gulf and South Atlantic coasts and Puerto Rico*. Agriculture Information Bulletin no. 460, US Department of Agriculture, Washington DC, 41 p.
- Groupe d'experts intergouvernemental sur l'évolution du climat. 2007. *Les éléments scientifiques : Résumé à l'intention des décideurs*. Contribution du Groupe de travail au quatrième rapport d'évaluation.
- Instituto Pre-Universitario Vocacional De Ciencias Exactas, Comandante Ernesto Che Guevara, 2004. *Pensando en el futuro de las arenas*.
- Island Country/WSU Beach Watchers, 2003. *Beach Monitoring Procedures*. Training Manual for Island County/Washington State University Beach Watchers, 51 p.
- Kandiko, R. and Schwartz, M. 1987. *Investigating sands and beaches*. Creative Dimensions, Bellingham, Washington, 32 p.
- Powers, M. C. 1953. A new roundness scale for sedimentary particles. *Journal of Sedimentary Petrology*, vol. 23, pp. 117–119.
- Rudder, J. 2000. Glimpses of the Blue Caribbean. Oceans, coasts and seas and how they shape us. *Dossier régions côtières et petites îles* 5, UNESCO, Paris, 69 p. (anglais et espagnol).

- UNESCO. 1997. Planning for coastline change. Guidelines for construction setbacks in the Eastern Caribbean Islands. G. Cambers. *CSI Info* 4, p. 8.
- UNESCO, 1998. Helpful hints on environmental education. UNESCO Associated Schools Project network, *ASPnet in the Caribbean, Newsletter*, volume 1, no.1, pp. 4–5.
- UNESCO, 2003. *L'éducation pour le développement durable*. Un ensemble de dossiers d'information sur l'EDD.
- US Army Corps of Engineers, 1981a. *Low cost shore protection: A guide for engineers and contractors*. US Government Printing Office, Washington DC, 173 p.
- US Army Corps of Engineers, 1981b. *Low cost shore protection: A property owner's guide*. US Government Printing Office, Washington DC, 159 p.
- Varela-Acevedo, E., Eckert, K.L., Eckert, S.A., Cambers, G., and Horrocks, J.A. 2009. *Sea Turtle Nesting Beach Characterization Manual*, p.46–97. In : Examining the Effects of Changing Coastline Processes on Hawksbill Sea Turtle (*Eretmochelys imbricata*) Nesting Habitat, Master's Project, Nicholas School of the Environment and Earth Sciences, Duke University. Beaufort, North Carolina, 97 pp.

. . . . . . . . .

WIDECAST, 1991. *Wider Caribbean Sea Turtles*. 2 p.

# **Glossaire**

- **Accrétion** : accumulation de sable ou d'autres matériaux sous l'action naturelle des vagues, des courants et du vent ; amas de sable.
- Adaptation (au changement climatique) : ajustement des systèmes naturels ou humains en réaction à des stimuli réels ou prévus ou à leurs effets, afin d'en limiter les dommages ou d'en exploiter les avantages (Groupe d'experts intergouvernemental sur l'évolution du climat).
- Agent pathogène : organisme vecteur de maladies.

Algues : classe de plantes presque exclusivement aquatiques et parfois d'eau douce. Leur dimension varie entre celles à cellules uniques et celle à longs rubans de plusieurs mètres de long.

- **Arbuste** : plante dont les tiges ligneuses partent des racines.
- **Bactéries** : organismes généralement microscopiques et unicellulaires ayant une structure cellulaire relativement simple et dénuée de noyau.
- Bactéries coliformes : microorganismes très communs, présents dans le tube digestif des hommes et des animaux, ainsi que dans le sol.
- **Bassin versant** : région géographique dans laquelle toutes les eaux convergent vers un système donné de fleuves, de ruisseaux et autres réserves d'eau.
- **Biogénique** : issu d'organismes vivants.
- **Brisant** : vague qui se brise sur un rivage.
- **Brise-lames**: ouvrage de protection du rivage construit à la perpendiculaire du rivage pour piéger les sédiments.

**CBQ** : falaise ou promontoire rocheux s'avançant dans la mer.

- **Chaîne alimentaire** : suite d'organismes qui se nourrissent d'organismes de niveau trophique inférieur et donc, transfert d'énergie d'un organisme à l'autre.
- **Changement climatique** : modification du climat attribuée, directement ou indirectement, à une activité humaine altérant la composition de l'atmosphère mondiale et qui vient s'ajouter à la variabilité naturelle du climat observé au cours de périodes comparables.
	- (Convention cadre des Nations unies sur les changements climatiques)
- **Calcaire** : roche sédimentaire composée essentiellement de carbonate de calcium.
- **Coupe** : ligne fictive en travers d'une plage.
- **Courant** : flux d'air ou d'eau allant dans une direction précise.
- **Courant littoral** : mouvement de l'eau parallèle à un rivage, provoqué par des vagues.
- **Crustacé** : animal, généralement aquatique, doté de deux paires d'antennes sur la tête, de pattes articulées et d'une carapace.

**Direction des vagues** : direction de la provenance des vagues vers le rivage.

Dunes : accumulation, par le vent, de sable en chaînes ou en collines à l'arrière de la plage, en général parallèles au trait de côte.

**Écologie** : étude des relations entre les organismes et leur environnement.

**Écologie humaine**: discipline universitaire traitant des liens entre les êtres humains et leur environnement considérés comme un tout. C'est un champ interdisciplinaire appliqué qui traite des questions liées à l'être humain, l'environnement et le développement à travers une approche holistique.

**Écosystème** : communauté de plantes, d'animaux et de microorganismes reliés ensemble par les flux d'énergie et de nutriments, qui réagissent entre eux et avec le milieu physique.

**Efflorescence d'algues** : prolifération d'algues dans l'eau, qui font de l'ombre aux autres formes de végétation aquatique et épuisent la quantité d'oxygène dissous dans l'eau ; ces efflorescences sont souvent dues à la pollution provoquée par un apport excessif de nutriments.

**Érosion** : usure du rivage, en général sous l'action des forces naturelles.

**Extraction de sable** : enlèvement de grandes ou de petites quantités de sable d'une plage, avec des engins ou à la main, généralement pour les besoins de la construction.

**Falaise** : rivage élevé et abrupt au bord de l'eau, terme généralement associé à un rivage rocheux.

**Feldspath** : minéral à base de calcium, de potassium et de silicates d'aluminium. Fertilisant : substance ajoutée au sol pour en accroître la fertilité.

**Fosse septique** : réservoir extérieur où les eaux usées sont décomposées par les bactéries.

Galettes de goudron : petits morceaux de goudron, souvent en forme de boulettes.

Gaz à effet de serre : tout gaz qui absorbe le rayonnement infrarouge de l'atmosphère : comme la vapeur d'eau, dioxyde de carbone, méthane, oxydes nitreux, fluorocarbures halogénés, ozone, perfluorocarbones, hydrofluorocarbones, etc.

Géologie : étude scientifique de la composition, de l'histoire et de la structure de la croûte terrestre.

**Goudron** : matière épaisse, noire, collante, obtenue par distillation déstructurante du charbon.

Hauteur des vagues : distance verticale entre la crête d'une vague et le creux de la suivante. **Hépatite** : maladie du foie.

**Herbiers marins** : zone des fonds marins côtiers colonisés par des algues.

Houle : vagues qui ont quitté la zone où elles s'étaient formées.

**Inorganique**: non organique, composé de matière non vivante.

- Jetée : ouvrage avançant dans la mer pour l'amarrage des bateaux, ou encore gros ouvrage avançant dans la mer afin de protéger un chenal de navigation.
- Laisse de haute mer : le niveau le plus élevé atteint sur la plage par la mer lors d'une marée haute. Elle est parfois marquée par une frange de détritus comme des algues, morceaux de bois, alignements de coquillages.
- Laisse de basse mer : la marque la plus haute de l'eau à marée basse.
- Limite de la végétation : endroit derrière la plage où la végétation (herbes, plantes grimpantes) rejoint la zone de sable stérile.

**Magnétite** : minéral noir composé d'oxyde de fer.

- Marée : soulèvement et affaissement périodiques des grandes masses d'eau de la mer, dus à l'attraction gravitationnelle de la lune et du soleil sur la Terre en rotation.
- **Matière en suspension** : particules suspendues dans l'eau qui se déplacent au gré des courants.
- **Minéral** : matière inorganique naturelle ayant une composition spécifique, se trouvant dans la terre.

**Nitrate** : sel d'acide nitrique.

**Nutriments** : toute substance assimilable par les organismes vivants pour la survie ou la croissance ; le terme s'applique souvent à l'azote et au phosphore, mais peut aussi s'étendre à d'autres éléments traces comme le carbone et la silice.

**Olivine** : minéral vert, jaune ou brun, composé de fer et de magnésium.

**Ouragan** : puissant système atmosphérique dépressionnaire marqué par un vent de surface pouvant dépasser les 118 km/h; aussi connu sous les noms de cyclone tropical et typhon selon la région concernée.

**Plante grimpante** : plante dont la tige s'élève en s'accrochant ou en s'enroulant.

Période d'une vague : temps écoulé entre le passage de deux crêtes (ou creux) successives d'une vague par rapport à un point précis.

**Plante grimpante** : plante à tige fine qui grimpe ou traîne sur le sol.

Phosphate : sel d'acide phosphorique.

Plage : zone de matériel meuble s'étendant à partir de la laisse de basse mer ou d'un pont à terre marqué soit par un net changement de la topographie, soit par le début de la végétation pérenne.

Point du ressac : l'endroit où les vagues se brisent.

**Pollution** : action de contaminer (un environnement), notamment par des déchets rejetés par l'homme.

**Quartz** : Minéral : oxyde de silice, souvent blanc.

Rivage : étroite bande de terre en contact immédiat avec la mer.

Réchauffement planétaire : hausse de la température moyenne de la planète, qui induit des modifications climatiques.

Récif corallien : écosystème complexe des mers tropicales où dominent les coraux mous et durs, les anémones et les éventails de mer. Les coraux durs sont des animaux microscopiques dont les squelettes externes, composés de carbonate de calcium, se réunissent en colonies pour ériger des récifs.

Sable : particules de roche, d'un diamètre de 0,08 à 4,6 mm.

Saturation : limite de la possibilité que possède une substance d'en dissoudre ou d'en absorber une autre.

Sédiment : particules de roches dont les dimensions peuvent aller de l'argile aux rochers. Silice : minéral dur, blanc ou incolore ayant un point de fusion élevé.

**Surveillance**: notation systématique des évolutions dans le temps.

**Tempête tropicale** : système atmosphérique dépressionnaire accompagné de vents avec une vitesse maximale au sol de 61 à 118 km/h.

**Topographie**: configuration d'une surface, comprenant son relief et la localisation de ses caractéristiques naturelles et artificielles.

**Translucide** : permettant le passage d'une partie de la lumière ; pas totalement transparent. **Turbidité** : réduction de la limpidité de l'eau due à la présence de matières en suspension.

**Tsunami** : série de vagues géantes produites par un phénomène sous-marin – éruption volcanique, séisme ou glissement de terrain. Elles peuvent atteindre une hauteur très importante et provoquer des inondations catastrophiques dans les zones côtières de faible altitude.

Vagues de vent : vagues se formant dans la zone où souffle le vent.

Variabilité du climat : variations de l'état moyen et d'autres variables statistiques (écarts types, phénomènes extrêmes, etc.) du climat à toutes les échelles temporelles et spatiales, au-delà de la variabilité propre à des phénomènes climatiques particuliers. (Convention cadre des Nations unies sur les changements climatiques)

**Vase** : fines particules de roche de 0,004 à 0,08 mm de diamètre.

**Virus** : organisme plus petit qu'une bactérie provoquant des maladies contagieuses chez les plantes et les animaux.

**Zone des brisants** : espace marin le long de la côte où les vagues se brisent. **Zone du ressac** : espace compris entre le bord de l'eau et l'endroit où les vagues se brisent. **Zone littorale** : s'étend de la laisse de basse mer jusqu'à une profondeur d'environ 15 m, toujours submergée.

# **ANNEXE 1**

# **Matériel pour Sandwatch**

Les mesures décrites aux chapitres 3 à 12 peuvent, pour la plupart, être relevées avec un matériel d'usage courant :

- stylo et papier pour prendre des notes,
- mètre à ruban,
- $\bullet$  loupe,
- sacs en plastique,
- aants ietables.

D'autres objets peuvent s'avérer utiles, comme un appareil photo numérique, un téléphone portable avec caméra integrée. Si des fonds sont disponibles, il est possible d'acheter des articles plus spécifiques (en vente chez les grands fournisseurs internationaux de matériel consacré à l'environnement, comme il en existe aux États-Unis et dans d'autres grands pays). Les prix sont approximatifs, exprimés en dollars, en vigueur en 2009.

- 1. Kit de qualité de l'eau, utilisable par des écoliers et des villageois pour mesurer la température, la salinité, l'oxygène dissous, la demande biochimique en oxygène, le pH, les nitrates, les phosphates, les bactéries coliformes de l'eau saumâtre et salée. Un exemple : un kit de surveillance des estuaires du Programme GREEN proposée par Forest Suppliers – [www.forestry-suppliers.com –](http://www.forestry-suppliers.com) contient suffisamment de produits chimiques et de réactifs pour dix tests. Prix : 45 dollars
- 2. Comprimés de teinture pour mesurer les courants. Prix pour 200 : 40 dollars
- 3. Loupe de poche pliante. Prix : 3 dollars
- 4. Mètre à ruban, 30 m, en fibre de verre. Prix : 30 dollars
- 5. Boussole portative. Prix : 25 dollars
- 6. Chronomètre à cristaux liquides. Prix : 25 dollars
- 7. Carnet sur planchette. Prix : 2 dollars
- 8. Anémomètre à main. Prix 20 dollars.

Cependant, des groupes de Sandwatch ont imaginé des procédés astucieux pour fabriquer et composer eux-mêmes leur équipement. Le tableau (page suivante) en présente quelques exemples.

## Produits de remplacement du matériel pour Sandwatch )

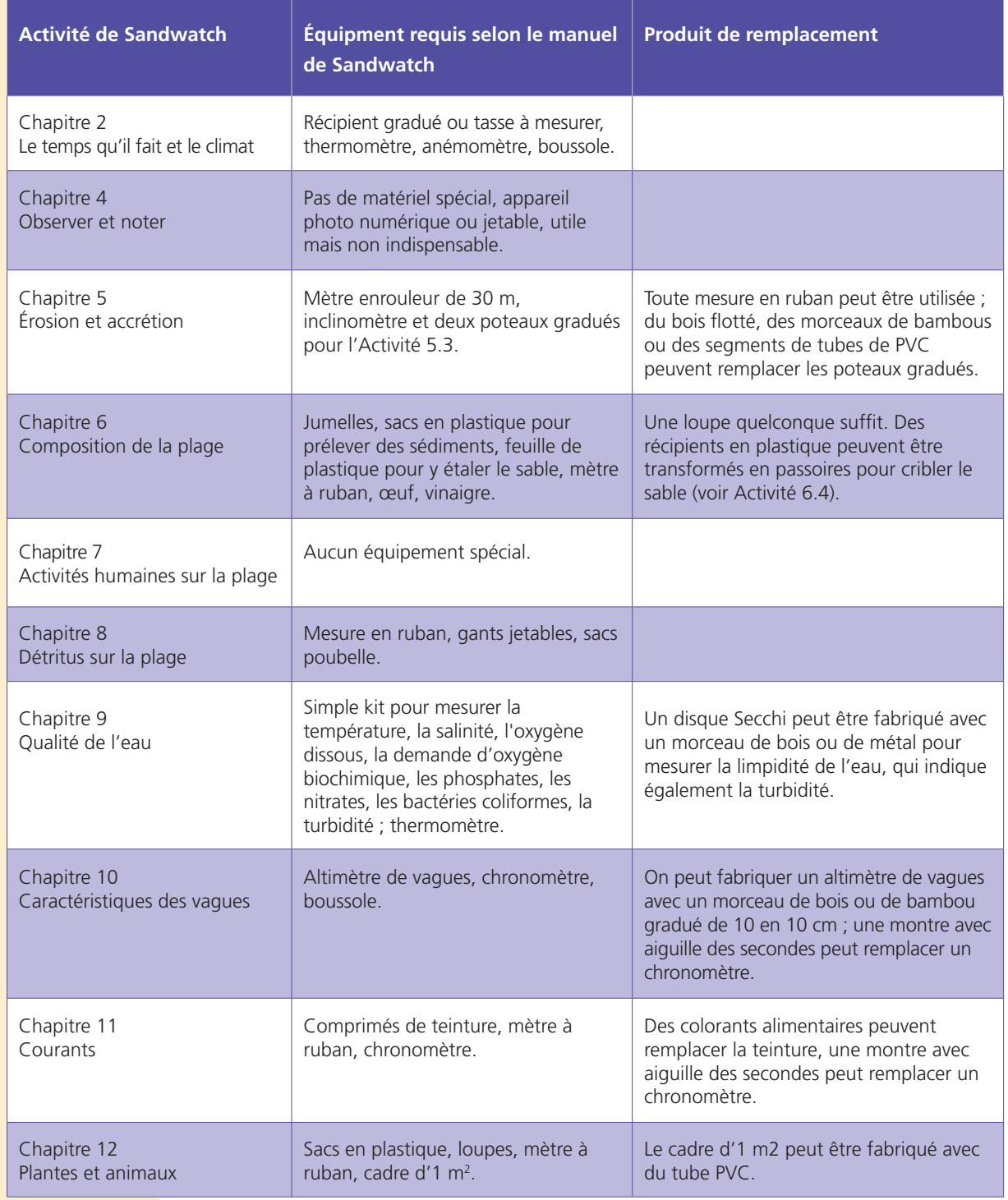

 $\ddot{\phantom{a}}$ 

118 - Sandwatch : s'adapter<sup>t</sup>au changement climatique et éduquer pour le développement durable

 $\sim$  $\sim$   $\sim$ 

. . . <del>.</del> . . . . . . .

J

# **ANNEXE 2**

# Méthode de mesure et d'analyse des profils de plages

La mesure des profils de plages est une activité idéale pour réaliser des évaluations fondées sur la science et des projets qui seront exposés lors des fêtes de la Science. La dimension d'une plage change parfois si vite – en quelques jours à peine – que l'on peut être sûr d'obtenir en peu de temps des résultats intéressants. Sans compter que les informations recueillies peuvent s'avérer utiles aux services de gestion et de planification de l'environnement, qui en ont besoin pour prévoir de nouveaux travaux sans avoir les moyens de les recueillir par eux-mêmes.

## **Méthodes de terrain**

La surveillance consiste à observer le profil de la plage à partir d'un repère situé derrière la plage. Le repère, appelé marque de référence, sert de point de départ à toutes les mesures. La marque de référence se concrétise en général par un carré peint sur un mur ou un arbre. (On peut aller jusqu'à ériger des constructions permanentes d'observation, susceptibles de résister mieux que les arbres ou les bâtiments aux ouragans.) Il est absolument nécessaire de toujours commencer les mesures du profil de la plage à partir de la marque de référence. La trajectoire du profil traverse la plage à angle droit et, le plus souvent, des directions spécifiques sont choisies pour le profil de chaque plage. Il faut prendre les repères en photo.

## **2**uand mesurer

Le profil de la plage doit être mesuré tous les trois mois à chaque emplacement choisi. Cela donnera quatre dossiers de données par année, ce qui couvrira convenablement les changements saisonniers. Ce manuel n'étant qu'un guide, selon le temps disponible la fréquence des mesures peut être augmentée ou réduite à volonté. Si les profils sont mesurés en mai 2010, les mesures suivantes seront effectuées en août et novembre 2010, février et mai 2011, etc. Il faudrait, en outre, effectuer d'autres mesures dès que possible après un événement majeur tel qu'une tempête tropicale ou un ouragan.

**Préparatifs** *pour la sortie* scolaire

- Préparez des fiches de données ; la figure A en montre un spécimen.
- Réunissez le matériel : fiches de données, carnets à planchette, crayons, inclinomètre, mètre à ruban, perches graduées, ruban légèrement adhésif, appareil photo chargé et bombe de peinture.
- Dressez un plan des plages à mesurer ce jour là et dans quel ordre.
- Réservez les moyens de transport pour la sortie.

## **Mesures sur** le terrain

**Figure A** Fiche de données d'un profil de plage.

a) En arrivant sur le site de la plage, déterminez le repère.

b) Partagez le profil en segments, placez une perche graduée à chaque rupture de pente, assurez-vous que la ligne du profil suive bien la direction

définie. Le profil se termine au talus submergé. Situé près de l'endroit où les vagues se brisent, il est en général marqué par une dénivellation. S'il n'y en a pas en ce lieu, ou à cette époque, et/ou si la mer est trop forte, contentez-vous de prolonger le profil aussi loin que le permet la sécurité.

- c) Inscrivez le nom de la plage et la date sur la fiche de données. ainsi que le nom des participants à l'excursion. (Si vous préférez numéroter les sites, il est bon d'y ajouter une indication de lieu, comme « Grande baie No.1, site sud ».) Cela évite tout risque de confusion lorsque les données seront enregistrées dans l'ordinateur.
- d) Mesurez la distance verticale depuis le haut du repère jusqu'au niveau du sol, avec le mètre à ruban. Relevez la mesure indiquée.

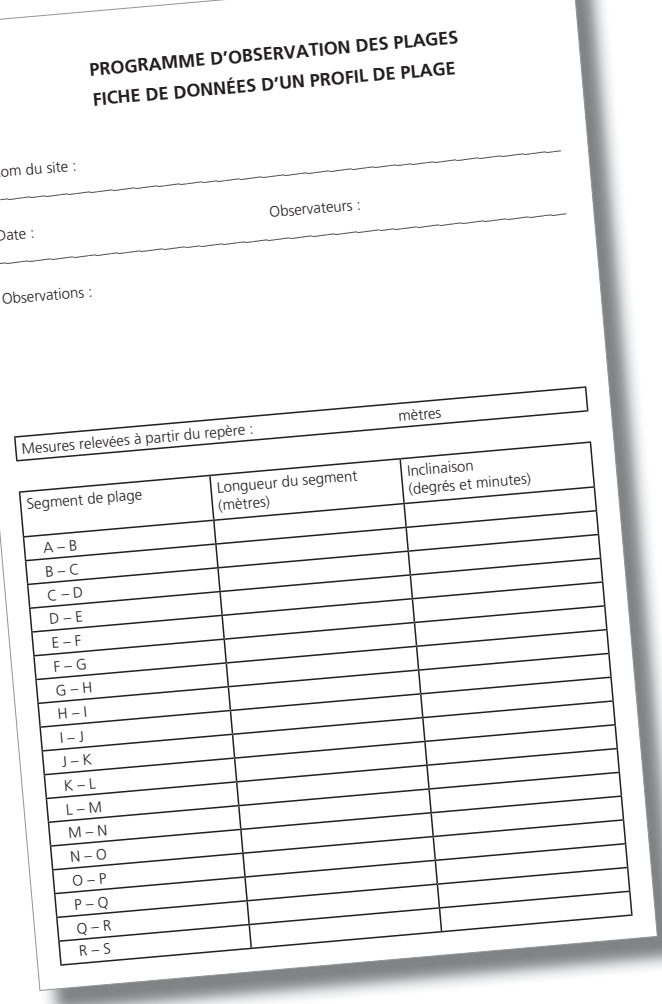

au centimètre le plus proche. Inscrivez les mesures sur la fiche.

- e) Mesurez le niveau du regard de l'observateur sur les deux perches en vous assurant que la surface du sable recouvre tout juste l'extrémité noire de la perche.
- f) Positionnez la perche à la première rupture de pente en vous assurant toujours que la surface du sable recouvre tout juste l'extrémité métallique noire de la perche. Vérifiez l'alignement du profil et repositionnez la perche si nécessaire. Vérifiez toujours que la perche est bien verticale.

- g) L'observateur se tient près du repère en utilisant l'inclinomètre pour viser la perche au niveau de son regard.
- h) Pour interpréter le niveau de l'inclinomètre, reportez-vous à la Figure B. Comme on le voit sur la Figure B a), l'inclinomètre, qui se divise en degrés, est gradué de 10 en 10. Les chiffres à gauche du 0 sont négatifs, dénotant une descente, ceux de droite sont positifs, indiquant une montée. Pour lire l'angle, voyez où la flèche coupe l'échelle des degrés. Dans l'exemple b), la flèche tombe à mi-chemin entre -5 et -6 degrés. La valeur des degrés à retenir est donc -5. Comme la flèche tombe à peu près à mi-chemin entre -5 et -6 degrés, il est probable que le nombre de minutes s'élève à 30 environ. Pour vérifier les minutes, utilisez l'échelle de vernier. Dans le cas d'une descente, utilisez les graduations de vernier à gauche de la flèche (voir schéma c de la Figure B). L'échelle de vernier est graduée en intervalles de 10 minutes, et les lignes de 30 et 60 minutes sont indiquées. Déterminez quelle graduation de vernier s'aligne le plus sur le trait des degrés. Dans le cas ci-dessous, la mesure sera donc de 30 minutes selon l'échelle de vernier. Il faudra donc le noter comme : -5° 30 minutes.
- i) Inscrivez l'inclinaison du segment en degrés et minutes, à dix minutes près, sur la fiche des données. Pensez toujours à indiquer s'il s'agit d'une pente positive ou négative (un + correspond à une montée, un – à une descente).

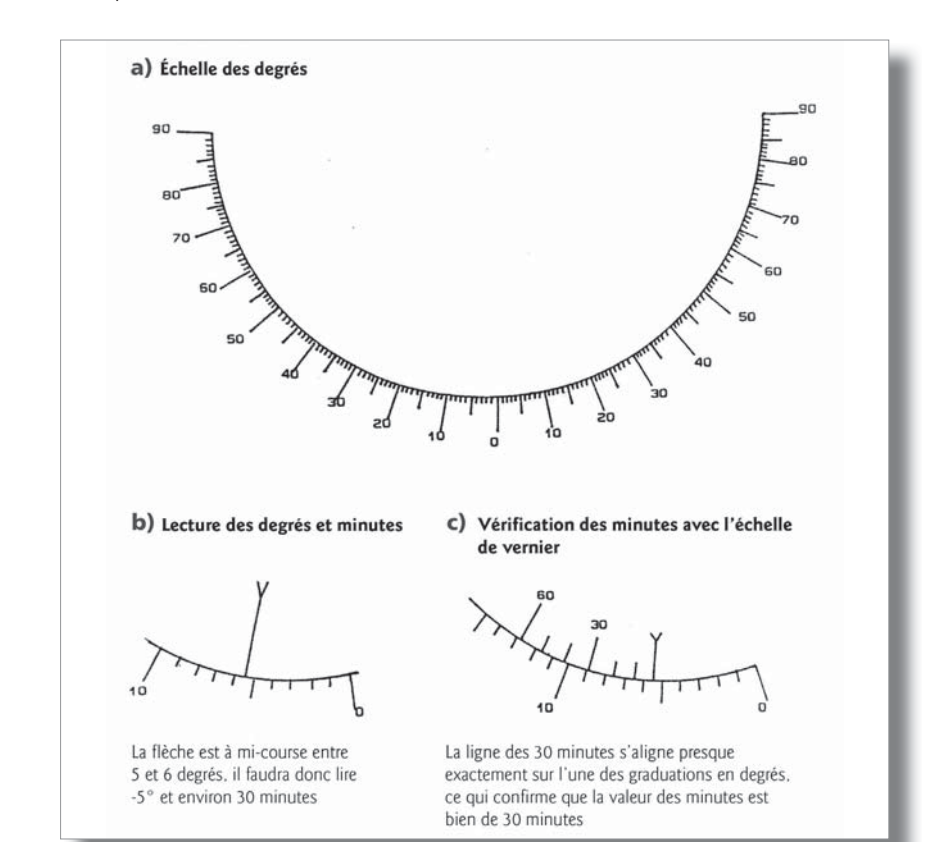

**Figure B** Lecture de *l'inclinomètre.* 

j) Mesurez avec le mètre à ruban, au centimètre près, la distance au sol entre la base du repère et la première perche ; inscrivez cette mesure sur la fiche. Prenez la mesure en suivant la pente et non pas en calculant la distance horizontale.

#### **Figure C** Formulaire de données rempli.

- k) L'observateur passe alors à la perche les opérations de g) à j). Poursuivre de la première rupture de pente<br>et vise celle qui a été positionnée l'alignement du profil – et répétez jusqu'à l'extrémité du profil, voir de la première rupture de pente<br>et vise celle qui a été positionnée<br>à la deuxième rupture de pente<br>—pensez à corriger, au besoin,<br>l'alignement du profil — et répétez<br>les opérations de g) à j). Poursuivr<br>jusqu'à l'extrémité à la deuxième rupture de pente –pensez à corriger, au besoin, l'opération b).
- l) Vérifiez que toutes les mesures sont clairement inscrites. La Figure C présente un exemple de formulaire de données rempli.
- m) Inscrivez sur la fiche, sous « Observations » toute remarque pertinente, comme : traces d'extraction récente de sable, traces de tempêtes récentes, etc. Prenez des photos si possible.
- n) Dès que les carrés de peinture servant de repères commencent à s'effacer, repassez-les à la bombe.

## **PROGRAMME D'OBSERVATION DES PLAGES FICHE DE DONNÉES D'UN PROFIL DE PLAGE**

Nom du site : Grand baie N°1 (c ôté sud)

\_\_\_\_\_\_\_\_\_\_\_\_\_\_\_\_\_\_\_\_\_\_\_\_\_\_\_\_\_\_\_\_\_\_\_\_\_\_\_\_\_\_\_\_\_\_\_\_\_\_\_\_\_\_\_\_\_\_\_\_\_\_\_\_\_\_\_\_\_\_\_\_\_\_\_\_

Date : 24.03.99 Observateurs : MM. Delusca, Altidor et Baptiste Deservations : Oriantifée de Jermin de la contration de la prise de la contration de la contration de la contration de la contration de la contration de la contration de la contration de la contration de la contration de l

Observations : Quantités de détritus déposés par la tempête de la semaine dernière

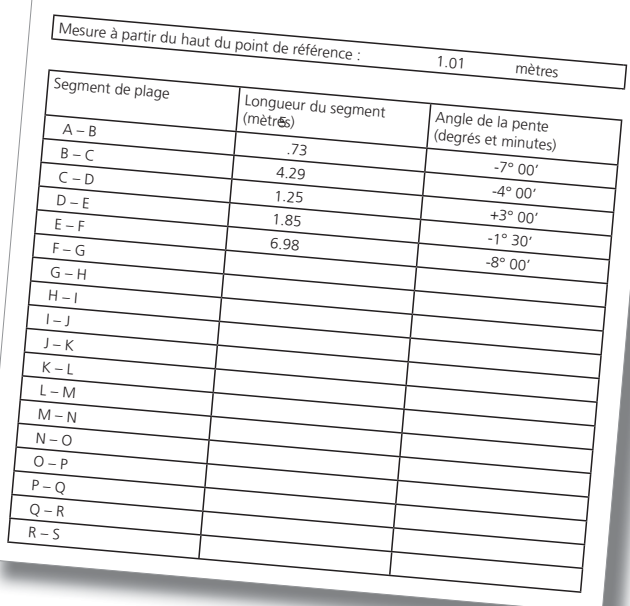

- o) Rassemblez tout le matériel et retournez au véhicule pour poursuivre les opérations sur le site suivant.
- p) Si un repère venait à disparaître, par suite d'une tempête particulièrement violente ou d'une intervention humaine, comme l'abattage d'un arbre, etc, créez un nouveau repère aussi près que possible de l'ancien.
- q) Si d'importants changements sont intervenus sur une plage, par exemple en raison d'une mer agitée ou de l'activité humaine, prenez des photos de la plage.

**Retour de**  $\bullet$   $\bullet$  Vérifiez chaque fiche, assurez-vous qu'elle soit bien remplie et placez-les toutes dans un **sortie scolaire** i classeur ou un dossier. Il est recommandé d'en créer un séparé pour chaque site. Veillez à bien les conserver.

- Débarrassez le mètre à ruban de son sable en le lavant à l'eau douce, laissez-le sécher et rembobinez-le.
- Vérifiez l'inclinomètre ; s'il contient du sable, nettoyez-le soigneusement avec un chiffon doux.
- Entreposez soigneusement le matériel pour une prochaine utilisation.

## **Analyse des données**

Cette méthodologie et son logiciel ont été conçus et réalisés par Gillian Cambers et David F. Gray, avec l'aide du Sea Grant College Program de l'Université de Porto Rico (MRPD-11-75 1-98) en novembre 1999. Ils sont disponibles gratuitement sur simple demande adressée à la Sandwatch Foundation ([www.sandwatch.org](http://www.sandwatch.org)).

Cette section décrit les principales opérations du logiciel Beach Profile Analysis (*Profile*). Il dessine, à l'échelle, le profil de la plage, puis indique la surface de la coupe et la largeur de la plage. Le logiciel peut afficher et imprimer des graphes du profil et en superposer plusieurs, jusqu'à huit. Il peut également établir des tableaux de l'évolution des dimensions de la plage dans le temps, et tracer des graphes traduisant les tendances qui s'en dégagent.

Le logiciel a été conçu pour le système Windows ; il fonctionne sur Windows 95 et les versions ultérieures. Il comporte plusieurs fichiers d'aide très complets. Le présent manuel se réfère à la version 3.2, de janvier 2000, pour en décrire les principales opérations.

**Commencer** > Enregistrez rapidement les données. Il est recommandé de toujours entrer dans l'ordinateur les données prises sur le terrain aussitôt que possible après la prise des mesures. Cela élimine tout risque de perdre des fiches et évite d'omettre des détails importants. L'équipe peut ainsi voir les résultats et au besoin, apporter en temps voulu des changements au programme d'observation. Par exemple, si une plage présente des modifications importantes, il peut être judicieux de choisir un site supplémentaire sur lequel mesurer des profils, ou bien accroître la fréquence des mesures.

> **Chaque site devrait avoir un fichier de données distinct** : Les données de chaque site sont enregistrées dans des fichiers séparés. Le site de Grande baie Nord aura ainsi son propre fichier et celui de Grande baie centrale aura le sien.

En outre, si le repère de Grande baie Nord est perdu (nom de fichier Grande baie Nord 1) par exemple à la suite d'un ouragan, on choisit un nouveau repère pour lequel il faut créer un nouveau fichier et donner un autre nom : ce fichier sera alors appelé Grande baie Nord 2.

**Principaux paramètres – superficie et largeur** : Tout d'abord, une indication sur ce que les paramètres mesurent. Le logiciel trace le profil de la plage à l'échelle, puis calcule mathématiquement la superficie en m<sup>2</sup> correspondant au profil. Le logiciel calcule également la largeur du profil en mètres (m).

**Lancer le programme** : Allez à « *Poste de travail* » et sélectionnez le dossier dans lequel a été installé le logiciel (*Profile*). Cliquez sur *Profile* et un écran d'accueil s'affichera avec en haut, à gauche, un menu principal (*main menu*) présentant quatre options, comme suit :

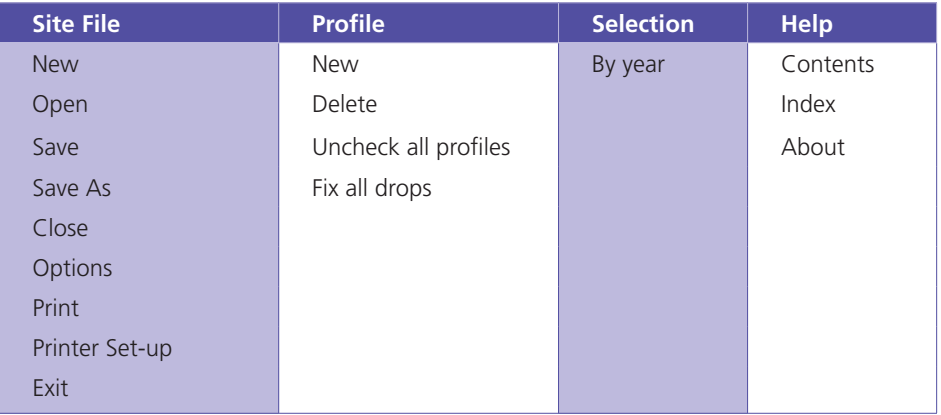

**Sous-menu** : En suivant les instructions du menu principal, vous trouverez un sous-menu à environ un tiers de l'écran, sur le côté gauche. (Pour visualiser ce sous-menu, sélectionnez « *Site File* » dans le menu principal, puis « *New* », puis « *Profile* », et enfin « *New* »). Ce sous-menu présente quatre options :

- Sous-menu du profil : où sont entrées les données, et où s'opèrent les contrôles de qualité.
- Sous-menu des graphes de profils : où s'affichent les graphes de chaque profil, que l'on peut imprimer ou transférer vers d'autres logiciels.
- Sous-menu des tableaux : où les valeurs de l'aire des profils et de la largeur des profils apparaissent sous forme de tableaux, et où sont calculées les moyennes des valeurs annuelles.
- Sous-menu des graphes : où les valeurs de la superficie et de la largueur des profils sont présentées sous forme de graphes dans le temps, soit en valeurs réelles (linéaires) soit en valeurs moyennes (en histogrammes).

Sous-menu du profil *enregistrement* des données *et des contrôles* de qualité

4 **Créer un nouveau site** : À l'ouverture de l'écran, choisissez « *Site File* » dans le menu principal, puis « *New* ». Dans la case « *Description* » tapez le nom du site de la plage, par exemple Grande baie Sud 1. Sélectionnez « *Profile* » dans le menu principal puis « *New* ». L'écran affichera un tableau vide dans lequel pourront être portées les données du premier profil d'un nouveau site, par exemple : Grande baie Sud 1.

**Entrer les données du premier profil** : Inscrivez d'abord la date à laquelle a été mesuré le premier profil du site. La case « *Profile date* » indique la date d'aujourd'hui. Pour y inscrire la date où le profil a été mesuré, cliquez sur les chiffres de la case « *Profile date* » et inscrivez la date appropriée (mois/jour/année). Ou bien sélectionnez la flèche située à côté de la case « *Profile date* », qui affichera un calendrier. Le mois et l'année peuvent être changés en sélectionnant les flèches en haut à droite ou à gauche du calendrier, le jour peut être sélectionné en cliquant simplement sur le jour voulu.

**Inscrire la distance entre le haut du repère et la surface du sol** : Allez ensuite à la case située sous « *Profile date* », intitulée « *Distance- reference point to surface* ». Inscrivez-y la distance entre le haut du repère et la surface, telle que notée sur la fiche.

**Inscrire les mesures de distance et de dénivelé** : Inscrivez, maintenant, les données du profil : les mesures de distance et de dénivelé de chaque segment. Pour vous déplacer sur le tableau servez-vous de la flèche ou des touches du tabulateur. Pour le premier segment, a-b, inscrivez la mesure de distance dans la colonne intitulée « *Distance metres* », inscrivez les degrés dans la colonne « *Angle degrees* » et les minutes dans la colonne « *Angle minutes* ». Le logiciel suppose que les nombres sont positifs, donc si on veut inscrire une inclinaison négative, comme -7° 30', inscrivez -7 dans la colonne des degrés et 30 dans celle des minutes. Si la mesure d'inclinaison est -0° 30', le moins zéro n'ayant pas d'existence en mathématiques, inscrivez 0 dans la colonne des degrés et -30 dans celle des minutes. Inscrivez toutes les données concernant ce profil.

**Calculer les valeurs de la superficie et de la largeur** : Pendant que vous inscrivez les données, le logiciel va calculer les valeurs horizontales et verticales cumulées. Vous verrez donc changer les chiffres des colonnes « *Cumulative Horizontal* » et « *Cumulative Drop* ». Vous n'aurez pas à inscrire de chiffres dans ces colonnes. Le tableau affiche la superficie et la largeur du profil dans deux cases situées en bas à gauche de l'écran, intitulées « *Area* » et « *Width* ».

**Définir le dénivelé vertical total de référence** : Le dénivelé vertical total de référence fixe définitivement le point d'aboutissement du profil. Un profil a toujours le même point de départ – le point de référence, ou carré de peinture. Mais les profils se terminent dans la mer, au « talus submergé », point variable qui change selon l'état des vagues. La Figure D montre un premier profil hypothétique (en vert) ayant un dénivelé de 3,5 m. Mais au moment de la seconde mesure du profil (en rouge), trois mois plus tard, le talus s'était déplacé et le dénivelé vertical total était de 3,7 m. Pour comparer les deux profils mathématiquement, il faut que leurs points de départ et d'arrivée soient les mêmes. Pour ce faire, le dénivelé total vertical du premier profil du site devient la référence, et le logiciel ajustera toutes les mesures ultérieures du site, soit en ajoutant, soit en soustrayant une partie du segment final de la pente. Le premier profil (en vert) a un dénivelé cumulé de 3,5 m. Cette valeur devient le dénivelé vertical cumulé de référence du site. Le second profil du site (en rouge) avait un dénivelé cumulé de 3,7 m. Donc,

**Figure D** *Définir le point* d'aboutissement du profil.

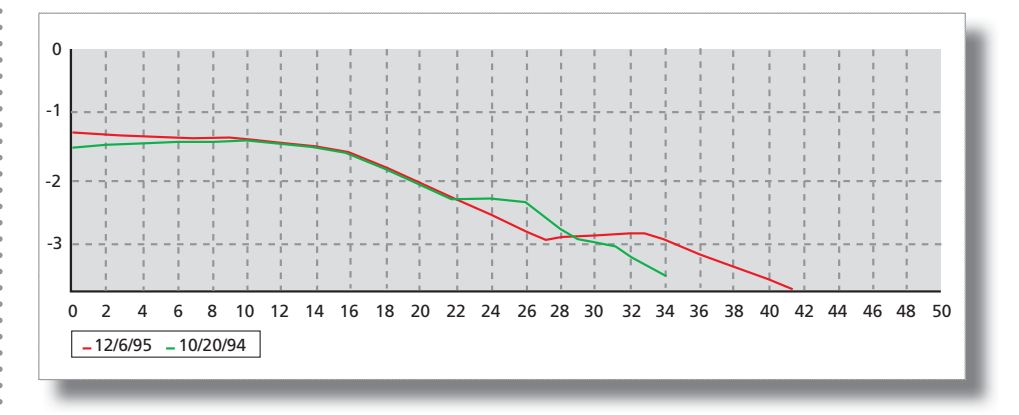

lorsque « *Fix drop* » est sélectionné, le logiciel va éliminer une partie du bas du second graphe (en rouge) afin que le dénivelé cumulé reste à 3,5m.

**Fixer le dénivelé vertical de référence** : Une fois entrées les données du premier profil d'un site, il faut fixer le dénivelé vertical cumulé de référence. Si le segment final du premier profil est f–g, *descendez le curseur sur la ligne suivante*, g–h, et notez la valeur dans la colonne intitulée « *Cumulative Drop* ». Inscrivez cette valeur dans la case « *Standard total vertical drop* ». (Elle se trouve presque en haut de l'écran, sous la case « *Description* ».)

**Ajuster le dénivelé pour les mesures ultérieures du profil** : Pour toute mesure ultérieure du profil sur ce site, le logiciel ajustera le dénivelé vertical total (point d'aboutissement du profil) quand sera cochée la case « *Fix Drop* ». Par exemple, lorsque vous inscrivez les données d'une deuxième série de mesures du profil d'un site, une fois entrées toutes les données, cliquez sur la case « *Fix Drop* » (située sous la case « *Distance – reference to surface* »). Le logiciel ajustera en conséquence la mesure de distance du dernier segment et fera également les ajustements nécessaires en ce qui concerne l'aire du profil et les valeurs de largeur.

**Première sauvegarde** : Sélectionnez dans le menu principal « *Site File* », puis sélectionnez « *Save as* ». Dans la case « *File Name* », tapez le nom du fichier (par exemple Grande baie Sud 1 dans notre cas) et sélectionnez « *Save* ». Avant cela, il serait peut-être utile de créer un dossier séparé pour y conserver tous vos fichiers de données concernant les plages.

**Fermez le fichier du site** : Sélectionnez dans le menu principal « *Site File* », puis « *Close File* », et le logiciel revient à l'écran d'accueil. Si vous n'avez pas sauvegardé vos données ou vos changements, l'ordinateur vous demandera si vous voulez les sauvegarder. Sélectionnez « *Yes* » ou « *No* ».

 **Quitter le programme** : Sélectionnez dans le menu principal « *Site File* », sélectionnez « *Exit* ». Si vous le faites sans avoir sauvegardé vos changements, l'ordinateur vous demandera si vous voulez confirmer vos changements. Sélectionnez « *Yes* » ou « *No* ».

**Inscrire les données du second profil** : Dans le menu principal, sélectionnez « *Site File* », sélectionnez « *Open* ». Sélectionnez le dossier où sont conservées les données des plages. Le logiciel présentera la liste des dossiers ; sélectionnez celui que vous cherchez puis cliquez sur « *Open* ». Un tableau s'affichera à l'écran avec les mesures les plus récentes de ce site. Dans le menu principal sélectionnez « *Profile* », puis « *New* ». Un tableau vide s'affichera à l'écran. Entrez les données du second profil tel qu'indiqué plus haut. Une fois toutes les données inscrites, sélectionnez « *Fix Drop* », ce qui étalonnera le point d'aboutissement du profil.

Sélectionnez dans le menu principal « *Site File* » et « *Save* » afin de sauvegarder le second ensemble de mesures. Si vous essayez cependant de fermer le fichier ou de quitter le programme sans avoir sauvegardé les données, une boîte de dialogue s'ouvrira automatiquement, vous demandant si vous voulez sauvegarder les changements.

Quand vous aurez fini d'entrer les données des mesures du second profil, une boîte de dialogue pourra apparaître sur l'écran, vous demandant de vérifier les données.

**Afficher les données des tableaux de dates différentes** : Dans le menu principal « *Site File* », sélectionnez « *Open* ». Choisissez le dossier qui contient les données des plages. L'ordinateur présentera la liste des dossiers ; choisissez le dossier voulu et « *Open* ». Allez à la case située en haut à droite de l'écran donnant les dates des mesures de profils. Cliquez sur la date que vous voulez afficher (en utilisant les flèches haut et bas, pour voir des dates supplémentaires) et l'écran affichera le tableau de la date voulue.

**Effacer le tableau d'un profil** : Pour effacer le tableau d'un profil, commencez par l'afficher à l'écran. Lorsqu'il apparaît, sélectionnez « *Profile* » dans le menu principal, puis sélectionnez « *Delete* ».

**Imprimer le tableau** : Pour imprimer un tableau, sélectionnez « *Site File* » dans le menu principal, puis sélectionnez « *Print* ». Cliquez sur la case « *Include profiles* », il sera ainsi coché, puis sélectionnez « *All* » (pour imprimer tous les tableaux de profils du fichier), et « *Current* » (pour imprimer le tableau du profil affiché à l'écran) ou « *Selected* » (pour imprimer les tableaux de profils que vous avez cochés dans les cases à gauche des dates – affichées en haut à droite de l'écran), cliquez sur « *OK* » et le tableau s'affichera (ou les tableaux s'afficheront).

**Contrôle de qualité des données** : Après avoir entré les données d'un nouveau profil sur un site particulier, vous sélectionnez « *Fix Drop* » et une boîte de dialogue peut s'afficher pour vous avertir que le nouveau jeu de données est sensiblement différent de la moyenne des douze derniers mois. Choisissez « *OK* », puis vérifiez vos entrées de données pour vous assurer qu'elles sont correctement reportées, et corriger les erreurs éventuelles. Vérifiez surtout si vous avez correctement indiqué en négatif les descentes.

Le contrôle de qualité a été fixé à 20 %, c'est-à-dire que si la mesure du profil s'écarte de plus de 20 % de la moyenne des mesures des douze mois antérieurs, la boîte de contrôle de qualité s'affichera. Dans la plupart des sites, les profils ne varient que très peu entre eux, si bien que 20 % est une marge raisonnable. Cependant, pour des plages soumises à une forte énergie, des changements de grande amplitude peuvent se produire entre deux prises de mesure. Il est alors conseillé de modifier le pourcentage du contrôle de qualité des fichiers de données.

Pour changer la valeur du contrôle de qualité, sélectionnez « *Site File* » dans le menu principal, puis « *Options* » et changez comme vous l'entendez la valeur du pourcentage dans la case « *Check percent for area and width* ».

**Créer une donnée de hauteur réelle pour le repère** : Si on crée une hauteur absolue pour le point de repère (en utilisant les techniques de la géodésie pour relier le repère à une donnée connue), celle-ci peut s'afficher sur le graphe du profil. Sélectionnez « *Site File* », « *Options* », « *Have datum height for reference point* » et « *OK* ». Une boîte de dialogue s'affichera sous « *Standard total vertical drop* », intitulée « *Datum height for reference point* ». Entrez la hauteur réelle dans cette case. Le tableau ouvrira alors une autre colonne sous « *Cumulative* », appelée « *Height* ». En sélectionnant le sous-menu « *Profile Graphs* », vous verrez apparaître le profil avec la hauteur absolue du point de référence.

Sous-menu des graphes <sup>-</sup> afficher et *imprimer <u>les graphes</u>* 

4 **«** *Max. horizontal for the graph* **»** : Cette case se situe dans la partie médiane supérieure de l'écran, sous la case « *Standard total vertical drop* » et à sa droite. Elle fixe la distance maximale disponible à partir de l'axe des « *X* » du graphe. Pour changer la présentation, effacez les chiffres affichés pour les remplacer par de nouvelles valeurs.

**«** *Current* **»** : C'est la case en bas à gauche de l'écran, qui vous permet d'afficher le graphe du tableau en cours.

**«** *Selected* **»** : Cette case, située à droite de « *Current* », vous permet de sélectionner jusqu'à huit profils qui s'afficheront sur un même graphe. Pour sélectionner ceux qui vous intéressent, allez à la case de l'angle supérieur droit de l'écran, qui donne la liste des dates de mesure des profils. Choisissez les dates que vous désirez afficher à l'écran en cliquant sur la case en face de la date voulue ; elle sera cochée. (Pour décocher une date, cliquez encore une fois sur la case en face de la date à désélectionner. Pour décocher tous les profils, choisissez « *Profile* » dans le menu principal et sélectionnez « *Uncheck all profiles* »).

**«** *Top* **»** : Cette case se trouve à la droite de « *Selected* »et à côté d'une case avec un chiffre et une flèche « *monter/descendre* ». Il vous permet de sélectionner les profils en tête de liste (jusqu'à 8 maximum) à inscrire dans le graphe. En changeant le chiffre de la case vous pouvez sélectionner et afficher sur le graphe les 2ème, 3ème 4ème etc. profils de la liste.

**«** *Print* **»** : Le logiciel imprimera le graphe visible à l'ecran.

**«** *Copy* **»** : Copiera le graphe visible sur le presse-papier ; vous pouvez ensuite le coller dans un logiciel de traitement de texte, tel que Microsoft Word.

**«** *Save* **»** : sauvegardera le graphe sous forme de fichier BITMAP (BMP). Une boîte de dialogue apparaît, vous demandant de confirmer le nom du fichier. Celui-ci peut être inséré comme une image dans un logiciel de traitement de texte, comme Microsoft Word.

**«** *Markers* **»** : Cette case, à la droite de « *Save* », insère des repères dans les profils affichés.

**«** *B & W* **»** : Située sous « *Markers* », cette case vous permet d'afficher le graphe en couleurs ou en noir et blanc.

**«** *Adjust Scale* **»** : Située à droite de « *B & W* », elle se compose de deux cases: « *Vert* » et « *Hor* », qui vous permettent d'ajuster l'exagération verticale du graphe et sa dimension.

*Sous-menu* des tableaux <sup>-</sup>énumérer *<i><u><b>I</u> <i>I <i>P <i><u><b> <i><b> <i><b> <i><b> <b> <i><b>*  $\theta$  *<b>* $\theta$ </u> *<i>METHER <u>annuelles</u>* des superficies et des largeurs de plage

Pour chacun des profils, l'aire et la largeur sont affichées sur l'écran des tableaux. Il est également possible d'afficher un tableau de l'aire et de la largeur du profil pour chaque date mésurée. Pour ce faire, sélectionner « *Table* » dans le sous-menu. Ce tableau montre l'aire du profil avec la mesure de sa largeur pour chacune des dates, ainsi que la valeur moyenne pour chaque année. Cela permet de dégager les tendances à long terme, après que les changements saisonniers aient été lissés.

Pour imprimer le tableau, sélectionnez dans le menu principal « *Site File* », puis « *Print* ». Cliquez sur la case « *Include Table* », il sera coché, puis sur « *OK* » et le tableau s'imprimera. (Assurez-vous de décocher la case « *Include profiles* ».)

Sous-menu des graphes de tableaux <sup>-</sup>graphes de *<i>Mini*bolution dans le temps

Cette fonction trace les graphes des valeurs d'aires ou de largeurs du profil dans le temps.

**«** *Profiles* **»** : affiche une courbe des valeurs de l'aire ou de la largeur du profil dans le temps. Si vous ne voulez sélectionner que l'aire, cochez la case « *Areas* » ; pour la largeur uniquement, décocher la case « *Areas* » et cochez à la place la case « *Widths* ». Pour afficher sur le même graphe l'aire et la largeur du profil, cochez les deux cases « *Areas* » et « *Widths* ».

**«** *Means* **»** : Affiche un histogramme de la moyenne annuelle des valeurs de l'aire et/ou de la largeur du profil dans le temps. Pour afficher séparément la valeur annuelle moyenne de l'aire ou de la largeur du profil, cochez soit « *Areas* », soit « *Widths* ».

**«** *Show only selected years* **»** : Cela vous permet de n'afficher une courbe ou un histogramme que pour certaines années. Allez à « *Selection* » dans le menu principal, sélectionnez « *By year* », entrez dans la case « *Show*» la première et la dernière année de votre choix, cliquez sur « *Select profiles* » et « *OK* », puis sur la case située sous le graphe en face de « *Show only selected years* ». Le graphe affichera les valeurs de la période que vous avez choisie.

**«** *Print* **»** : Le logiciel imprimera le graphe visible à l'écran.

**«** *Copy* **»** : copiera le graphe affiché sur le presse-papier ; vous pourrez ensuite le coller dans un logiciel de traitement de texte.

**«** *Save* **»** : Sauvegarde le graphe sous forme de fichier BITMAP (BMP). Une boîte de dialogue apparaît à l'écran, vous demandant de confirmer le nom du fichier. Celui-ci pourra alors être inséré en tant qu'image dans un logiciel de traitement de texte, comme Microsoft Word.

**«** *Markers* **»** : Cette case à la droite de « *Save* » insère des repères dans les profils affichés.

**«** *B & W* **»** : Situé sous « *Markers* », cette case vous permet d'afficher le graphe en couleurs ou en noir et blanc.

# **ANNEXE 3**

 $\mathbf{r}$  ,  $\mathbf{r}$ 

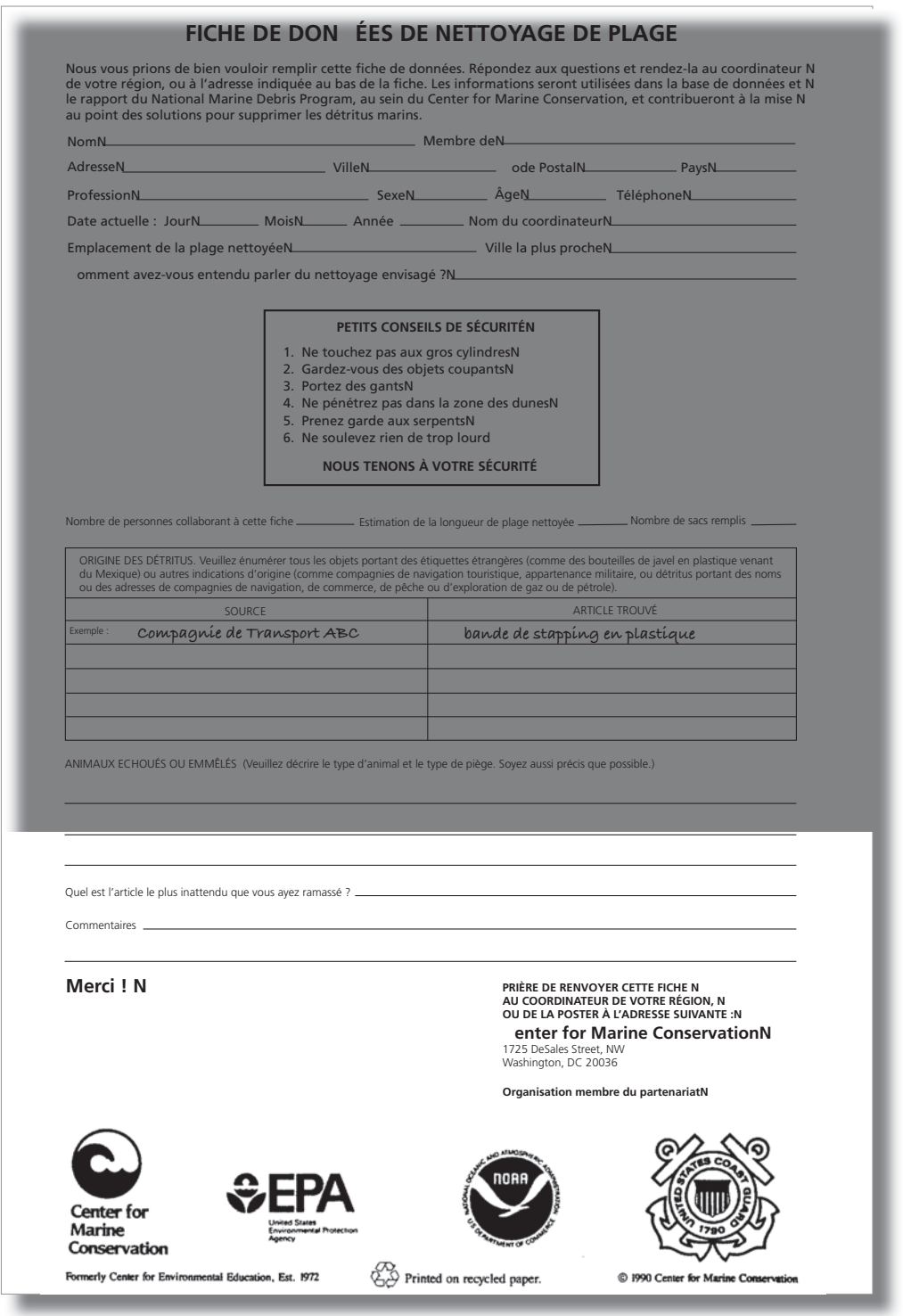

Sandwatch : s'adapter au changement climatique et éduquer pour le développement durable - 131

 $\frac{1}{2} \left( \frac{1}{2} \right) \left( \frac{1}{2} \right) \left( \frac{1}{2} \right) \left( \frac{1}{2} \right) \left( \frac{1}{2} \right)$ 

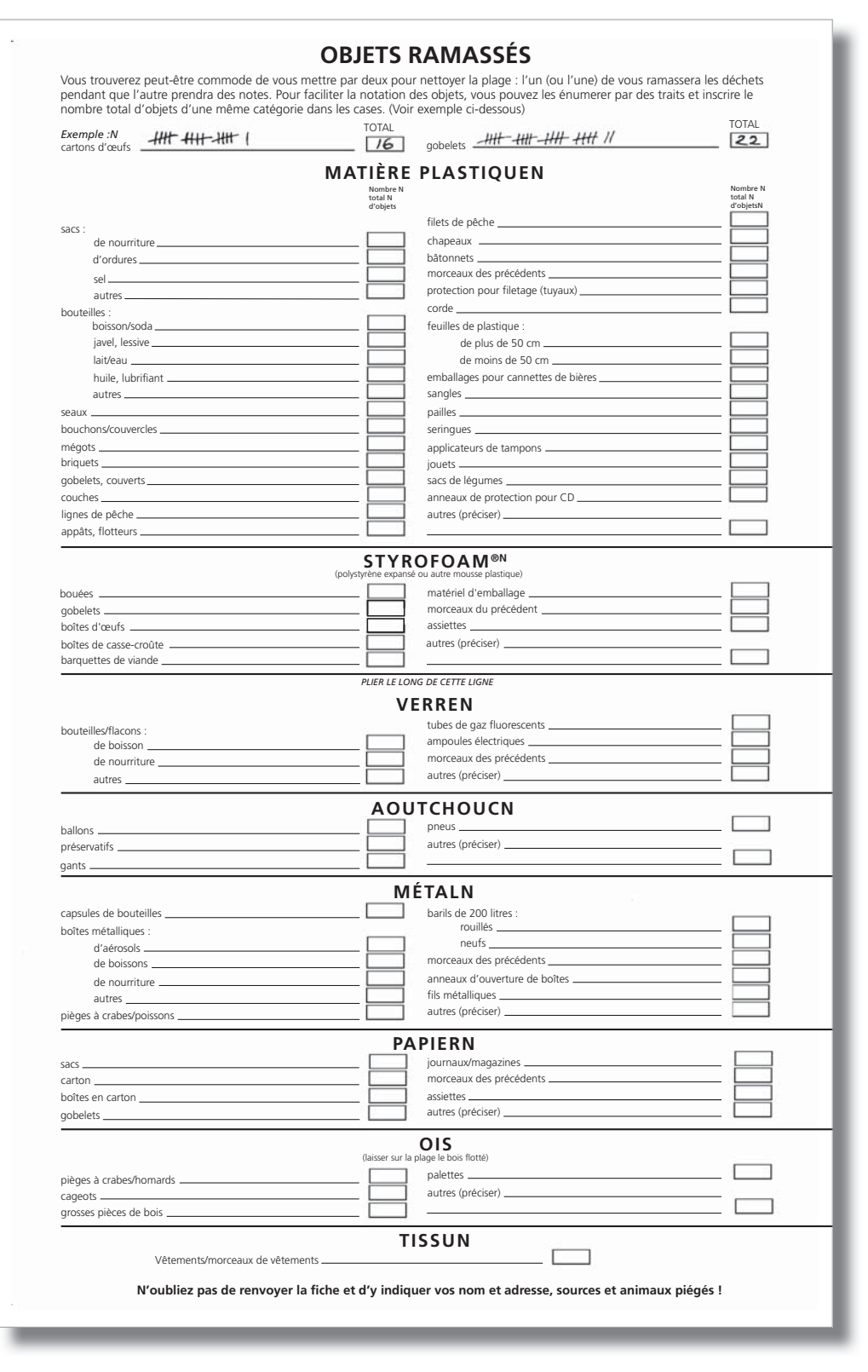

 $\frac{1}{2} \left( \begin{array}{ccc} 1 & 0 & 0 & 0 & 0 & 0 \\ 0 & 0 & 0 & 0 & 0 & 0 \\ 0 & 0 & 0 & 0 & 0 & 0 \\ 0 & 0 & 0 & 0 & 0 & 0 \\ 0 & 0 & 0 & 0 & 0 & 0 \\ 0 & 0 & 0 & 0 & 0 & 0 \\ 0 & 0 & 0 & 0 & 0 & 0 \\ 0 & 0 & 0 & 0 & 0 & 0 \\ 0 & 0 & 0 & 0 & 0 & 0 \\ 0 & 0 & 0 & 0 & 0 & 0 & 0 \\ 0 & 0 & 0 & 0 & 0 & 0 & 0$ 

 $\sim$ 

 $\overline{a}$ 

132 - Sandwatch : s'adapter au changement climatique et éduquer pour le développement durable

 $\sim$   $\sim$ 

 $\sim$ 

. . . <del>.</del> . . . . . . . . .

J.

. . . . . . . .

 $\ddot{\phantom{a}}$ 

# **ANNEXE 4**

# Tortues de mer de la région élargie des Caraïbes

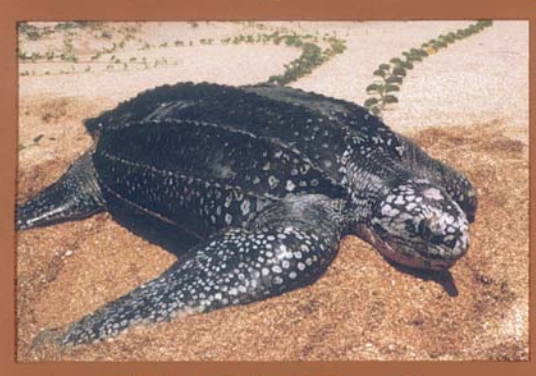

Tortue luth (Dermochelys coriacea)

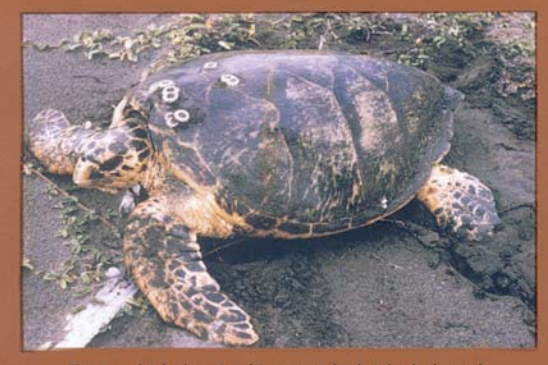

Tortue imbriquée (Eretmochelys imbricata)

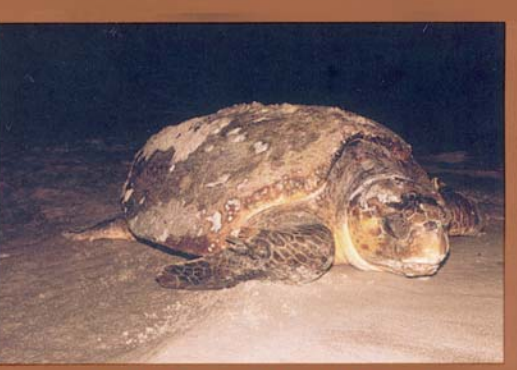

Tortue caouanne (Caretta caretta)

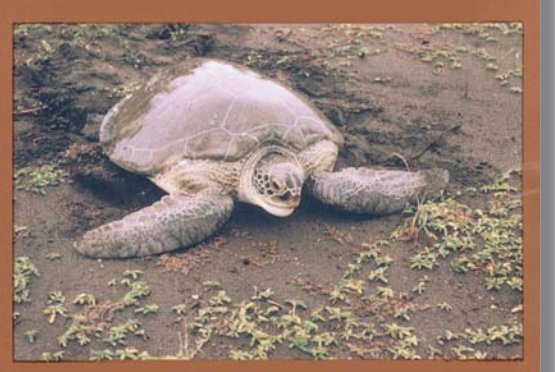

Tortue verte (Chelonia mydas)

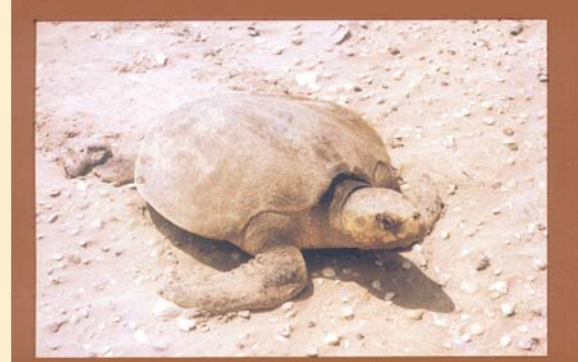

Tortue Ridley de Kemp (Lepidochelys kempii)

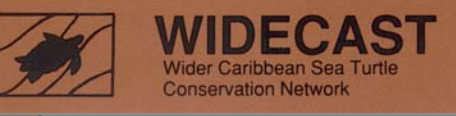

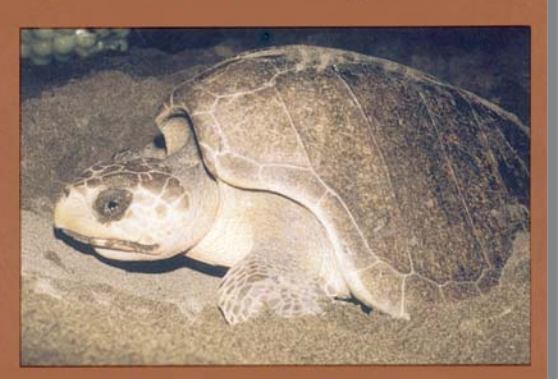

Tortue olivâtre de Ridley (Lepidochelys olivacea)

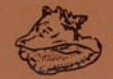

Caribbean Environment Programme<br>United Nations Environment Programme

## **Tortues de mer de** la région élargie des Caraïbes

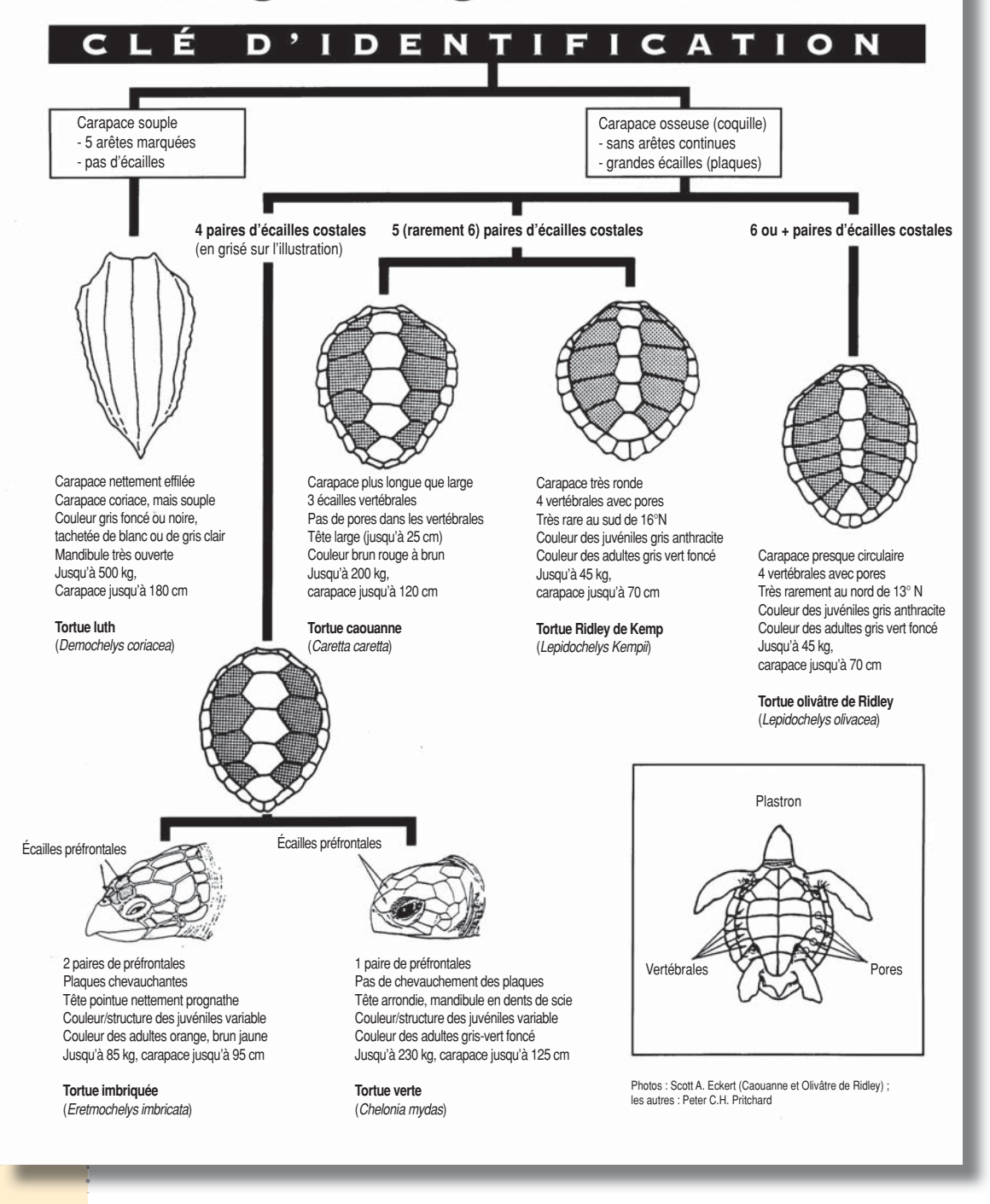

. . . . . . . . . . . . .

# Index thématique)

**A**ccès à la plage 47, 60 Accrétion 8, 10, 12, 14, 39, 40, 42, 43, 45, 113, 118 Acide 48, 50, 52, 62, 70, 73, 115 Acidification 3, 5, 8, 17, 21, 48, 50, 52, 64, 86, 87 Activité humaine 8, 10, 11, 14, 16, 33, 39, 57, 72, 118 Alcalin 70, 72 *voir aussi* pH ; Acide Algue 33, 39, 40, 49, 64, 67, 69, 70, 72, 88, 113, 114, 115 Efflorescence 69, 72, 114 Amandier des Antilles 89 Animaux 8, 12, 14, 21, 27, 33, 38, 52, 62, 64, 65, 69, 70, 72, 73, 86–88, 90, 94, 113, 114, 116 Arbre 19, 27, 33, 34, 38, 39, 44, 46, 52, 61, 62, 64, 80, 88–91, 93, 107, 119 Mancenillier 89 Plantation 44, 90 Argile 26, 48, 73, 116 Art 29, 107, 108

## **B**actérie 69–72, 113, 114, 117, 118 Bactérie coliforme 70–72, 113, 117, 118 Fécale 70, 72 Bassin versant 27, 113 Bateau 33, 34, 57–59, 64, 69, 73, 107, 115 Béton 21, 53 Biodiversité 90, 92 Biologie 29, 92 Boue 26 Boussole 18, 29, 32, 78, 117, 118 Brise-lame 42–44, 46, 82, 85, 113

**C**alcaire 48, 50, 113 Carbonate de calcium 21, 50, 52, 87, 113, 116 Carbone 16, 19, 48, 50, 52, 70, 103, 114, 115 Dioxyde 16, 19, 48, 50, 52, 70, 114 Emission 19 Empreinte 103 Hydrofluoro- 114

```
Carte 12, 28, 33–35, 37, 49, 95, 106, 128 
   Esquisse 12, 34 
   Topographique 34, 36, 37 
Chaîne alimentaire 52, 88, 113 
Changement climatique 3, 8–12, 14–17, 19–22, 25, 28, 38, 44, 45–48, 50, 57, 58, 62–64, 
   70, 73, 74, 76, 80–82, 86, 88, 90, 92, 95, 97, 102, 106, 108, 110, 113 voir aussi Climat ; 
   Éducation ; Réchauffement 
   Adaptation 3, 4, 8, 9, 12, 13, 15, 21, 106 
   Résilience 108, 110 
Chimie 29 
Climat 4, 11, 16, 17, 19, 72, 113, 116, 118 
   Groupe d'experts intergouvernemental sur l'évolution du climat (GIEC) 11, 17, 111, 113 
   Variation 16, 116 
   Variabilité 113, 116 voir aussi Changement climatique ; Réchauffement 
Cocotier 89 
Collège 4, 10, 29, 30, 43, 123 
Communauté 4, 8–13, 15, 19, 20, 22, 23, 26, 30, 32, 35, 51, 64, 66–68, 92, 96, 97–100, 103, 
   105, 108, 114 
Concours de « Communauté Sandwatch » 10, 11, 30 
Conduite d'eau de pluie 72 
Conflit 8, 9
    Résolution 8 
Coquille Saint-Jacques 49 
Corail 6, 48, 49, 62, 70, 74, 75, 88, 109, 116 voir aussi Récif corallien 
   Blanchissement 6, 21, 70, 74, 75 
Coupe transversale d'une plage 26, 43 
Courant 6, 8, 10, 12, 14, 26, 32, 39, 43, 49, 50, 71–73, 82–85, 95, 113, 115, 117, 118 
   Direction 83, 84
    Littoral 6, 8, 12, 14, 43, 49, 82–85

    Vitesse 84 
Côte 3, 25, 26, 45, 48, 50, 51, 53, 65, 76, 79, 80, 82, 83, 85, 90, 114, 116, 122 
Cyclone 11, 17, 20, 62, 64, 76, 115 voir aussi Tempête ; Typhon 
Décennie de l'éducation au service du développement durable 9, 12 voir aussi Éducation ; 
   Développement durable 
Dénivelé vertical de référence 125, 126
```
. . . . . . . . . . . . .

136 - Sandwatch : s'adapter<sup>e</sup> au changement climatique et éduquer pour le développement durable

Dérive littorale 83 Dessin 13, 27, 80 Détergent 69

Détritus 5, 8, 12, 14, 33, 40, 64–68, 73, 76, 78, 115, 118 Marins 65, 76, 78, 131 Sur la plage 5, 8, 12, 14, 33, 64–68, 118 Développement 19, 96, 114 *voir aussi* Éducation Durable 3, 4, 8–10, 12, 14, 15, 19, 22, 23, 96, 106, 111, 112, 114 Digue 19, 20, 42, 46 Dioxyde de carbone 16, 19, 48, 50, 52, 70, 114 Données 7, 8, 23, 65, 66, 120, 122, 123, 131 Analyse 8, 23, 123 Fiche de 7, 65, 66, 120, 122, 131 Droit de propriété (sur la plage) 8 Dune 26, 27, 53, 56, 64, 65, 99, 107, 109, 110, 114 *voir aussi* Sable **E**au 6, 8, 10–12, 14, 15, 19, 20, 28, 31–33, 35, 40, 44–46, 50, 51, 57–61, 64, 65, 69–74, 76, 77, 80, 83, 84, 88, 91, 106, 107, 113–118, 123, 132 De surface 57, 70 Douce 15, 20, 71, 73, 113, 123 Qualité 8, 10, 12, 14, 28, 32, 69–74, 107, 117, 118 Traitement 69 Usée 72, 114 École Associée 3, 25 Elémentaire 4, 14, 28, 102, 107, 109 Secondaire 14, 28, 102 Écologie 14, 20, 22, 27, 62, 88, 114 Économie 22, 64 Écosystème 6, 9–12, 15, 20, 21, 27, 48, 65, 81, 86, 88, 114, 116 Plage 6, 21, 86, 88 *voir aussi* Système de plage Résilience 9, 10, 11, 12, 20 Éducation 3, 4, 9, 10, 12, 14, 15, 22, 23, 25, 30, 106, 112, 136 *voir aussi* Décennie de l'éducation au service du développement durable ; Climat Changement climatique 15 Développement durable 3, 4, 9, 12, 14, 15, 22, 23, 106 Environnementale 9 Élève 3, 8, 10, 18, 19, 21, 23, 26, 28, 29–31, 33–35, 38, 42–44, 46, 47, 50, 52, 53, 59, 60, 62, 65, 66, 68, 72, 75, 80, 84, 85, 87–89, 92, 94, 96–101, 103, 105–109 Embellissement de la plage 11–13, 26 Énergie 16, 19, 20, 27, 53, 56, 76, 88, 113, 114, 128 Enseignant 3, 8, 10, 21, 22, 25, 28, 30, 31, 33, 46, 97, 101, 103, 108 Enseignement 3, 14, 22–24, 28, 29, 31, 46, 103

Environnement 3, 8-12, 20, 22, 23, 25, 27-30, 36, 47, 57, 62, 65, 68, 69, 73, 74, 86, 89, 90, 94, 97-100, 106, 108, 110, 114, 115, 117, 119 Équipement 32, 117, 118 Érosion 8-10, 12, 14, 20, 26, 30, 32, 39-45, 47, 50, 53, 63, 83, 85, 87, 88, 90, 111, 114, 118 Espèce 8, 34, 48, 64, 86-95, 107, 109 En voie de disparition 91, 92, 95 Menacée 8, 107 Éthique 22 Étudiant 2, 11, 31, 101 Extraction 5, 8, 30, 32, 44, 52, 114, 122 Sable 5, 8, 32, 44, 52, 114, 122

. . . . . . . . . . . . . . . .

Falaise 26, 49, 53, 113, 114 Faune 11, 31, 72, 86, 87, 95 Feldspath 49, 114 Fertilisant 69, 72, 114 Flore 11, 31, 86, 87 Forum 99, 101 Fosse septique 114 Fruit de mer 69 voir aussi Moule ; Palourde

Galet 26, 48, 53, 55, 56 Gastro-entérite 69 Gaz à effet de serre 11, 16, 19, 20, 44, 114 voir aussi Ozone Géographie 22, 29, 105 Géologie 114 Glacier 44 Glissement de terrain 116 Goudron (galette de) 64-66, 114 Gravier 26, 30, 48, 49, 93

Habitat 20, 44, 65, 72, 87, 90, 92, 95, 112 Hépatite 69, 114 Herbier marin 27, 49, 64, 88, 114 Histoire 16, 22, 26, 29, 50, 114 Hornblende 49 Houle 76, 79, 80, 114 voir aussi Vague

**I**nclinomètre 44, 118, 119, 121, 123 Informatique 29 Inondation 19, 20, 76, 116

**J**etée 34, 39, 42, 43, 79, 82, 85, 115

**L**aisse de haute mer 27, 39, 40, 42, 46, 49, 93, 115 *voir aussi* Mer Laisse de basse mer 26, 27, 115, 116 *voir aussi* Mer Largeur de la plage 27, 32, 40–44, 78, 92, 107, 123

**M**agnétite 49, 50, 115 Maison 34, 44, 46, 53, 80, 85 Maladie 69, 73, 113, 114, 116 Mangrove 53, 70, 90, 99 Marée 39, 40, 51, 86, 87, 115 Amplitude 40 Basse 86, 87, 115 Haute 40, 87, 115 Table des 40 Marin 10, 21, 27, 48, 49, 51, 52, 62, 64, 65, 68–70, 76, 78, 79, 86, 87, 91, 92, 94, 95, 114, 116, 131, 141 Animaux marins 62, 64, 94 Organisme 21, 87 Plante 69 Matériau 5, 26, 27, 32, 33, 39, 48, 49, 52, 53, 82, 85, 108 Construction 5, 39, 52 Matière 49, 53, 56, 69, 71–74, 114–116 Inorganique 69, 73, 74, 114, 115 En suspension 71, 73, 115, 116 Organique 49, 53, 56, 69, 72, 74 Mathématiques 3, 14, 22, 23, 28, 29, 124, 125 Mer Laisse de haute 27, 39, 40, 42, 46, 49, 93, 115 Laisse de basse 26, 27, 115, 116 Niveau 3, 5, 8, 9, 15, 17, 19–21, 44–46, 62, 64, 76, 86, 87, 89, 95 Menuiserie 14, 23, 108 Méthodologie 4, 8, 12, 14, 106, 123 Microorganisme 27, 113, 114 Moule 49 *voir aussi* Fruit de mer

 $\mathbf{r} = \mathbf{r} + \mathbf{r} + \mathbf{r} + \mathbf{r} + \mathbf{r}$ 

Nager 57, 58, 63, 69, 85 Nébulosité 73 Nettoyage (de la plage) 7, 65, 66, 68, 99, 120, 122, 131 Nitrate 69-73, 115, 117, 118 Nutriment 69, 70, 89, 114, 115 Flux 27

Observation 8, 12, 14, 18, 27, 30, 32-34, 57, 58, 78, 81, 91, 92, 94, 96, 119, 120, 122, 123 Oiseau 33, 38, 51, 86, 88, 90 Olivine 50, 115 Ordures 33, 57, 64, 67, 72, 132 Organisme 21, 69, 70, 72, 73, 86-88, 109, 113-116 Marin 21, 87 Ouragan 44, 67, 76, 105, 110, 115, 119, 123 **Oursin 49, 87** Oxygène 70-73, 114, 117, 118 Dissous 70-73, 114, 117, 118, Demande biochimique 70, 72, 117 Ozone 114 voir aussi Gaz à effet de serre

Palourde 49 voir aussi Fruit de mer Parasite 73 Pathogène 69, 72, 113 Pêche 33, 47, 58, 65, 66, 74, 95, 107, 131, 132 Pétrole 64, 67, 131 pH 17, 48, 70, 71, 73, 117, 139 voir aussi Acide ; Alcalin Philosophie 22 Phosphate 69-73, 115, 117, 118 Photo 13, 35-37, 41, 46, 50, 68, 80, 83, 92, 96-99, 101, 102, 108, 117-119, 122, 134 Aérienne 36 Photosynthèse 72, 73 Physique 27, 29, 40, 73, 88, 114 Pierre 5, 49, 52 Plage Coupe transversale 26, 43 Largeur 27, 32, 40-44, 78, 92, 107, 123 Profil 43, 44, 92, 119, 123, 124 Propreté 19, 61, 65 Système 12, 14, 27

 $2.2.2.2$ 

Plancton 48, 71, 73 Planifier 9, 13, 44 Plante 6, 8, 12, 14, 21, 27, 33, 65, 69, 72, 73, 87–90, 113–116, 118 Pluviosité 74 Poésie 14, 29 Poisson 38, 51, 69, 72, 73, 86, 88, 109, 132 Politique 2, 3, 17, 22, 23 Pollution 8, 9, 33, 52, 72, 106, 114, 115 Pouvoirs publics 13, 44 Profil (de la plage) 43, 44, 92, 119, 123, 124 Superficie 124–126, 129 Largeur 124, 125, 129 Presse 29, 68, 98, 99, 129, 130 Programme scolaire 4, 29, 30 Psychologie 22

## **Q**uartz 49, 115

**R**échauffement 15, 16, 19, 70, 116 *voir aussi* Changement climatique ; Climat Récif corallien 21, 50, 52, 57, 74, 85, 116 *voir aussi* Corail Recyclage 20, 107 Ressources 3, 15, 25, 91, 107 Naturelles 15, 25, 91 En ligne 3 *voir aussi* Vidéo en ligne Rivage 27, 40, 45, 65, 69, 73, 77, 79, 85–87, 113, 114, 116 Rivière 20, 27, 49, 50, 53, 64, 69, 73 Rocher 26, 33, 48, 49, 53, 116 Ruisseau 27, 49, 50, 69, 113 Ruissellement 69, 72, 73

**S**alinité 71, 117, 118 Sable 5, 8, 16, 23, 26, 27, 32, 33, 39–41, 44–46, 48–57, 67, 70, 80, 82–86, 88, 90–93, 95, 107, 109, 110, 113–118, 120, 122, 123 *voir aussi* Dune ; Silice Extraction 5, 8, 32, 44, 52, 114, 122 Biogénique 49, 50 Minéral 49

Saison 18, 73 Des pluies 73 Sèche 18, 73 Science 9, 10, 14, 22, 29, 30, 92, 106, 108, 112, 119 Sécurité 11, 26, 65, 69, 71, 120, 131 Sédiment 27, 39, 48, 54, 56, 69, 76, 82, 83, 113, 116, 118 Forme 54, 76 Dimensions 48, 54, 56, 76 Tri 54, 76 Séisme 79, 116 Silice 50, 115, 116 *voir aussi* Sable Sondage 60 Sous-marin 64, 79, 116 Système de plage 12, 14, 27 *voir aussi* Écosystème

**T**alus 27, 45, 120, 125 Submergé 120, 125 Température 8, 16–18, 21, 31, 44, 57, 62, 63, 68, 70–75, 86, 87, 95, 116–118 Tempête 9, 20, 26–28, 40, 43, 44, 47, 50, 62, 64, 76, 80, 84, 89, 95, 105, 110, 116, 119, 122, 138, 140 Tropicale 43, 44, 116, 119 *voir aussi* Cyclone ; Typhon Théâtre 21, 23, 29, 99, 107 Tortue 6, 7, 31, 47, 52, 62, 86, 88, 91–95, 97, 99, 107, 134, 138 Caouanne 91, 92, 134 De mer 7, 86, 91–95, 107 Imbriquée 91, 92, 134 Luth 91, 92, 134 Marine 62, 91, 92 Observation 94 Olivâtre de Ridley 91, 92, 134 Ponte 6, 47, 86, 91–94, 107 Ridley de Kemp 91, 92, 134 Verte 91, 92, 134 Tsunami 6, 31, 79, 80, 116 Système d'alerte 79 Turbidité 71, 73, 74, 116, 118 Typhon 76, 115 *voir aussi* Cyclone ; Tempête

**U**nité de turbidité Jackson 73 Usine (de traitement des eaux) 69 Uvette 34, 89

**V**ague 6, 8, 10, 12, 14, 17, 20, 21, 26, 29, 31, 32, 35, 39, 42, 43, 50, 51, 53, 56, 62, 64, 66, 71, 76, 77, 78–80, 82–89, 113–115, 118, 120, 125 *voir aussi* Houle Crête 77, 78, 83, 110, 114, 115 Creux 77, 114, 115 De vent 116 Direction 18, 77, 78, 83–85, 94, 113, 114 Hauteur 31, 42, 77, 78, 84, 114 Longueur d'onde 77 Période 77, 115 Point du ressac 115 Vase 26, 48, 49, 53, 116 Végétation 6, 26, 27, 33, 38, 52, 62, 72, 88–93, 114, 115 Séquence 89 Vidéo en ligne 6, 102 *voir aussi* Ressources en ligne Virus 69, 72, 116 Volcanique 16, 50, 116

**Z**one côtière 9
## Index des lieux cités)

Anegada, îles Vierges britanniques 64 Anguilla 40 Anse Ger, Sainte-Lucie 25 Archipel de San Andrés, Providencia et Santa Catalina, Colombie 10 Ascension (île de l') 86, 91 Atlantique (Océan) 79

Bahamas (Les) 6, 11, 46, 65, 96, 107, 109, 110 Barbade (La) 21, 37, 45, 50, 67, 79, 94, 102, 104, Bayibe, République dominicaine 91 Beau Vallon, Mahé, Seychelles 44 Bequia, St-Vincent-et-les Grenadines 43, 44, 106 Brighton, St-Vincent-et-les Grenadines 52 Britannia Bay, Moustique, St-Vincent-et-les Grenadines 59 Buje, Porto Rico 57 Bunkum Bay, Montserrat 56 Byera, St-Vincent-et-les Grenadines 25

Caraïbes (mer des) 3, 7, 9-11, 21, 25, 41, 51, 79, 91, 96 Crane Beach, La Barbade 37 Cuba 11, 30, 51 Culebra, Porto Rico 45

**D**ominique (La) 10, 34, 35, 50

English Bay, île de l'Ascension 86 Espagne 51 États-Unis 11, 92, 102, 117

France 2

144 - Sandwatch : s'adapter au changement climatique et éduquer pour le développement durable

**G**alice, Espagne 51 Grand Mal, Grenade 43 Grenade 41, 43, 68 Guyana 26

**H**amilton, Bequia, Saint-Vincent-et-les Grenadines 44 Hawaï 79 Hope Town, Bahamas 46, 65, 96, 107, 109

**Î**les Cook 11, 30, 48, 55 Îles Vierges des États-Unis 102 Îles Vierges britanniques 57, 64, 67, 142 Indien (océan) 9, 10, 31, 68, 79

**J**amaïque 24, 77 Japon 79 Johnny Cay, San Andrès, Colombie 63

**L**ondonderry, la Dominique 50 Long Bay, Tortola, îles Vierges britanniques 57, 67 Long Beach, île de l'Ascension 91

**M**agazin Beach, Grenade 41 Mahé, Seychelles 44 Maldives 32, 35, 48, 59 Malé, Maldives 59 Mayotte 29, 31, 68 Montserrat 56 Morne Rouge, Grenade 68 Moustique, Saint-Vincent-et-les Grenadines 59

**N**evis, Saint-Kitts-et-Nevis 60, 83 Nisbett Plantation, Nevis, Saint-Kitts-et-Nevis 83

Sandwatch : s'adapter au changement climatique et éduquer pour le développement durable - 145

**O**ld Point, Archipel de San Andrés, Providencia et Santa Catalina, Colombie 70

**P**acifique (océan) 9, 10, 30, 79 Palau 39 Paris, France 2, 15, 111 Pigeon Island, Jamaïque 24 Pinney's Beach, Nevis, Saint-Kitts-et-Nevis 60 Port Elizabeth, Bequia, Saint-Vincent-et-les Grenadines 43 Porto Rico 10, 41, 45, 57, 64, 76, 79, 90, 123 Providencia, Colombie 10

**R**arotonga, îles Cook 48, 55 Reduit, Sainte-Lucie 33 République dominicaine 25, 91 Rincón, Porto Rico 76, 79 Rock Islands, Palau 39

**S**ainte-Croix, îles Vierges des États-Unis 102 Sainte-Lucie 10, 25, 30, 33, 53, 98, 142 Saint-Kitts, Saint-Kitts-et-Nevis 69 Saint-Vincent-et-les Grenadines 25, 30, 43, 44, 52, 59, 106 San Andrés, Colombie 10, 63, 70 Sandy Beach, Porto Rico 41 Santa Catalina, Colombie 10 Savannah Bay, Anguilla 40 Seychelles 44 South Friar's Bay, Saint-Kitts, Saint-Kitts-et-Nevis 69

. . . . . . . . . . . . .

**T**ortola, îles Vierges britanniques 57, 67 Trinité, Trinité et Tobago 29 Trinité et Tobago 9, 10, 29, 103

**V**enezuela 79 Villingili, Maldives 48

**W**alkers Pond, La Barbade 50

146 - Sandwatch : s'adapter<sup>e</sup> au changement climatique et éduquer pour le développement durable

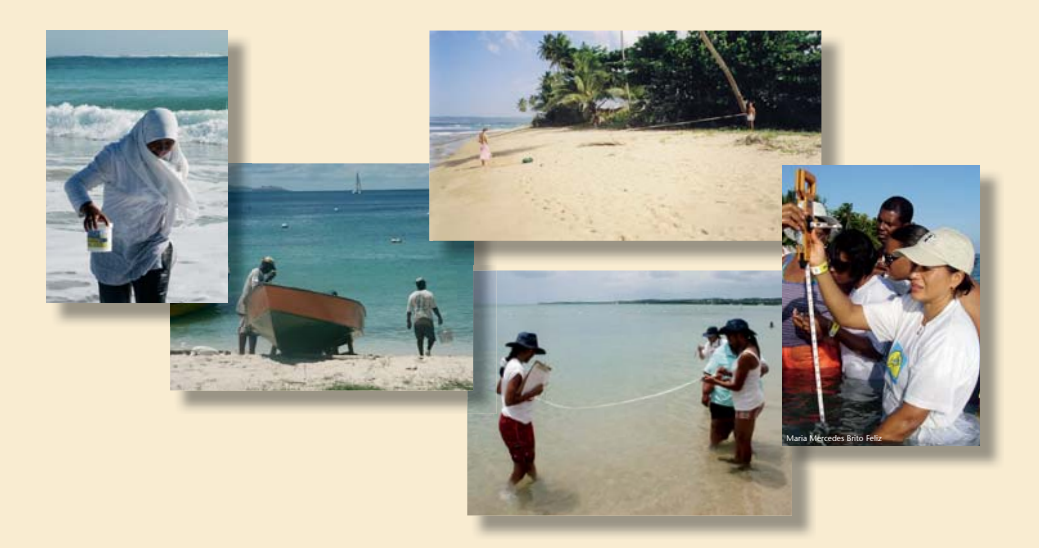

Samdwaitah est un programme global, aux applications concrètes, pratiqué dans plus de 50 pays de par le monde. Il offre, aux enfants, adolescents et adultes, de concert avec leurs enseignants et la population locale, un cadre à l'intérieur duquel ils se livrent tous ensemble à une analyse critique des problèmes et conflits que connaissent leurs plages ainsi qu'à la recherche de solutions durables pour les résoudre.

Sandwatch fait le lien entre les activités scolaires et les questions qui se posent à nous dans la vie réelle en relation avec le changement climatique. l'environnement, le développement durable, la diversité culturelle, la science, pour ne citer qu'eux. Le programme stimule et encourage les personnes, quel que soit leur âge, à s'engager dans l'action en prenant soin de leur environnement.

Geffie nouvelle édition, mise à jour et enrichie, du manuel de Sandwatch intègre la dimension du changement climatique dans tous les chapitres et les activités de la première édition, et comprend un certain nombre de nouvelles activités, ainsi qu'un guide des possibilités d'information et de partage des résultats grâce à des sites de réseaux sociaux et autres ressources en ligne.

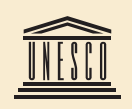

Secteur de l'éducation **Secteur des sciences** exactes et naturelles

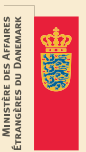

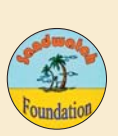

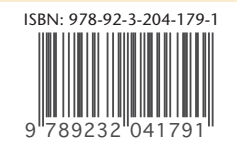

Organisation des Nations Unies pour l'éducation, la science et la culture